# **ALLEGATO B**

**Specifiche tecniche per la trasmissione telematica Modello Unico 2010 Enti non commerciali** 

# **INDICE**

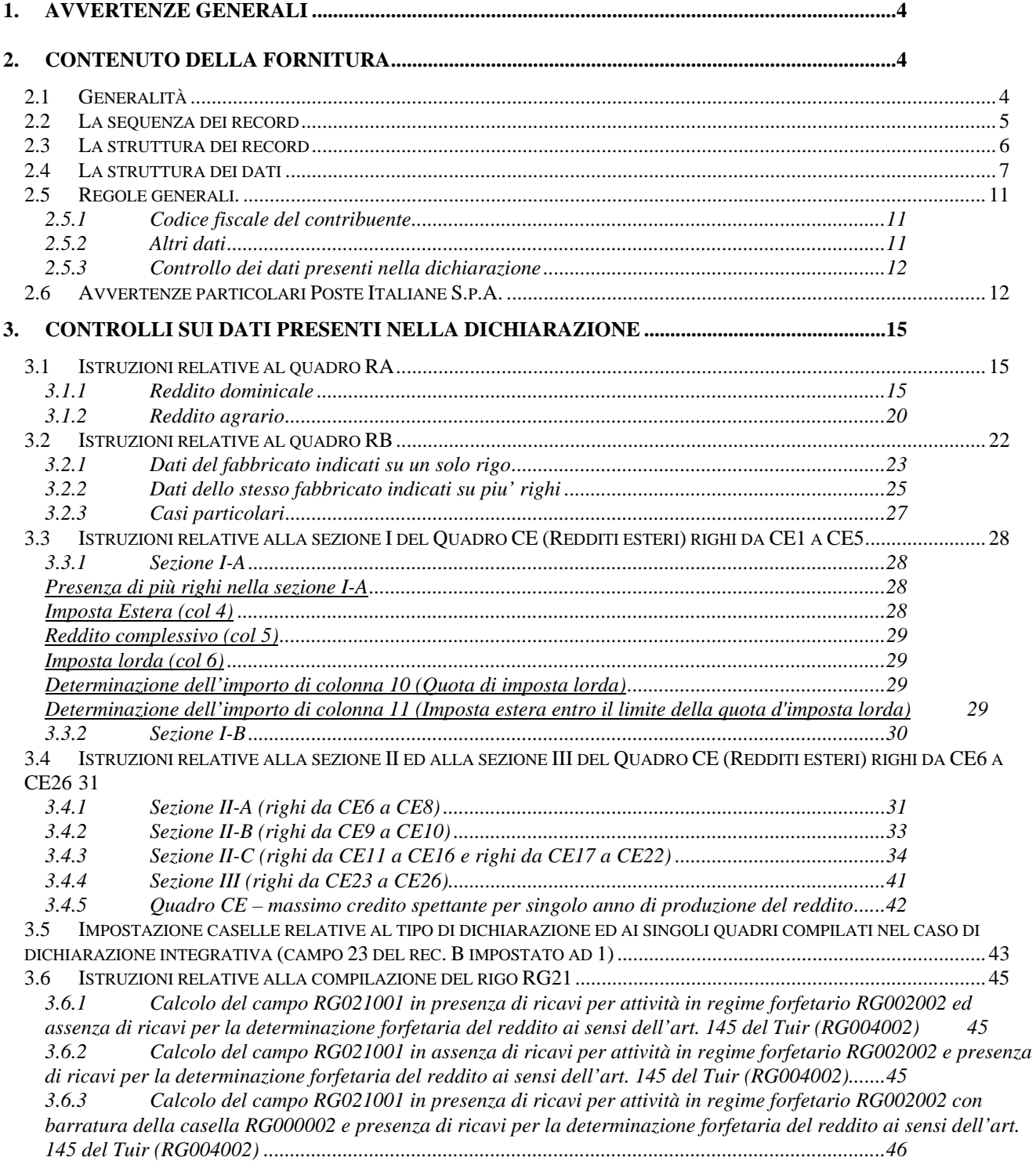

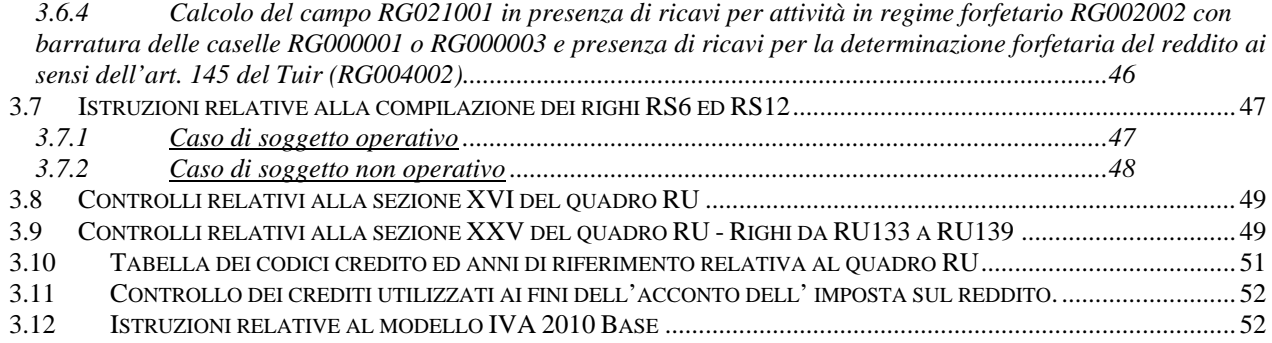

# **CONTENUTO E CARATTERISTICHE TECNICHE DEI DATI DELLE DICHIARAZIONI UNICO 2010 ENTI NON COMMERCIALI DA TRASMETTERE ALLA AGENZIA DELLE ENTRATE IN VIA TELEMATICA**

# **1. AVVERTENZE GENERALI**

Il contenuto e le caratteristiche della fornitura dei dati relativi alle dichiarazioni Unico 2010 Enti non commerciali da trasmettere all'Agenzia delle Entrate in via telematica sono contenuti nelle specifiche tecniche di seguito esposte.

Si precisa che una dichiarazione da inviare, i cui dati non rispettino le specifiche tecniche, verrà **scartata.** 

Le modalità per la trasmissione dei dati in via telematica sono stabilite con il decreto del 31 luglio 1998 (pubblicato nella G.U. del 12 agosto 1998, n. 187) e successive modificazioni.

# **2. CONTENUTO DELLA FORNITURA**

# **2.1 Generalità**

Ciascuna fornitura dei dati in via telematica si compone di una sequenza di record aventi la lunghezza fissa di 1.900 caratteri.

Ciascun record presente nella fornitura è contraddistinto da uno specifico "tipo-record" che ne individua il contenuto e che determina l'ordinamento all'interno della fornitura stessa.

I record previsti per la fornitura in via telematica delle dichiarazioni Unico 2010 Enti non commerciali sono:

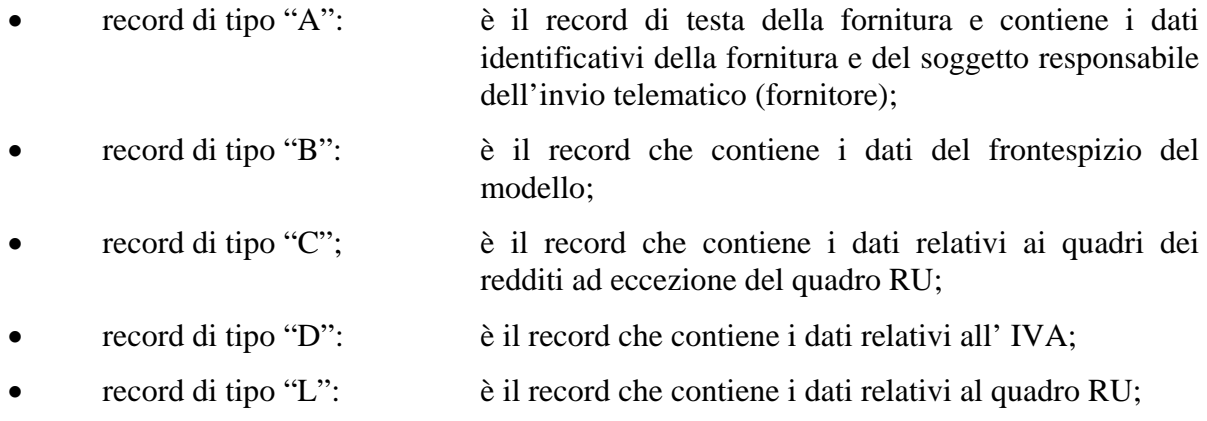

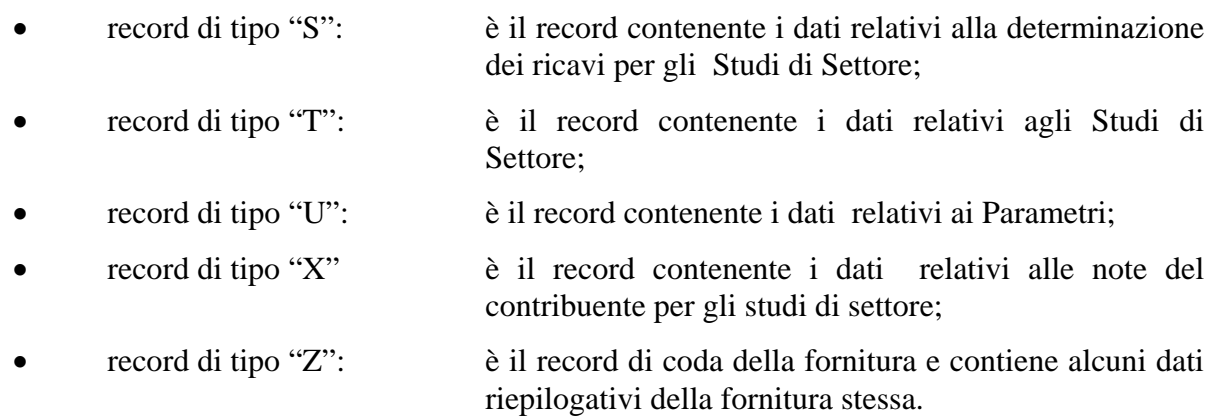

# **N.B. Si ricorda che le caratteristiche tecniche dei tipi record "D", "I", "S", "T", "U" e "X" sono pubblicate in allegato ad appositi provvedimenti**

# **2.2 La sequenza dei record**

La sequenza dei record all'interno della fornitura deve rispettare le seguenti regole:

- presenza di un solo record di tipo "A", posizionato come primo record della fornitura;
- per ogni dichiarazione mod. Unico 2010 Enti non commerciali presenza nell'ordine, di un unico record di tipo "B" e di tanti record di tipo ""C", "D", "L", "S", "T" "U" e "X" quanti sono necessari a contenere tutti i dati presenti nella dichiarazione; **i record di tipo "C", "D", "L", "S", "T", "U**" **e "X**" **relativi ad una stessa dichiarazione devono essere ordinati per i campi 'Tipo record' e 'Progressivo modulo';**
- presenza di un solo record di tipo "Z", posizionato come ultimo record della fornitura.

Qualora la dimensione complessiva delle dichiarazioni da trasmettere ecceda il limite previsto (1,38 MB compressi), si dovrà procedere alla predisposizione di più forniture, **avendo cura che i dati relativi a ciascuna dichiarazione siano contenuti nella stessa fornitura. Si precisa che, a causa della estrema varietà della tipologia delle dichiarazioni mod. Unico, il limite di 1,38 MB compresso corrisponde approssimativamente a 30 MB espansi.** 

Nel caso in cui la **singola dichiarazione** ecceda il limite previsto, è necessario adottare le seguenti modalità operative:

- la dichiarazione deve essere frazionata in più invii esclusivamente ad essa riservati. Al fine di minimizzare il numero di invii necessari a trasmettere l'intera dichiarazione, si deve dimensionare ciascun invio approssimandosi il più possibile al limite dimensionale massimo descritto. Inoltre, tale operazione di frazionamento deve essere effettuata avendo cura di non separare i record relativi ad un singolo modulo su distinti invii **e di far iniziare ciascun invio con il progressivo modulo immediatamente successivo al progressivo presente nell'invio precedente;**
- ciascun invio deve contenere i record "A", "B" e "Z";
- ciascun invio deve essere identificato da un "progressivo invio / totale invii di cui si compone la dichiarazione", mediante l'impostazione dei campi 7 e 8 del record "A"; **tale progressivo deve essere univoco e crescente (con incrementi di una unità) nell'ambito della fornitura relativa alla intera dichiarazione;**
- **i record di tipo "B" presenti in ogni invio devono avere il medesimo contenuto**;
- i dati riepilogativi riportati sul record "Z" devono essere riferiti al singolo invio e non all'intera dichiarazione.

# **2.3 La struttura dei record**

I record di tipo "A", "B" e "Z" contengono unicamente campi posizionali, ovvero campi la cui posizione all'interno del record è fissa. La posizione, la lunghezza ed il formato di tali campi sono esposti in dettaglio nelle specifiche di seguito riportate.

In coda ai record di ciascun tipo sono riportati 3 caratteri di controllo, così come descritto in dettaglio nelle specifiche che seguono.

I record a struttura variabile sono invece composti da:

- una prima parte, contenente campi posizionali, avente una lunghezza di 89 caratteri. In particolare il campo "Progressivo modulo" che deve essere univoco e crescente **(con incrementi di una unità)** nell'ambito dei singoli quadri, deve riportare il dato presente nell'apposito spazio ("Mod. N.") sul modello tradizionale; pertanto, le informazioni relative a moduli diversi non devono essere riportate su record caratterizzati da progressivo modulo uguale; per i quadri nei quali sul modello cartaceo non è previsto in alto a destra l'apposito spazio ("Mod. n."), il campo "Progressivo modulo" deve assumere il valore 00000001.
- una seconda parte, avente una lunghezza di 1.800 caratteri, costituita da una tabella di 75 elementi da utilizzare per l'esposizione dei soli dati presenti sul modello; ciascuno di tali elementi è costituito da un campo-codice di 8 caratteri e da un campo-valore di 16 caratteri.

Il campo-codice ha la seguente struttura:

- primo e secondo carattere che individuano il quadro del modello UNICO 2008 Enti non commerciali;
- terzo, quarto e quinto carattere che individuano il numero di rigo del quadro;
- sesto, settimo ed ottavo carattere che individuano il numero di colonna all'interno del rigo.
- L'elenco dei campi-codice e la configurazione dei relativi campi-valore è dettagliatamente descritto nelle specifiche di seguito riportate.
- Si precisa che, qualora la tabella che costituisce la seconda parte dei record a struttura variabile non fosse sufficiente ad accogliere tutti i dati della dichiarazione, sarà necessario predisporre un nuovo record dello stesso tipo. La presenza di più di un record dello stesso tipo all'interno di una stessa dichiarazione può derivare da due possibili situazioni:
- i dati da registrare sono in numero tale da non poter essere interamente contenuti nella tabella del record; è in tal caso necessario predisporre un nuovo record dello stesso tipo con lo stesso valore del campo "Progressivo modulo";
- la dichiarazione contiene più moduli, a fronte di ciascuno dei quali deve essere predisposto un record; in questo caso i record sono caratterizzati da valori del campo "Progressivo modulo" diversi.
- una terza parte, di lunghezza **11** caratteri, destinata ad accogliere uno spazio non utilizzato di **8** caratteri e **3** caratteri di controllo del record.

# **2.4 La struttura dei dati**

# **Campi posizionali**

I campi posizionali, vale a dire i campi dei record di tipo "A", "B", "Z" e della prima parte dei record a struttura variabile possono assumere struttura numerica o alfanumerica e per ciascuno di essi è indicato, nelle specifiche che seguono, il simbolo NU o AN rispettivamente. Nel caso di campi destinati a contenere alcuni dati particolari (ad esempio date, percentuali, ecc.), nella colonna "Formato" è indicato il particolare formato da utilizzare.

L'allineamento e la formattazione dei campi posizionale sono descritti nella tabella che segue.

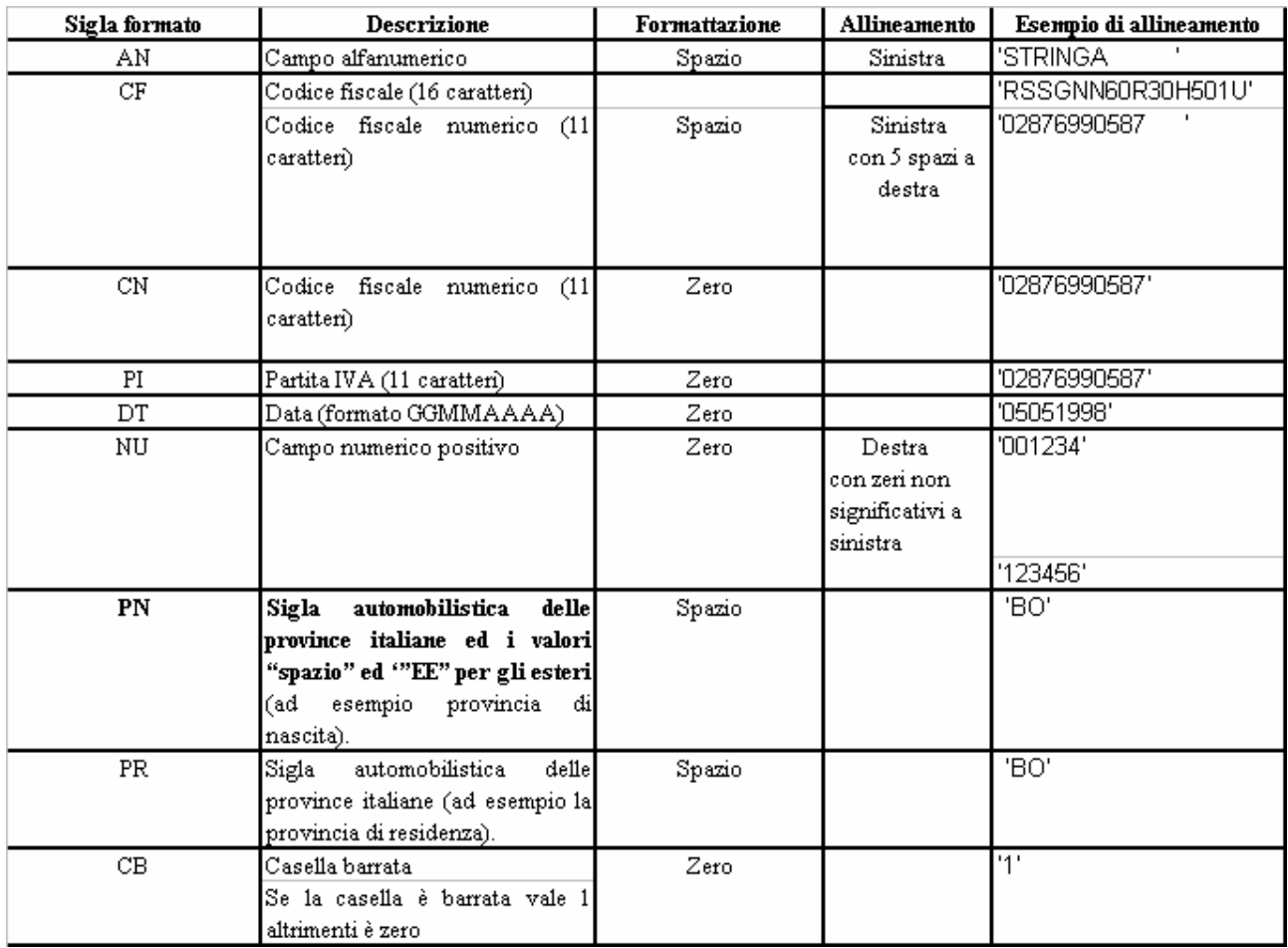

# **ATTENZIONE: costituisce motivo di scarto della dichiarazione un allineamento dei campi ovvero una formattazione difforme da quello previsto nella precedente tabella.**

Pertanto, un campo definito NU con lunghezza pari a 5 il cui valore sia 45 deve essere riportato nella seguente modalità "00045".

# **Campi non posizionali**

I campi non posizionali, vale a dire quelli relativi alla tabella che costituisce la seconda parte dei record a struttura variabile, possono assumere una tra le configurazioni riportate nel seguente prospetto:

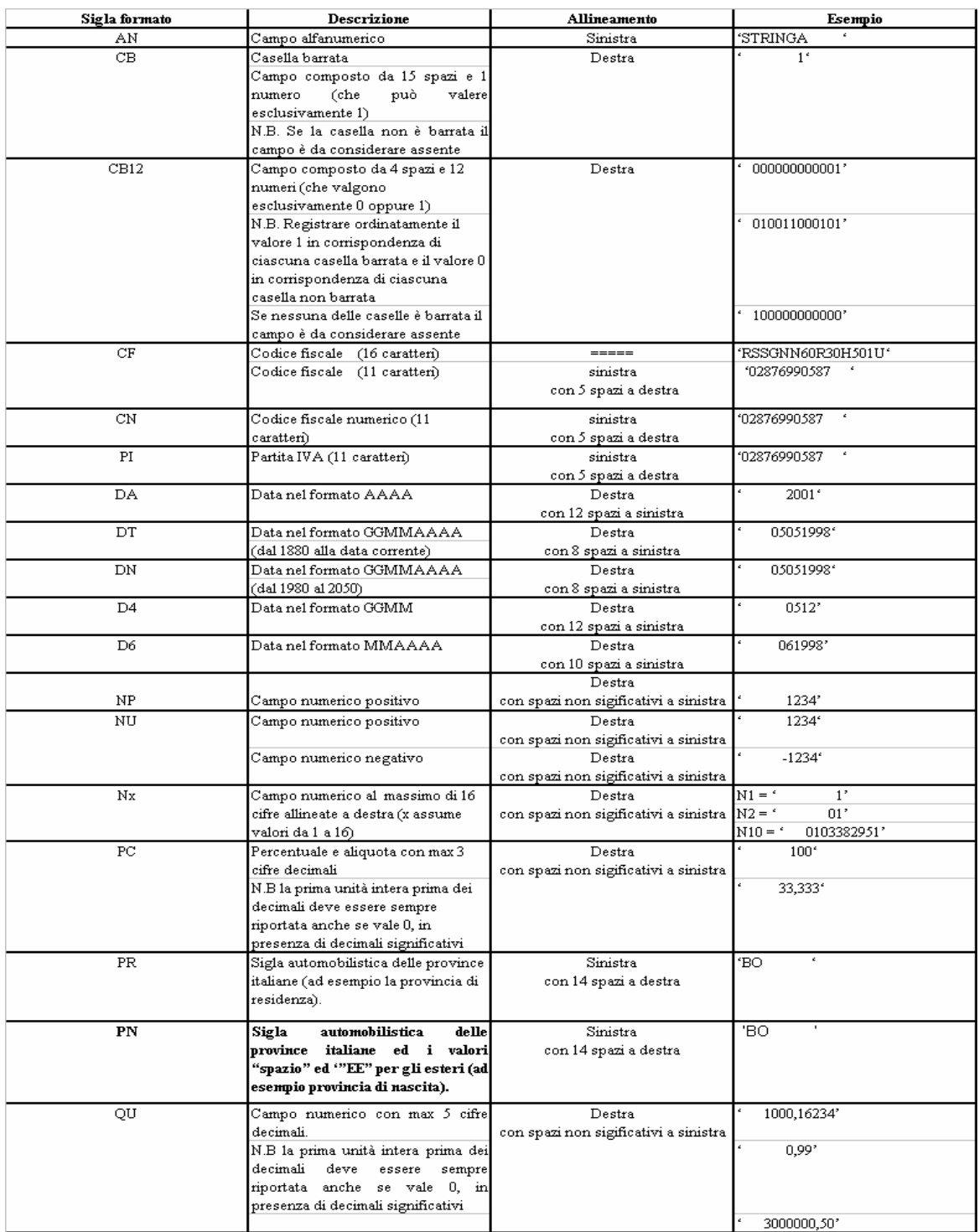

**ATTENZIONE: costituisce motivo di scarto della dichiarazione un allineamento dei campi difforme da quello previsto nella precedente tabella.** 

Si precisa che nelle precedenti tabelle è presente l'elenco completo delle possibili configurazioni dei campi.

Tutti gli elementi della tabella che costituisce la seconda parte dei record a struttura variabile devono essere inizializzati con spazi.

Si precisa che, come evidenziato dagli esempi sopra riportati, per tutti gli importi presenti sul modello (positivi o negativi) è previsto il riempimento con spazi dei caratteri non significativi. In particolare, per i dati numerici che assumono valore negativo è previsto l'inserimento del simbolo "-" nella posizione immediatamente precedente la prima cifra dell'importo, mentre per i dati positivi non è in alcun caso previsto l'inserimento del simbolo "+".

# **2.5 Regole generali.**

### **2.5.1 Codice fiscale del contribuente**

Il codice fiscale del contribuente, presente sulla prima facciata del frontespizio della dichiarazione Unico 2010 Enti non commerciali, è l'identificativo del soggetto per cui la dichiarazione è presentata e va riportato in duplica su ogni record che costituisce la dichiarazione stessa nel campo "Codice fiscale del contribuente".

# **I Codici Fiscali e le Partite IVA riportati nelle dichiarazioni mod. Unico 2010 Enti non commerciali devono essere formalmente corretti.**

**Si precisa che in sede di accoglimento delle dichiarazioni trasmesse in via telematica, costituirà oggetto di scarto della dichiarazione stessa l'indicazione di un codice fiscale del contribuente che, anche se formalmente corretto, non risulti registrato presso l'Anagrafe Tributaria (campo 2 del record "B").** 

**Il codice fiscale del rappresentante riportato nel campo 181 del record B ed il codice fiscale dell'intermediario che assume l'impegno alla trasmissione telematica riportato nel campo 201 del record B devono essere registrati in Anagrafe Tributaria; la non registrazione comporta lo scarto della dichiarazione in fase di accettazione senza possibilità di conferma della stessa.** 

# **2.5.2 Altri dati**

Si precisa che **nella parte non posizionale dei record a struttura variabile** devono essere riportati esclusivamente i dati della dichiarazione il cui contenuto sia un valore diverso da zero e da spazi

Gli importi contenuti nelle dichiarazioni devono essere riportati, così come previsto sul modello di dichiarazione, in unità di euro arrotondando l'importo per eccesso se la frazione decimale è uguale o superiore a cinquanta centesimi di euro per difetto se inferiore a detto limite.

Con riferimento ai campi non posizionali, nel caso in cui la lunghezza del dato da inserire dovesse eccedere i 16 caratteri disponibili, dovrà essere inserito un ulteriore elemento con un identico campo-codice e con un campo-valore il cui primo carattere dovrà essere impostato con il simbolo "+", mentre i successivi quindici potranno essere utilizzati per la continuazione del dato da inserire. Si precisa che tale situazione può verificarsi solo per alcuni campi con formato AN.

Tutti i caratteri alfabetici devono essere impostati in maiuscolo.

Nei casi in cui nella colonna "Controllo di rispondenza con i dati della dichiarazione" sia descritto il controllo che viene eseguito, gli utenti del servizio telematico di cui all'articolo 2 del Decreto dirigenziale 31 luglio 1998, pubblicato in Gazzetta Ufficiale n.187 del 12 agosto 1998, devono garantire la corrispondenza dei dati con quelli risultanti dalla dichiarazione; ove a seguito di tale controllo permanga la non rispondenza dei dati con le specifiche gli utenti devono comunque trasmettere.

Per i calcoli esposti nelle colonne "Controlli bloccanti" e "Controlli di rispondenza con i dati della dichiarazione" che comprendono operazioni di moltiplicazione o divisione, ove non diversamente indicato nelle istruzioni del singolo campo, è prevista la tolleranza di 1 Euro.

**Si ricorda che la barratura di una casella relativa ad un quadro compilato della sezione Firma della dichiarazione implica la compilazione di almeno un dato nel relativo quadro.** 

# **2.5.3 Controllo dei dati presenti nella dichiarazione**

La dichiarazione viene scartata in presenza di dati che non risultano conformi alle indicazioni presenti nelle specifiche tecniche.

Se l'anomalia riscontrata è relativa ad un controllo indicato nella colonna "Controlli di rispondenza con i dati della dichiarazione", è possibile trasmettere comunque la dichiarazione provvedendo ad impostare ad 1 sia il "Flag conferma generale" (campo 8 del record B ) che il flag relativo al tipo di dichiarazione con riferimento alla quale è emersa la segnalazione (campi da 160 a 162 del record B). Ad esempio se emerge una segnalazione relativa al quadro RN ed una segnalazione relativa al modello IVA devono essere impostati i seguenti flag:

- o Flag conferma Generale (campo 8 del record B)
- o Flag conferma Redditi (campo 160 del record B)
- o Flag conferma IVA (campo 161 del record B).

L'impostazione del solo "Flag conferma Generale" ovvero, l'impostazione dei soli flag relativi al tipo di dichiarazione in assenza dell'impostazione del "Flag conferma Generale" comporta lo scarto della dichiarazione.

# **2.6 Avvertenze particolari Poste Italiane S.p.A.**

Le Poste Italiane S.p.A. che inviano telematicamente le dichiarazioni mod. Unico 2010 Enti non commerciali devono seguire alcune specifiche regole solo a loro destinate.

Il numero di protocollo che le Poste Italiane S.p.A. appongono nell'apposito spazio presente sulla prima facciata del frontespizio dovrà essere indicato nel campo 5 del record B e riportato in duplica nell'analogo campo della parte posizionale dei record di tipo variabile. Tale campo ha una lunghezza di 25 caratteri e presenta la seguente struttura:

- per le Poste Italiane S.p.A.:
	- 5 caratteri contenenti il numero identificativo dell'agenzia postale;
	- 5 caratteri contenenti un numero progressivo univoco per agenzia postale;
	- 8 caratteri contenenti la data di consegna della dichiarazione nel formato GGMMAAAA.
	- 7 caratteri impostati a spazi.

# **I dati identificativi del dichiarante, visibili dalla finestra della busta in cui la dichiarazione è presentata, sono obbligatori.**

La denominazione del dichiarante dovrà essere acquisita solo nel caso in cui il codice fiscale della prima facciata del frontespizio sia errato (controllo con esito negativo della struttura e del carattere di controllo).

Analogamente si deve operare per i dati anagrafici relativi agli altri codici fiscali presenti in dichiarazione.

Nel caso in cui all'apertura di una busta venga reperito più di un modello di dichiarazione è necessario riprotocollare i documenti in eccesso; nel caso in cui ciò non sia possibile, i documenti possono mantenere lo stesso protocollo della prima dichiarazione avendo cura di sostituire alla prima cifra il numero 9 per il secondo documento, 99 per il terzo e così via.

Sono stati predisposti alcuni flag per la gestione delle anomalie che si possono presentare e che **determino lo scarto della dichiarazione** da inviare.

Queste anomalie vengono eliminate impostando il flag relativo e adottando il comportamento descritto di seguito:

# **Formato errato**

Nel caso in cui il contribuente abbia commesso errori formali tali da rendere impossibile l'acquisizione del dato, occorre impostare ad 1 il flag **"Formato errato"** e non riportare il relativo campo.

Tale situazione ricorre quando ciò che il contribuente ha indicato non rispetta quanto previsto nelle specifiche tecniche nella colonna "formato" ovvero il controllo previsto nella colonna "valori ammessi"; ad esempio, quando sono stati indicati valori alfanumerici in campi destinati ad accogliere solamente numeri, oppure una data formalmente errata ovvero un valore non ammesso in un campo che prevede un range di valori.

# **Incoerenza dati dichiarati**

Nei casi in cui il contribuente ha indicato dei dati per cui non viene rispettato un controllo descritto nella colonna "Controlli bloccanti occorre impostare ad 1 il flag **"Incoerenza nei dati dichiarati"** tenendo presente che in questi casi il dato deve essere trasmesso.

# **Comunicazione situazioni particolari**

Per risolvere invece quei casi che presuppongono che l'utente debba intervenire per superare delle anomalie presenti sul modello cartaceo, è necessario comunicare tramite l'impostazione del flag **"Comunicazione situazioni particolari"** che sono state fatte delle modifiche sui dati rispetto al cartaceo.

I casi che si possono verificare sono i più disparati; ne vengono esposti di seguito, come esempio, alcuni tra i più ricorrenti:

- il contribuente ha adoperato un modello non conforme (ad es. su un modello in versione non definitiva o relativo ad un'annualità precedente, ecc.), in questi casi si deve provvedere, per quanto possibile, all'acquisizione dei dati secondo le presenti specifiche tecniche;
- il contribuente non ha indicato nulla nel campo N.Mod., oppure il medesimo valore è riportato sullo stesso quadro (es. due quadri RH con mod. 1) oppure il contribuente ha numerato consecutivamente i fogli della dichiarazione come delle pagine; in questo caso occorrerà rinumerare i moduli progressivamente assegnando il valore '00000001' ad uno di essi, '00000002' ad un altro e così via;
- il contribuente ha indicato due importi nello stesso rigo; in questo caso bisogna effettuare la somma dei due importi;

# **Protocollo con identificativo del modello errato.**

Nel caso in cui l'identificativo del modello presente nel protocollo della dichiarazione sia diverso da "U61", affinché la dichiarazione possa essere trasmessa, senza essere riprotocollata (situazione comunque preferibile), è necessario impostare ad 1 il flag **"Protocollo con identificativo del modello errato"**.

# **Dichiarazione smarrita.**

Nel caso di dichiarazione smarrita è necessario impostare ad 1 il flag "**Dichiarazione smarrita".**

# **3.CONTROLLI SUI DATI PRESENTI NELLA DICHIARAZIONE**

### **3.1 Istruzioni relative al quadro RA**

Il canone di affitto (col. 6) deve essere presente solo se il campo titolo (col. 2) assume il valore 2.

Casella continuazione (colonna 8)

La casella non può essere presente sul primo rigo del primo modulo del Quadro RA.

Il campo "Casi particolari" di colonna 7 può assumere i valori espressi nella tabella sottostante in relazione ai valori assunti dal campo "Titolo" (col. 2).

![](_page_14_Picture_108.jpeg)

#### **3.1.1 Reddito dominicale**

Si precisa che nella verifica del reddito dominicale imponibile è ammessa una tolleranza di euro 3, se i dati del terreno sono esposti su un singolo rigo (o su più righi in assenza del codice 2 nella casella titolo) e di euro 10 se i dati del terreno sono esposti su più righi (in presenza del codice 2 nella casella titolo ).

#### **3.1.1.1****Reddito dominicale – Dati del terreno su un solo rigo**

Se i dati del terreno sono stati riportati in un solo rigo, l'importo del reddito dominicale imponibile indicato nella colonna 9 deve essere uguale a quanto determinato con le istruzioni che seguono. Per ogni reddito indicato in colonna 9 è ammessa una tolleranza di euro 3. La modalità di determinazione del reddito dominicale è diversa a seconda del valore presente nel campo "Titolo" di colonna 2.

#### *a)* **Il campo "Titolo" (col. 2) assume il valore 1**

 Se non è impostato il campo "Casi particolari" (col. 7) oppure nello stesso è indicato il valore **3** il Reddito dominicale imponibile è uguale a:

Reddito dominicale (col. 1) x Giorni di possesso (col. 4) / 365 x Percentuale di possesso (col. 5) / 100

 Se nel campo "Casi particolari" (col. 7) è indicato il valore **1** il Reddito dominicale imponibile è uguale a:

 Reddito dominicale (col. 1) x Giorni di possesso (col. 4) / 365 x Perc. di possesso  $(col. 5) / 100 \times 0.3$ 

 Se nel campo "Casi particolari" (col. 7) è indicato il valore **2** il Reddito dominicale imponibile è uguale a zero.

#### *b)* **Il campo "Titolo" (col. 2) assume il valore 2**

 Se non è impostato il campo "Casi particolari" (col. 7) ovvero è impostato con il codice 4:

1. determinare la "quota spettante del reddito dominicale" come segue: Reddito dominicale (col. 1) x Giorni di possesso (col. 4) / 365 x Perc. di possesso  $\left(\text{col. } 5\right) / 100;$ 

2. determinare la "quota spettante del canone di affitto" come segue: Canone di affitto (col. 6) x perc. di possesso (col. 5) / 100;

- 3. se la "quota spettante del canone di affitto" è inferiore all'80% della "quota spettante del reddito dominicale" calcolato secondo quanto descritto, il "Reddito dominicale imponibile" (col. 9) è dato dalla "quota spettante del Canone di affitto", altrimenti dalla "quota spettante del reddito dominicale".
- Se nel campo "Casi particolari" (col. 7) è indicato il valore 1 o il valore 5:

1. determinare la "Quota spettante del reddito dominicale" come segue: Reddito dominicale (col. 1) x Giorni possesso (col. 4) / 365 x Perc. possesso (col. 5) / 100 x 0,3;

2. determinare la "quota spettante del canone di affitto" come segue: Canone di affitto (col. 6) x perc. possesso (col. 5) / 100;

- 3. se la "quota spettante del canone di affitto" è inferiore alla "quota spettante del reddito dominicale" calcolato secondo quanto descritto, il "Reddito dominicale imponibile" (col. 9) è dato dalla "quota spettante del Canone di affitto", altrimenti dalla "quota spettante del reddito dominicale".
- Se nel campo "Casi particolari" (col. 7) è indicato il valore 2 oppure il valore 6 il Reddito dominicale imponibile è uguale a zero.

# *c)* **Il campo "Titolo" (col. 2) assume il valore 3**

- Se non è impostato il campo "Casi particolari" (col. 7) ovvero è impostato con il valore 4 determinare il "Reddito dominicale imponibile" come segue:
- Reddito dominicale (col. 1) x Giorni possesso (col. 4) / 365 x Perc. possesso (col. 5)  $/ 100.$
- Se nel campo "Casi particolari" (col. 7) è indicato il valore 1 ovvero il valore 5 determinare il Reddito dominicale imponibile come segue:

Reddito dominicale (col. 1) x Giorni possesso (col. 4) / 365 x Perc. possesso (col. 5)  $/ 100 \times 0.3$ ;

 Se nel campo "Casi particolari" (col. 7) è indicato il valore 2 o il valore 6 il Reddito dominicale imponibile è uguale a zero.

# *d)* **Il campo "Titolo" (col. 2) assume il valore 4**

Il Reddito dominicale imponibile è uguale a zero.

# **3.1.1.2 Reddito dominicale – dati del terreno su più righi**

# **Assenza in tutti i righi del codice 2 nella casella titolo**

Se i dati relativi ad uno stesso terreno sono stati indicati su più righi (casella di col. 8 barrata) ma in nessun rigo è presente il codice 2 nella colonna 2 (titolo), il reddito dominicale imponibile indicato in colonna 9 di ciascun rigo deve essere calcolato secondo le istruzioni contenute nel precedente paragrafo .

Per ogni reddito indicato in colonna 9 è ammessa una tolleranza di euro 3.

# **Presenza in almeno un rigo del codice 2 nella casella titolo**

Se invece in almeno uno dei righi è presente il codice 2 a colonna 2 (titolo), il reddito dominicale imponibile, presente nel primo rigo del quadro RA in cui il terreno è stato indicato, deve essere conforme alle istruzioni che seguono. In questo caso è ammessa una tolleranza di euro 10 per il singolo terreno. Le colonne 9 dei righi successivi del terreno devono essere pari a zero.

# **1. Determinare, per ciascun rigo, in relazione al valore presente nel campo "Titolo", la quota di reddito dominicale con le modalità di seguito indicate:**

# **a) Il campo "Titolo" (col. 2) assume il valore 1**

 Se non è impostato il campo "Casi particolari" (col. 7) oppure nello stesso è indicato il valore **3** la Quota spettante del reddito dominicale è uguale a:

 Reddito dominicale (col. 1) x Giorni possesso (col. 4) / 365 x Perc. possesso  $(col. 5) / 100.$ 

 Se nel campo "Casi particolari" (col. 7) è indicato il valore **1** la Quota spettante del reddito dominicale è uguale a:

 Reddito dominicale (col. 1) x Giorni poss. (col. 4) / 365 x Perc. possesso (col. 5) / 100 x 0,3

 Se nel campo "Casi particolari" (col. 7) è indicato il valore **2** la Quota spettante del reddito dominicale è uguale a zero.

#### **b) Il campo "Titolo" (col. 2) assume il valore 2 o il valore 3**

 Se non è impostato il campo "Casi particolari" (col. 7) ovvero è impostato con il valore 4, determinare la Quota spettante del reddito dominicale come segue:

Reddito dominicale (col. 1) x Giorni poss. (col. 4) / 365 x Perc. possesso  $(col. 5) / 100$ 

 Se nel campo "Casi particolari" (col. 7) è indicato il valore 1 o il valore 5, determinare la Quota spettante del reddito dominicale come segue:

Redd. dominicale (col. 1) x Giorni di poss. (col. 4) / 365 x Perc. Poss. (col. 5) / 100 x 0,3

 Se nel campo "Casi particolari" (col. 7) è indicato il valore 2 oppure il valore 6 la Quota spettante del reddito dominicale è uguale a zero.

# **c) Il campo "Titolo" (col. 2) assume il valore 4**

Il reddito dominicale è uguale a zero.

Determinare il *Totale delle quote di reddito dominicale* sommando le quote di reddito dominicale determinate per ciascun rigo.

# **2. Determinare, per ciascun rigo nel quale è presente nel campo "Titolo" il valore 2 o 3, la quota di canone di affitto nel modo seguente:**

A. campo "Titolo" (col. 2) assume il valore **2**

quota di canone di affitto = Canone di affitto (col.  $6$ ) x Percentuale di possesso (col. 5) /100

B. campo "Titolo" (col. 2) assume il valore **3**

si presume come canone di affitto il reddito dominicale del rigo. A tal fine:

 se non è impostato il campo "Casi particolari" (col. 7) ovvero è impostato con il codice 4 determinare la Quota del canone di affitto come segue:

Reddito dominicale (col. 1) x Giorni poss. (col. 4) / 365 x Perc. di possesso (col. 5) / 100

 Se nel campo "Casi particolari" (col. 7) è indicato il valore 1 o il valore 5 determinare la Quota spettante del reddito dominicale come segue:

 Redd. dominicale (col. 1) x Giorni poss. (col. 4) / 365 x Perc. Poss.  $(col. 5) / 100 x 0.3$ 

> Se nel campo "Casi particolari" (col. 7) è indicato il valore 2 oppure il valore 6 la Ouota spettante del reddito dominicale è uguale a zero

Determinare il "**Totale delle quote di canone di affitto"** sommando le quote del canone di affitto determinate per ciascun rigo.

**3. Se in nessuno dei righi relativi al terreno è stato indicato uno dei seguenti casi particolari 1, 2, 5 o 6 procedere come segue:** 

se il "totale delle quote del canone di affitto" è inferiore all'80% del totale delle quote del reddito dominicale il reddito dominicale imponibile di colonna 9 (del primo rigo nel quale il terreno è stato indicato) deve essere uguale al "totale delle quote del canone di affitto", in caso contrario deve essere uguale al *Totale delle quote del reddito dominicale*.

- **4. Se in almeno uno dei righi relativi al terreno è stato indicato uno dei casi particolari 1, 2, 5 o 6 procedere come segue:** 
	- *A)* se il *totale delle quote del canone di affitto* è maggiore del *Totale delle quote del reddito dominicale* il reddito dominicale imponibile di colonna 9 (del primo rigo nel quale il terreno è stato indicato) deve essere uguale al *Totale delle quote del reddito dominicale.*
	- *B)* se il *totale delle quote del canone di affitto* è minore o uguale al *Totale delle quote del reddito dominicale,* il reddito dominicale imponibile di colonna 9 (del primo rigo nel quale il terreno è stato indicato), può assumere uno dei due seguenti valori: *Totale delle quote del reddito dominicale* ovvero *totale delle quote del canone di affitto .*

### **3.1.2 Reddito agrario**

Si precisa che nella verifica del reddito agrario imponibile è ammessa una tolleranza di euro 2.

### **3.1.2.1 Reddito agrario – dati del terreno su un solo rigo**

Se i dati del terreno sono stati riportati in un solo rigo, l'importo del reddito agrario imponibile indicato nella colonna 10 deve essere uguale a quanto determinato con le istruzioni che seguono. Per il reddito agrario imponibile indicato in colonna 10 è ammessa una tolleranza di euro 2 La modalità di determinazione del reddito agrario è diversa a seconda del valore presente nel campo "Titolo" di colonna 2.

#### **a) Il campo "Titolo" (col. 2) assume il valore 1**

 Se non è impostato il campo "Casi particolari" (col. 7) il reddito agrario Imponibile è uguale a:

Reddito agrario (col. 3) x Giorni di possesso (col. 4) / 365 x Perc. possesso  $(col. 5) / 100$ 

- Se nel campo "Casi particolari" (col. 7) è indicato il valore **1 o 2** il reddito agrario Imponibile è pari a zero.
- Se nel campo "Casi particolari" (col. 7) è indicato il valore **3**:

reddito agrario Imponibile = Reddito agrario (col. 3)

#### **b) Il campo "Titolo" (col. 2) assume il valore 2 o il valore 3**

Il reddito agrario è uguale a zero.

#### **c) Il campo "Titolo" (col. 2) assume il valore 4**

 Se non è impostato il campo "Casi particolari" (col. 7) ovvero è impostato con il codice 4 il reddito agrario Imponibile è uguale a:

 Reddito agrario (col. 3) x Giorni possesso (col. 4) / 365 x Perc. possesso  $(col. 5) / 100$ 

- Se nel campo "Casi particolari" (col. 7) è indicato il valore **1 o 2 o 5 o 6** il reddito agrario Imponibile è uguale a zero.
- Se nel campo "Casi particolari" (col. 7) è indicato il valore **3** il reddito agrario Imponibile è uguale al Reddito agrario (col. 3).

# **3.1.2.2 Reddito agrario – dati del terreno su più righi**

Se i dati relativi ad uno stesso terreno sono stati indicati su più righi (casella di col. 8 barrata) il reddito agrario imponibile indicato in colonna 10 di ciascun rigo deve essere calcolato secondo le istruzioni contenute nel precedente paragrafo.

### **3.2 Istruzioni relative al quadro RB**

Si precisa che nella verifica del reddito del fabbricato è ammessa una tolleranza di euro 3, se i dati del fabbricato sono esposti su un singolo rigo (o su più righi in assenza del canone di locazione) ovvero di euro 10 se i dati del fabbricato sono esposti su più righi (in presenza del canone di locazione ).

#### Rendita (colonna 1)

Dato obbligatorio. Può essere assente se nel campo "casi particolari" di colonna 7 è presente il valore "3".

In caso di dati di uno stesso fabbricato indicati su più righi, la rendita deve essere la stessa per ogni rigo, a meno che non sia indicato il valore "3" nel campo "Casi particolari" (col. 7) di almeno un rigo.

### Giorni (colonna 3)

Per i fabbricati indicati su più righi, il totale dei giorni di possesso non può essere superiore a 365.

Canone di locazione (colonna 5)

Se il campo "Utilizzo" (col. 2) assume i valori 3, 4, o 8 il campo deve essere sempre presente. In questo caso può essere assente solo se nel campo "Casi particolari" di colonna 7 è stato indicato il valore 4.

Non deve essere presente negli altri casi.

# Spese di manutenzione ordinaria (colonna 6)

Può essere presente solo per i soggetti di cui alla lettera c) del comma 1 dell'art. 73 del Tuir (campo 72 del record "B" impostato a valori da 7 a 21 oppure uguale a 51 o 54 o 56); l'importo indicato non può comunque eccedere il 15% del canone di locazione.

#### Casi Particolari (colonna 7)

I valori "1" o "3" possono essere presenti solo se nel campo "Utilizzo" è indicato il valore "9".

 Il valore "4", "**5" e "6"** può essere presente solo se nel campo "Utilizzo" sono indicati i valori "3", "4", o "8" o "14".

Casella continuazione (colonna 8)

La casella non può essere presente sul primo rigo del primo modulo del Quadro RB

# **Codice comune di ubicazione degli immobili (colonna 10)**

**Il dato è obbligatorio, la sua assenza non consente la trasmissione telematica della dichiarazione.** Può essere presente solo se il rigo risulta compilato.

Nel caso in cui per esporre i dati del fabbricato siano stati utilizzati più righi (casella continuazione barrata) è necessario che il codice comune sia riportato sul primo dei righi relativi al fabbricato. Non costituisce condizione di errore la presenza del codice su tutti i righi del fabbricato; in tale caso è necessario che il codice comune sia lo stesso in tutti i righi del fabbricato.

# **ICI dovuta per il 2009 (colonna 11)**

Il dato non è obbligatorio e può essere presente solo se il rigo risulta compilato. La non obbligatorietà del dato è connessa all'esigenza di tenere conto dei casi nei quali non è dovuta ICI a seguito di agevolazioni deliberate dal comune nel quale l'immobile è situato. Pertanto, in tutti i casi in cui risulta dovuta l'ICI, il contribuente deve sempre compilare la colonna 11 esponendo l'importo dell'ICI dovuta per il 2009.

Nel caso in cui per esporre i dati del fabbricato siano stati utilizzati più righi (casella continuazione barrata) è necessario che l'importo dell'ICI dovuta per il 2009 sia riportato solo sul primo dei righi relativi al fabbricato. Il non verificarsi di tale condizione non consente la trasmissione telematica della dichiarazione.

Dati necessari per usufruire delle agevolazioni previste per i contratti di locazione in presenza dell' utilizzo 8, **14 o 15** – righi da RB36 a RB50

Se nel campo "Utilizzo" di colonna 2 viene indicato il codice "8" **o "14" o "15**" devono essere presenti, per il "N. Ord. di riferimento" (col. 1) e il "Modello n." (col. 2) corrispondenti a quel fabbricato, i campi relativi agli estremi di registrazione del contratto di locazione **o comodato** (data, numero e codice ufficio), colonne 3, 4 e 5;

Se presente l'anno di presentazione della dichiarazione ICI (col. 6), l'anno indicato non può essere superiore a 2011.

# **3.2.1 Dati del fabbricato indicati su un solo rigo**

Se i dati del fabbricato sono stati riportati in un solo rigo, l'importo del reddito del fabbricato indicato nella colonna 9 deve essere uguale a quanto determinato con le istruzioni che seguono. Per ogni reddito indicato in colonna 9 è ammessa una tolleranza di euro 3. La modalità di determinazione del reddito del fabbricato è diversa a seconda del valore presente nel campo "Utilizzo di colonna 2.

# Campo "Utilizzo" impostato a 9, **11, 12, 13**

Imponibile (col. 9) = Rendita (col. 1) x Giorni di possesso (col. 3) /365 x Percentuale di possesso (col. 4) /100

Campo "Utilizzo" impostato a 2

Imponibile (col. 9)  $=$ 

 [Rendita (col. 1) x Giorni di possesso (col. 3)/365 x Percentuale di possesso (col. 4)/100] x 4/3

### Campo "Utilizzo" impostato a 3

Il reddito del fabbricato è costituito dal maggiore tra la Quota di rendita e la Quota di canone di locazione calcolate come segue:

**Quota di rendita** = Rendita (col. 1) x Giorni di possesso (col. 3) /365 x Percentuale possesso (col. 4) /100

Quota di canone di locazione = (Canone di locazione (col. 5) x Percentuale di possesso (col. 4)/100) - Spese di manutenzione ordinaria (col. 6)

**Se nella casella casi particolari di colonna 7 è presente il codice 5** (*percentuale di locazione diversa dalla percentuale di possesso*) la Quota di canone di locazione è pari al Canone di locazione (col. 5) non rapportato alla percentuale di possesso e diminuito dell'importo indicato nella colonna 6.

**Se nella casella casi particolari di colonna 7 è presente il codice 6** (*agevolazione per sospensione procedura esecutiva di sfratto*) il reddito del fabbricato è pari a zero.

Campo "Utilizzo" impostato a 4

Imponibile (col. 9) = (Canone di locazione (col. 5) x Percentuale di possesso (col. 4)/100) -Spese di manutenzione ordinaria (col. 6)

**Se nella casella casi particolari di colonna 7 è presente il codice** 5 (*percentuale di locazione diversa dalla percentuale di possesso*) l'imponibile è pari: Imponibile (col. 9) = Canone di locazione (col. 5) - Spese di manutenzione ordinaria (col. 6)

**Se nella casella casi particolari di colonna 7 è presente il codice** 6 (*agevolazione per sospensione procedura esecutiva di sfratto*) il reddito del fabbricato è pari a zero.

Campo "Utilizzo" impostato a 8 **o 14**

Determinare il maggiore tra la Quota di rendita e la Quota di canone di locazione calcolate come segue:

Quota di rendita = Rendita (col. 1) x Giorni di possesso (col. 3) /365 x Percentuale possesso (col. 4) /100

Quota di canone di locazione = (Canone di locazione (col. 5) x Percentuale di possesso (col. 4)/100) - Spese di manutenzione ordinaria (col. 6)

Il reddito del fabbricato (col. 9) è pari al 70% del valore così calcolato.

**Se nella casella casi particolari di colonna 7 è presente il codice 5 (***percentuale di locazione diversa dalla percentuale di possesso***)** la Quota di canone di locazione è pari al Canone di locazione (col. 5) non rapportato alla percentuale di possesso e diminuito dell'importo indicato nella colonna 6.

**Se nella casella casi particolari di colonna 7 è presente il codice 6** (agevolazione per sospensione procedura esecutiva di sfratto) il reddito del fabbricato è pari a zero.

### **Campo "Utilizzo" impostato a 15**

#### **Determinare:**

**Quota di rendita = Rendita (col. 1) x Giorni di possesso (col. 3) /365 x Percentuale possesso (col. 4) /100** 

**Il reddito del fabbricato (col. 8) è pari al 70% del valore così calcolato.** 

# **3.2.2 Dati dello stesso fabbricato indicati su piu' righi**

#### **Assenza in tutti i righi del canone di locazione (col. 5)**

Se i dati relativi ad uno stesso fabbricato sono stati indicati su più righi (casella di col. 8 barrata) ma in nessun rigo è presente il canone di locazione (col. 5), il reddito del fabbricato indicato in colonna 9 di ciascun rigo deve essere calcolato secondo le istruzioni contenute nel precedente paragrafo .

Per ogni reddito indicato in colonna 9 è ammessa una tolleranza di euro 3.

#### **Presenza in almeno un rigo del canone di locazione (col. 5)**

Se invece in almeno uno dei righi è presente il canone di locazione, il reddito del fabbricato presente nel primo rigo del quadro RB in cui il fabbricato è stato indicato, deve essere conforme alle istruzioni che seguono. In questo caso è ammessa una tolleranza di euro 10 per il singolo fabbricato. La colonna 9 (imponibile) dei righi successivi del fabbricato deve essere uguale a zero.

**A) Per ciascun rigo occorre determinare la Quota di rendita e la Quota di canone di locazione.** 

 **Se in un rigo del fabbricato è compilata la casella "casi particolari" di colonna 7 con il codice "6" (***agevolazione per sospensione procedura esecutiva di sfratto***)** i dati del rigo non devono essere considerati ai fini della determinazione dell'imponibile del fabbricato. Pertanto, la Quota di rendita e la Quota di canone non devono essere calcolate per i righi nei quali risulta compilata la casella "casi particolari" di colonna 7 con il codice "6. Determinare:

Quota di rendita

 se il campo "Utilizzo" indicato nel rigo assume i valori 3, 4, 8, 9, **11, 12, 13, 14 e 15** la Quota di rendita è uguale a:

 Rendita (col. 1) x Giorni di possesso (col. 3) /365 x Percentuale di possesso (col. 4) /100

 se il campo "Utilizzo" indicato nel rigo assume il valore 2 la Quota di rendita è uguale a:

 Rendita (col. 1) x Giorni di possesso (col. 3) /365 x Percentuale di possesso (col. 4) /100 x 4/3

#### Quota di canone di locazione

se il campo "Utilizzo" indicato nel rigo assume i valori 3, 4, 8 **o 14**, la Quota di canone di locazione è così calcolata :

**Quota di canone di locazione** =

(Canone di locazione (col. 5) x Percentuale di possesso (col. 4)/100) - Spese di manutenzione ordinaria (col. 6)

**Se nella casella casi particolari di colonna 7 è presente il codice 5 (***percentuale di locazione diversa dalla percentuale di possesso***)** la Quota di canone di locazione è pari al Canone di locazione (col. 5) non rapportato alla percentuale di possesso e diminuito dell'importo indicato nella colonna 6.

**B) Calcolare il totale delle quote di rendita e delle quote di canone di locazione determinate per ogni singolo rigo.** 

**C) Determinare il reddito del fabbricato con riferimento ad uno dei casi di seguito esposti che individuano le diverse modalità di compilazione dei righi relativi al singolo fabbricato.** 

**Caso nel quale in almeno un rigo è presente il codice 8 o il codice 14 nel campo "Utilizzo" di col. 2:**

- se il totale delle quote di rendita è maggiore o uguale al totale delle quote del canone di locazione, il reddito del fabbricato è pari alla quota di rendita, relativa al rigo nel cui campo "Utilizzo" (col. 2) è stato indicato **il codice 8 e/o 14 e 15** moltiplicata per 0,7 e sommata al totale delle altre *quote di rendita* (tassazione in base alla rendita).
- se il totale delle quote di rendita è minore del totale delle quote del canone di locazione, il reddito del fabbricato è pari alla quota del canone di locazione, indicata con il codice 8 **ovvero con il codice 14** nel campo "Utilizzo" (col. 2), moltiplicata per 0,7 e sommata al totale delle altre *quote del canone* di locazione (tassazione in base al canone).

### **Caso nel quale in almeno un rigo è indicato il codice 3 nel campo "Utilizzo" di col. 2 e in nessuno degli altri righi è indicato il codice 8 e il codice 14**

Il reddito del fabbricato è dato dal maggiore tra il totale delle quote di rendita e il totale delle quote di canone di locazione. Quando il totale delle quote di rendita e il totale delle quote di canone di locazione sono uguali si assume la tassazione sulla base della rendita.

Se la tassazione è assunta sulla base della rendita e in uno o più righi è presente il codice 15, il reddito del fabbricato è pari alla quota di rendita, relativa ai righi nel cui campo "Utilizzo" (col. 2) è stato indicato il codice 15 moltiplicata per 0,7 e sommata al totale delle altre quote di rendita

**Caso nel quale in almeno un rigo è indicato il codice 4 nel campo "Utilizzo" di col. 2 ed in nessuno degli altri righi sono indicati i codici 3 e/o 8 e/o 14** 

Il reddito del fabbricato è dato sempre dal totale delle quote di canone di locazione anche se di importo pari alla rendita catastale.

# **3.2.3 Casi particolari**

Campo "Casi particolari" (col. 7) impostato a "1"

- Se i dati del fabbricato sono indicati su un solo rigo, il reddito del fabbricato è zero;
- se i dati del fabbricato sono indicati su più righi, i dati del rigo, nel quale è stato indicato "1" nella

 casella "casi particolari", non devono essere considerati nel calcolo di determinazione del reddito.

Campo "Casi particolari" (col. 7) impostato a "3" Nel campo "Rendita" (col. 1) può essere indicato il valore zero.

# Campo "Casi particolari" (col. 7) impostato a "4"

Se non è stato impostato il campo "Canone di locazione" di colonna 5, il reddito del fabbricato deve essere calcolato in base alla "Rendita catastale" di colonna 1, secondo quanto descritto nelle istruzioni relative ai dati del fabbricato su un singolo rigo e relative ai dati del fabbricato su più righi.

# **Campo "Casi particolari" (col. 7) impostato a "5" ovvero a "6"**

Se il campo è impostato a "5" (percentuale di locazione diversa dalla percentuale di possesso) ovvero impostato a "6" (agevolazione per sospensione procedura esecutiva di sfratto) si rimanda alle indicazione precedentemente fornite.

# **3.3 Istruzioni relative alla sezione I del Quadro CE (Redditi esteri) righi da CE1 a CE5**

Nel caso in cui siano stati compilati più righi della sezione I-A e/o della sezione II-A nei quali sia stato indicato lo stesso anno di produzione del reddito (col. 2) , gli importi relativi al reddito complessivo ( col. 5) ed all'imposta lorda (col. 6 della sez. I-A e col. 7 della sez. II-A) devono essere uguali in tutti i righi.

Nel caso in cui sia necessario compilare più righi relativi a periodi d'imposta diversi ma per i quali va indicato lo stesso anno di produzione del reddito (ad esempio periodi: 1/1/2009- 31/3/2009 e 1/4/2009 – 31/12/2009) i controlli precedentemente descritti non sono significativi e pertanto la dichiarazione deve essere confermata.

# **3.3.1 Sezione I-A**

# Anno (col. 2)

Se l'anno di col. 2 coincide con l'anno indicato nel **campo 62** del record B:

- l'importo di colonna 5 (reddito complessivo) deve essere uguale a: **RN013002 + RN013003 + RN013004 + RN014001;**
- l'importo di colonna 6 (imposta lorda) deve essere uguale a **RN019001**;
- l'importo di colonna 7 (imposta netta) deve essere uguale a **RN021001**.

# Presenza di più righi nella sezione I-A

Nel caso in cui siano stati compilati più righi della sezione I-A nei quali sia stato indicato lo stesso anno a col. 2, gli importi indicati nelle col. 5, 6, 7 e 8 devono essere uguali in tutti i righi.

Nel caso in cui siano stati compilati più righi della sezione I-A, non è possibile la presenza di più di due righi con gli stessi valori riportati nelle colonne 1 e 2 (codice stato estero e anno).

Nel caso in cui sia necessario compilare più righi relativi a periodi d'imposta diversi ma per i quali va indicato lo stesso anno di produzione del reddito (ad esempio periodi: 1/1/2008- 31/3/2008 e 1/4/2008 – 31/12/2008) i controlli precedentemente descritti non sono significativi e pertanto la dichiarazione deve essere confermata.

# Imposta Estera (col 4)

Dato Obbligatorio se presente un dato nel rigo.

L'importo dell'imposta estera non può essere superiore all'ammontare dell'imposta italiana determinata applicando al reddito estero l'aliquota vigente nel periodo di produzione del reddito (col. 2). Ad esempio, per i redditi prodotti nel 2008, l'importo della colonna 4 non può essere superiore al 27,5% dell'importo di col. 3 (reddito estero).

Per l'individuazione dell'aliquota da considerare in riferimento all'anno di produzione del reddito, si rimanda alla tabella di seguito riportata.

![](_page_28_Picture_131.jpeg)

Reddito complessivo (col 5) Dato Obbligatorio se presente un dato nel rigo.

Imposta lorda (col 6) Dato Obbligatorio se presente un dato nel rigo.

# Determinazione dell'importo di colonna 10 (Quota di imposta lorda)

Per la determinazione del credito d'imposta è necessario calcolare, per ogni rigo della sezione I-A (righi da CE1 a CE3) compilato, la quota di imposta lorda nazionale (colonna 10) con le seguenti modalità:

Colonna 3 x colonna 6

Colonna 5

Se il rapporto tra il reddito estero ed il reddito complessivo (col. 3 / col. 5) assume un valore maggiore di 1, tale rapporto deve essere ricondotto ad 1.

E' ammessa una tolleranza di euro 1.

 Determinazione dell'importo di colonna 11 (Imposta estera entro il limite della quota d'imposta lorda)

Per la determinazione del credito d'imposta è necessario calcolare, per ogni rigo della sezione I-A (righi da CE1 a CE3) compilato, l'ammontare massimo del credito d'imposta spettante (colonna 11) con le modalità che seguono. Il credito massimo spettante per il singolo rigo (colonna 11) è costituito dal minore importo tra l'imposta estera e la quota d'imposta lorda italiana diminuita di quanto eventualmente indicato nella col. 9.

 Pertanto, la colonna 11 deve risultare uguale al minore importo tra quello di col. 4 ed il risultato della seguente operazione: col. 10 – col. 9 (considerare zero se il risultato è negativo)

# **3.3.2 Sezione I-B**

Con riferimento all'importo presente a colonna 11 dei righi da CE1 a CE3 della sezione I-A è necessario, per ogni anno di produzione del reddito estero, ricondurre, ove eccedenti, tali importi nei limiti delle relative imposte nette (col. 7 dei righi sez. I-A) tenendo conto di quanto già utilizzato nelle precedenti dichiarazioni.

Se nella sez. I-A sono stati compilati più righi è necessario procedere, per ogni anno di produzione del reddito estero (col. 2 dei righi da CE1 a CE3), alla somma degli importi indicati nella colonna 11 di ciascun rigo.

# Pertanto, **per ogni singolo anno di produzione del reddito indicato nella sez. I-A, è necessario che sia presente un singolo rigo nella sezione I-B.**

Anno (col. 1)

Deve essere uno degli anni indicati nella sezione I-A (col 2 dei righi da CE1 a CE3);

Totale col. 11 sez. I-A riferite allo stesso anno (col. 2)

Deve essere uguale al totale degli importi indicati nella colonna 11 dei righi da CE1 a CE3 riferiti all'anno indicato nella colonna 1 del rigo CE4 o CE5.

Capienza nell'imposta netta (col. 3)

Deve essere uguale all'importo dell'imposta netta (col. 7) diminuito del credito già utilizzato nelle precedenti dichiarazioni (col. 8) dei righi da CE1 a CE3 riferiti all'anno indicato nella colonna 1 del rigo CE4 o CE5.

Credito utilizzato nella presente dichiarazione (col. 4) Deve essere uguale al minore tra quanto indicato nella colonna 2 e quanto indicato nella colonna 3.

# **3.4 Istruzioni relative alla sezione II ed alla sezione III del Quadro CE (Redditi esteri) righi da CE6 a CE26**

# **3.4.1 Sezione II-A (righi da CE6 a CE8)**

Nel caso in cui siano stati compilati più righi della sezione II-A nei quali sia stato indicato lo stesso anno di produzione del reddito (col. 2 della sez. II-A) , gli importi relativi al reddito complessivo, all'imposta lorda, ( col. 5 , 7 della sez. II-A) devono essere uguali in tutti i righi.

Nel caso in cui sia necessario compilare più righi relativi a periodi d'imposta diversi ma per i quali va indicato lo stesso anno di produzione del reddito (ad esempio periodi: 1/1/2009-31/3/2009 e 1/4/2009 – 31/12/2009) i controlli precedentemente descritti non sono significativi e pertanto la dichiarazione deve essere confermata.

# **Colonna 2 (anno)**

Non può essere inferiore al 2004.

# **Colonna 8 (eccedenza di imposta nazionale)**

L'importo della colonna 8 deve risultare conforme alle istruzioni che seguono.

Reddito estero positivo (col. 3) Nel caso di reddito estero positivo (col. 3) calcolare:

$$
(\begin{array}{r}\n \text{col. 3} \\
\text{col. 5}\n \end{array}\n \times \text{col. 7}) - \text{col. 4}
$$

Se il rapporto tra reddito estero e reddito complessivo (col. 3 / col. 5) assume un valore maggiore di 1, tale rapporto deve essere ricondotto ad 1.

# **Se il risultato della precedente operazione assume un valore positivo, la colonna 8 non deve essere superiore a tale valore.**

Se il risultato della precedente operazione assume un valore negativo o pari a zero, la colonna 8 non deve essere compilata.

Reddito estero negativo (col.  $3 < 0$ ) e reddito complessivo positivo (col.  $5 > 0$ ) Nel caso di reddito estero negativo (col. 3) calcolare:

$$
(\begin{array}{c|c}\n\text{col.3} & \text{x col.7}\n\end{array})
$$

In questo caso il rapporto tra reddito estero e reddito complessivo (col. 3 / col. 5) può risultare anche maggiore di 1.

La colonna 8 deve essere uguale al risultato della precedente operazione.

Reddito estero negativo (col.  $3 < 0$ ) e reddito complessivo negativo o pari a zero (col.  $5 < 0$  ovvero  $col. 5 = 0$ 

- Se l'importo in valore assoluto di col. 5 (reddito complessivo) è maggiore o uguale all'importo in valore assoluto di col. 3 (reddito estero), la colonna 8 non deve essere compilata. - Se, invece, l'importo in valore assoluto di col. 5 (reddito complessivo) è minore all'importo in valore assoluto di col. 3 (reddito estero), l'importo in valore assoluto della colonna 8 non può risultare superiore al 45% della differenza tra la col. 3 (in valore assoluto) e la col. 5 (in valore assoluto).

# **Colonna 9 (eccedenza di imposta estera)**

L'importo della colonna 9 deve risultare conforme alle istruzioni che seguono.

Reddito estero positivo (col. 3) Nel caso di reddito estero positivo (col. 3) calcolare:

$$
col. 4 - ( \underline{col. 3} \ x col. 7 )
$$
  
col. 5

Se il rapporto tra reddito estero e reddito complessivo (col. 3 / col. 5) assume un valore maggiore di 1, tale rapporto deve essere ricondotto ad 1.

Se il risultato della precedente operazione assume un valore positivo, la colonna 9 deve essere uguale a tale valore aumentato dell'importo presente nella colonna 6.

Se il risultato della precedente operazione assume un valore negativo o pari a zero, la colonna 9 deve essere uguale all'importo della colonna 6.

# Reddito estero negativo (col. 3 < 0)

La colonna 9 deve essere uguale all'importo dell'imposta estera di col. 4.

# **Colonna 15 (eccedenza di imposta nazionale residua)**

# **E' necessario distinguere il caso nel quale la colonna 11 non è compilata da quello nel quale tale colonna risulta invece compilata.**

# **Determinazione dell'importo di colonna 15 nel caso di Colonna 11 non compilata**

Importo di col. 8 positivo o pari a zero (col. $8 > 0$  o col. $8 = 0$ )

Se l'importo di col. 8 è positivo o pari a zero, calcolare: col. 8 – col. 12

Se il risultato della precedente operazione assume un valore positivo o pari a zero, la colonna 15 deve essere uguale a tale valore.

Se il risultato della precedente operazione assume un valore negativo, la colonna 15 non deve essere compilata ed il risultato in valore assoluto deve essere riportato nella **colonna 17** (credito già utilizzato).

# Importo di col. 8 negativo  $(col.8 < 0)$

Se l'importo di col. 8 è negativo, la colonna 15 può assumere un valore compreso tra zero e l'importo negativo della col. 8.

# **Determinazione dell'importo di colonna 15 nel caso di Colonna 11 compilata**

Calcolare **Capienza** = col. 8 – col.11

### **Se Capienza è minore di zero**

Col.  $15 = 0$ Col.  $17 = \text{col. } 12$ 

### **Se capienza è uguale a zero**

Col.  $15 = 0$ Col.  $17 = \text{col. } 12$ 

# **Se capienza è maggiore di zero**

Calcolare **Limite credito** = Capienza - col. 12

# **Se Limite Credito è minore di zero**

Col.  $15 =$ zero Col. 17 = valore assoluto di Limite credito

#### **Se Limite Credito è uguale di zero**

Col.  $15 =$ zero Col.  $17 =$ zero

#### **Se Limite Credito è maggiore di zero**

Col.  $15 =$ Limite credito Col.  $17 =$ zero

#### **Colonna 16 (eccedenza di imposta nazionale estera)**

L'importo della colonna 15 deve risultare conforme alle istruzioni che seguono.

Calcolare:  $col. 9 - col. 14$ 

Se il risultato della precedente operazione assume un valore positivo o pari a zero, la colonna 16 deve essere uguale a tale valore.

Se il risultato della precedente operazione assume un valore negativo, la colonna 16 non deve essere compilata ed il risultato in valore assoluto deve essere riportato nella **colonna 17** (credito già utilizzato).

#### **Colonna 17 (Credito già utilizzato)**

L'importo della colonna 16 deve essere conforme a quanto precisato nelle indicazioni fornite con riferimento alle colonne 15 e 16.

# **3.4.2 Sezione II-B (righi da CE9 a CE10)**

**Per ogni singolo Stato estero di produzione del reddito indicato nella sez. II-A, è necessario che sia presente un singolo rigo nella sezione II-B.** 

# **Colonna 1 (Codice Stato estero)**

Deve essere uno di quelli presenti nella colonna 1 dei righi da CE6 a CE8.

# **Colonna 2 (Totale eccedenza di imposta nazionale)**

Deve essere uguale alla somma **algebrica** degli importi della col. 8 (ovvero della col. 15 nel caso in cui risulti compilata almeno una delle colonne da 10 a 17) dei righi da CE6 a CE8 riferiti allo stesso stato estero di col. 1.

### **Colonna 3 (Totale eccedenza di imposta estera)**

Deve essere uguale alla somma degli importi della col. 9 (ovvero della col. 16 nel caso in cui risulti compilata almeno una delle colonne da 10 a 17) dei righi da CE6 a CE8 riferiti allo stesso stato estero di col. 1.

# **Colonna 4 (Credito)**

La colonna 4 può essere compilata solo se le colonne 2 e 3 sono entrambe maggiori di zero; in tale caso la colonna 4 è pari al minore importo tra quello di col. 2 e quello di col. 3.

# **Colonna 5 (Eccedenza imposta nazionale residua)**

Deve essere uguale al risultato della seguente operazione: col. 2 – col. 4

# **Colonna 6 (Eccedenza imposta estera residua)**

Calcolare: col. 3 –col. 4

# **3.4.3 Sezione II-C (righi da CE11 a CE16 e righi da CE17 a CE22) Le istruzioni fornite per i righi da CE11 a CE16 si intendono valide anche per i righi da CE17 a CE22.**

Per ogni rigo della sezione II-B (righi da CE9 a CE10) per il quale risulta compilata la colonna 5 (eccedenza di imposta nazionale residua) o la colonna 6 (eccedenza di imposta estera residua) deve risultare compilata una singola sezione II-C riferita al medesimo stato estero (righi da CE11 a CE16 ovvero righi da CE17 a CE22).

# Rigo CE12 col. 6

Se non è barrata la casella "Casi particolari" deve essere uguale all'importo indicato nella colonna 5 del rigo CE9 o CE10 riferito al medesimo stato estero.

# Rigo CE13 col. 6

Se non è barrata la casella "Casi particolari" deve essere uguale all'importo indicato nella colonna 6 del rigo CE9 o CE10 riferito al medesimo stato estero.

Se è barrata la casella "Casi particolari" non deve essere minore dell'importo indicato nella colonna 6 del rigo CE9 o CE10 riferito al medesimo stato estero.

Rigo CE16 , col. 1 e 2

La col. 1 del rigo CE16 deve essere uguale al risultato della seguente operazione:

 CE012001 + CE012002 + CE012003 + CE012004 + CE012005 + CE012006 (somma algebrica)

La col. 2 del rigo CE16 deve essere uguale al risultato della seguente operazione:

 $CE013001 + CE013002 + CE013003 + CE013004 + CE013005 + CE013006$ 

#### Rigo CE16 , col. 3

Se CE16, col. 1 è minore o uguale a zero, ovvero CE16, col. 2 è uguale a zero, la colonna 3 del rigo CE16 non deve essere compilata.

Qualora CE16, col. 1 e CE16, col. 2 siano entrambe maggiori di zero la colonna 3 del rigo CE16 deve essere uguale al minore importo tra CE16, col. 1 e CE16, col. 2.

Rigo CE16 , col. 4

Deve essere uguale alla somma in valore assoluto delle eccedenze negative delle colonne 1, 2, 3, 4, 5 e 6 del rigo CE12 + CE16, col. 3.

Se l'importo di rigo CE16, col. 3 è uguale a zero l'importo di rigo CE16, col. 4 può non essere indicato.

#### Righi CE14 e CE15

Ai fini della determinazione degli importi relativi ai righi CE14 e CE15 assume rilevanza il valore di CE16, col. 3:

*A) CE16, col. 3 uguale a zero* 

CE14, col. 1 deve essere uguale a CE12, col. 1

CE14, col. 2 deve essere uguale a CE12, col. 2

CE14, col. 3 deve essere uguale a CE12, col. 3.

CE14, col. 4 deve essere uguale a CE12, col. 4

CE14, col. 5 deve essere uguale a CE12, col. 5

#### **CE14, col. 6 deve essere uguale a CE12, col. 6**

CE15, col. 1 deve essere uguale a CE13, col. 1

CE15, col. 2 deve essere uguale a CE13, col. 2

CE15, col. 3 deve essere uguale a CE13, col. 3.

CE15, col. 4 deve essere uguale a CE13, col. 4.

CE15, col. 5 deve essere uguale a CE13, col. 5.

**CE15, col. 6 deve essere uguale a CE13, col. 6.** 

#### *B) CE16, col. 3 diverso da zero*

B1) Rigo CE14, col. 1

Se CE12, col. 1 è minore o uguale a zero Calcolare  $A1 = CE16$ , col. 4 CE14, col.  $1 =$ zero.

Se CE12, col. 1 è maggiore di zero

Calcolare  $X = CE12$ , col.  $1 - CE16$ , col. 4

Se X è maggiore o uguale a zero:

CE14, col.  $1 = X$ 

Calcolare  $A1 = 0$ .

Se X è minore a zero:

CE14, col.  $1 =$  zero.

Calcolare  $A1 =$  valore assoluto di X

#### B2) Rigo CE14, col. 2

Se CE12, col. 2 è minore o uguale a zero

Calcolare  $A2 = A1$ 

CE14, col.  $2 =$ zero.
Se CE12, col. 2 è maggiore di zero

Calcolare  $X = CE12$ , col.  $2 - A1$ 

Se X è maggiore o uguale a zero:

CE14, col.  $2 = X$ 

Calcolare  $A2 = 0$ .

Se X è minore di zero:

CE14, col.  $2 =$  zero.

Calcolare  $A2 =$  valore assoluto di X

#### B3) Rigo CE14 , col. 3

Se CE12, col. 3 è minore o uguale a zero

Calcolare  $A3 = A2$ .

CE14, col.  $3 =$ zero.

Se CE12, col. 3 è maggiore di zero

Calcolare  $X = CE12$ , col.  $3 - A2$ 

Se X è maggiore o uguale a zero:

CE14, col.  $3 = X$ 

Calcolare  $A3 = 0$ .

Se X è minore di zero:

CE14, col.  $3 =$ zero.

Calcolare  $A3 =$  valore assoluto di X

#### B4) Rigo CE14 , col. 4

Se CE12, col. 4 è minore o uguale a zero

Calcolare  $A4 = A3$ .

CE14, col.  $4 =$ zero.

Se CE12, col. 4 è maggiore di zero

Calcolare  $X = CE12$ , col.  $4 - A3$ 

Se X è maggiore o uguale a zero:

CE14, col.  $4 = X$ 

Calcolare  $A4 = 0$ .

Se X è minore di zero:

CE14, col.  $4 =$ zero.

Calcolare  $A4 =$  valore assoluto di X

B5) Rigo CE14 , col. 5

Se CE12, col. 5 è minore o uguale a zero

Calcolare  $A5 = A4$ .

CE14, col.  $5 =$ zero.

Se CE12, col. 5 è maggiore di zero

Calcolare  $X = CE12$ , col.  $5 - A4$ 

Se X è maggiore o uguale a zero:

CE14, col.  $5 = X$ 

Calcolare  $A5 = 0$ .

Se X è minore di zero:

CE14, col.  $5 =$ zero.

Calcolare  $A5 =$  valore assoluto di X

B6) Rigo CE14 , col. 6

Se CE12, col. 6 è minore o uguale a zero

Calcolare  $A6 = A5$ .

CE14, col.  $6 =$ zero.

Se CE12, col. 6 è maggiore di zero

Calcolare  $X = CE12$ , col.  $6 - A5$ 

Se X è maggiore o uguale a zero:

CE14, col.  $6 = X$ 

Calcolare  $A6 = 0$ .

Se X è minore di zero:

CE14, col.  $6 =$  zero.

#### B7) Rigo CE15 , col. 1

Calcolare  $X = CE13$ , col.  $1 - CE16$ , col. 3

Se X è maggiore o uguale a zero:

CE15, col.  $1 = X$ 

Calcolare  $B1 = 0$ .

Se X è minore di zero:

CE15, col.  $1 =$ zero.

Calcolare  $B1 =$  valore assoluto di X

B8) Rigo CE15 , col. 2

Calcolare  $X = CE13$ , col.  $2 - B1$ 

Se X è maggiore o uguale a zero:

CE15, col.  $2 = X$ 

Calcolare  $B2 = 0$ .

Se X è minore di zero:

CE15, col.  $2 =$  zero.

Calcolare  $B2 =$  valore assoluto di X

#### B9) Rigo CE15 , col. 3

Calcolare  $X = CE13$ , col.  $3 - B2$ 

Se X è maggiore o uguale a zero:

CE15, col.  $3 = X$ 

Calcolare  $B3 = 0$ .

Se X è minore di zero:

CE15, col.  $3 =$ zero.

Calcolare  $B3 =$  valore assoluto di X

#### B10) Rigo CE15 , col. 4

Calcolare  $X = CE13$ , col.  $4 - B3$ 

Se X è maggiore o uguale a zero:

CE15, col.  $4 = X$ 

Calcolare  $B4 = 0$ .

Se X è minore di zero:

CE15, col.  $4 =$ zero.

Calcolare  $B4 =$  valore assoluto di X

B11) Rigo CE15 , col. 5

Calcolare  $X = CE13$ , col.  $5 - B4$ 

Se X è maggiore o uguale a zero:

CE15, col.  $5 = X$ 

Calcolare  $B5 = 0$ .

Se X è minore di zero:

CE15, col.  $5 =$ zero.

Calcolare  $B5 =$  valore assoluto di X

#### B12) Rigo CE15 , col. 6

Calcolare  $X = CE13$ , col.  $6 - B5$ 

Se X è maggiore o uguale a zero:

CE15, col.  $6 = X$ 

Calcolare  $B6 = 0$ .

Se X è minore di zero:

CE15, col.  $6 =$ zero.

Qualora siano state compilate solo le prime 6 colonne A6 e B6 devono risultare pari a zero.

Qualora si è reso necessario compilare colonne successive alla SESTA (casella CE11, col. 2 barrata) per la determinazione dei residui delle successive colonne dei righi CE14 e CE15 applicare per analogia le istruzioni riferite alle colonne 1, 2, 3 , 4, 5 e 6.

# **3.4.4 Sezione III (righi da CE23 a CE26)**

Rigo CE23 col. 1

Deve essere uguale alla somma della colonna 4 dei righi da CE4 a CE5 di tutti i moduli compilati.

#### Rigo CE24 col. 1

Deve essere uguale alla somma della colonna 4 dei righi da CE9 a CE10 di tutti i moduli compilati ed alla somma della colonna 3 dei righi CE16 e CE22 di tutti i moduli compilati.

### Rigo CE25 col. 1

Deve essere uguale alla somma della colonna 17 dei righi da CE6 a CE8 di tutti i moduli compilati.

### Rigo CE26 col. 1

Deve essere uguale al risultato della seguente operazione:

CE023001 + CE024001 - CE025001

# **3.4.5 Quadro CE – massimo credito spettante per singolo anno di produzione del reddito**

Per ogni singolo anno di produzione del reddito estero la somma del credito spettante ai sensi del comma 1 e delle eccedenze di imposta nazionale non può eccedere l'importo dell'imposta netta relativo al periodo di produzione del reddito estero.

Pertanto per ogni anno di produzione indicato nella sezione I (col. 2 dei righi da CE1 a CE3) e nella sezione II ( col. 2 dei righi da CE6 a CE8) è previsto il controllo come di seguito evidenziato. Il controllo viene effettuato se per il singolo anno di produzione del reddito risulta compilato un relativo rigo della sezione I ovvero se l'anno di produzione del reddito coincide con l'anno di imposta della dichiarazione.

Calcolare il *Totale comma 1 e eccedenze nazionale* come somma dei seguenti importi**:** 

**-** somma della col. 8 righi da CE1 a CE3 riferiti al medesimo anno di produzione del reddito estero per tutti i moduli compilati;

**-** somma della col. 4 righi da CE4 a CE5 riferiti al medesimo anno di produzione del reddito estero per tutti i moduli compilati;

**-** somma degli importi di valore positivo presenti nella col. 8 dei righi da CE6 a CE8 riferiti al medesimo anno di produzione del reddito estero per tutti i moduli compilati.

L'importo del *Totale comma 1 e eccedenze nazionale* come sopra determinato non può essere superiore all'importo dell'imposta netta relativo al medesimo anno di produzione del reddito estero (col. 7 del rigo della sezione I nel quale a col. 2 è presente il medesimo anno di produzione del reddito).

# **3.5 Impostazione caselle relative al tipo di dichiarazione ed ai singoli quadri compilati nel caso di dichiarazione integrativa (campo 23 del rec. B impostato ad 1)**

## **La non rispondenza dei dati alle indicazioni fornite nel presente paragrafo determina lo scarto della dichiarazione senza la possibilità di conferma della stessa.**

Nel caso di dichiarazione integrativa (campo 23 del rec. B impostato con il valore "1") è necessario evidenziare quali quadri o allegati della dichiarazione originaria sono oggetto di aggiornamento con la dichiarazione integrativa.

Pertanto, nelle caselle relative ai quadri compilati presenti nel riquadro "Firma della dichiarazione" (campi da 108 a 137 e/o 156 del rec. B) e nelle caselle presenti nel riquadro "Tipo di dichiarazione" (campi da 11 a 16 del rec. B) del frontespizio della dichiarazione integrativa, dovrà essere indicato uno dei seguenti codici:

- "0", quadro o allegato non compilato sia nella dichiarazione integrativa che nella dichiarazione originaria;

- "1", quadro o allegato compilato senza modifiche sia nella dichiarazione integrativa che nella dichiarazione originaria;

- "2", quadro o allegato compilato nella dichiarazione integrativa, ma assente o compilato diversamente nella dichiarazione originaria;

- "3", quadro o allegato assente nella dichiarazione integrativa ma presente nella dichiarazione originaria.

**Se risulta compilata la casella relativa alla dichiarazione integrativa (campo 23 del rec. B), almeno una delle seguenti caselle deve risultare impostata con il valore "2" ovvero con il valore "3":** 

**- campo da 11 a 16 del rec B (casella tipo di dichiarazione);** 

**- campo da 108 a 137 e 156 del rec. B (caselle quadri compilati).** 

Si precisa che la dichiarazione originaria è quella che si intende integrare o modificare con la dichiarazione integrativa.

Per la compilazione della casella redditi (campo 9 del rec. B) si rimanda alle indicazioni fornite nella parte descrittiva dei singoli campi del rec. B.

### DICHIARAZIONE IVA

.

La casella relativa al quadro IVA (campo 11 del rec. B) e la casella relativa al quadro VO (campo 13 del rec. B) sono tra loro alternative salvo il caso di Modello IVA Base. In particolare, la casella quadro VO può essere compilata solo se il quadro VO è l'unico quadro presente ai fini IVA ovvero è allegato il modello IVA Base (casella 20 del record B impostata).

Per la **casella IVA** (campo 11 del rec. B) utilizzare le istruzioni seguenti:

- "0", dichiarazione IVA assente sia nella dichiarazione integrativa che nella dichiarazione originaria;

- "1", dichiarazione IVA (nella dichiarazione IVA non può essere presente solo il quadro VO) compilata senza modifiche sia nella dichiarazione integrativa che nella dichiarazione originaria;

- "2", dichiarazione IVA (nella dichiarazione IVA non può essere presente solo il quadro VO) compilata nella dichiarazione integrativa ma assente o compilata diversamente nella dichiarazione originaria;

- "3", dichiarazione IVA (nella dichiarazione IVA non può essere presente solo il quadro VO) assente nella dichiarazione integrativa ma presente nella dichiarazione originaria.

Per la **casella VO** (campo 13 del rec. B) utilizzare le istruzioni seguenti:

- "0", quadro VO assente sia nella dichiarazione integrativa che nella dichiarazione originaria;

- "1", quadro VO compilato senza modifiche sia nella dichiarazione integrativa che nella dichiarazione originaria;

- "2", quadro VO compilato nella dichiarazione integrativa ma assente o compilato diversamente nella dichiarazione originaria;

- "3", quadro VO assente nella dichiarazione integrativa ma presente nella dichiarazione originaria.

# **3.6 Istruzioni relative alla compilazione del rigo RG21**

## **3.6.1 Calcolo del campo RG021001 in presenza di ricavi per attività in regime forfetario RG002002 ed assenza di ricavi per la determinazione forfetaria del reddito ai sensi dell'art. 145 del Tuir (RG004002)**

In presenza del campo RG002002 (ricavi per attività in regime forfetario ed apposita casella barrata) ed in assenza di ricavi per la determinazione forfetaria del reddito ai sensi dell'art. 145 del Tuir (campo RG004002), calcolare RG021001 come segue:

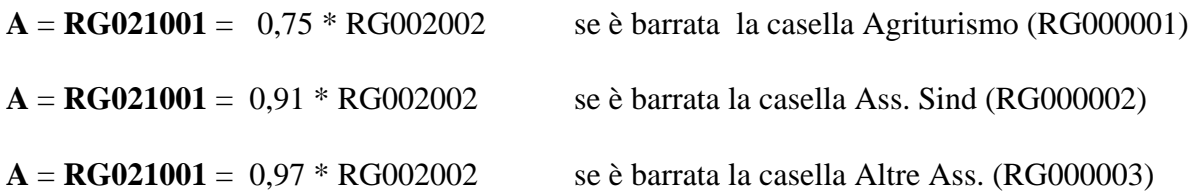

# **3.6.2 Calcolo del campo RG021001 in assenza di ricavi per attività in regime forfetario RG002002 e presenza di ricavi per la determinazione forfetaria del reddito ai sensi dell'art. 145 del Tuir (RG004002)**

In assenza di ricavi per attività in regime forfetario RG002002 ed in presenza di ricavi per la determinazione forfetaria del reddito ai sensi dell'art. 145 del Tuir (campo RG004002), calcolare :

- $\mathbf{B} = \mathbf{RG021001} = 85 * \mathbf{RG004002} / 100$ **se il campo RG004001 vale 1** e RG004002 <= 15493.71 euro
- **B** = **RG021001** = 13169.65 + 75 \* (RG004002 15493.71) / 100 **se il campo RG004001 vale 1** e RG004002 > 15493.71 euro e RG004002 <= 309874.14 euro
- $\mathbf{B} = \mathbf{RG021001} = 90 * \mathbf{RG004002} / 100$ **se il campo RG004001 vale 2** e RG004002 <= 25822.84 euro
- **B** = **RG021001** = 23240.56 + 85 \* (RG004002 25822.84) / 100 **se il campo RG004001 vale 2** e RG004002 > 25822.84 e RG004002 <= 516456.90 euro

## **3.6.3 Calcolo del campo RG021001 in presenza di ricavi per attività in regime forfetario RG002002 con barratura della casella RG000002 e presenza di ricavi per la determinazione forfetaria del reddito ai sensi dell'art. 145 del Tuir (RG004002)**

In presenza di ricavi per attività in regime forfetario RG002002 con barratura della casella RG000002 ed in presenza di ricavi per la determinazione forfetaria del reddito ai sensi dell'art. 145 del Tuir (campo RG004002), calcolare :

**A** come indicato nel paragrafo 3.5.1 **B** come indicato nel paragrafo 3.5.2  $R G 021001 = A + B$ 

## **3.6.4 Calcolo del campo RG021001 in presenza di ricavi per attività in regime forfetario RG002002 con barratura delle caselle RG000001 o RG000003 e presenza di ricavi per la determinazione forfetaria del reddito ai sensi dell'art. 145 del Tuir (RG004002)**

In presenza di ricavi per attività in regime forfetario RG002002 con barratura delle caselle RG000001 o RG000003 ed in presenza di ricavi per la determinazione forfetaria del reddito ai sensi dell'art. 145 del Tuir (campo RG004002), calcolare :

**A** come indicato nel paragrafo 3.5.1 **B** come indicato nel paragrafo 3.5.2  $C = A + B$ 

**Il campo RG021001 deve essere maggiore o uguale al più piccolo tra A e B e non può superare C.** 

### **3.7 Istruzioni relative alla compilazione dei righi RS6 ed RS12**

**Il soggetto risulta operativo** se risulta verificata almeno una delle seguenti 5 condizioni:

- 1) il campo RS048000 assume il valore 1;
- 2) il campo RS048001 assume uno dei seguenti valori: 2, 6 , 7, 8, 9, 11, 20, 30, 70, 99;
- 3) il campo RS048002 assume il valore 1;
- 4) il campo RS048005 assume il valore 1;
- 5) il campo RS055003 è maggiore o uguale RS055002 ed il campo RS048002 non è compilato

**Il soggetto risulta non operativo** se risultano verificate tutte le seguenti 5 condizioni:

- 1) il campo RS048000 non assume il valore 1;
- 2) il campo RS048001 non assume uno dei seguenti valori: 2, 6 , 7, 8, 9, 11, 20, 30, 70, 99;
- 3) il campo RS048002 non assume il valore 1;
- 4) il campo RS048005 non assume il valore 1;
- 5) il campo RS055002 è maggiore di RS055003;

### **3.7.1 Caso di soggetto operativo**

la **somma di RS006001 e RS012001** deve essere uguale (o minore o uguale se il campo 63 del record B è successivo al 31/12/2009) a:

### **RF046001 + RH009001 +**

**valore assoluto di (RH007001 - RH008001) se negativo +** 

**valore assoluto di RC008001 se negativo +** 

**valore assoluto di RF049001 se negativo +** 

**valore assoluto di RD014001 se negativo -** 

 **(RF050002 - RF050001) -** 

**(RG031002 - RG031001) -** 

**(RC009002 - RC009001) -** 

 **(RD015002 - RD015001) -** 

**RH010001.** 

## **3.7.2 Caso di soggetto non operativo**

In caso di **soggetto non operativo** la **somma di RS006001 e RS012001** deve essere uguale (o minore o uguale se il campo 63 del record B è successivo al 31/12/2009) a quanto di seguito descritto.

determinare *Perdita-da-reddito-minimo* 

- se RS057001 è maggiore di zero *Perdita-da-reddito-minimo* **= 0;** 

- se RS057001 è minore di zero e **RF049001** è minore di zero*Perdita-da-reddito-minimo* è uguale al minore tra **RF049001 e** RS057001 entrambe considerati in valore assoluto (ad esempio se RS057001 = -100 e RF049001 = -200, Perdita-da-reddito-minimo = 100)

la **somma di RS006001 e RS012001** deve essere uguale :

*Perdita-da-reddito-minimo +* 

**valore assoluto di (RH007001 - RH008001) se negativo +** 

**valore assoluto di RC008001 se negativo +** 

**valore assoluto di RD014001 se negativo -** 

 **(RG031002 - RG031001) -** 

**(RC009002 - RC009001) -** 

 **(RD015002 - RD015001) -** 

**RH010001.** 

## **3.8 Controlli relativi alla sezione XVI del quadro RU**

**Relativamente ai campi RU085001, RU085002 ed RU085003, calcolare:** 

**A = (RU082001+ RU082002 + RU084001 - RU083003), se A è negativo impostare** 

 $A = 0$ 

**B** = (**RU081001 - RU083001 - RU083002), se B è negativo impostare B = 0** 

**C = (RU081002 + RU082003)** 

**Caso 1) Se non risultano compilati i righi da PN014 a PN018 la cui colonna 1 vale 49, deve essere:** 

 $RU085001 = A$ 

**RU085002 = B** 

**RU085003 = C.** 

**Caso 2) Se risultano compilati i righi da PN014 a PN018 la cui colonna 1 vale 49, deve essere:** 

**RU085001 + RU085002 + RU085003 = A + B + C - (la somma degli importi della colonna 3 dei righi da PN014 a PN018 la cui colonna 1 vale 49); inoltre l'importo indicato in RU085001 non può essere superiore ad A, l'importo indicato in RU085002 non può essere superiore a B e l'importo indicato in RU085003 non può essere superiore a C.** 

**Se il campo 63 del record 'B' non è successivo al 31/12/2009 i controlli sopra esposti sono bloccanti, mentre se il campo 63 del record 'B' è successivo al 31/12/2009 i controlli sono di rispondenza.**

# **3.9 Controlli relativi alla sezione XXV del quadro RU - Righi da RU133 a RU139**

**Se non è barrata la casella del rigo RU128** i righi da RU133 a RU139 devono essere conformi alle istruzioni che seguono.

Il campo **RU137001** deve essere uguale al risultato della seguente operazione: RU133001 + RU134001 + RU135001 + RU136001

Calcolare **Limite-F24** che è pari al minor valore tra RU138001 e 516.457**.** 

Calcolare: **Credito Residuo** = 766.457 - RU137001 – Limite-F24 (ricondurre a zero se il risultato è negativo);

Il risultato della seguente operazione: RU139001 + RU139002 + RU139003 non può essere superiore all'importo del "*Credito Residuo*" come sopra determinato.

L'importo del campo **RU139004** deve essere pari al risultato della seguente operazione: RU139001 + RU139002 + RU139003

Il campo **RU139001** deve essere uguale al risultato della seguente operazione: di tutti moduli [RU054001 + RU054002+ RU054003+ RU054004+ RU054005] + RU064005 + RU111005

Il campo **RU139002** deve essere uguale al risultato della seguente operazione: RU010002 + per tutti i moduli [RU056001 + RU056002+ RU056003 + RU056004]  $+$  RU064003 + RU111003

Il campo **RU139003** deve essere uguale al risultato della seguente operazione: per tutti i moduli [RU057001 + RU057002+ RU057003+ RU057004 + RU057005] RU064006 + RU111006

# *3.10 Tabella dei codici credito ed anni di riferimento relativa al quadro RU*

La tabella seguente riporta i valori ammessi nella colonna 2, "anno di riferimento" , dei righi da RU118 a RU122 e da RU140 a **RU151**, nonché dei righi della sezione relativa ai crediti trasferiti da quadro PN .

**Si segnala che la tabella è comune a tutti i modelli Unico 2010 e pertanto contiene i codici dei crediti d'imposta presenti in tutti i modelli.** 

**Si precisa inoltre che l'anno 2010 non può essere presente nei righi da RU146 a RU151 e che nei righi da RU140 a RU145 non può essere presente un anno successivo al 2008.** 

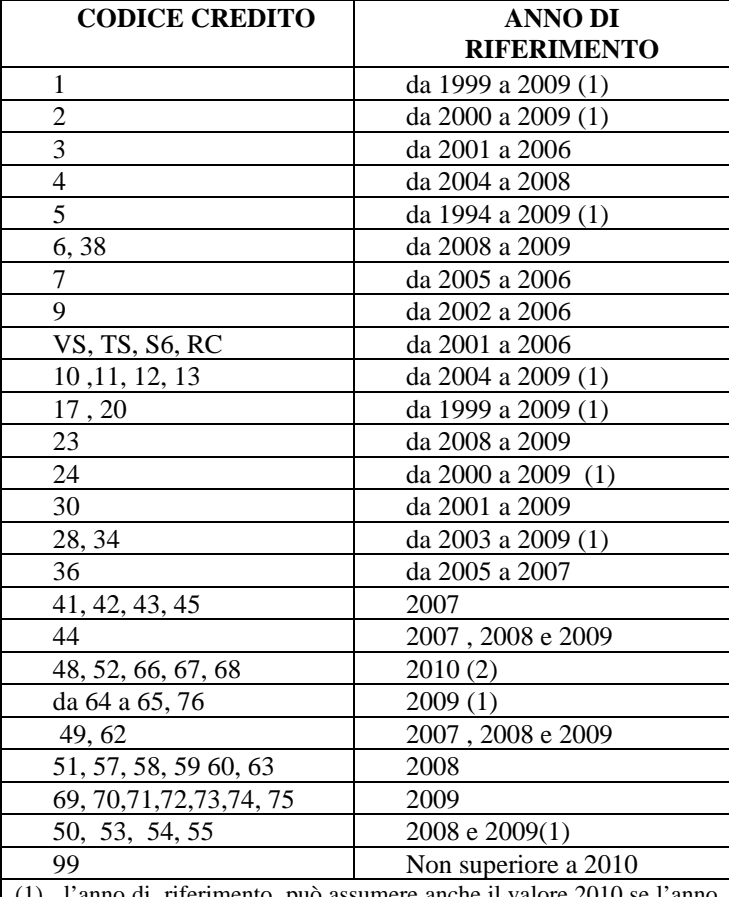

l'anno di riferimento può assumere anche il valore 2010 se l'anno di fine periodo imposta indicato nel campo 63 del record B delle presenti specifiche tecniche vale 2010;

(2) i presenti codici credito possono essere presenti solo se l'anno di fine periodo imposta indicato nel campo 63 del record B delle presenti specifiche tecniche vale 2010.

### **3.11 Controllo dei crediti utilizzati ai fini dell'acconto dell' imposta sul reddito.**

Se il campo RU131001 risulta compilato e se il campo 63 del record 'B' **non** è successivo al **31/12/2009**, la somma dei seguenti campi

 $RU053001 + RU053002 + RU053003 + RU053004 + RU053005 + RU064004 + RU093001 +$ RU093002 **+ RU093003** + RU111004 di tutti i moduli compilati

**non può** essere superiore a RU131001.

### **3.12 Istruzioni relative al modello IVA 2010 Base**

Nel modello Unico ENC 2010 può essere allegato sia il modello IVA ordinario che il modello IVA Base. Nel tracciato del record B del modello Unico, è presente una informazione che consente di individuare il tipo di modello IVA che si intende trasmettere in via telematica. In particolare, il campo a posizione 102 (campo 20) del record B deve assumere : - **il valore "0" se nella dichiarazione Unico NON è allegato il modello IVA 2010 Base. - il valore "1" se nella dichiarazione Unico è allegato il modello IVA 2010 Base.** 

Nella descrizione dei singoli campi presenti nelle specifiche tecniche del modello IVA e IVA Base 2010 sono evidenziati tutti i campi che sono presenti nella dichiarazione modello IVA 2010 Base ( nella colonna "IVA Base" è presente il valore "SI"). L'impostazione del campo a posizione 102 del tracciato relativo al record B del modello Unico 2010 con il valore "1" e la presenza di campi non previsti per il modello IVA 2010 Base (assenza del codice "SI" nella colonna "IVA Base") determina lo scarto della dichiarazione senza possibilità di conferma della stessa.

┑

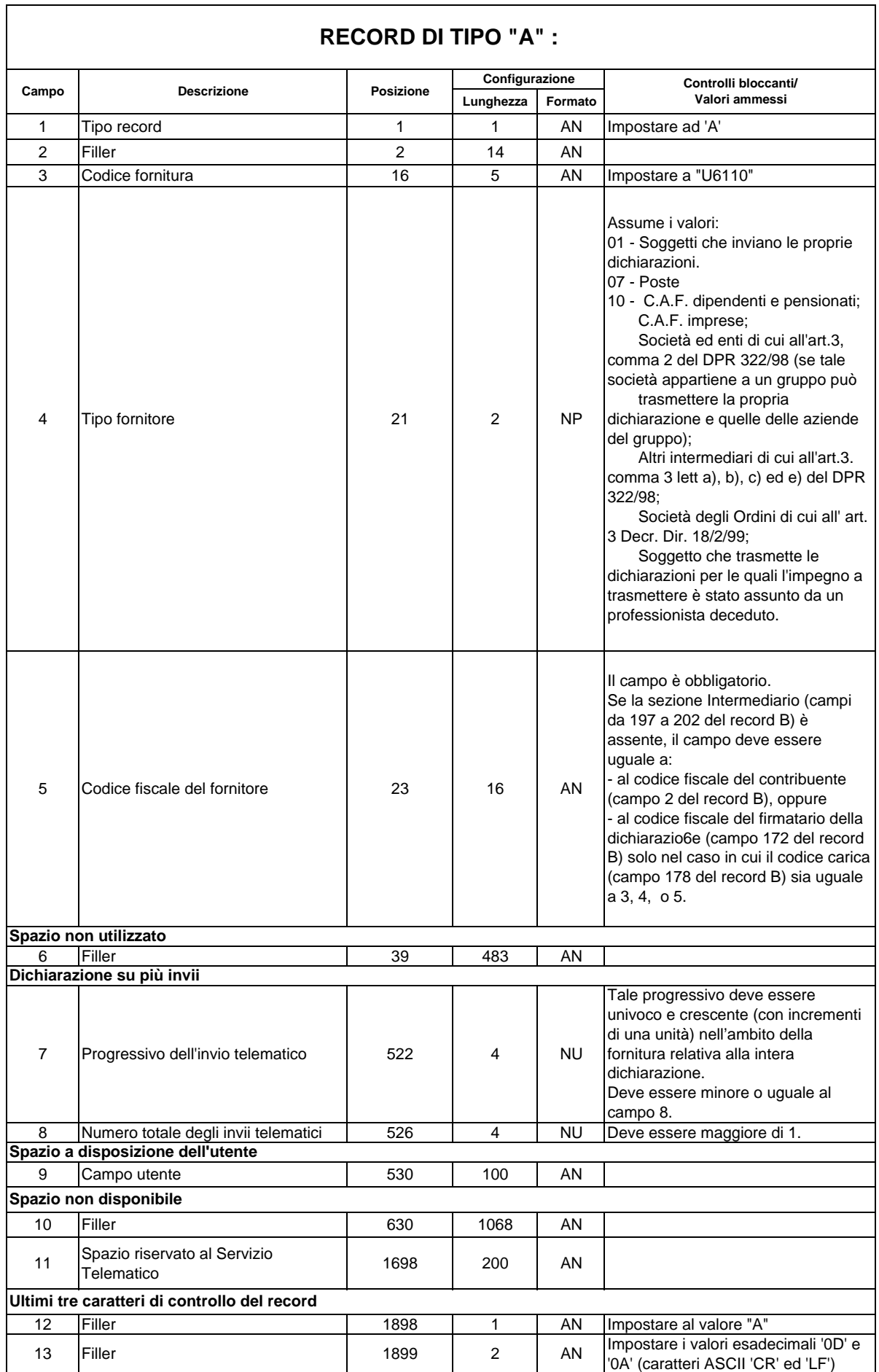

٦

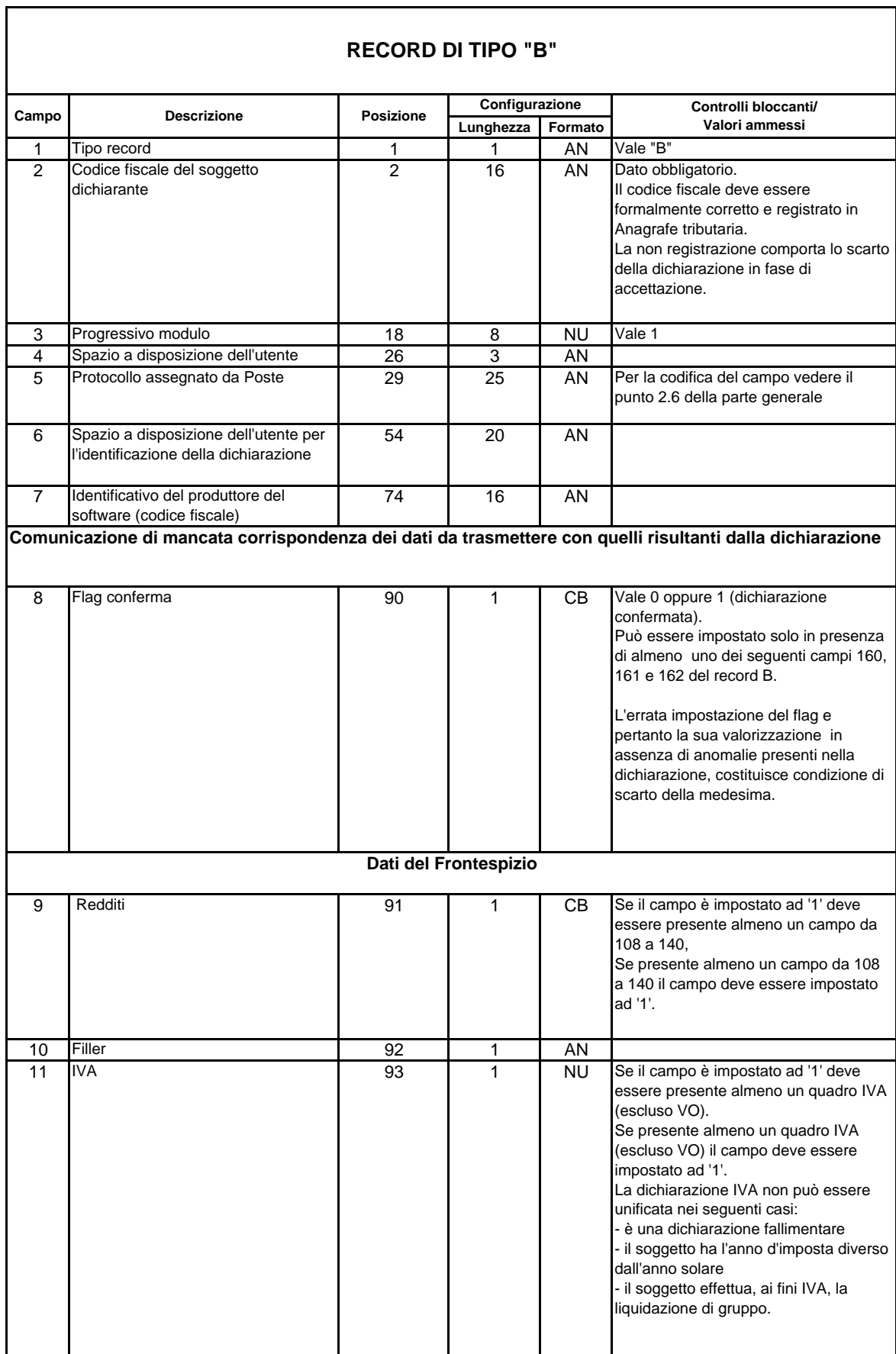

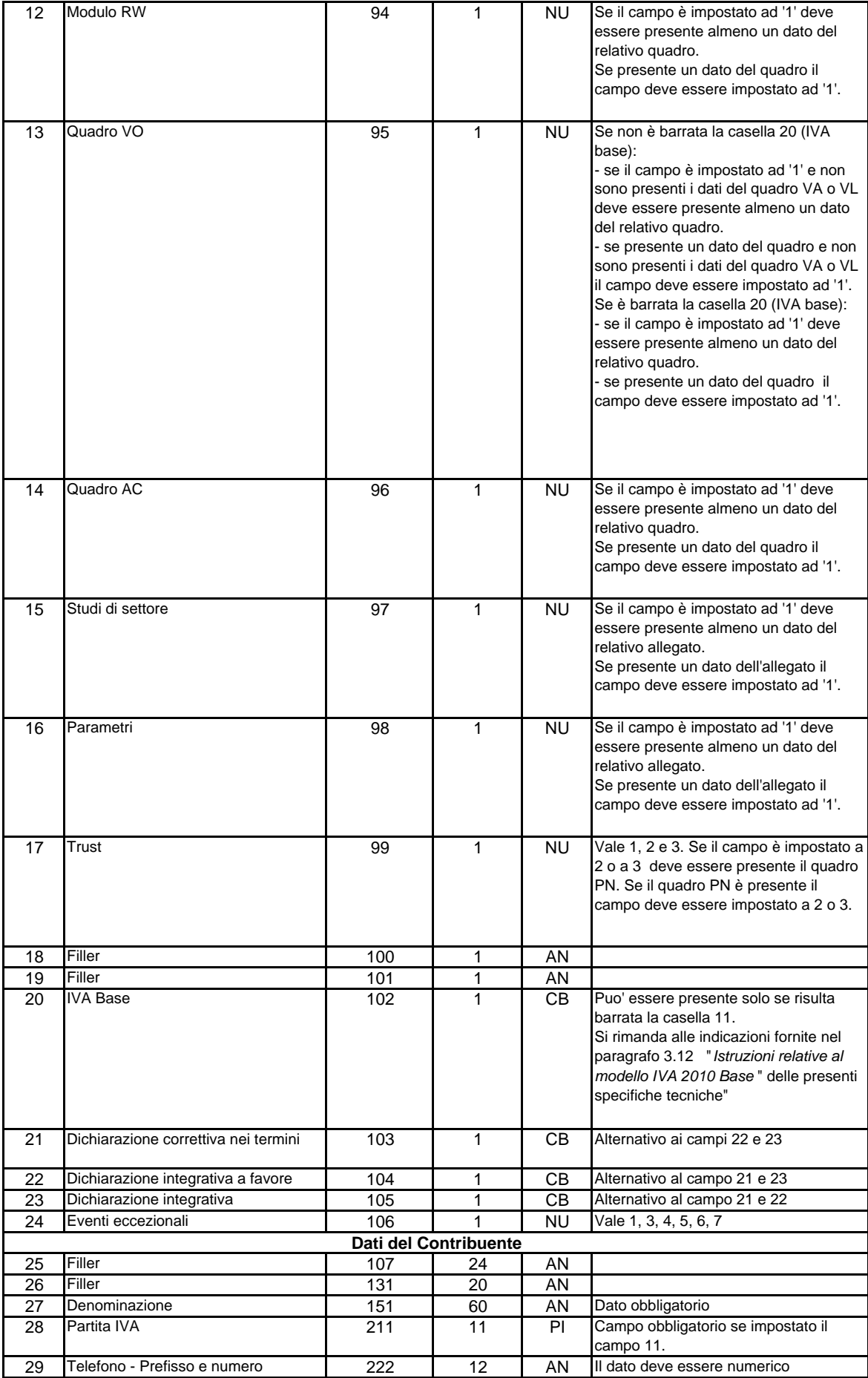

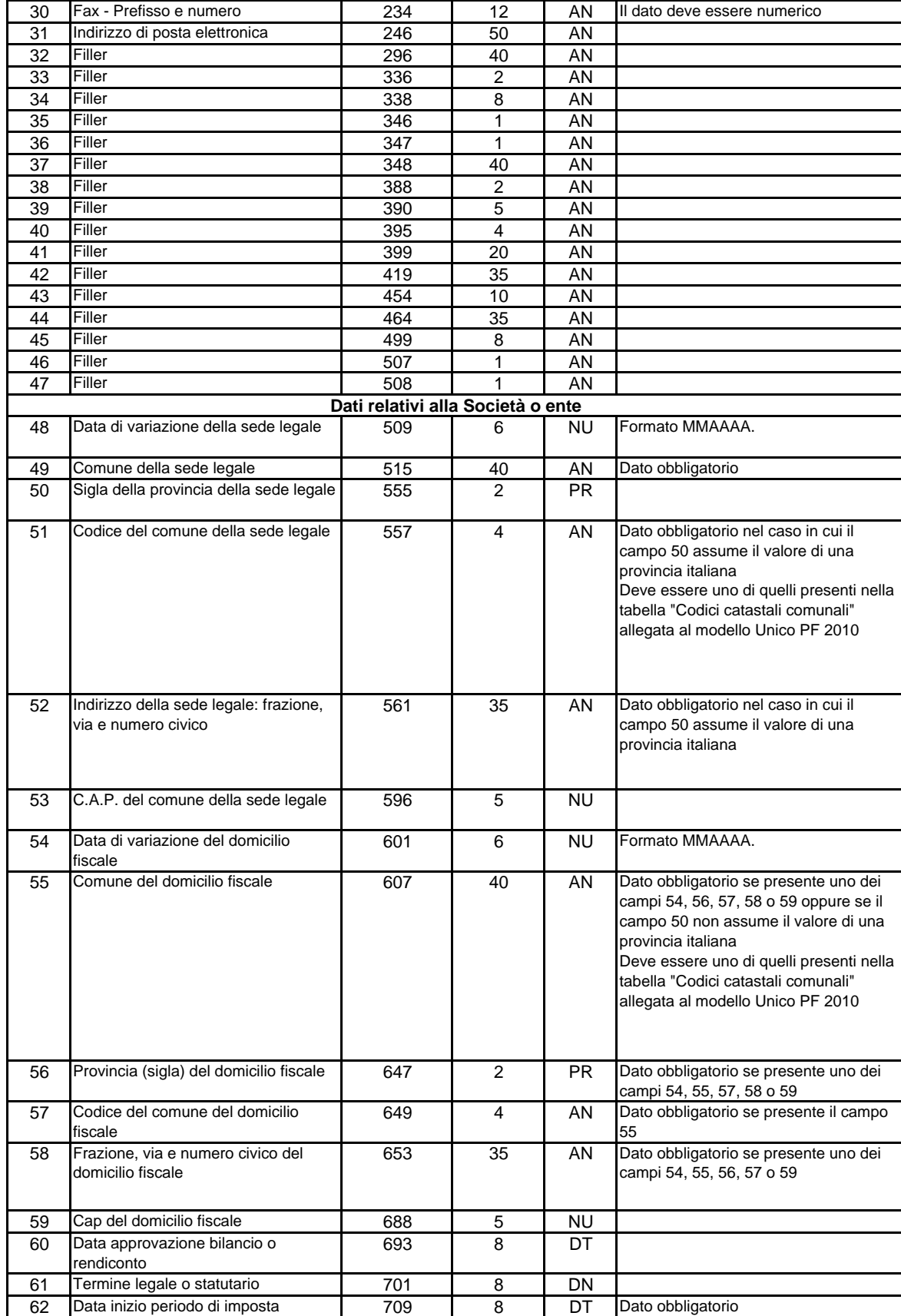

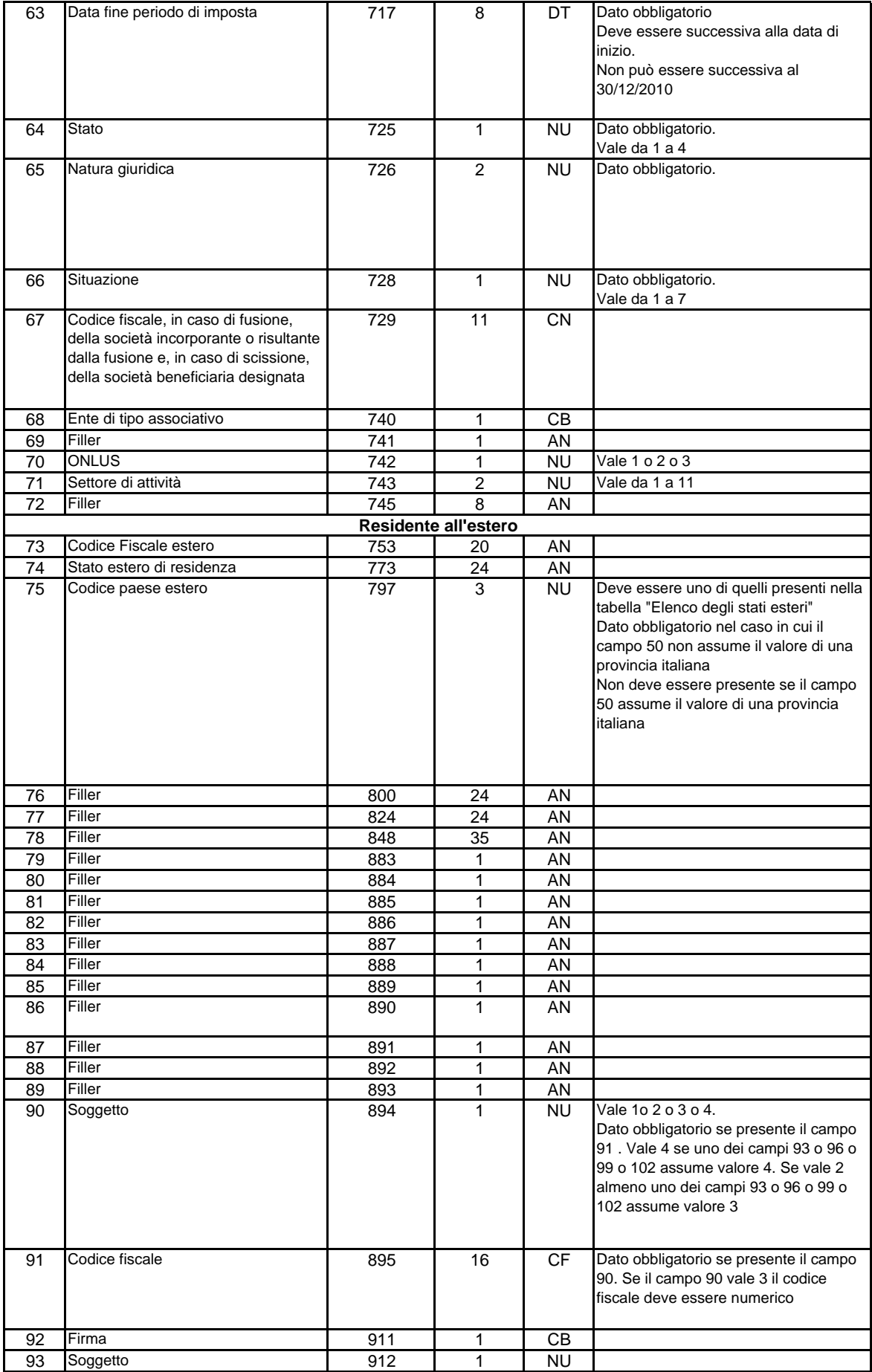

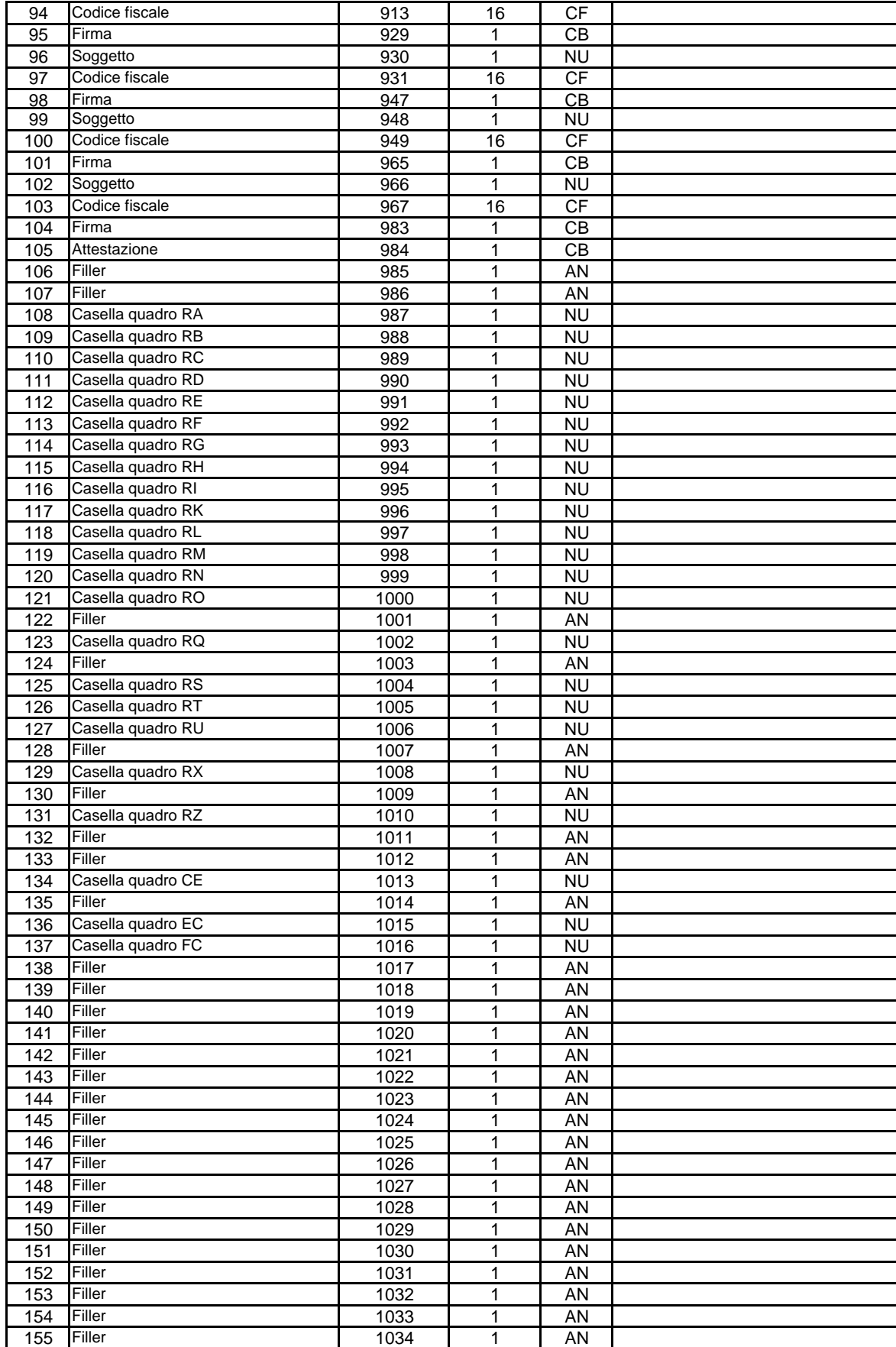

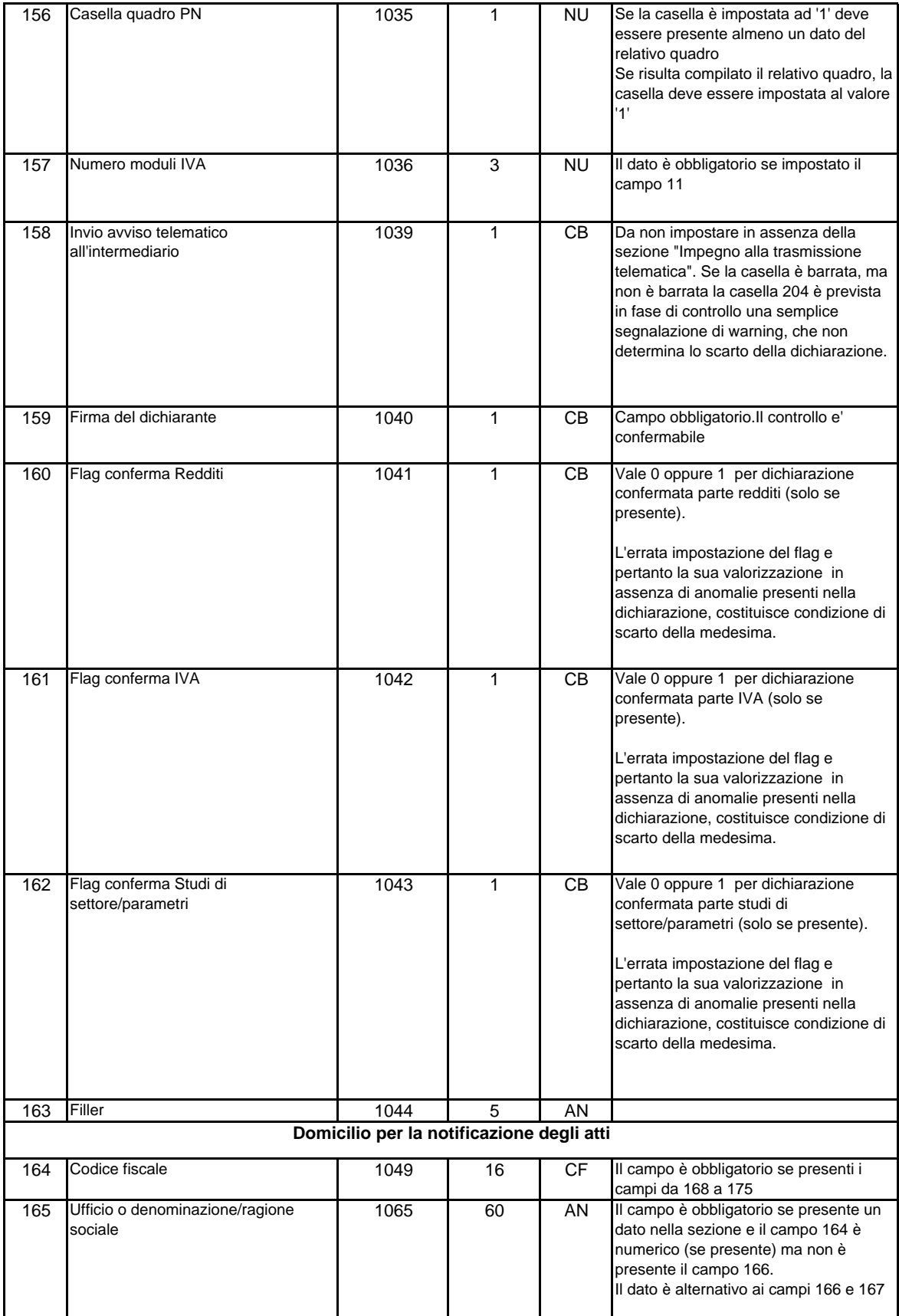

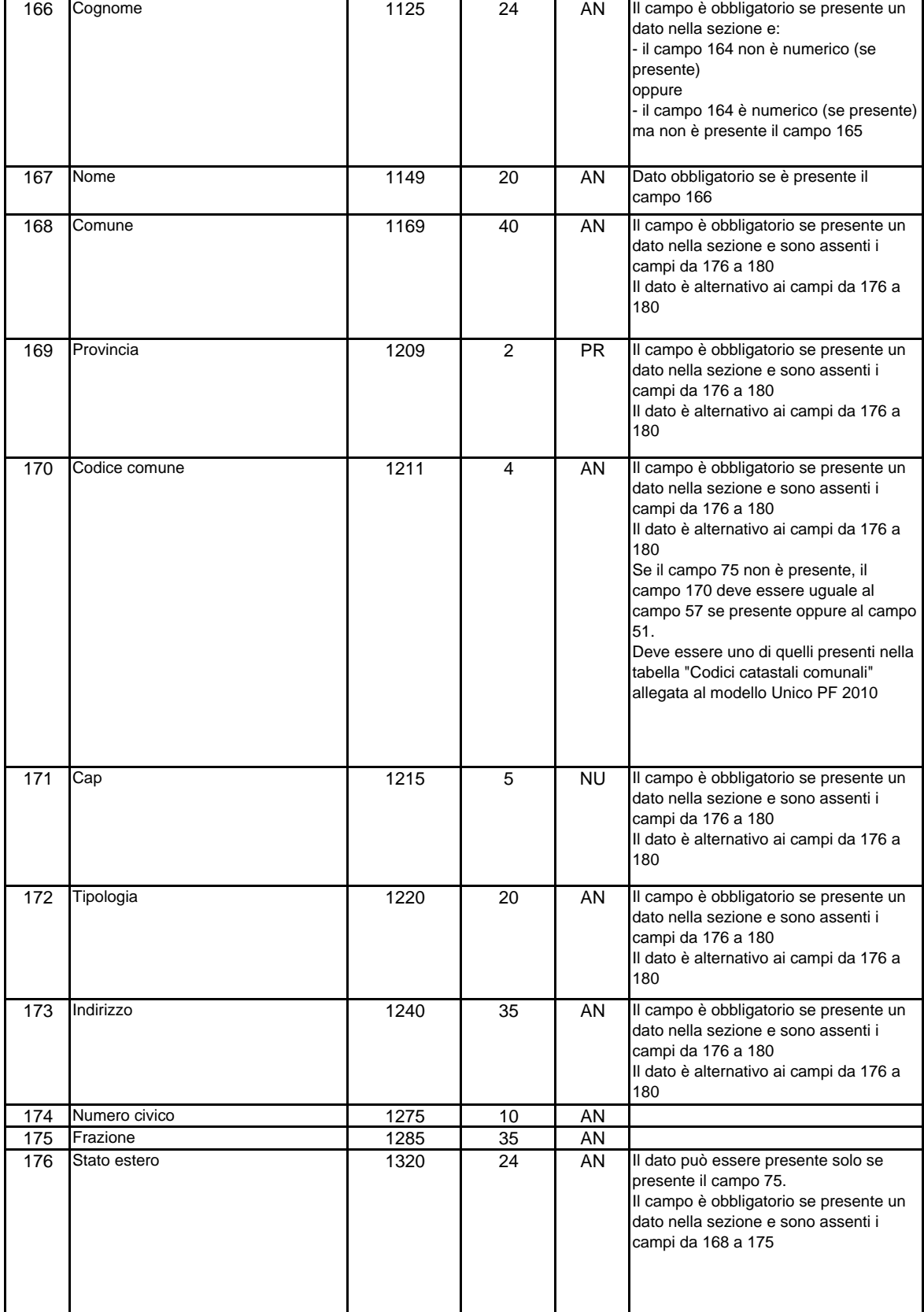

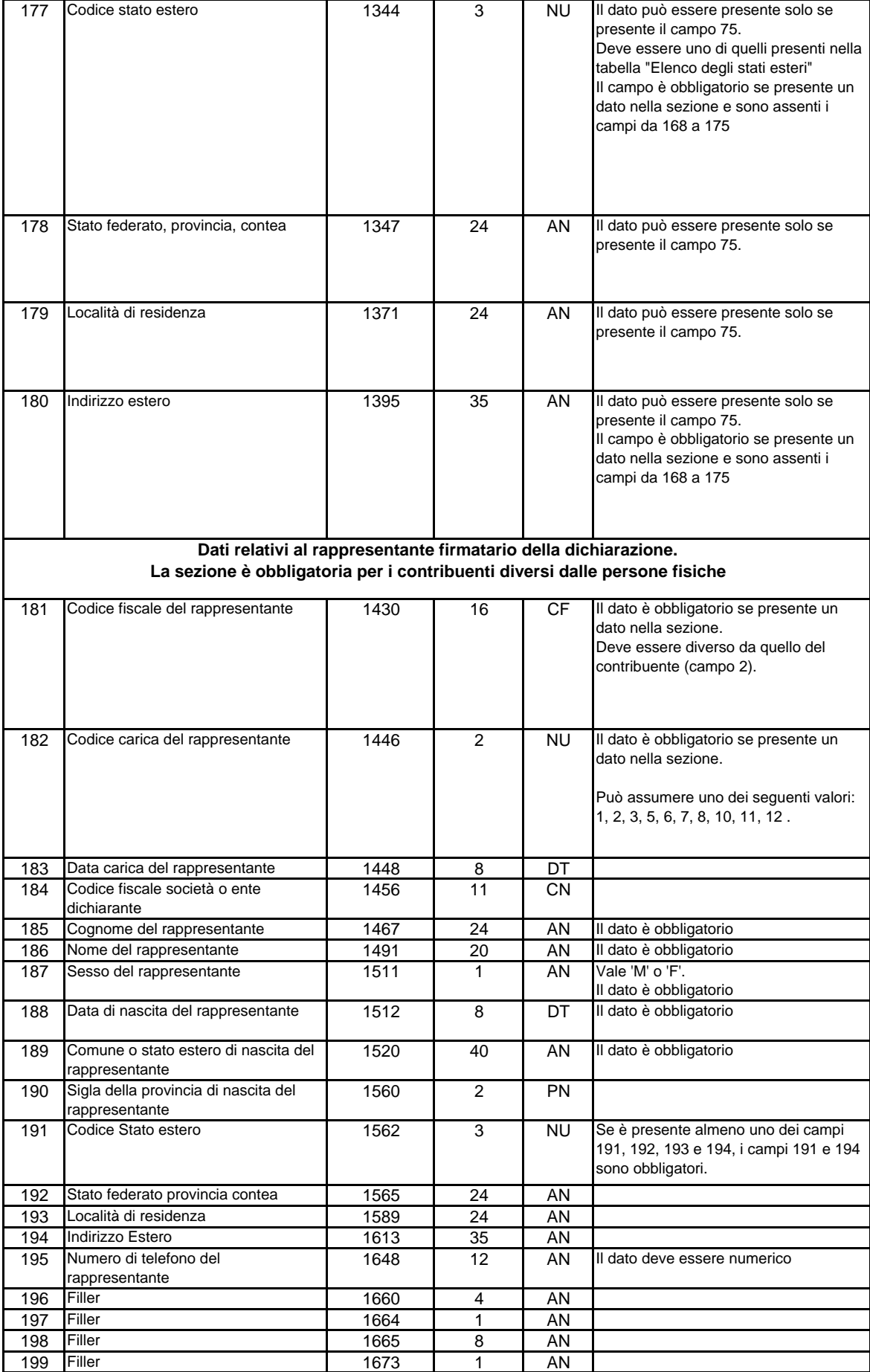

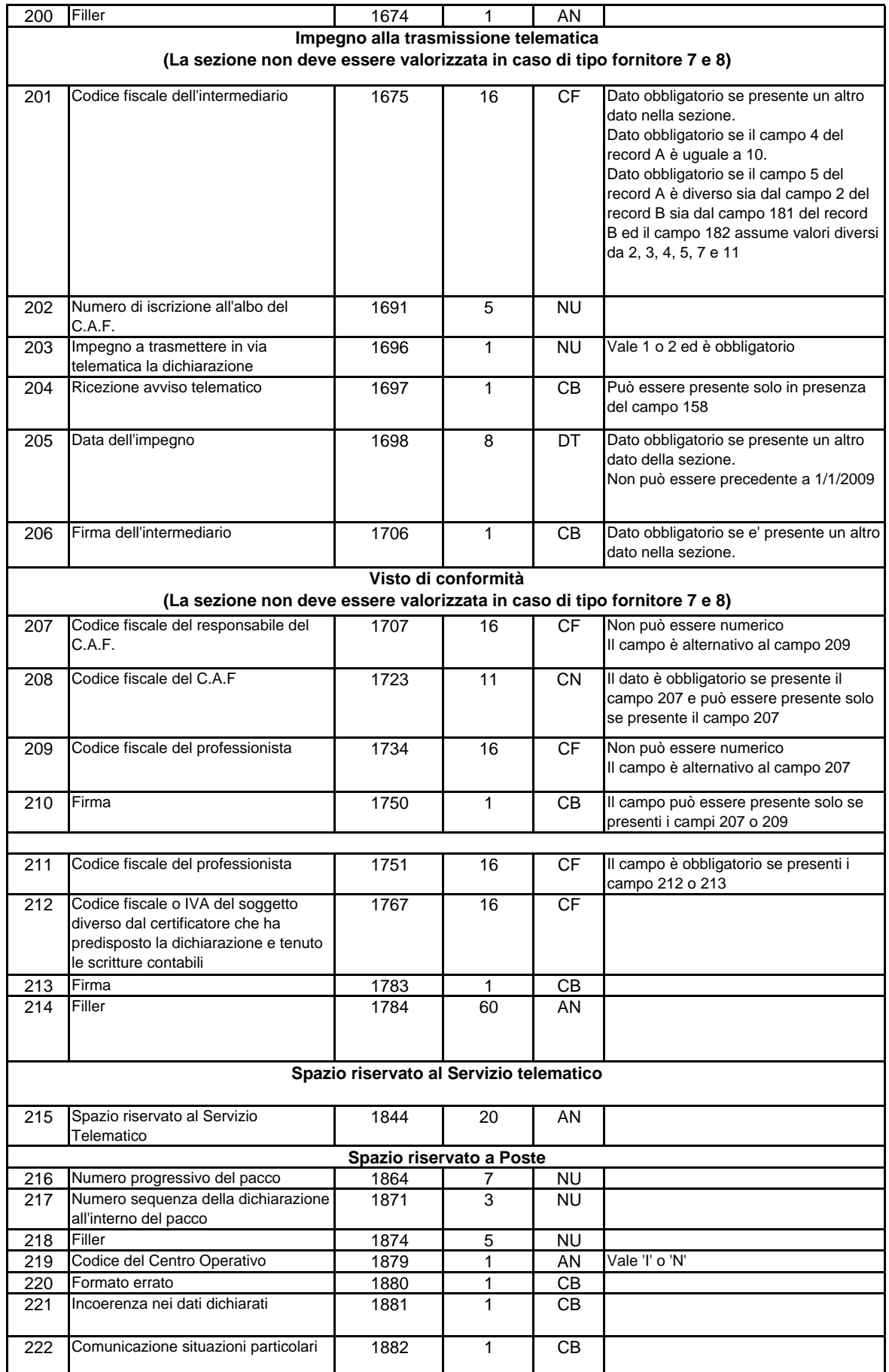

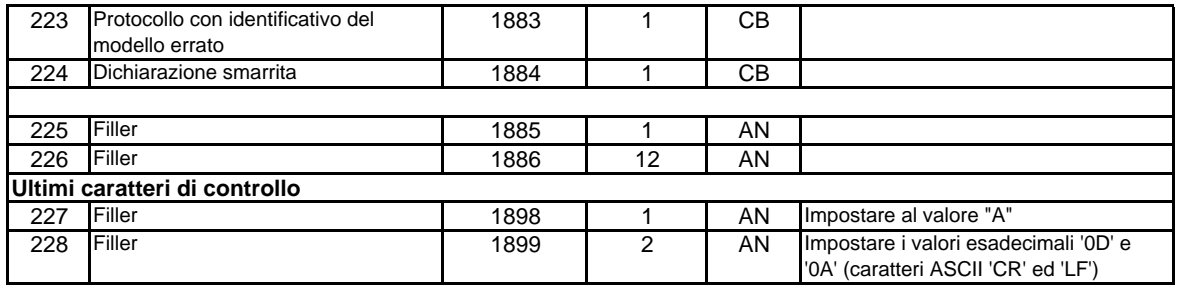

Specifiche tecniche mod. UNICO ENC / 2010 Record C

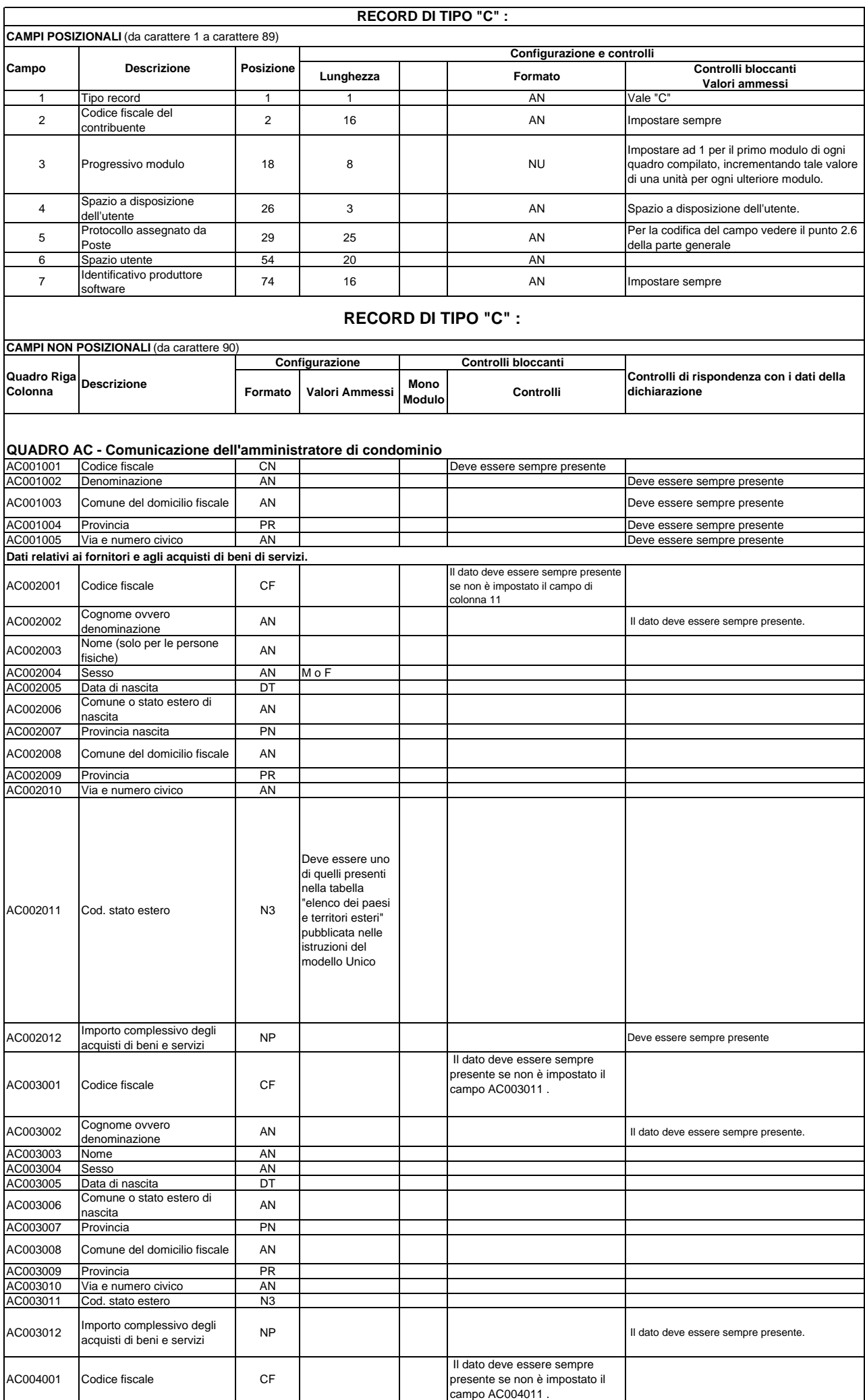

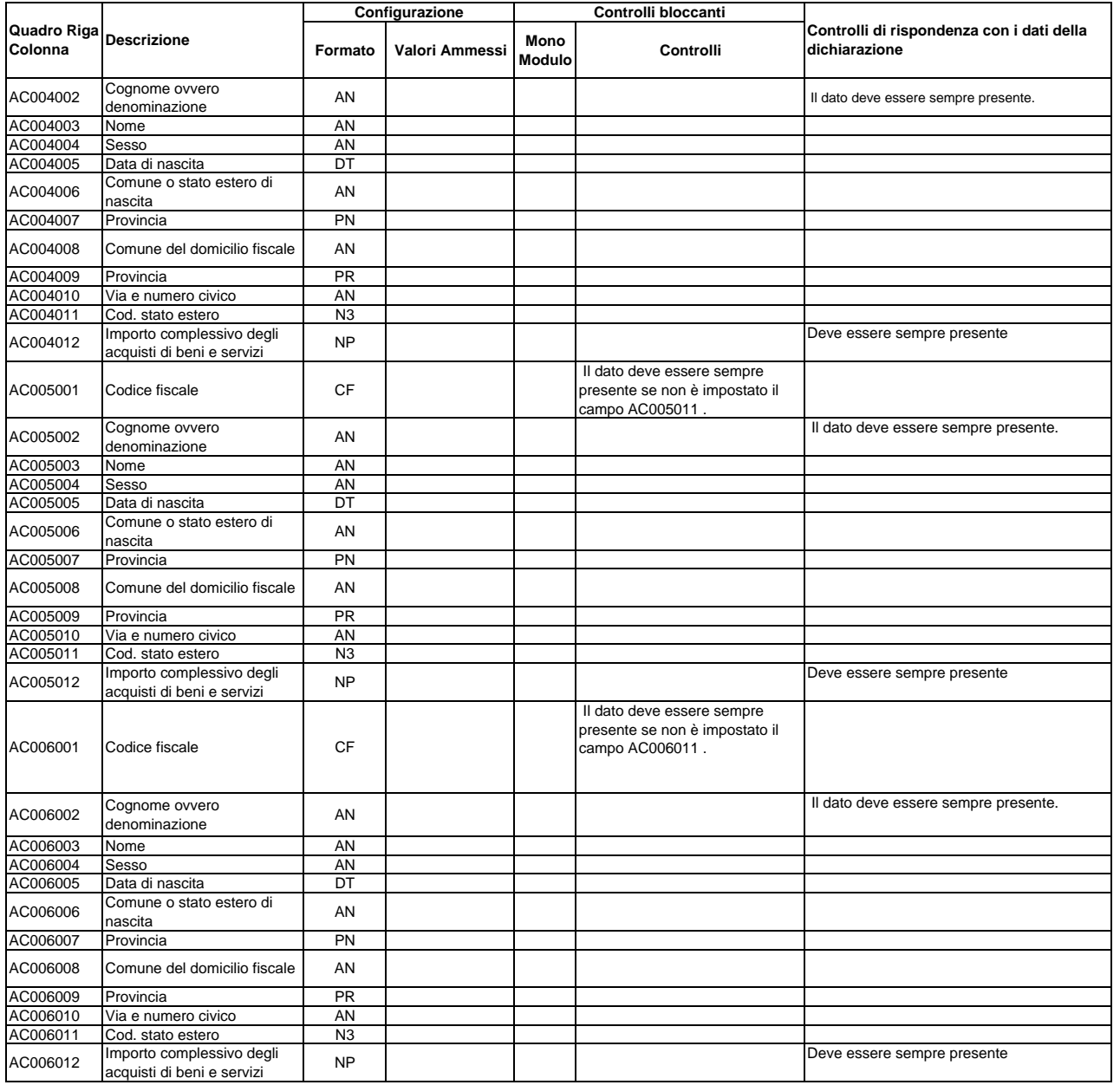

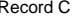

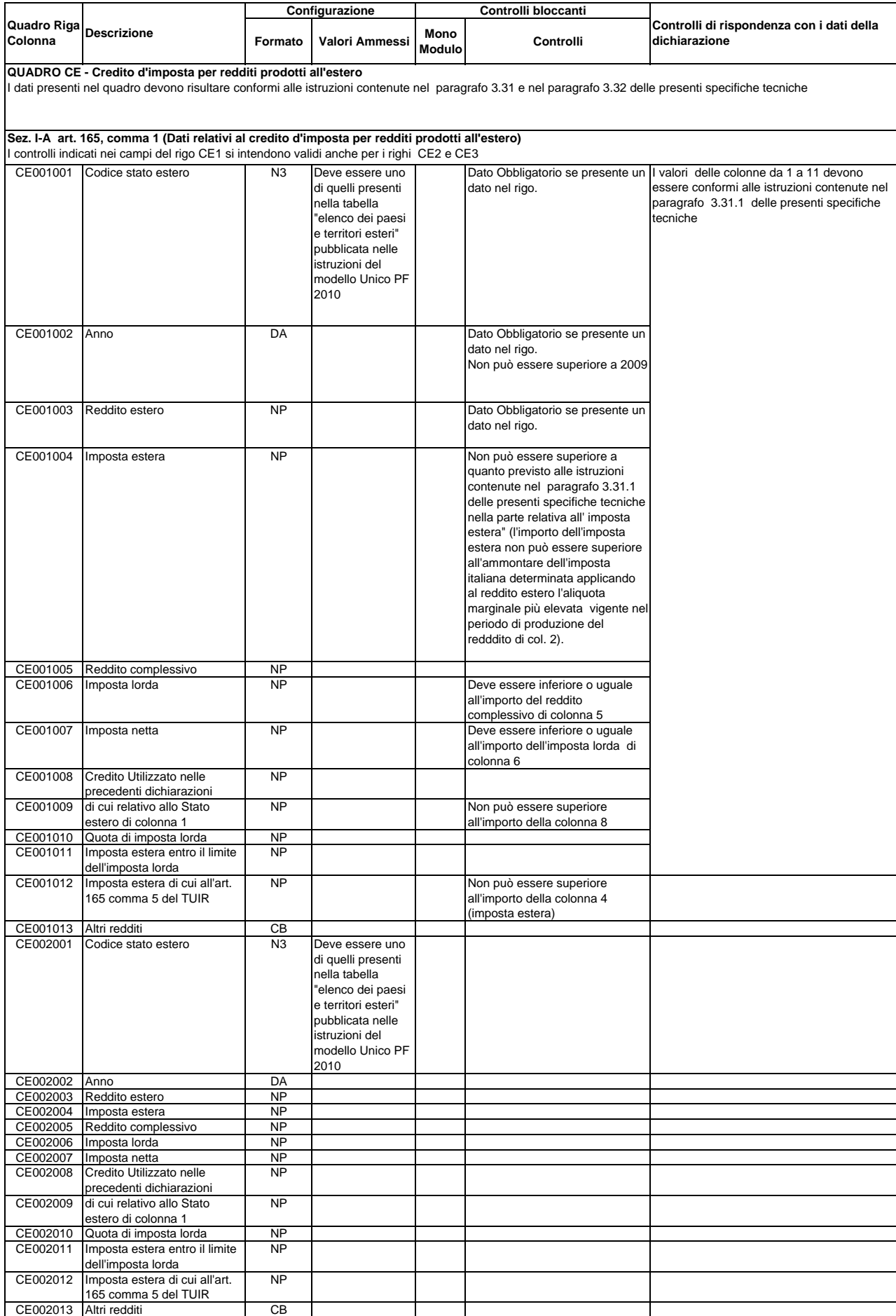

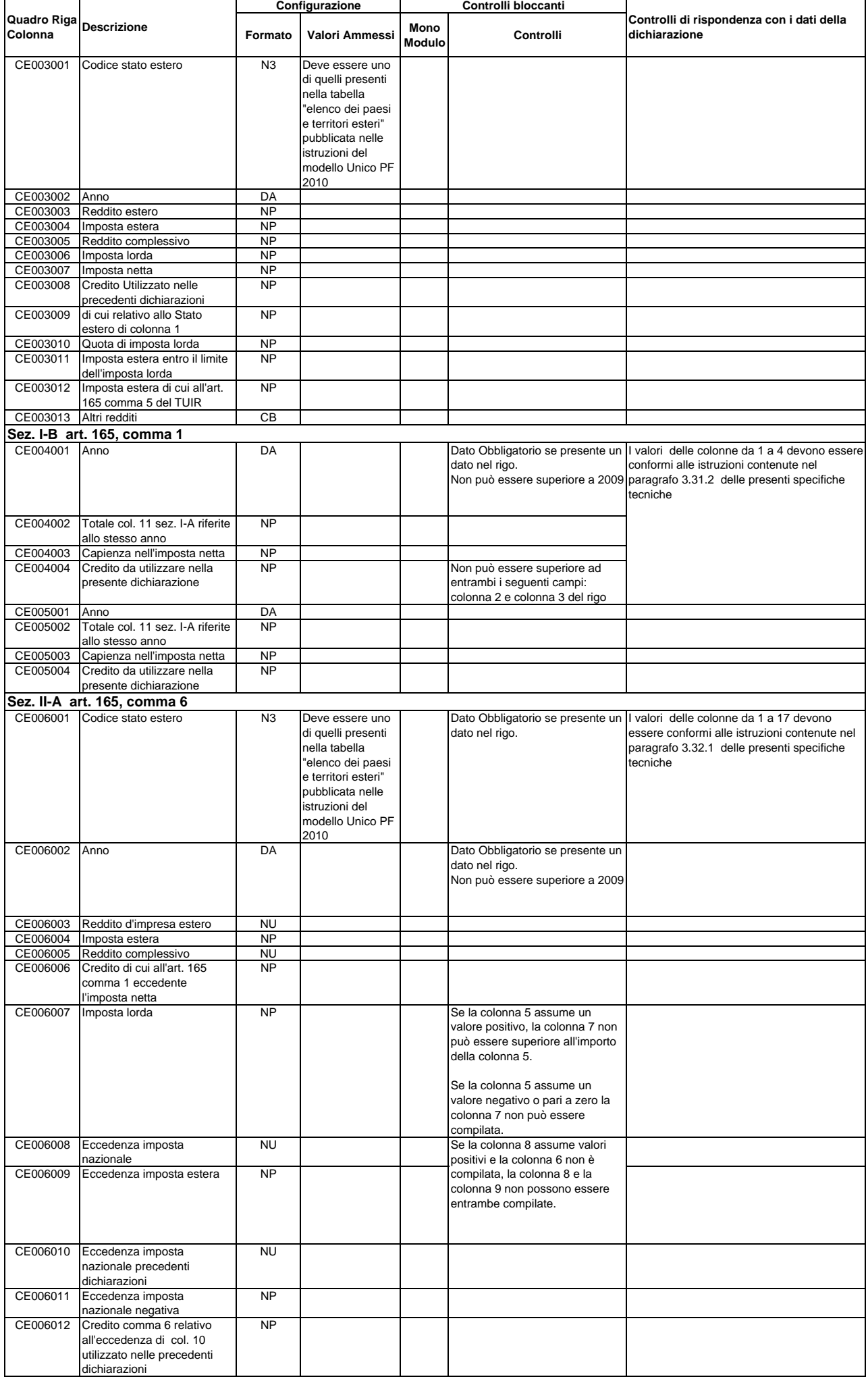

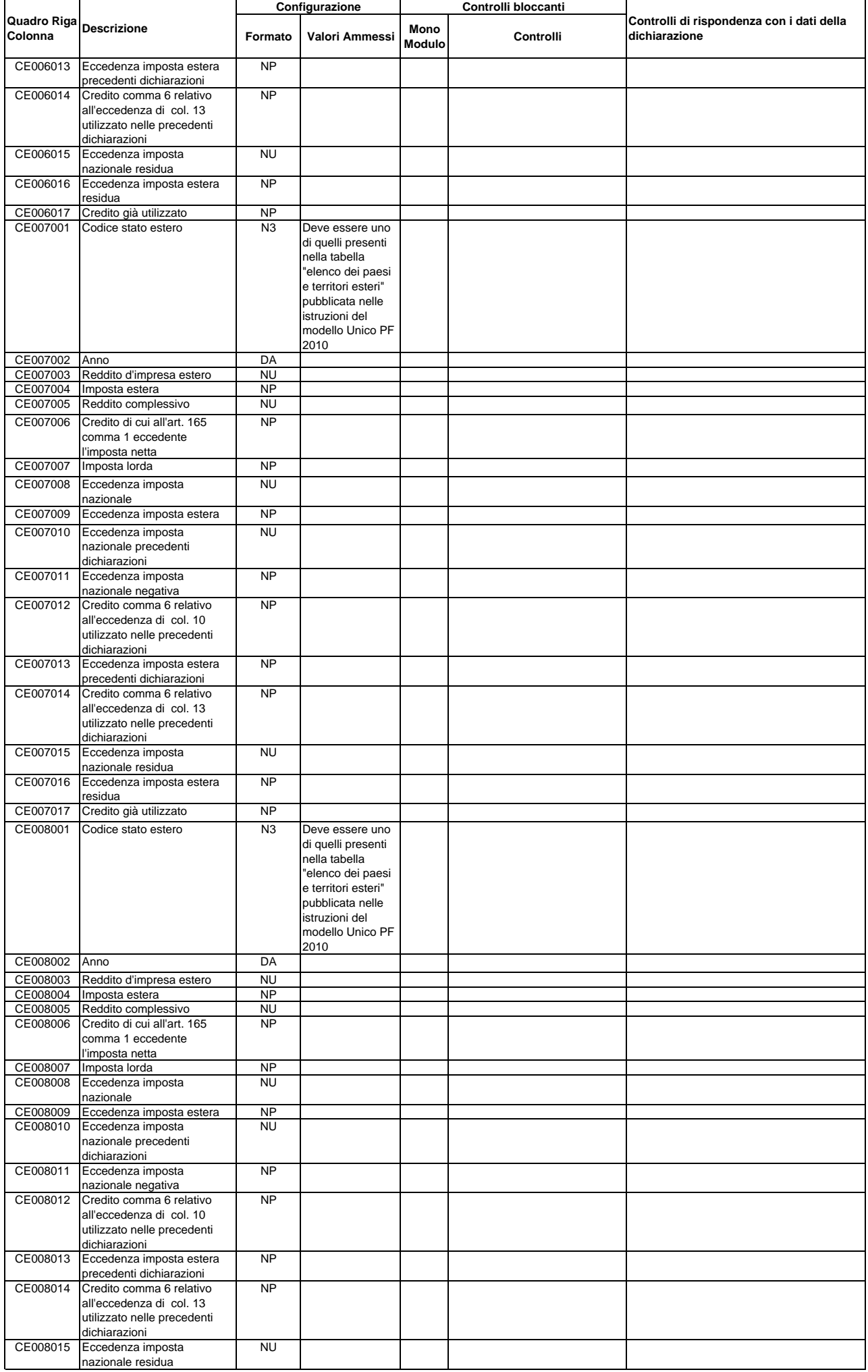

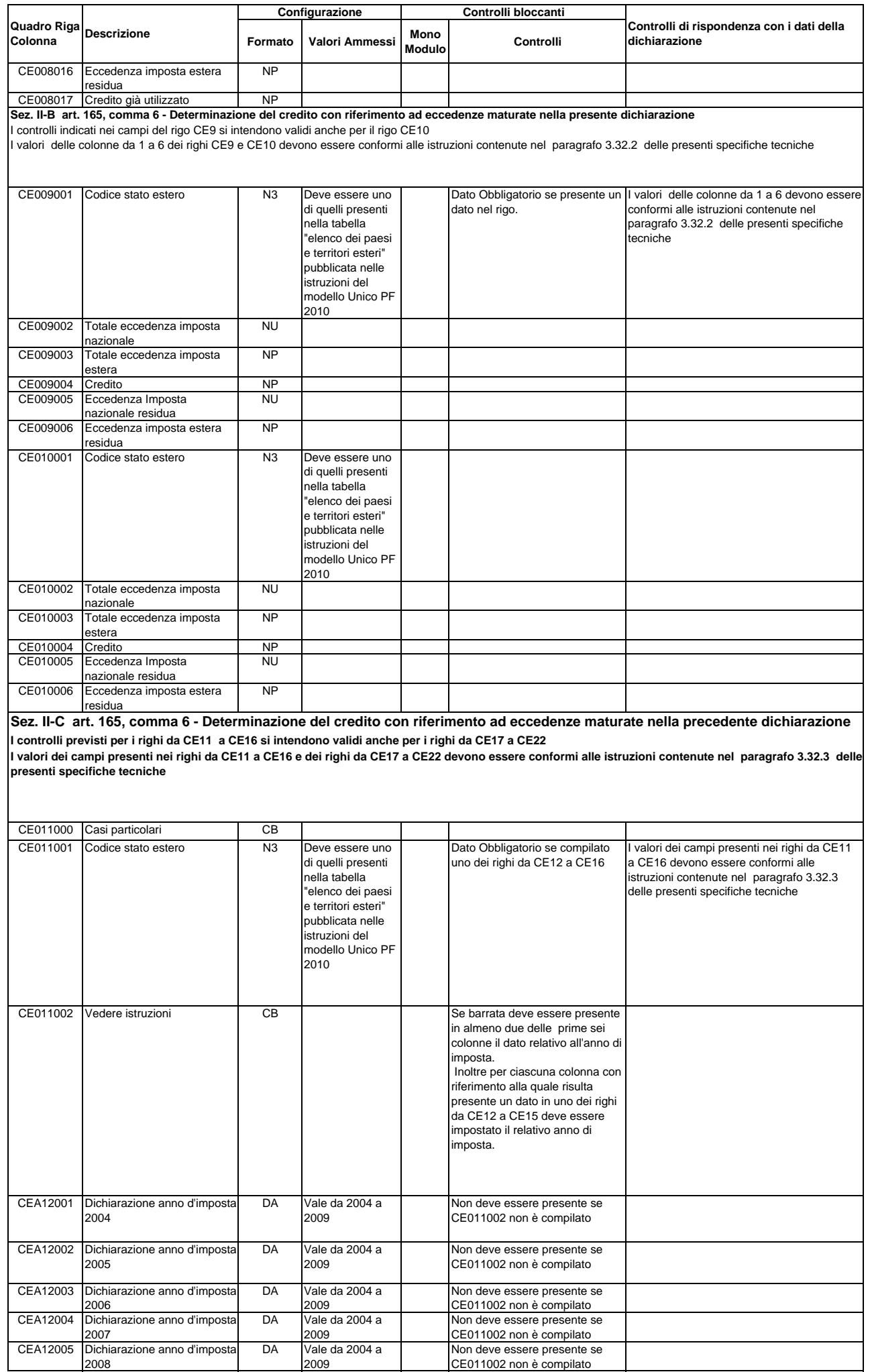

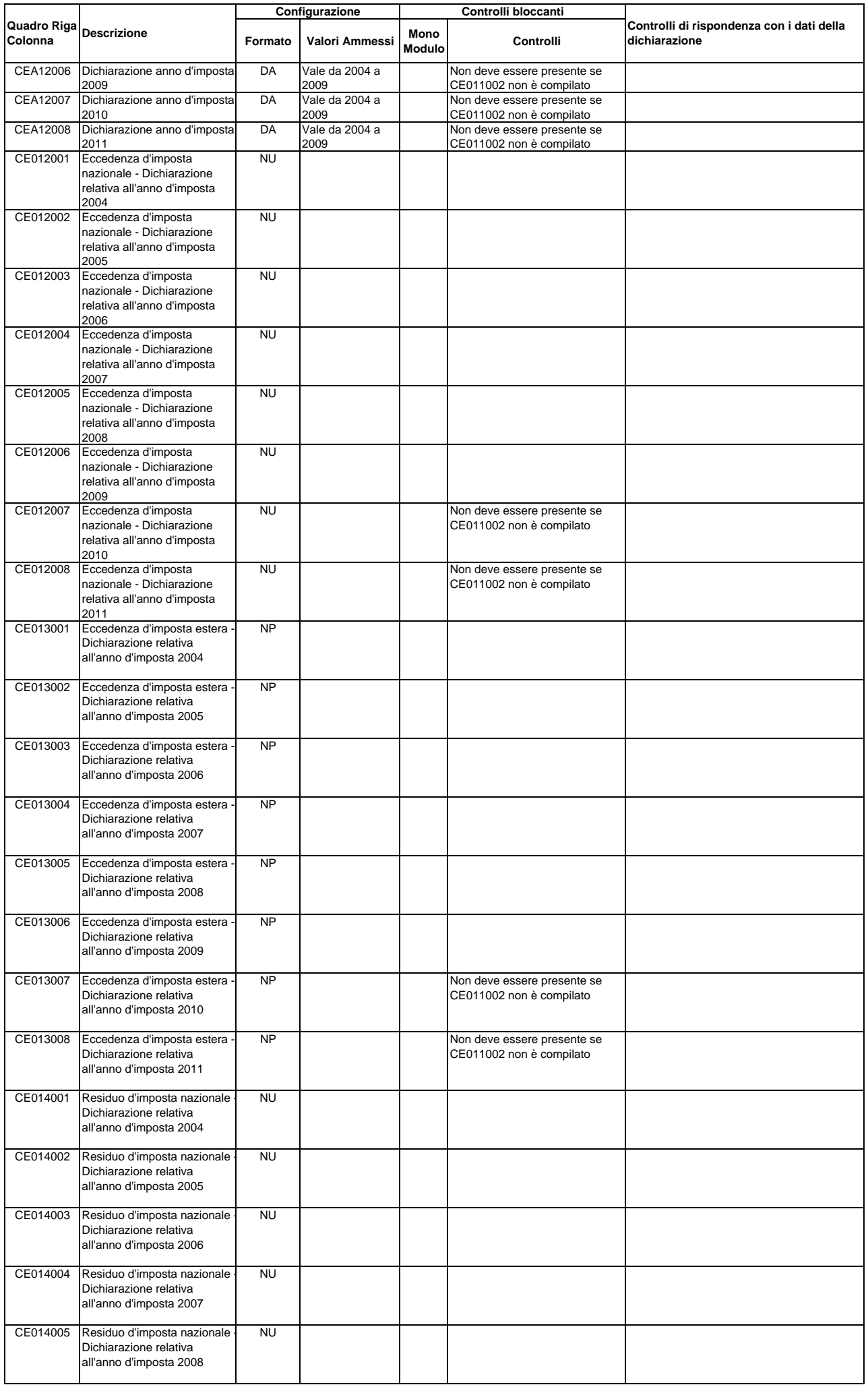

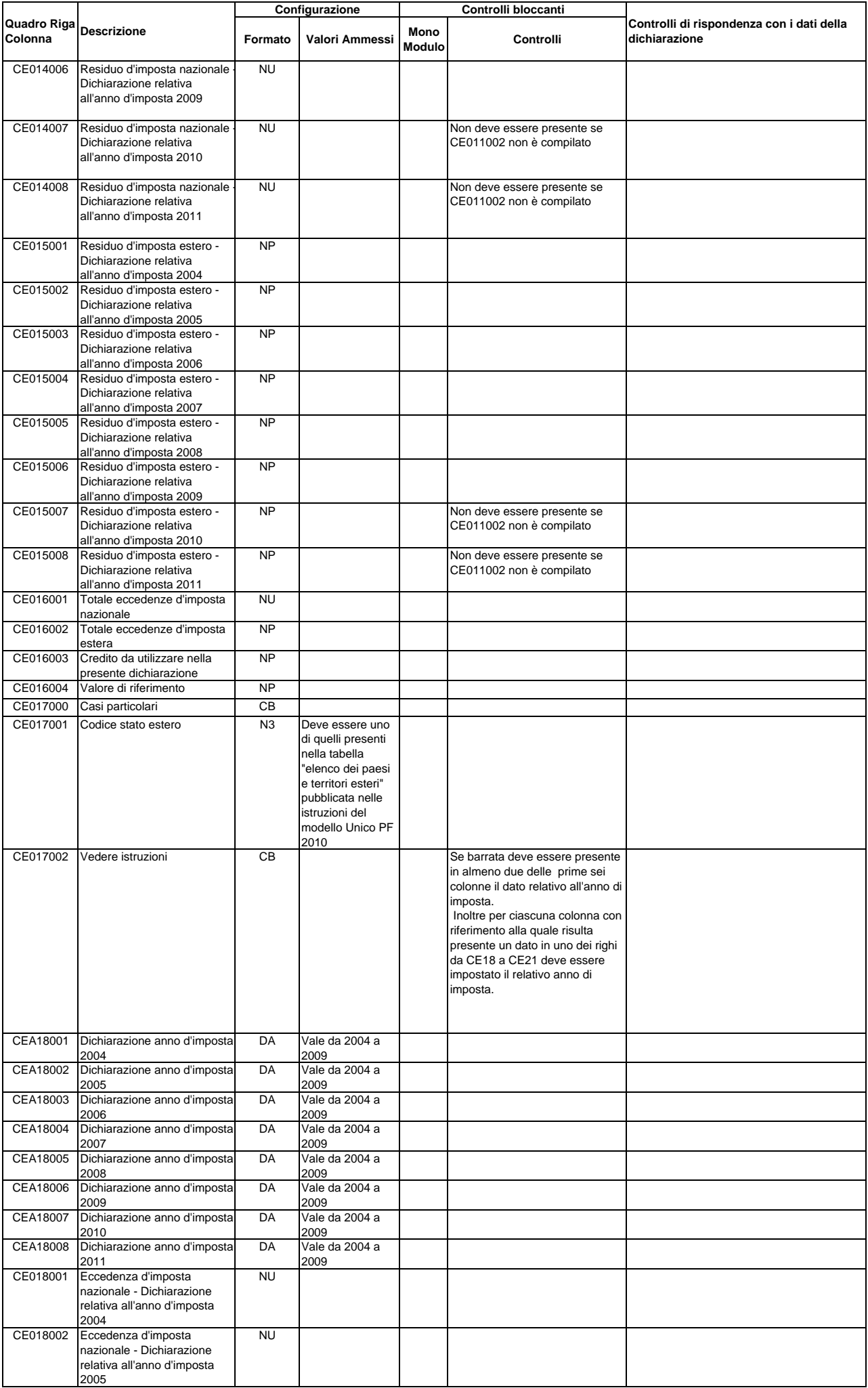

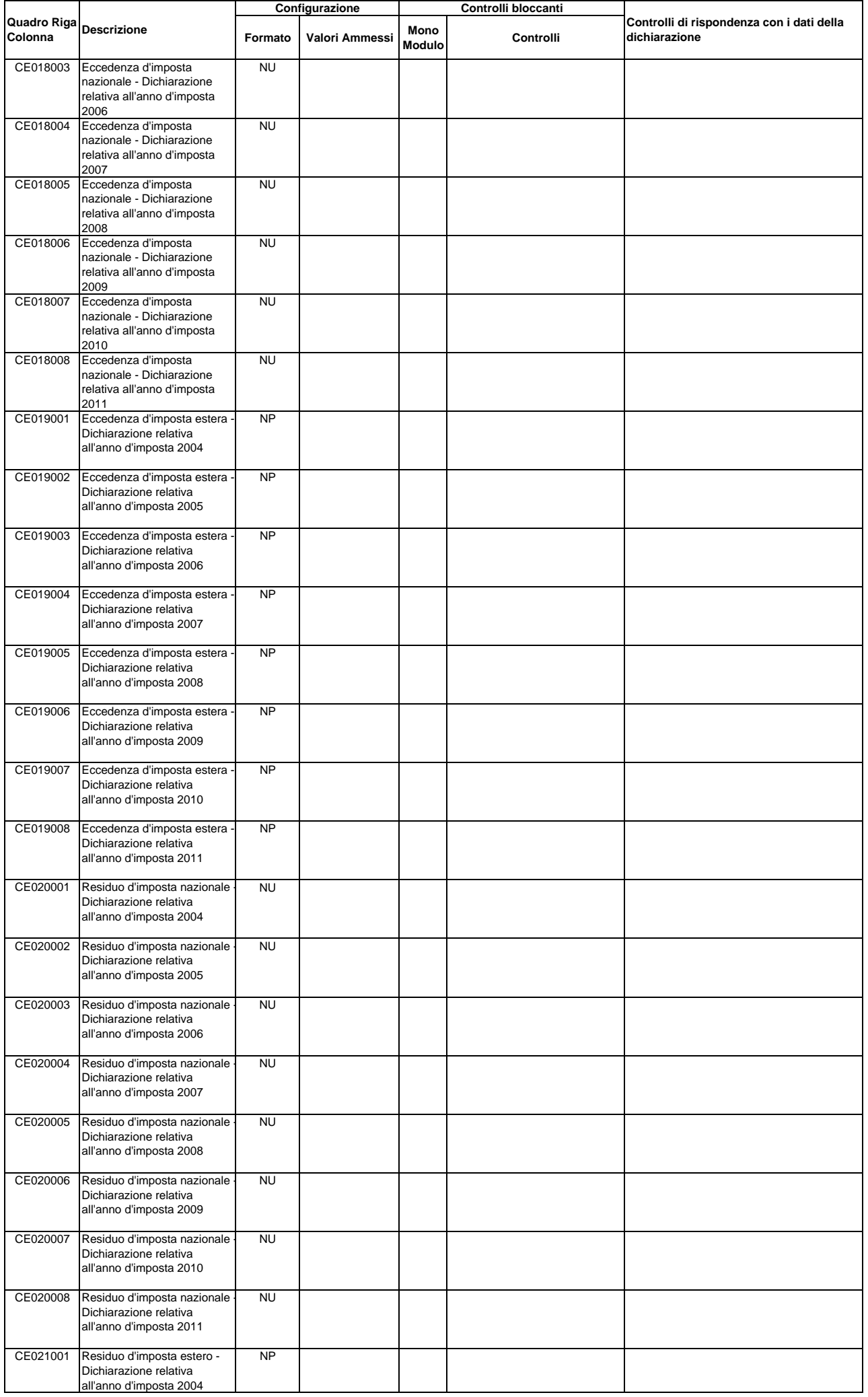
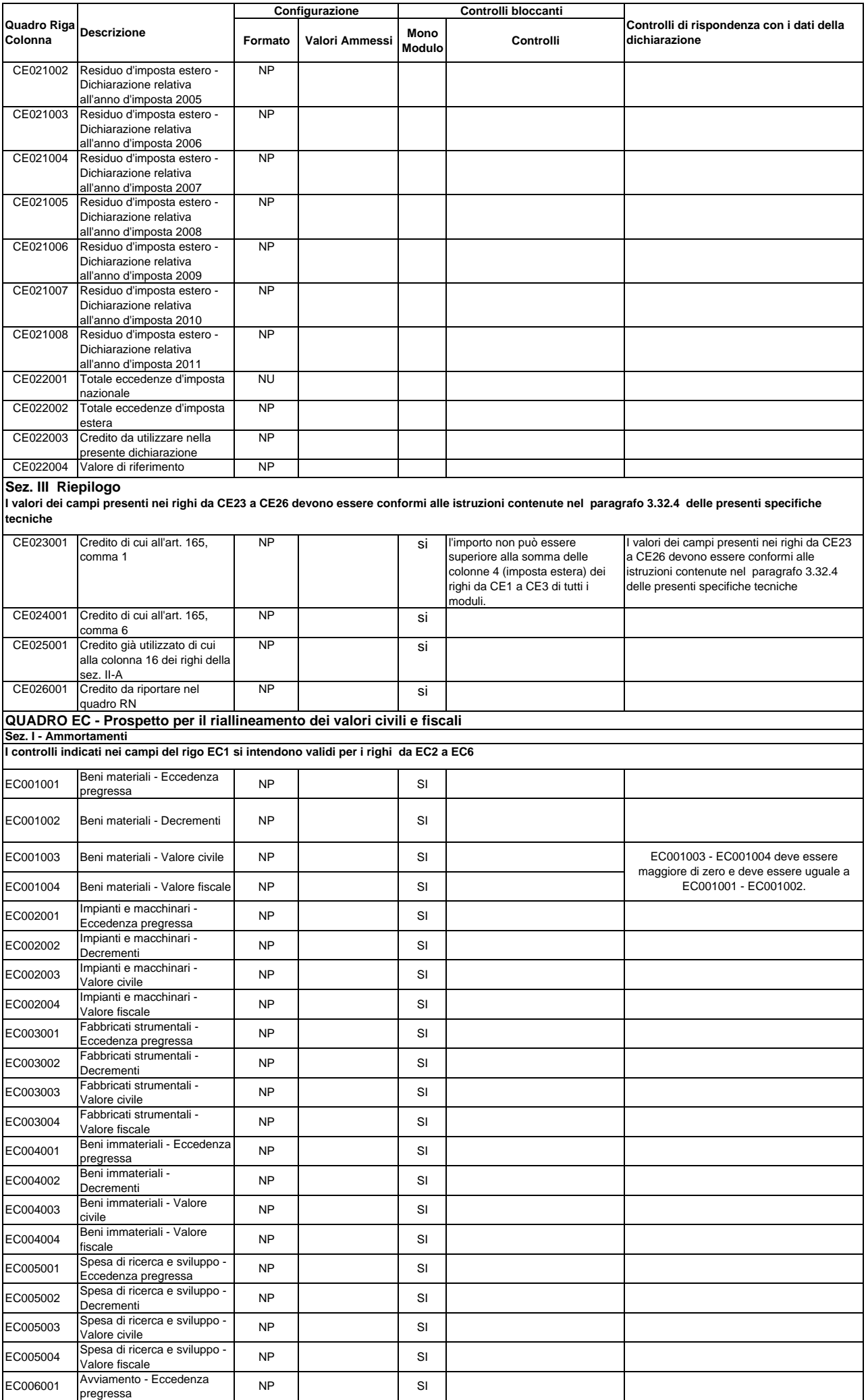

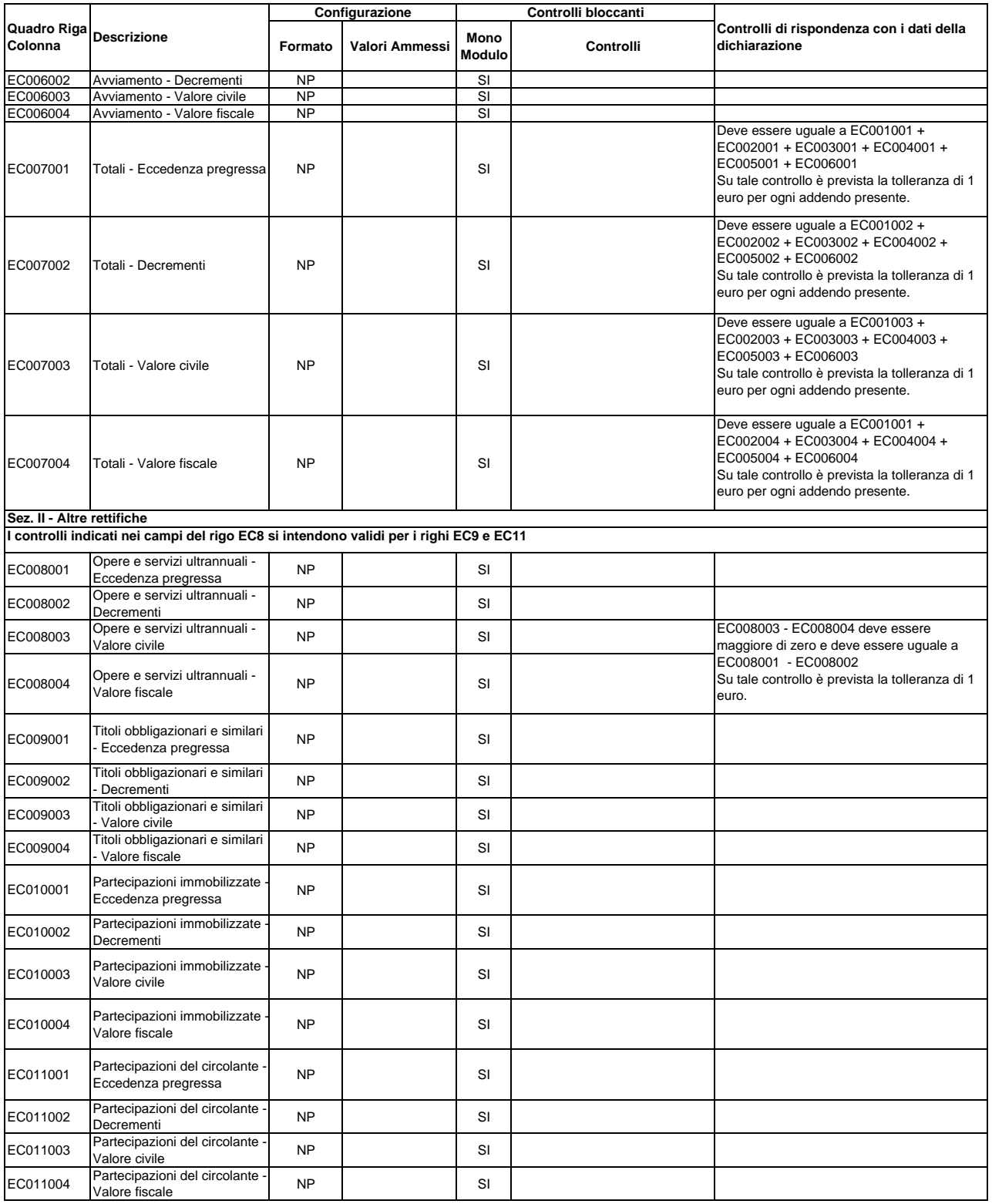

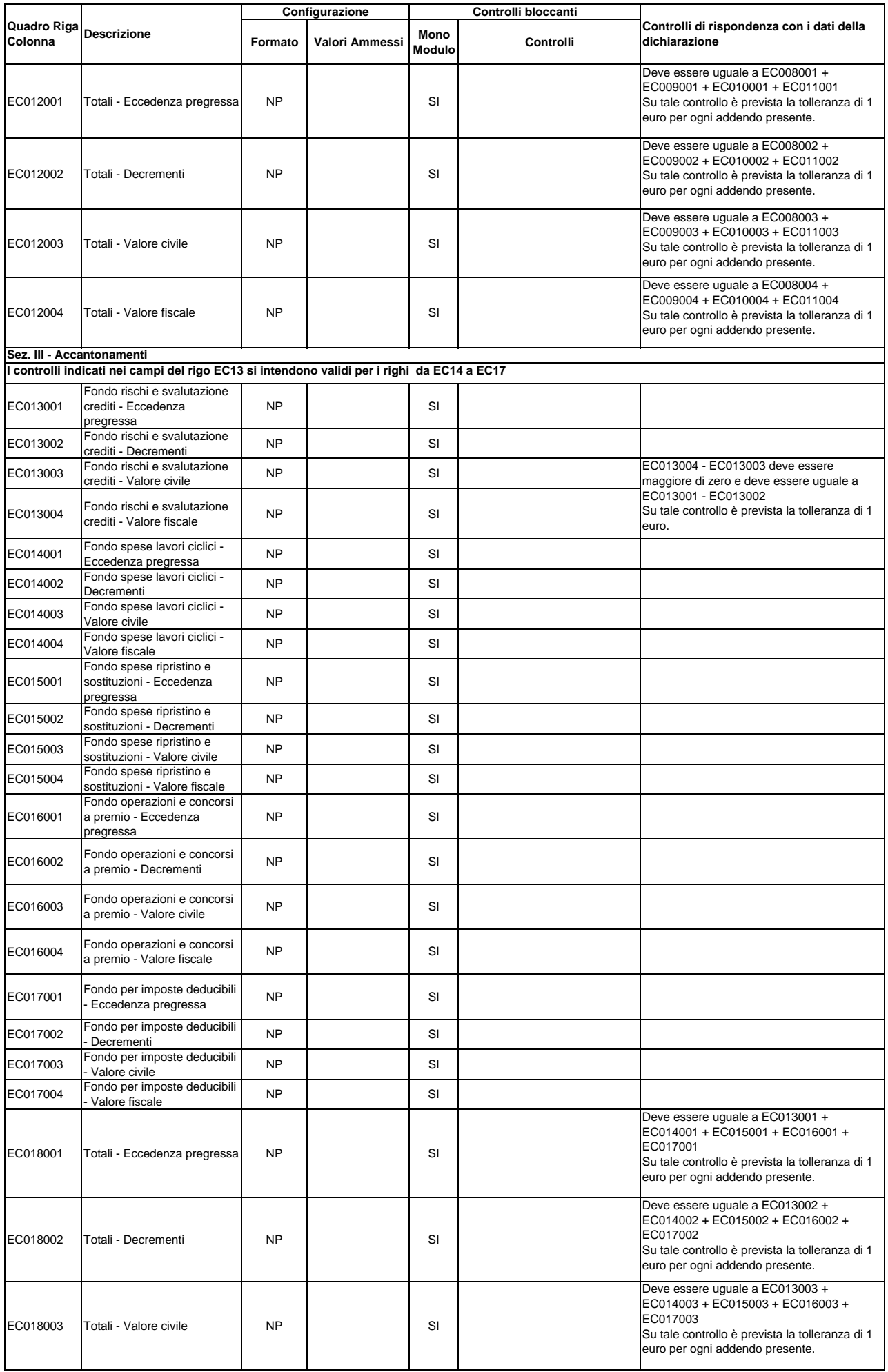

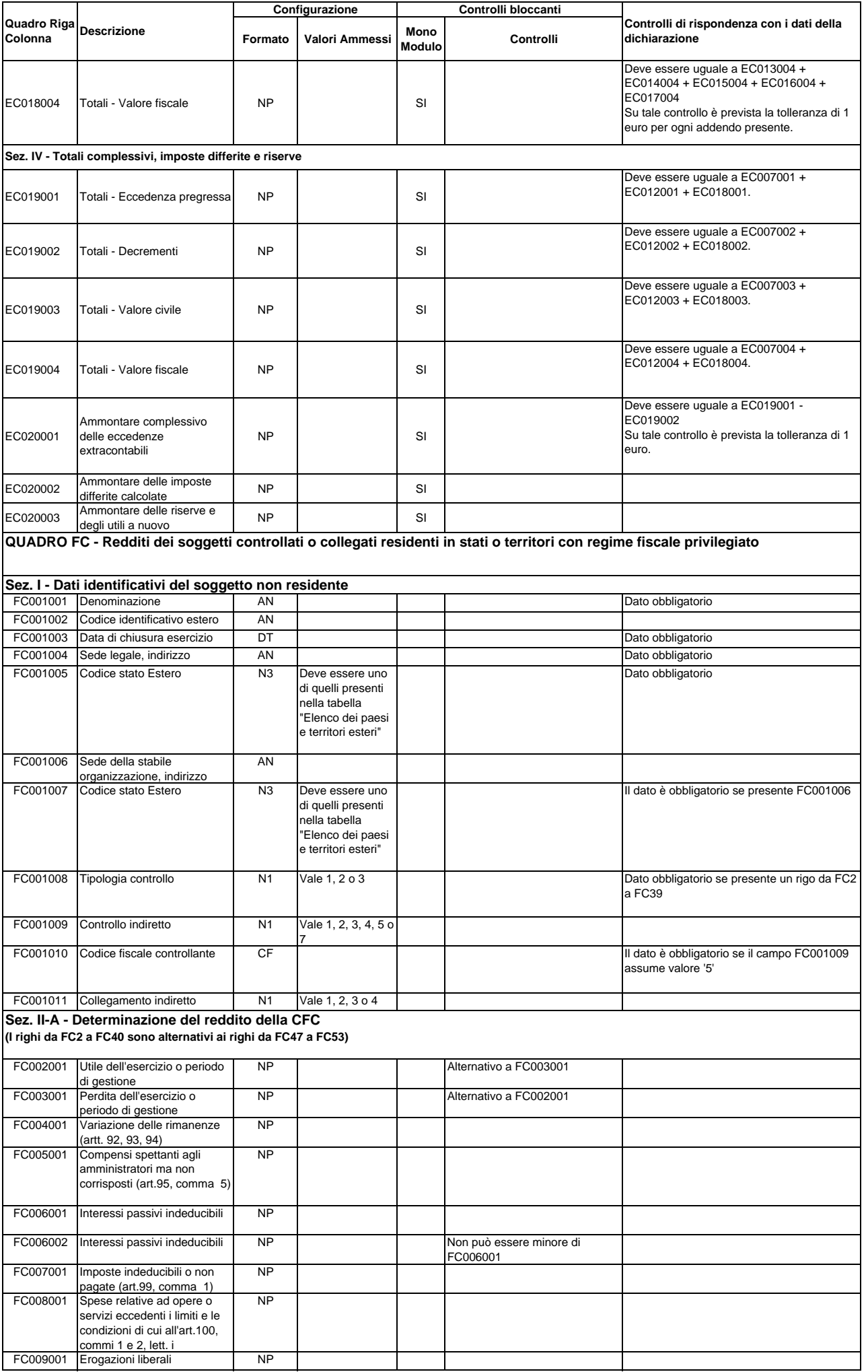

assicurazione

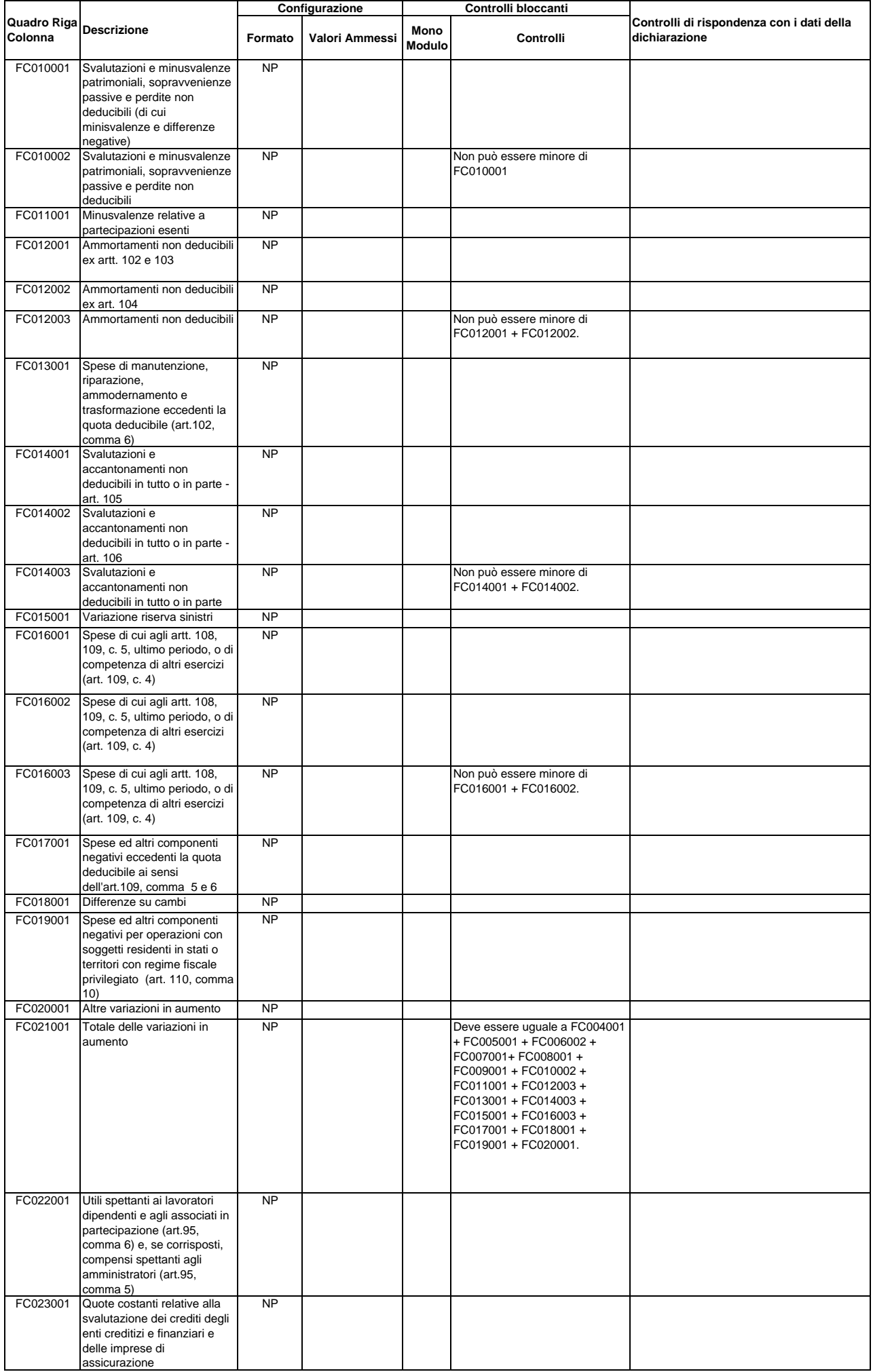

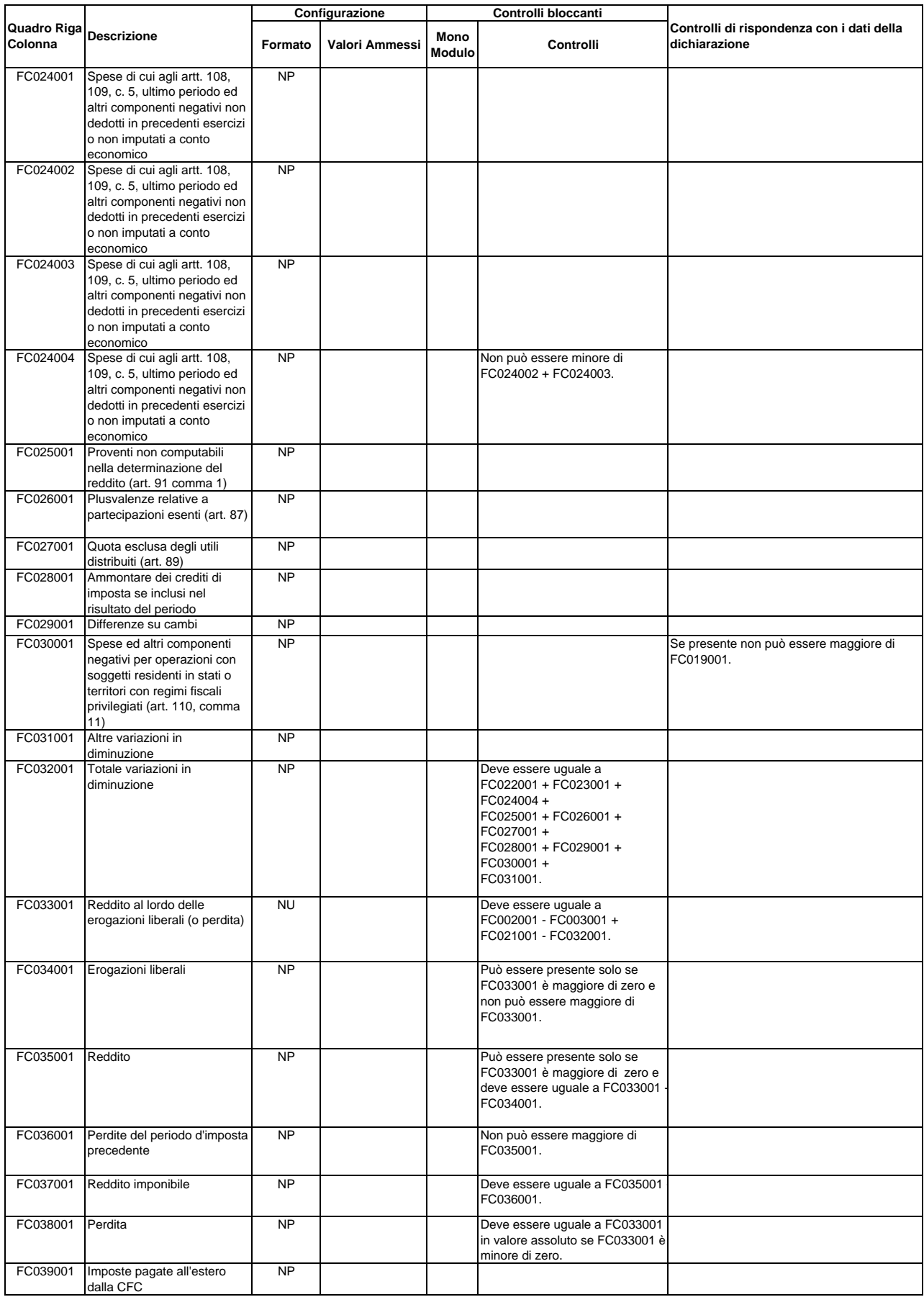

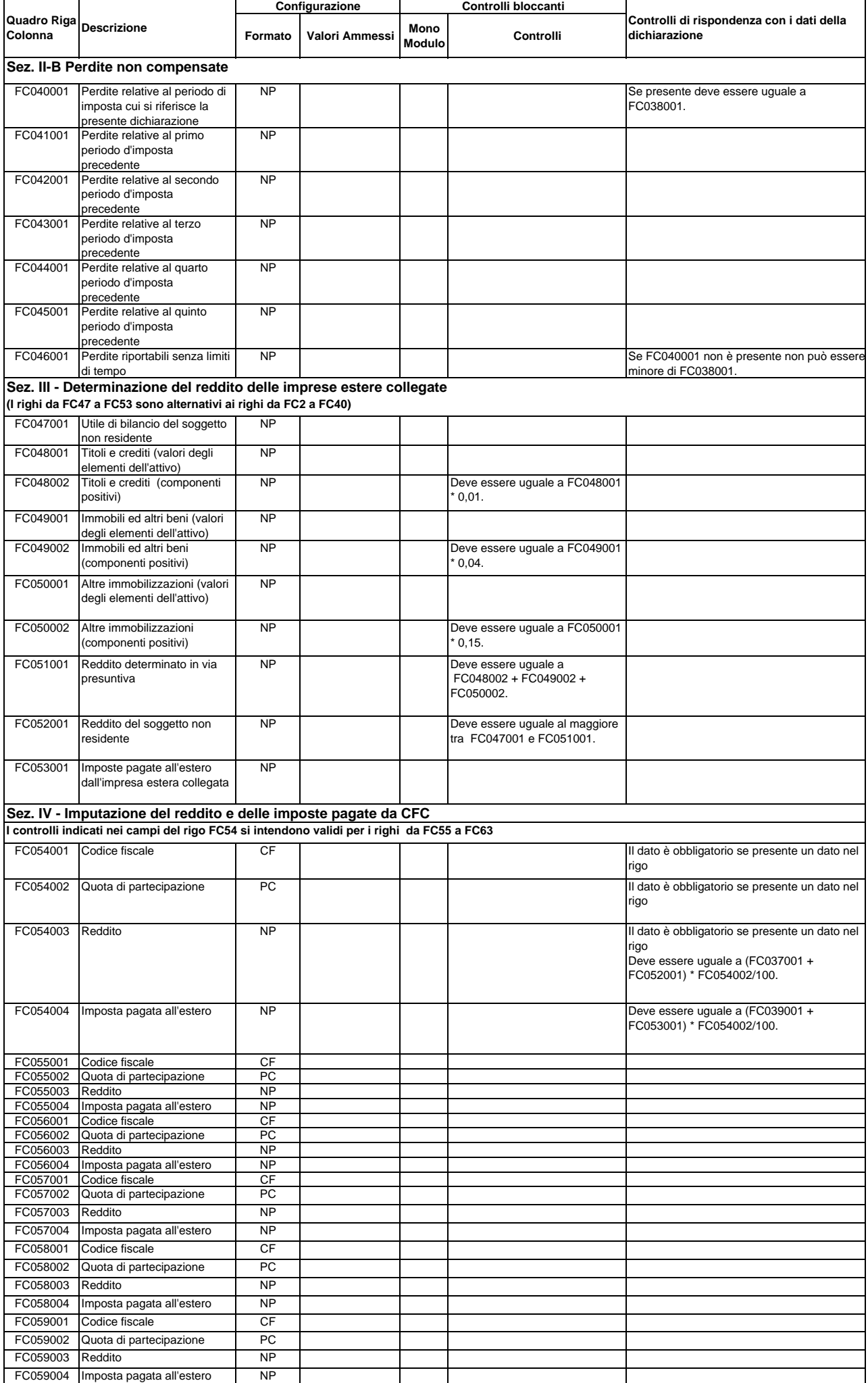

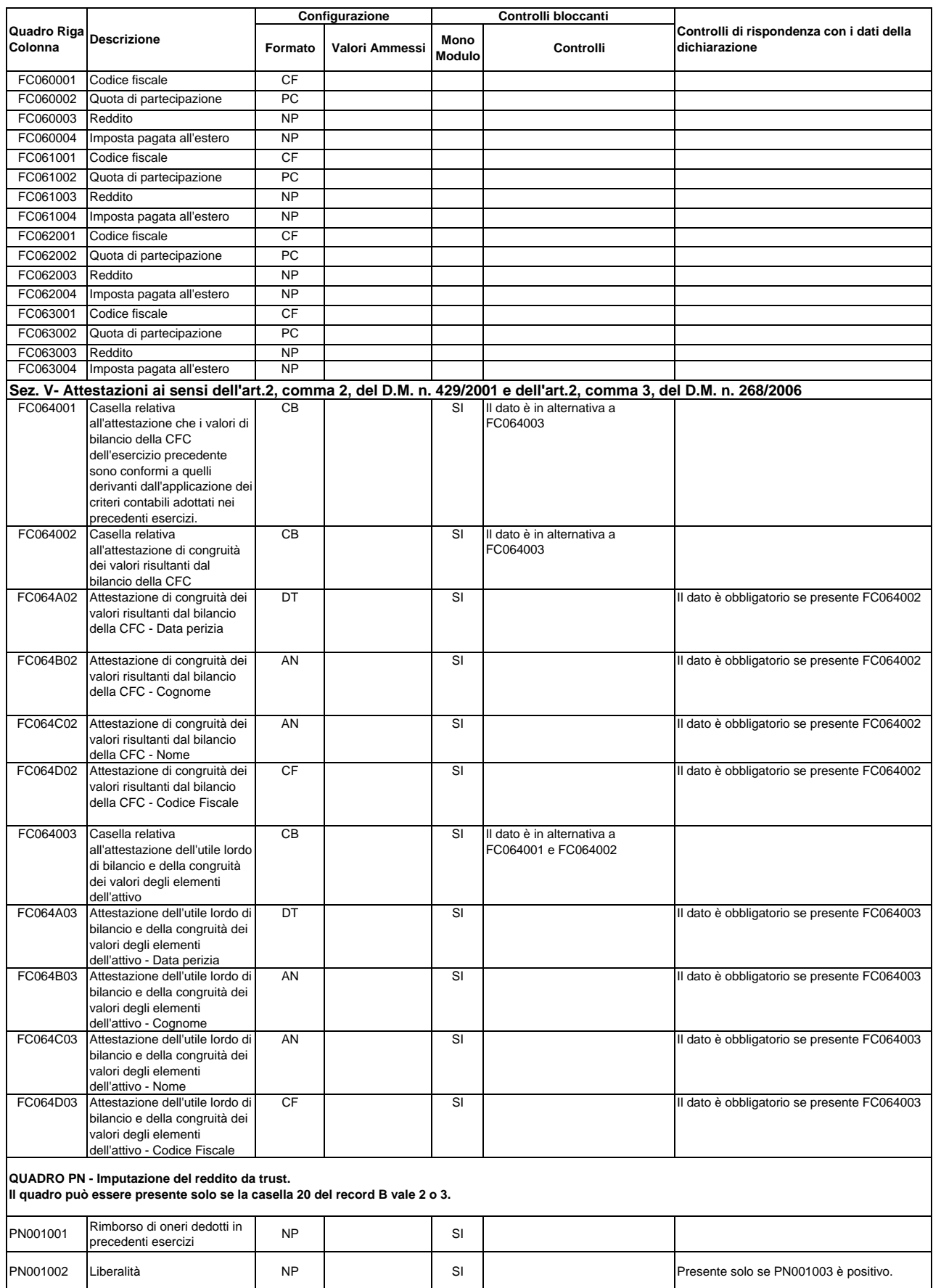

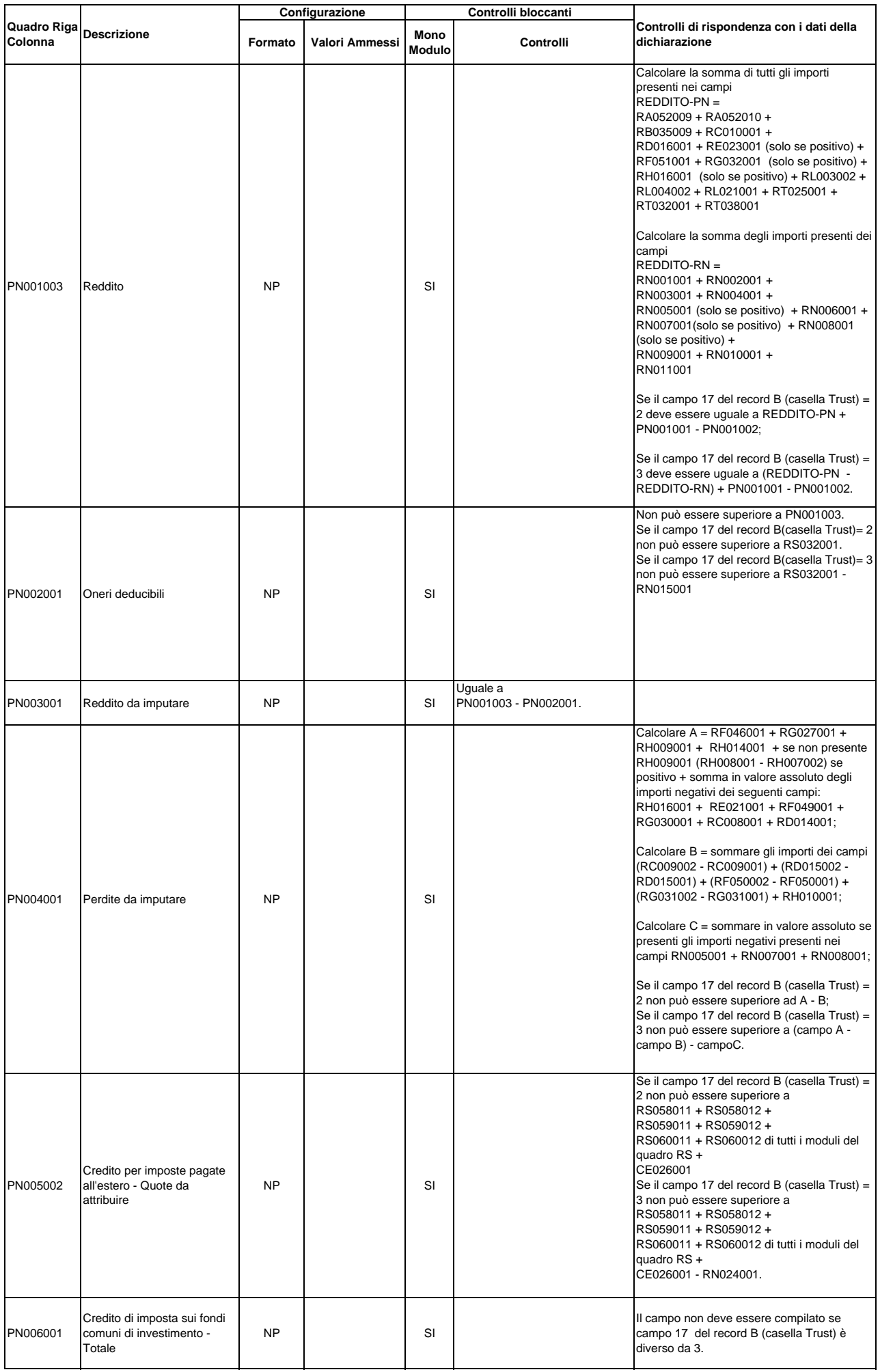

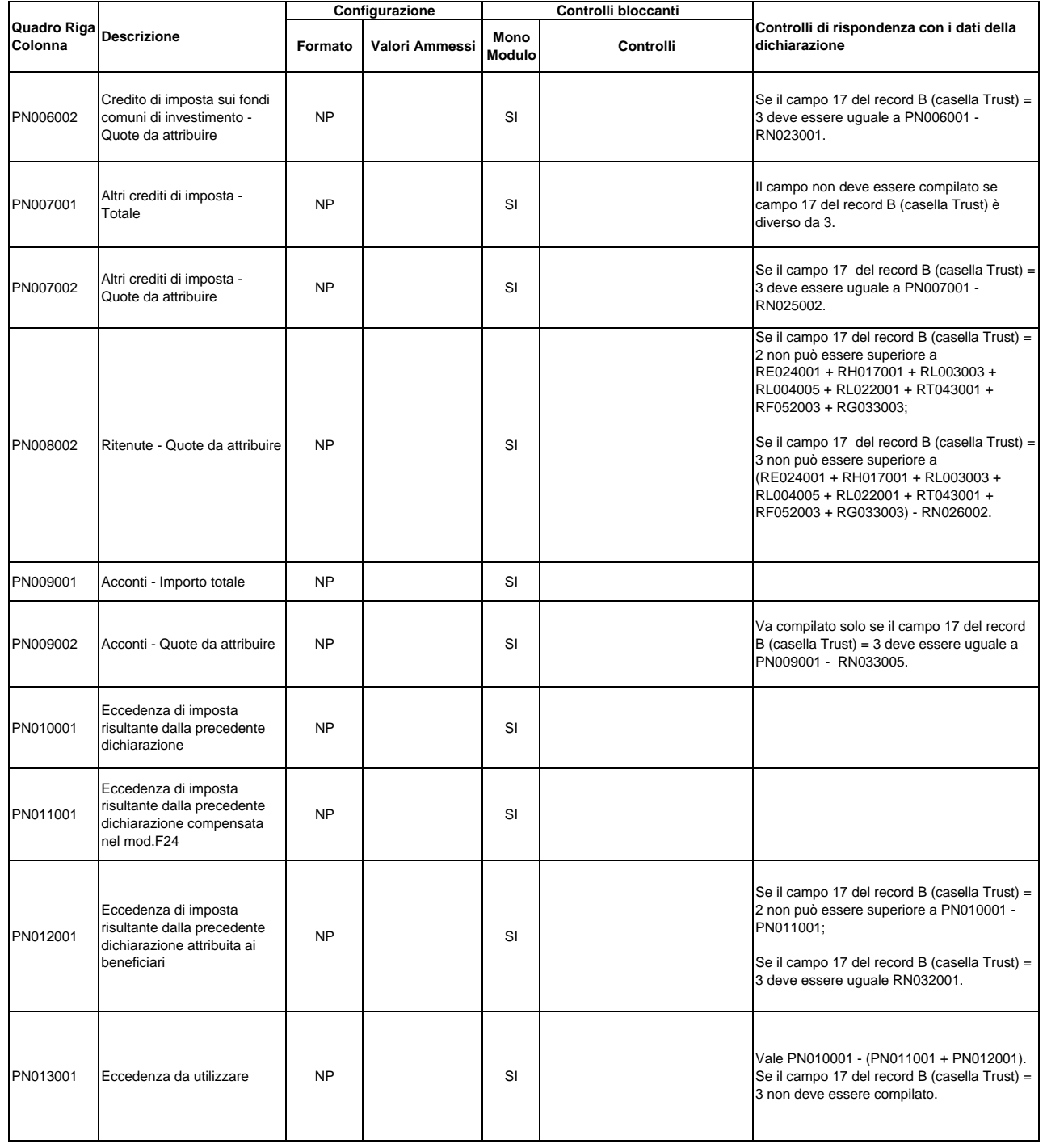

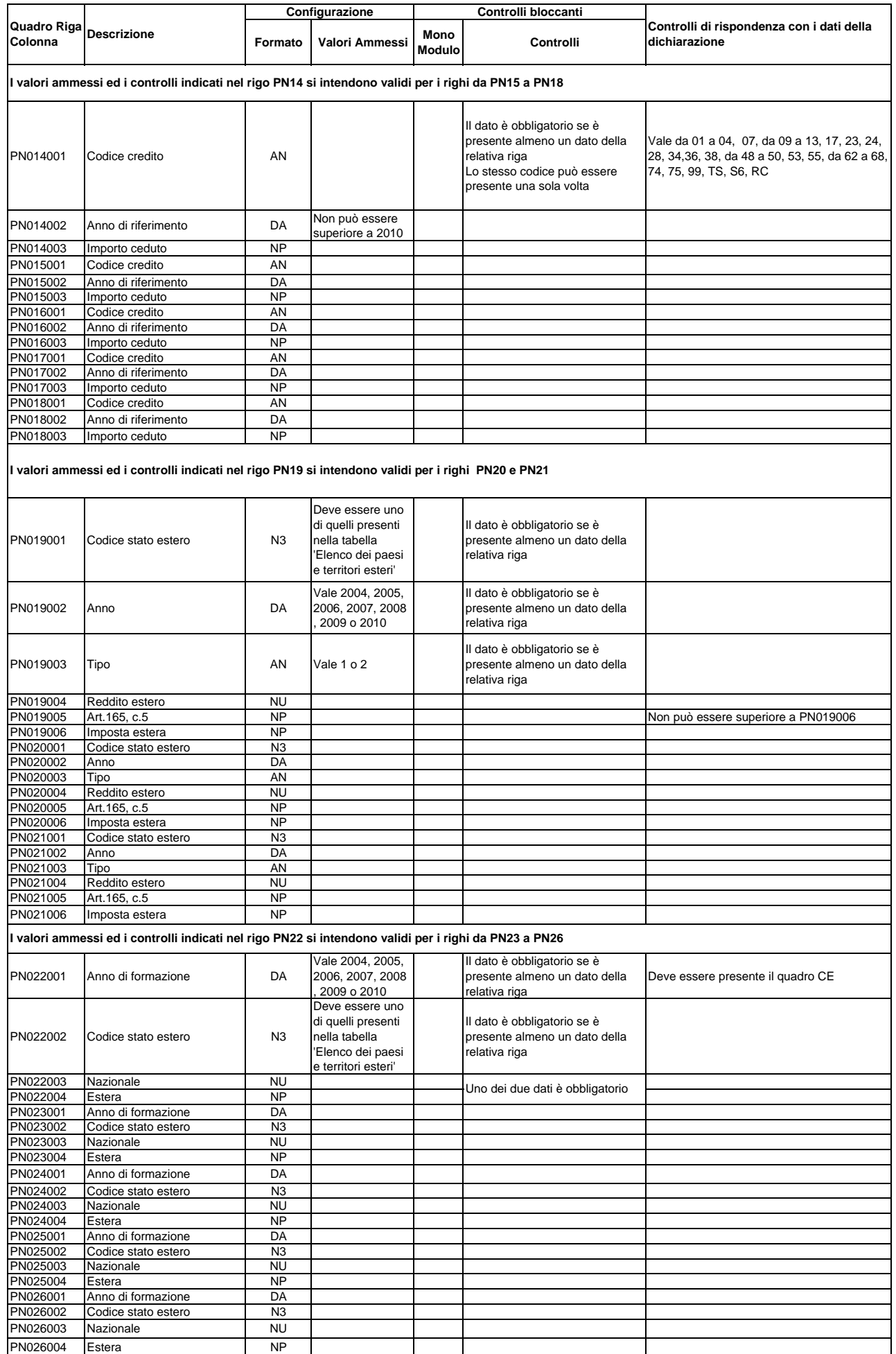

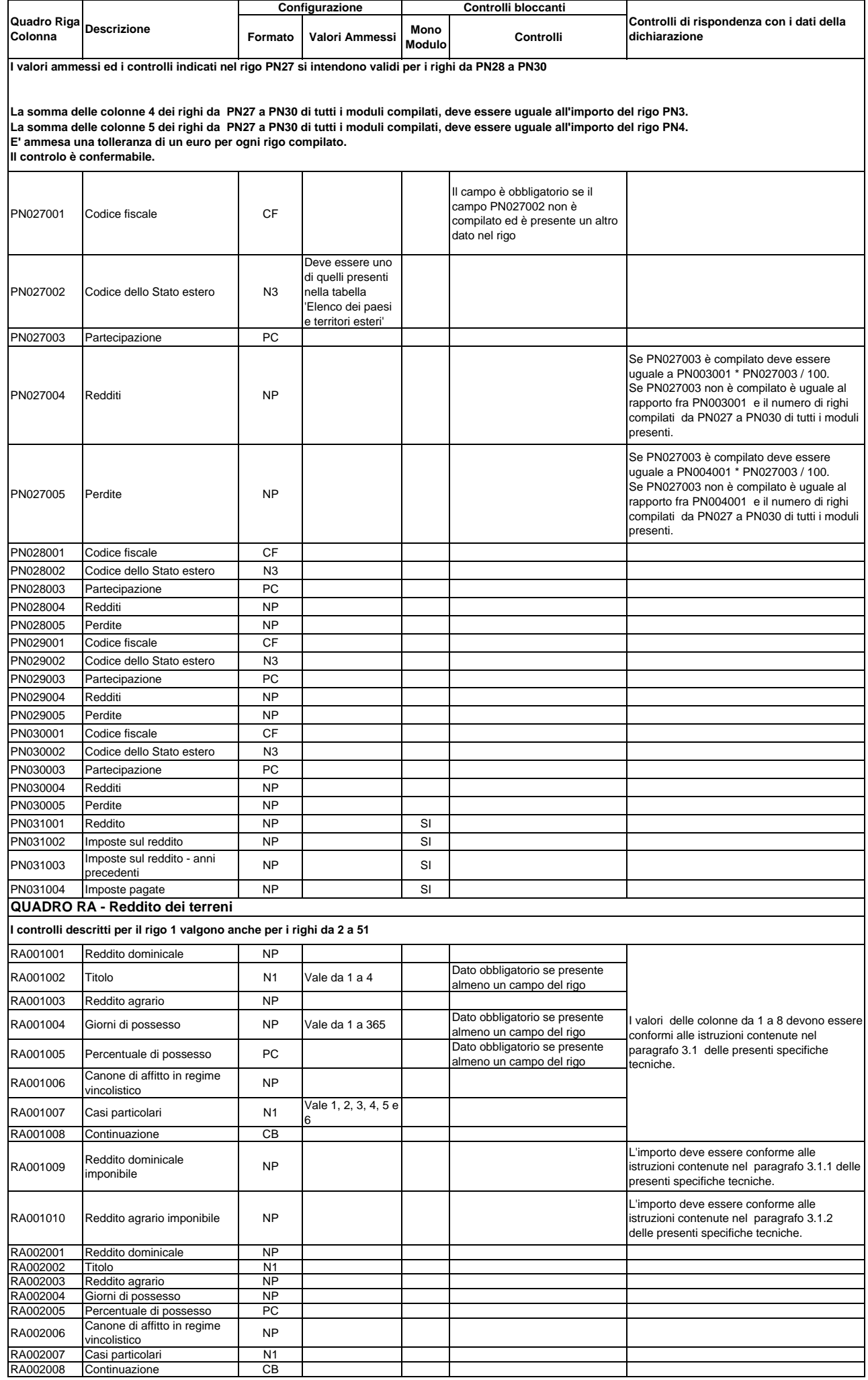

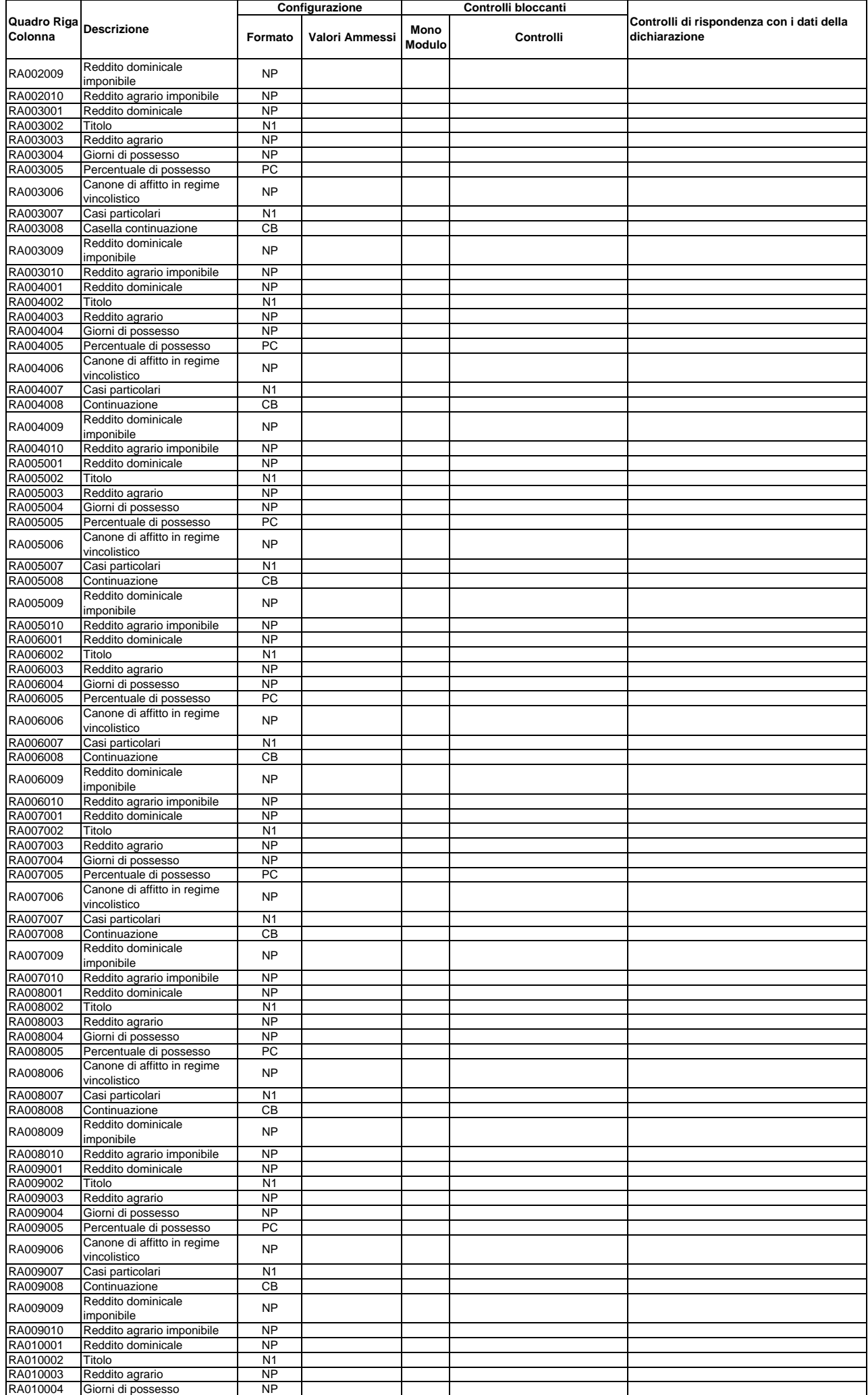

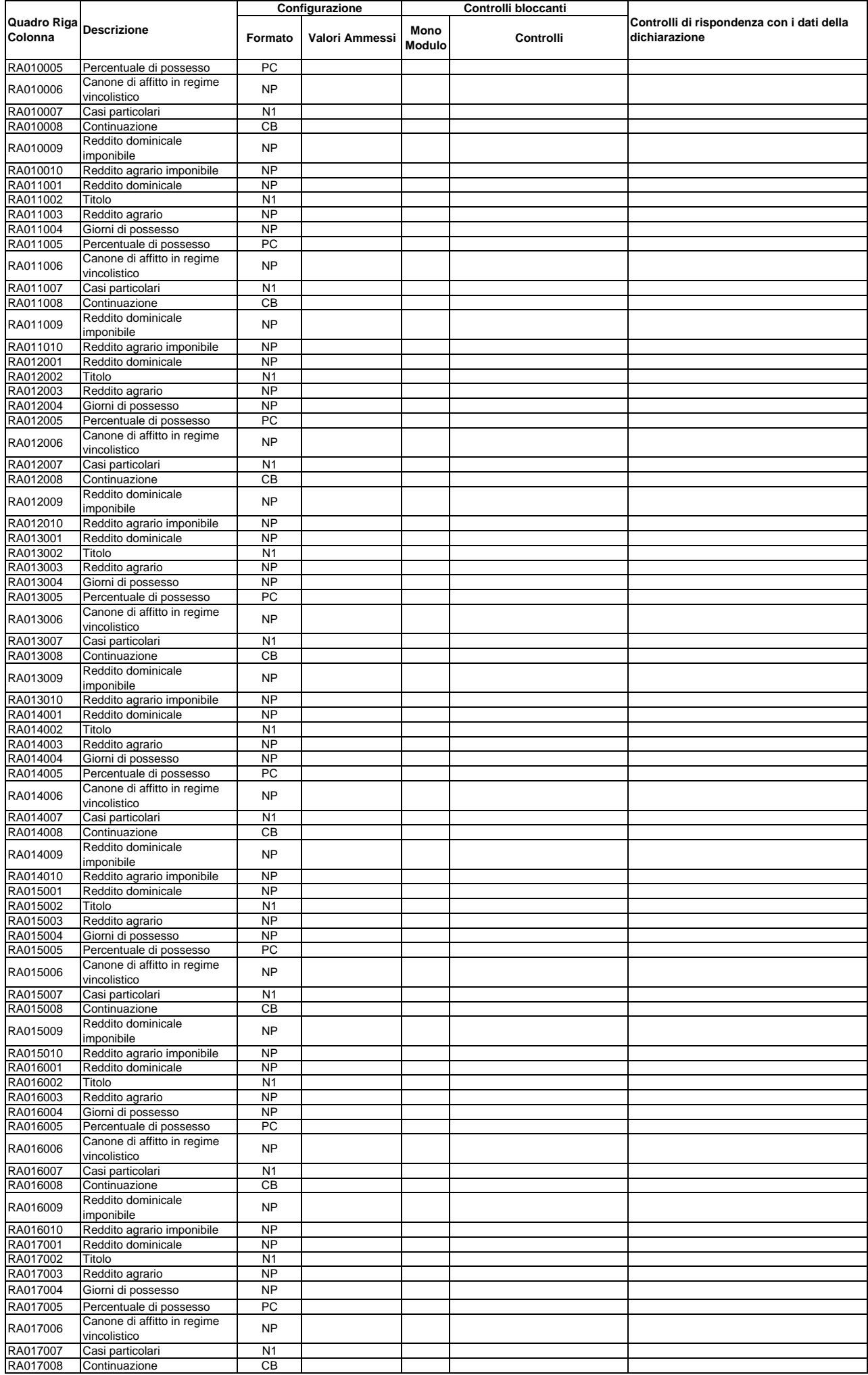

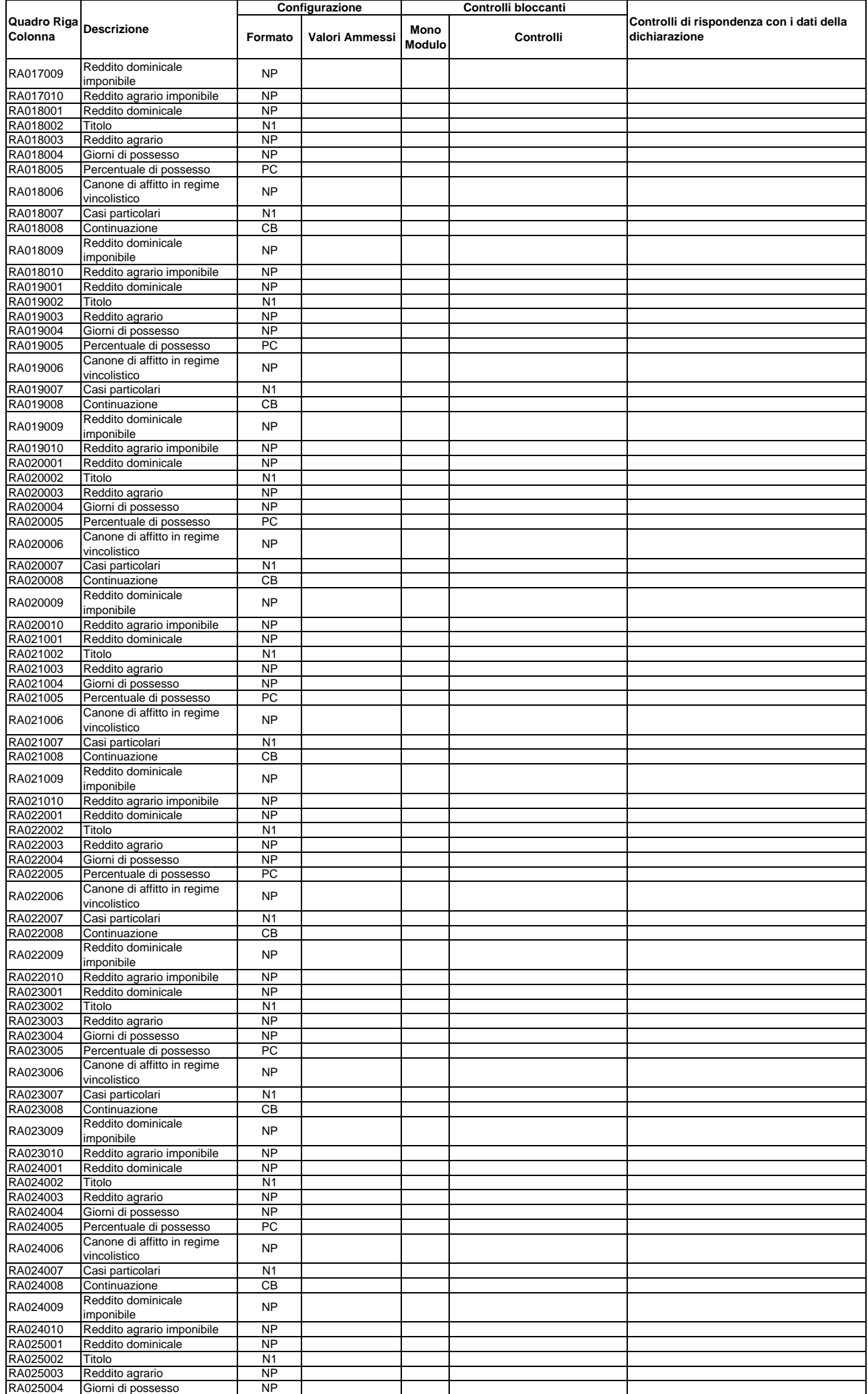

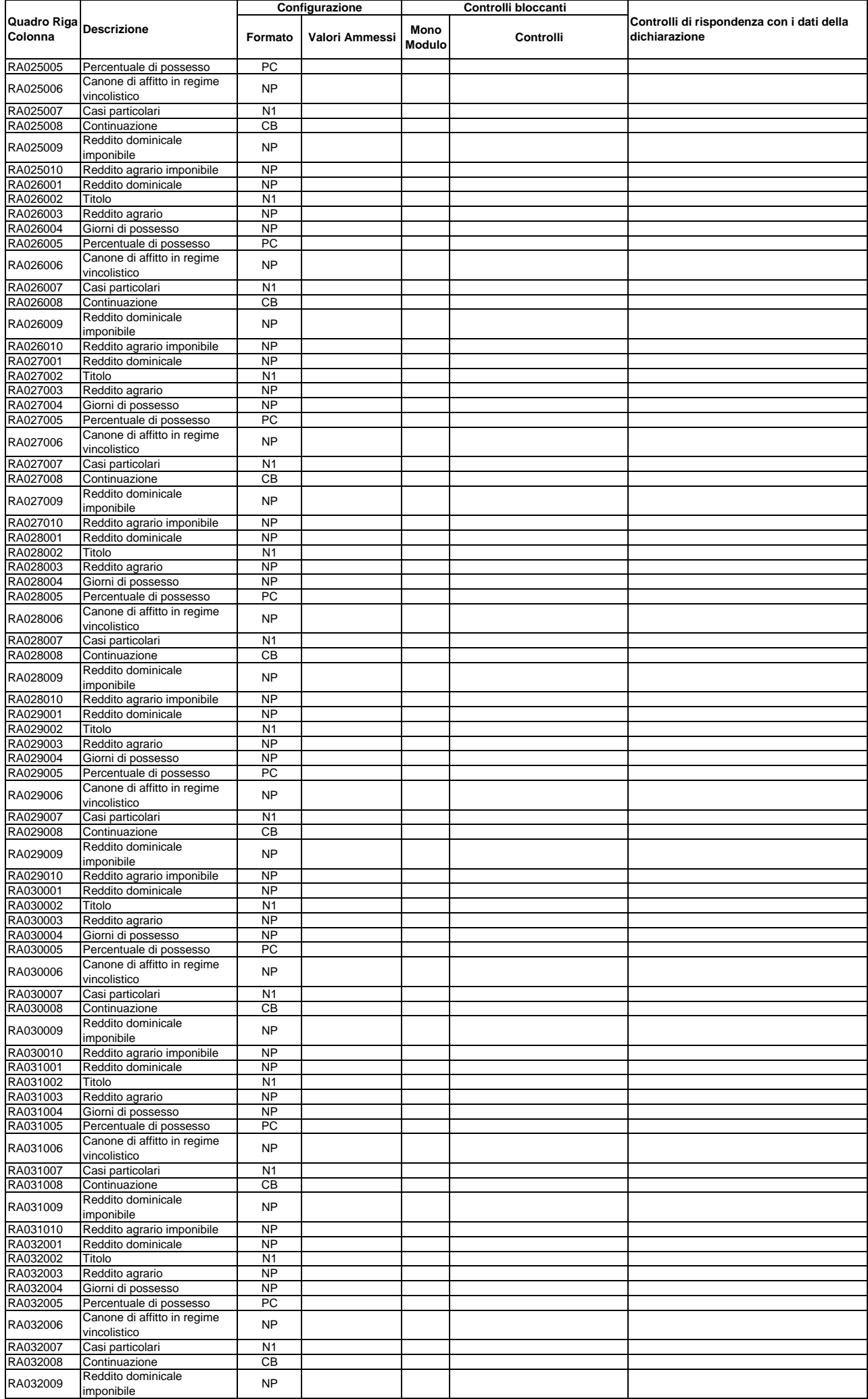

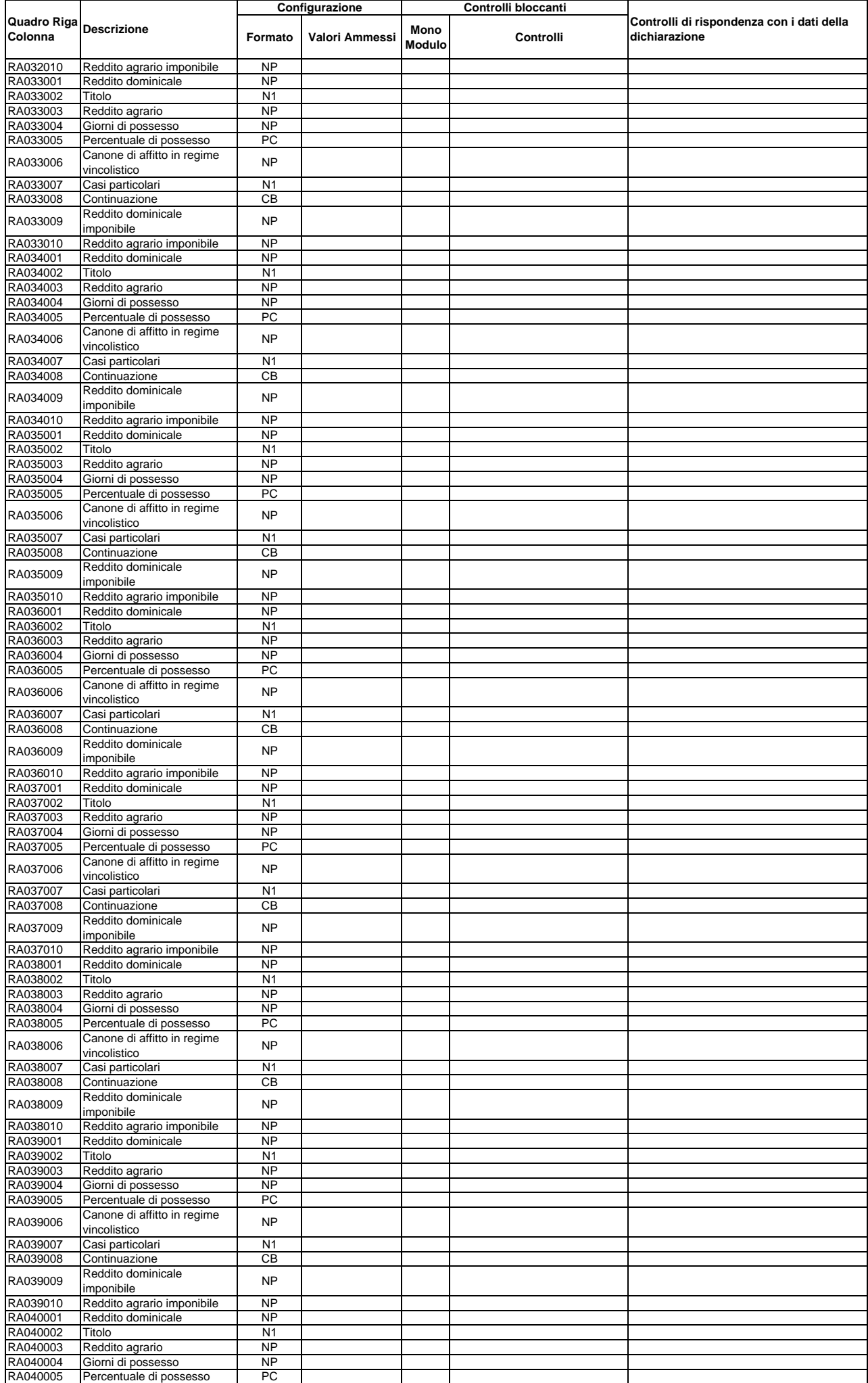

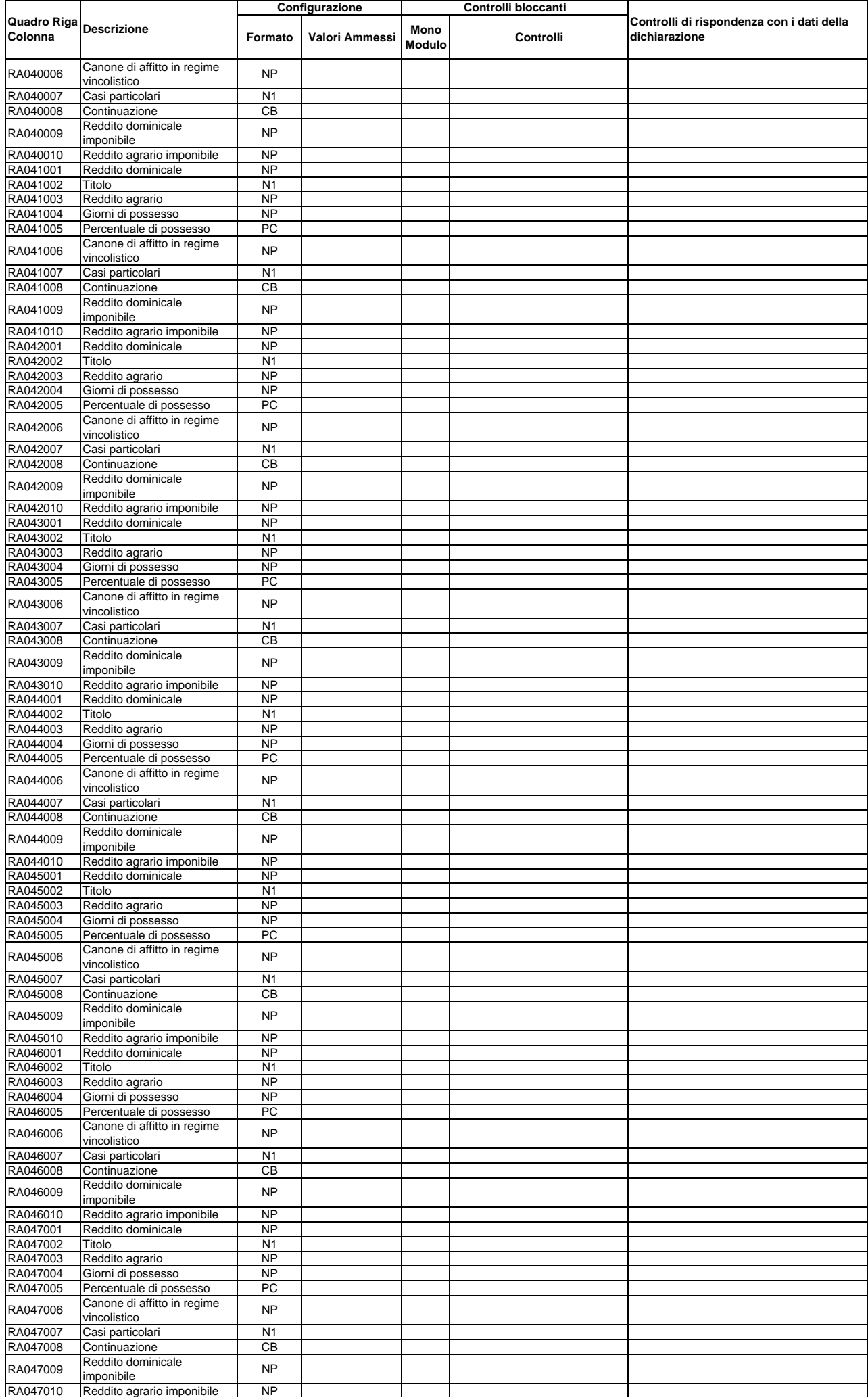

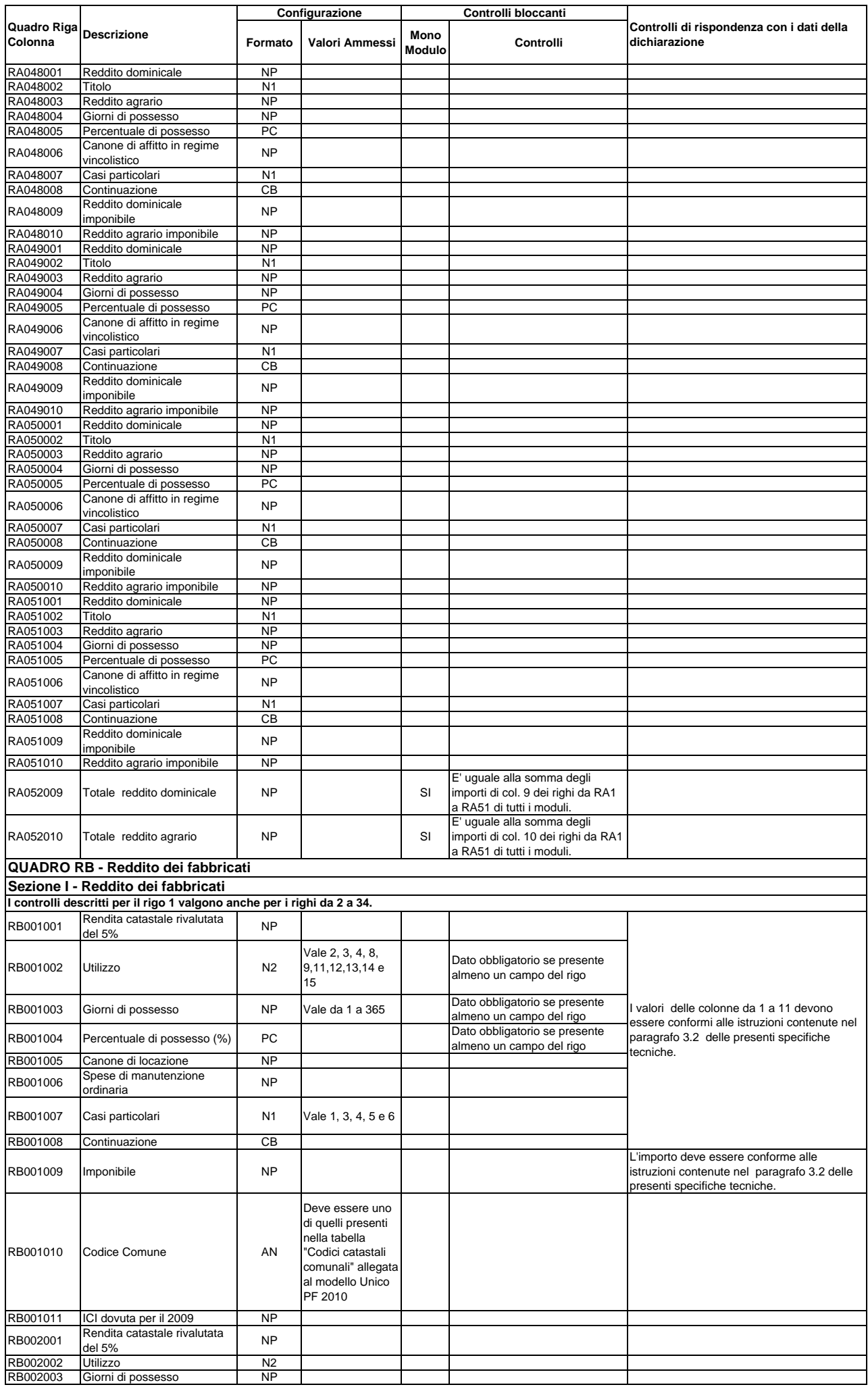

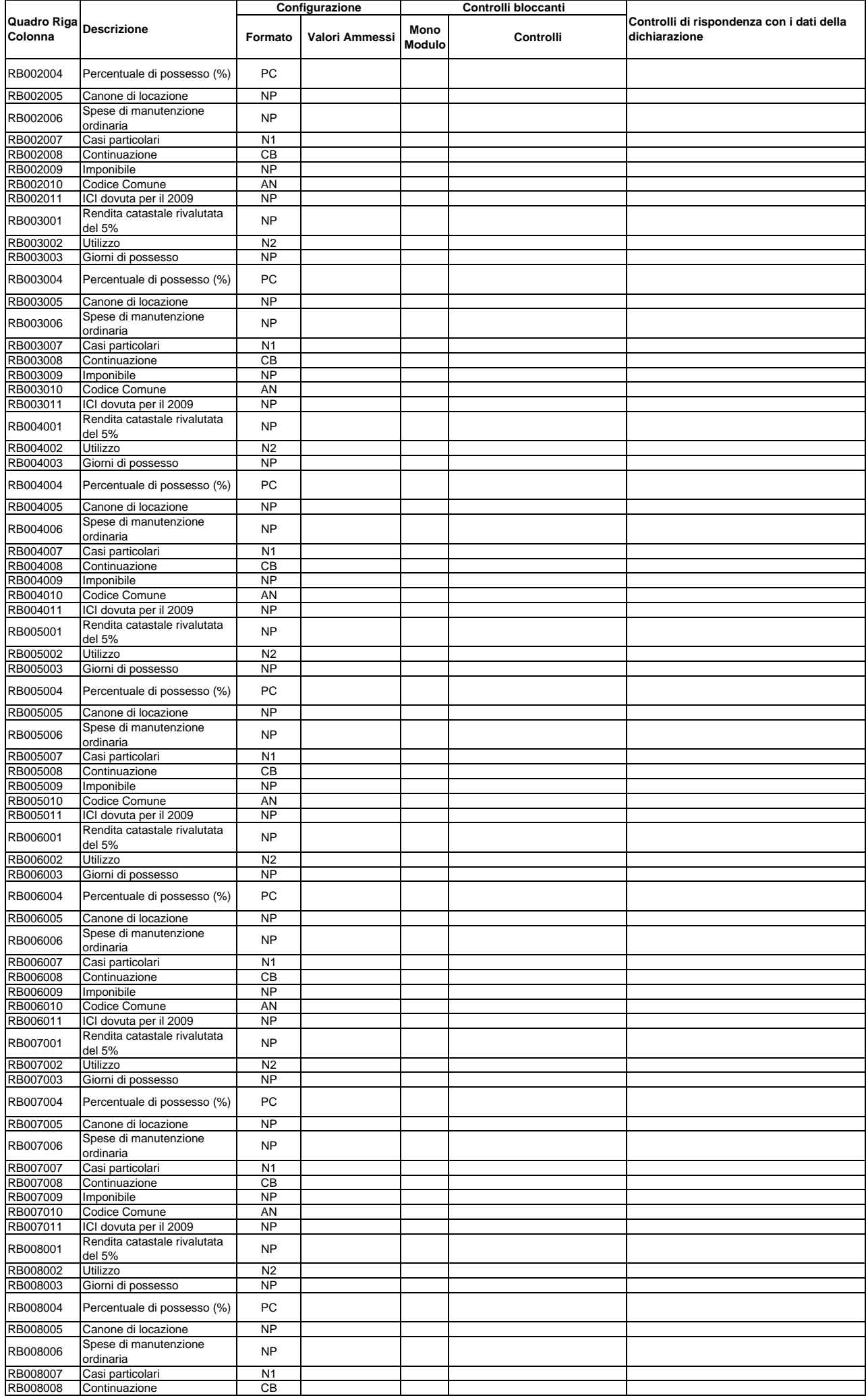

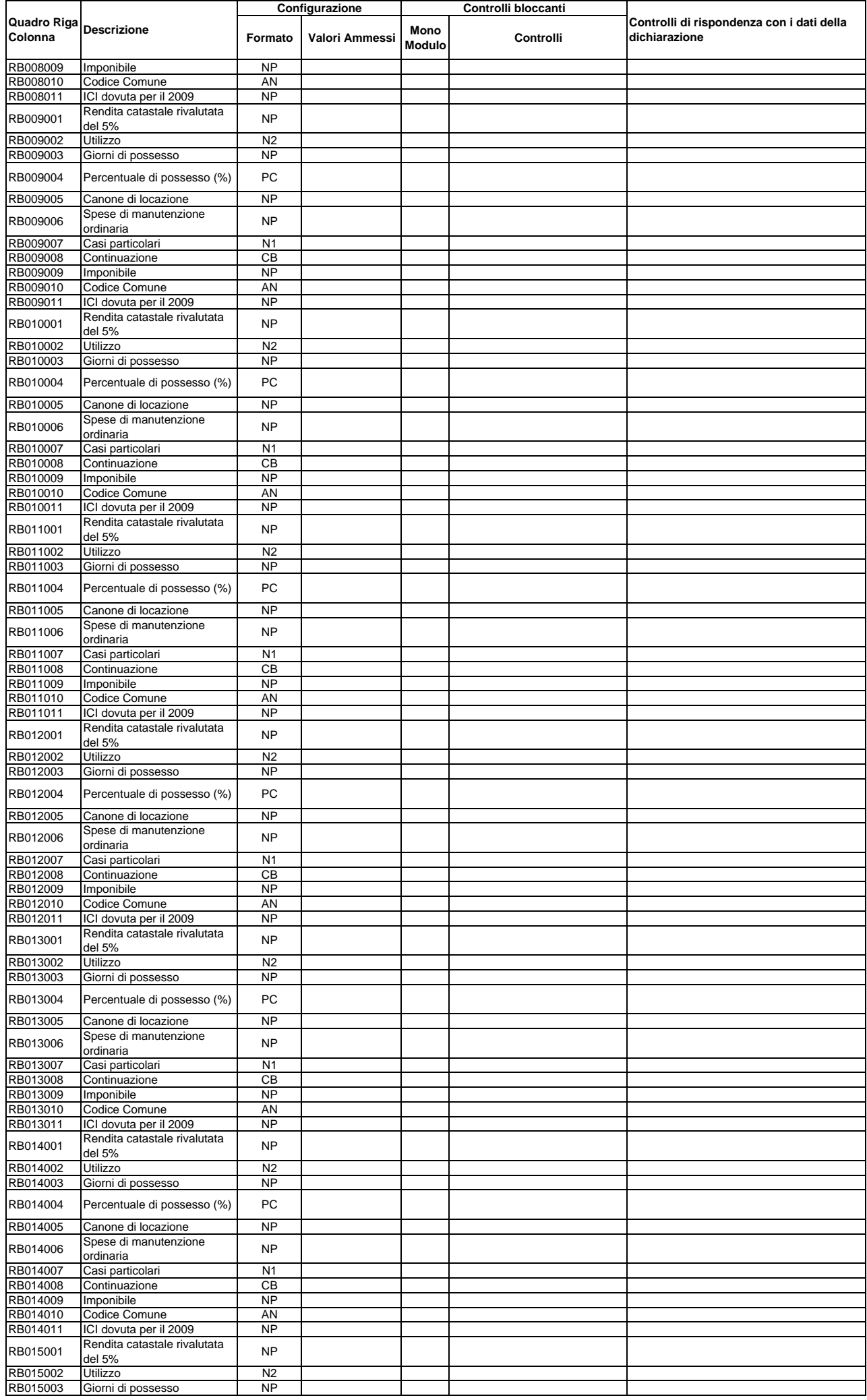

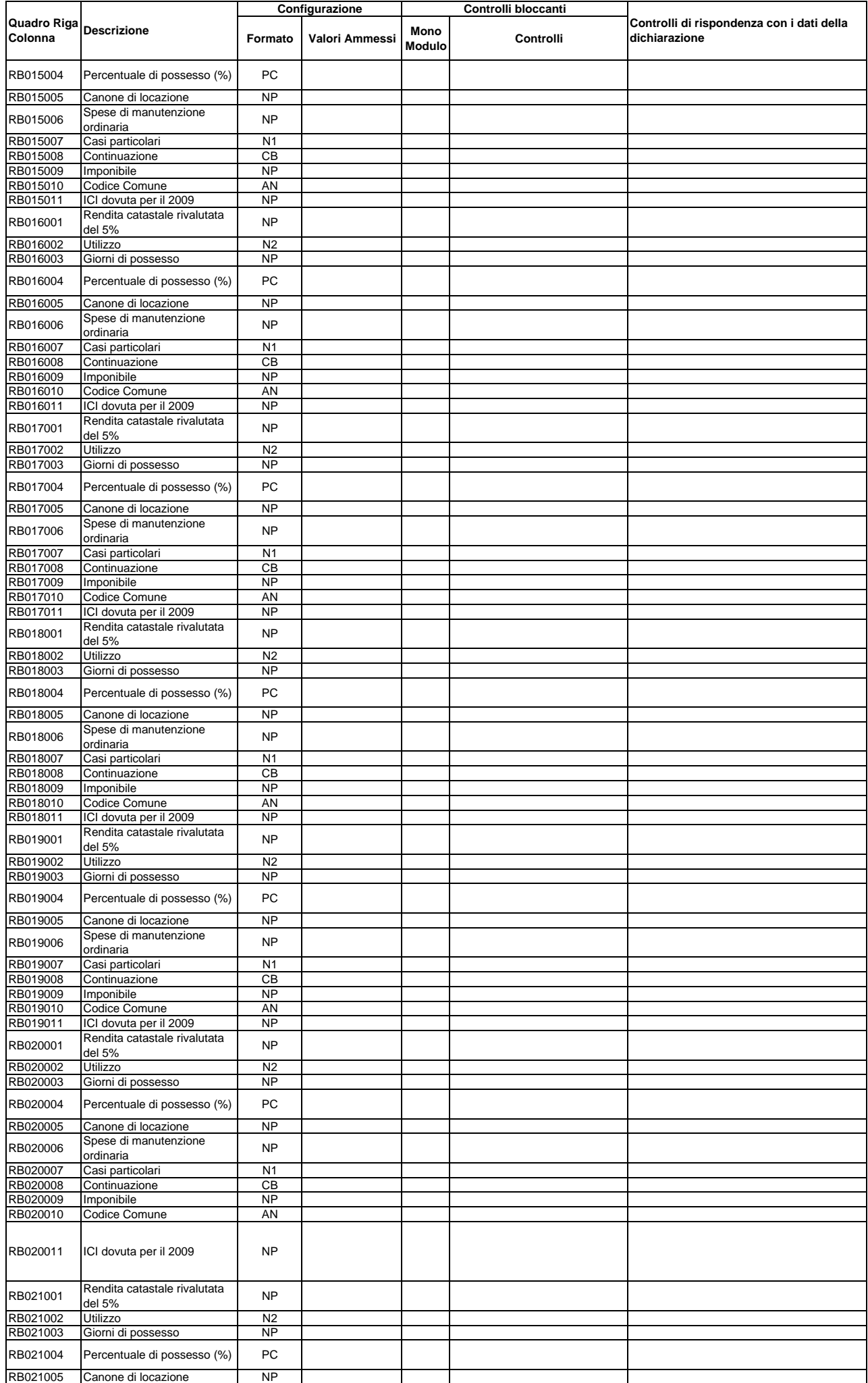

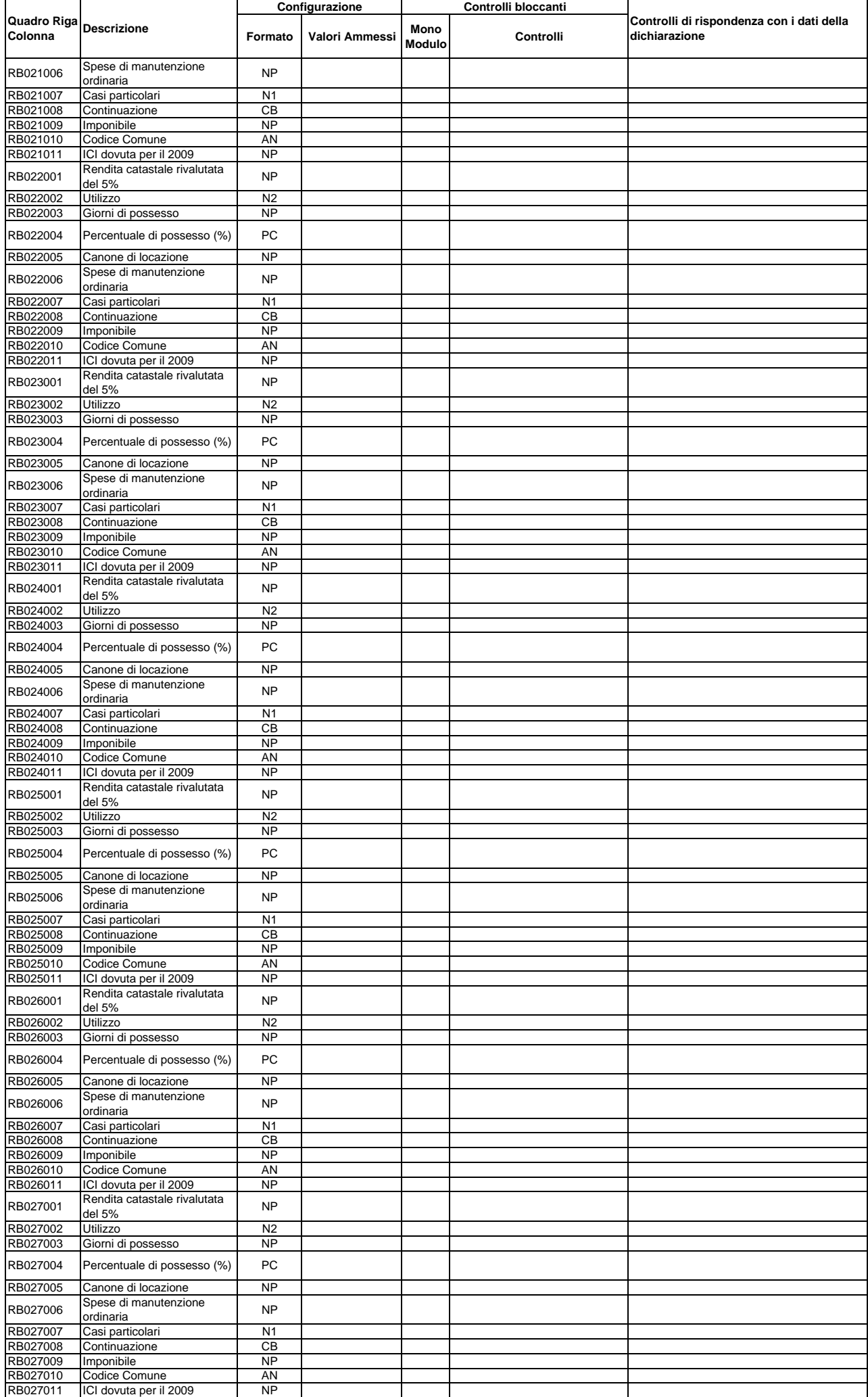

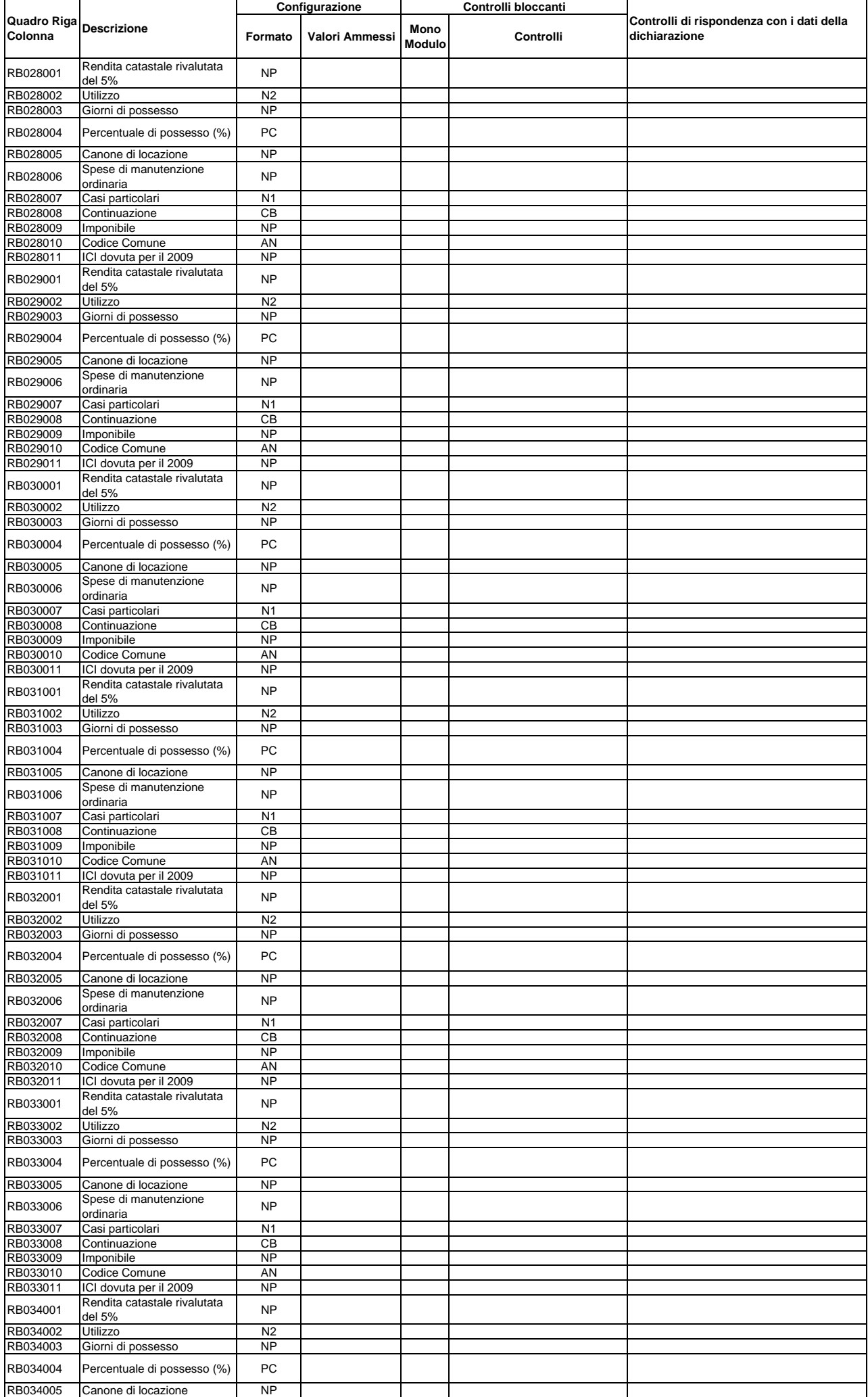

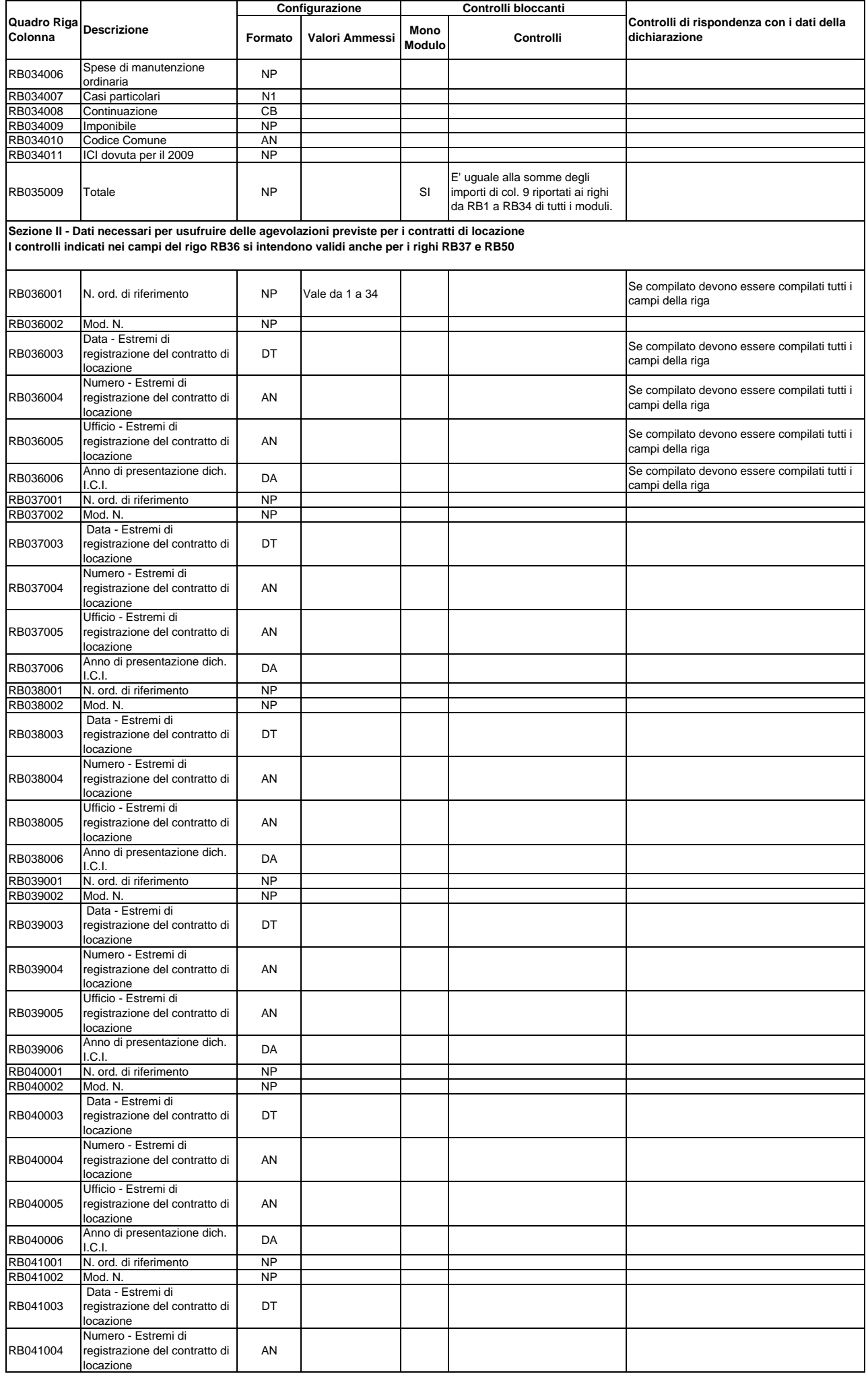

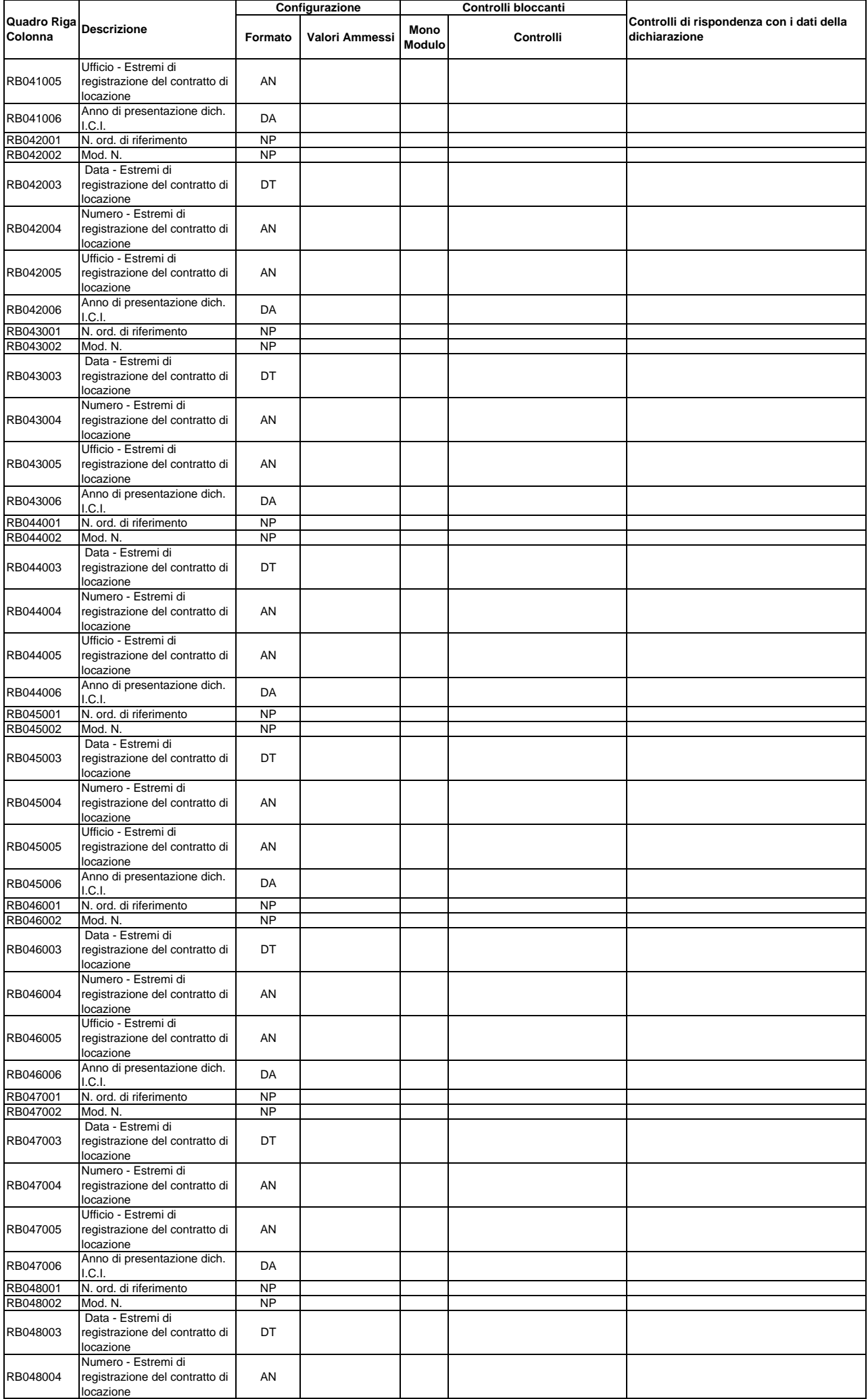

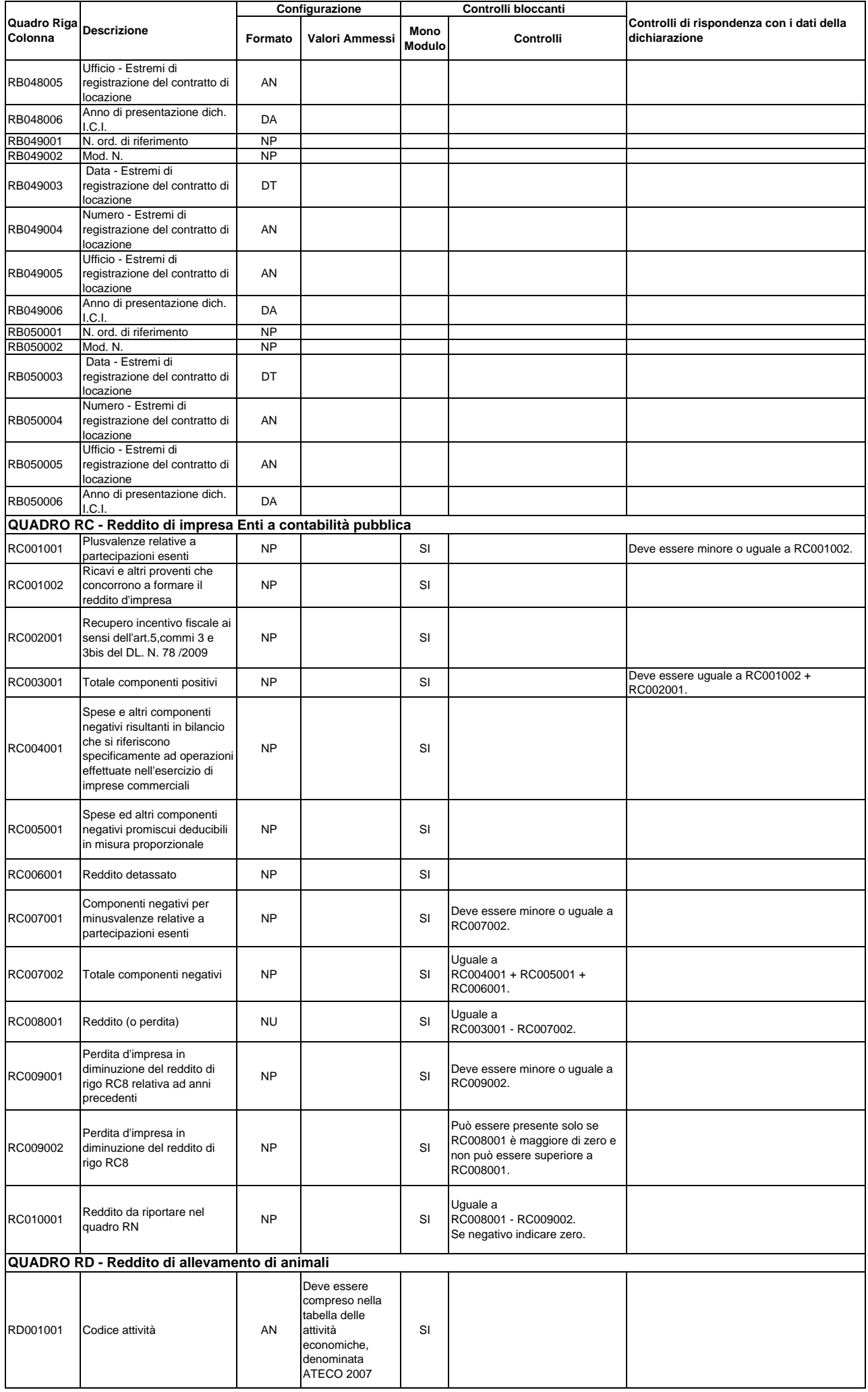

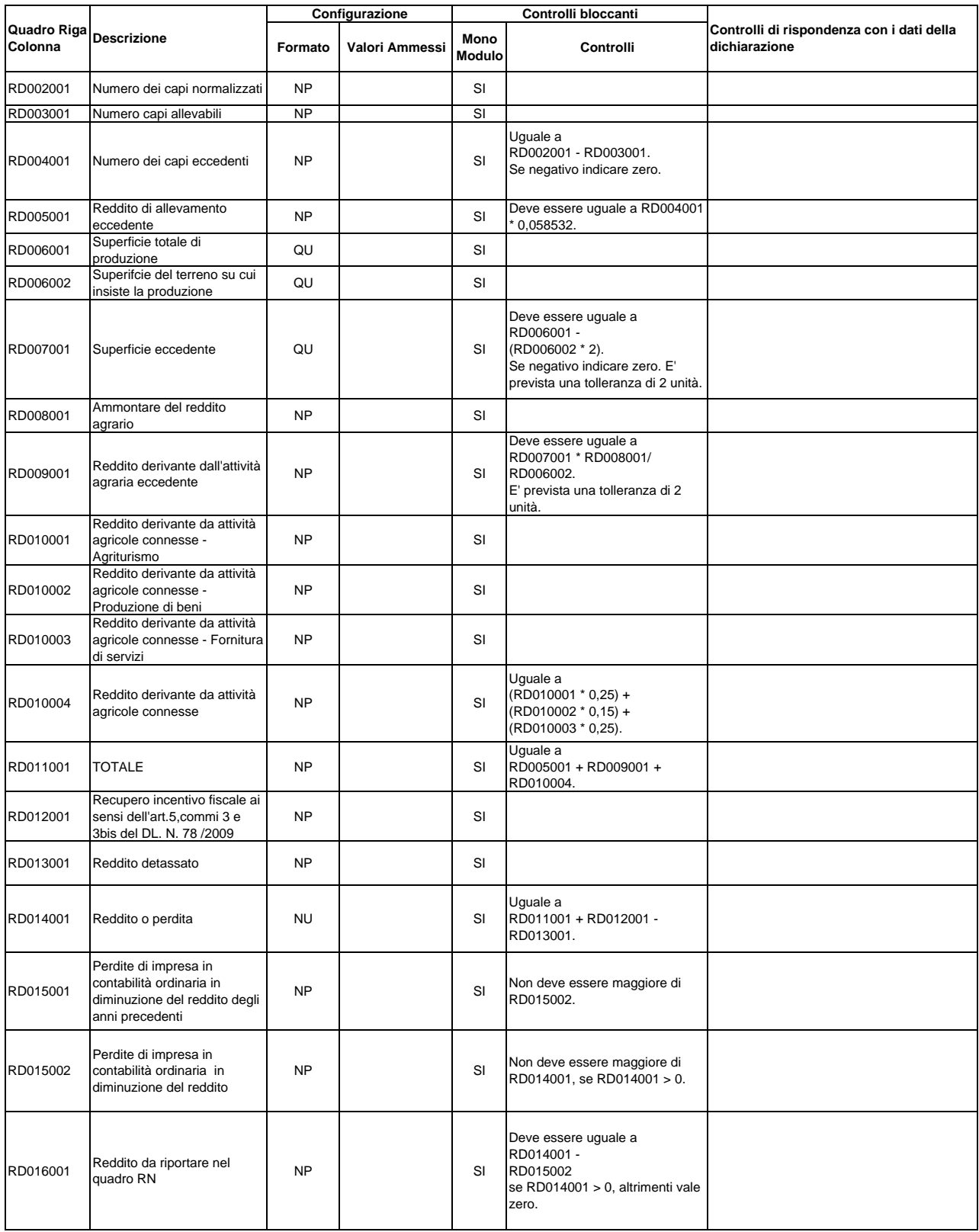

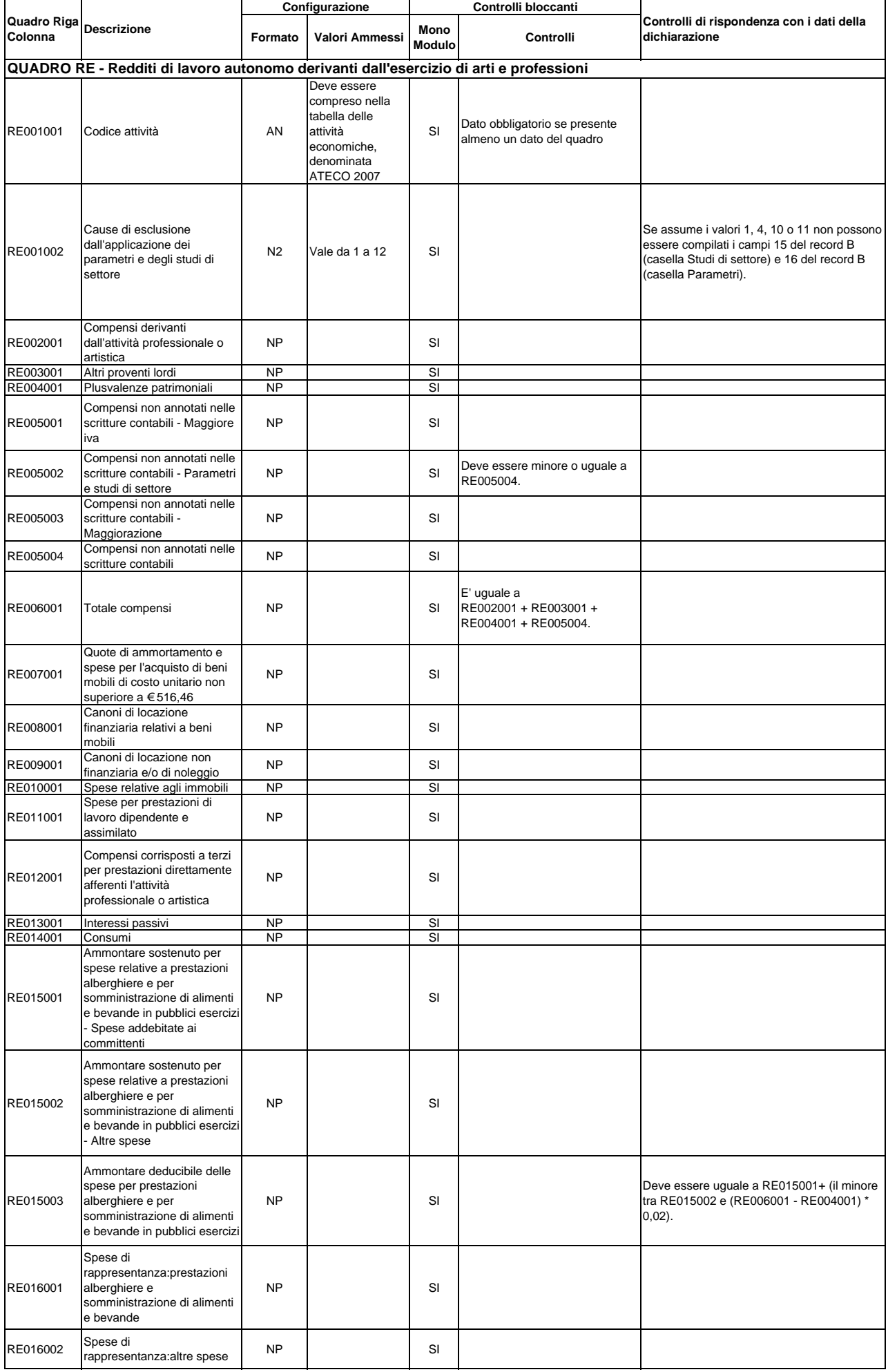

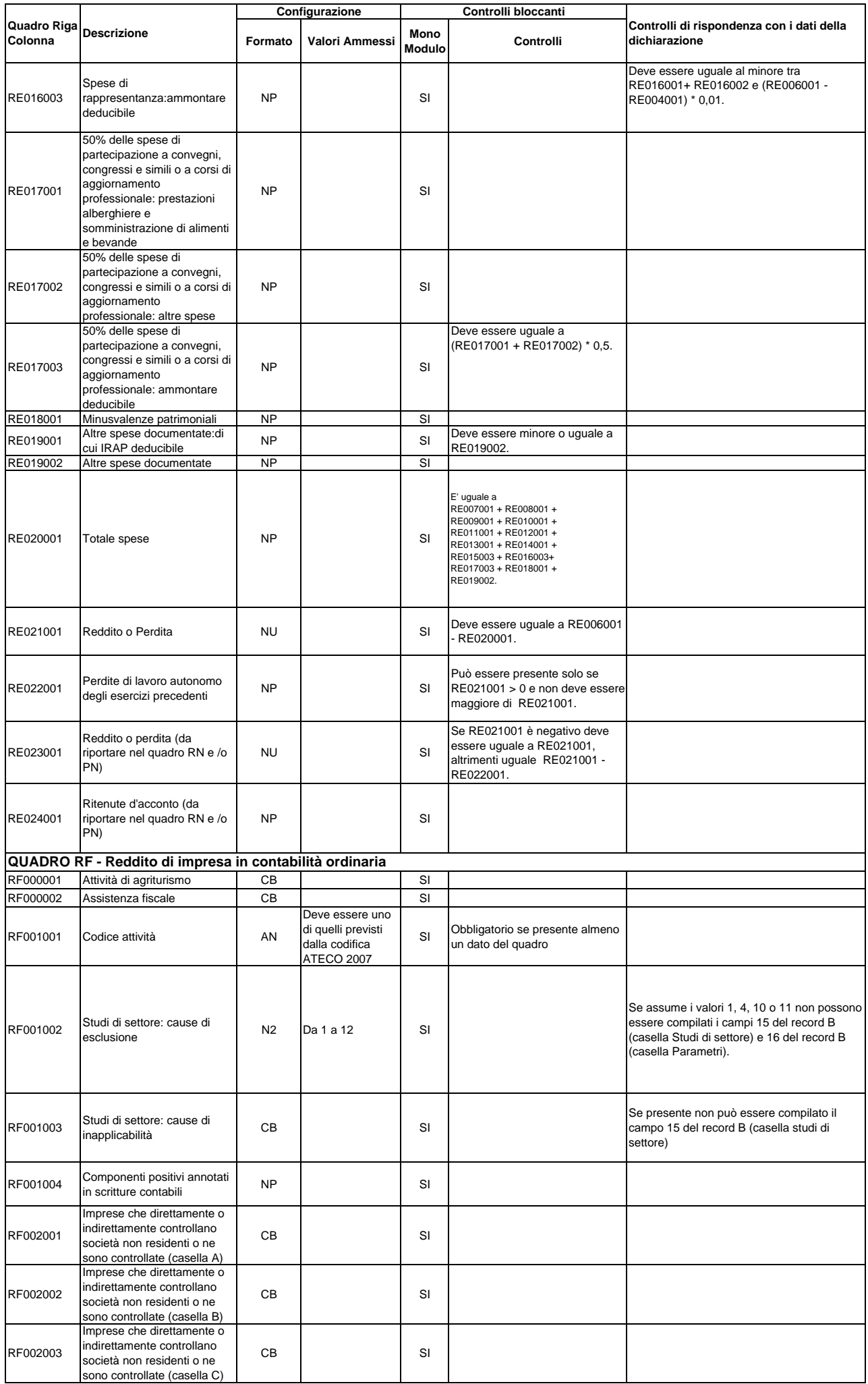

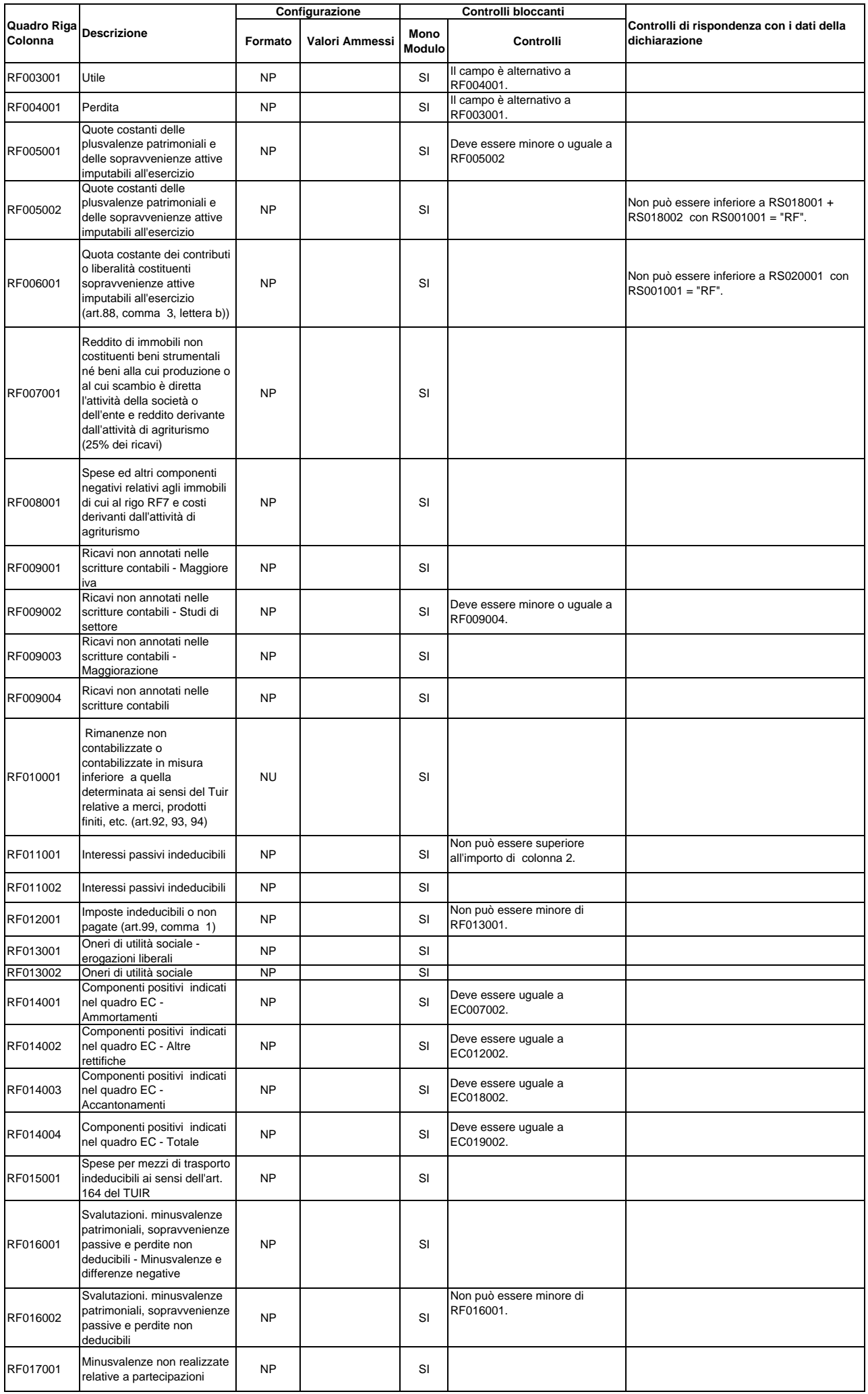

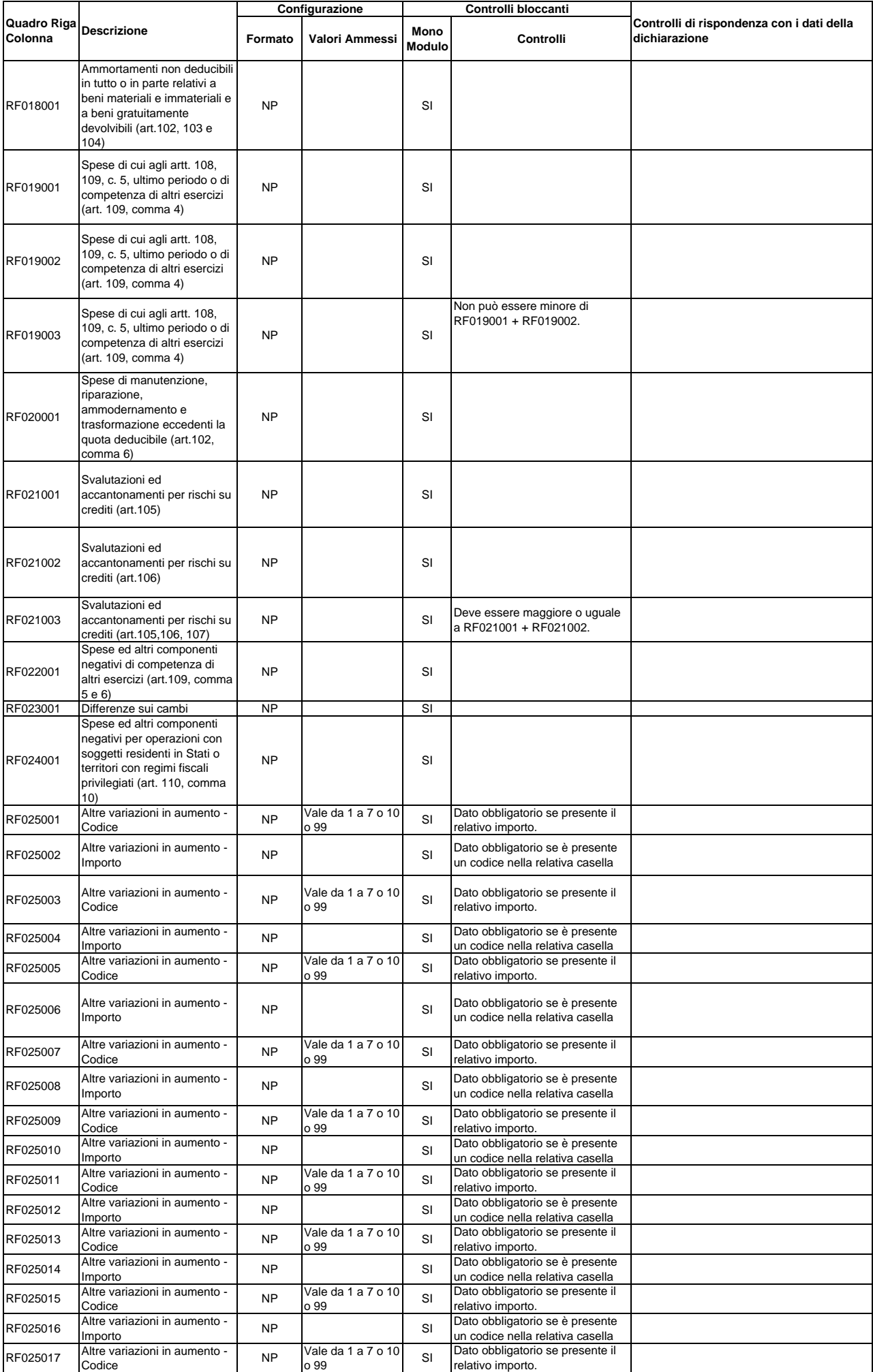

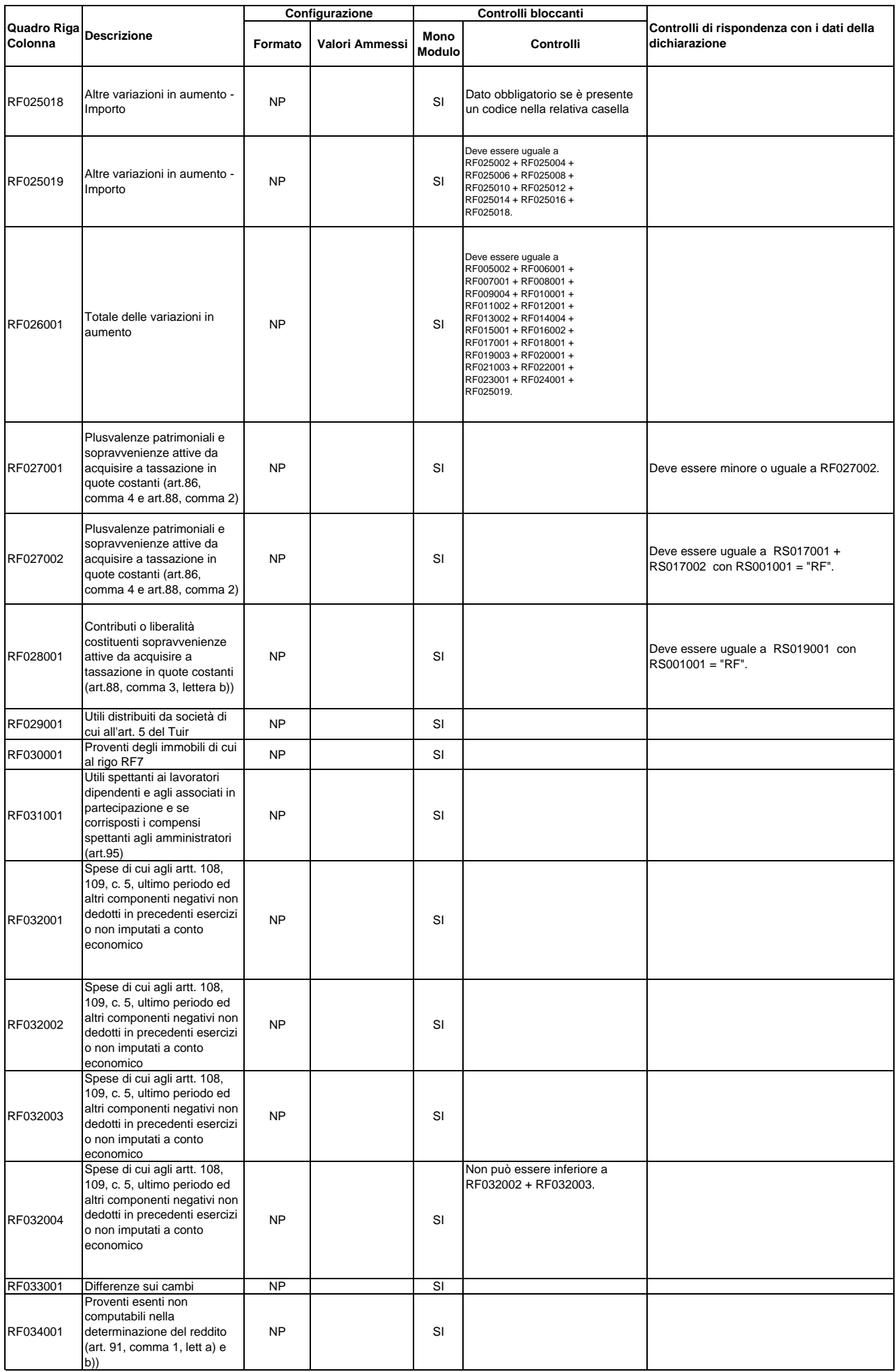

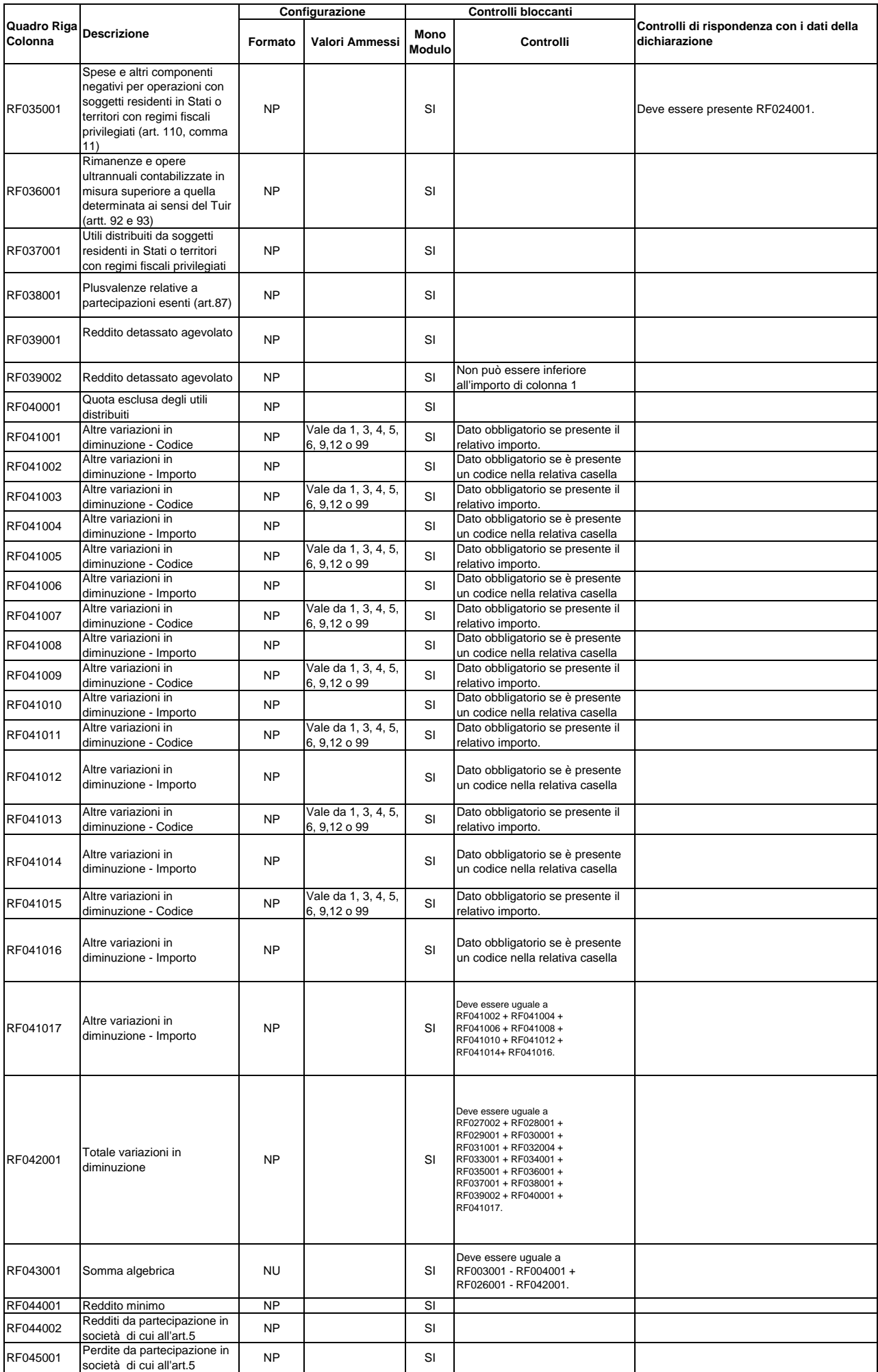

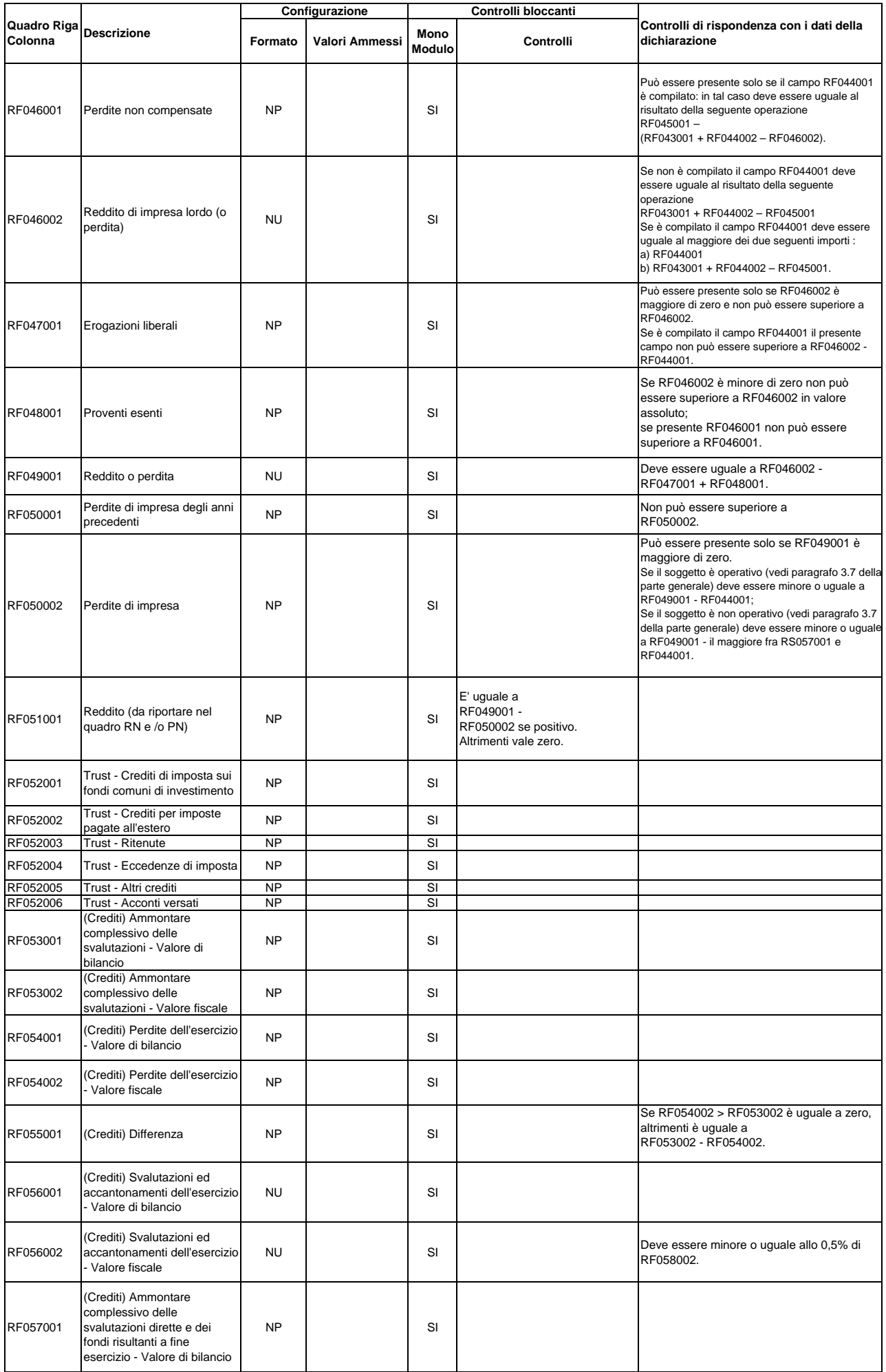

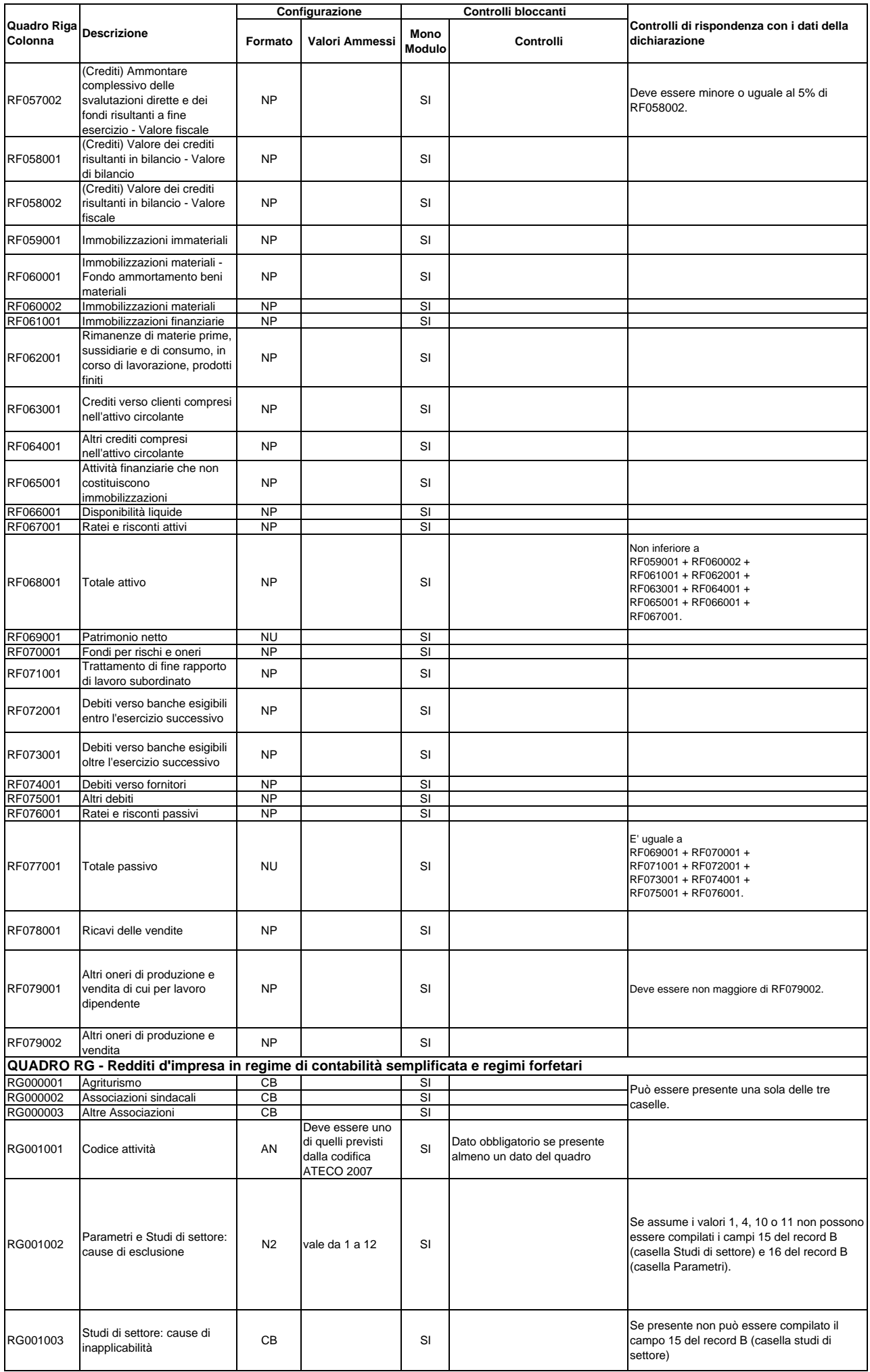
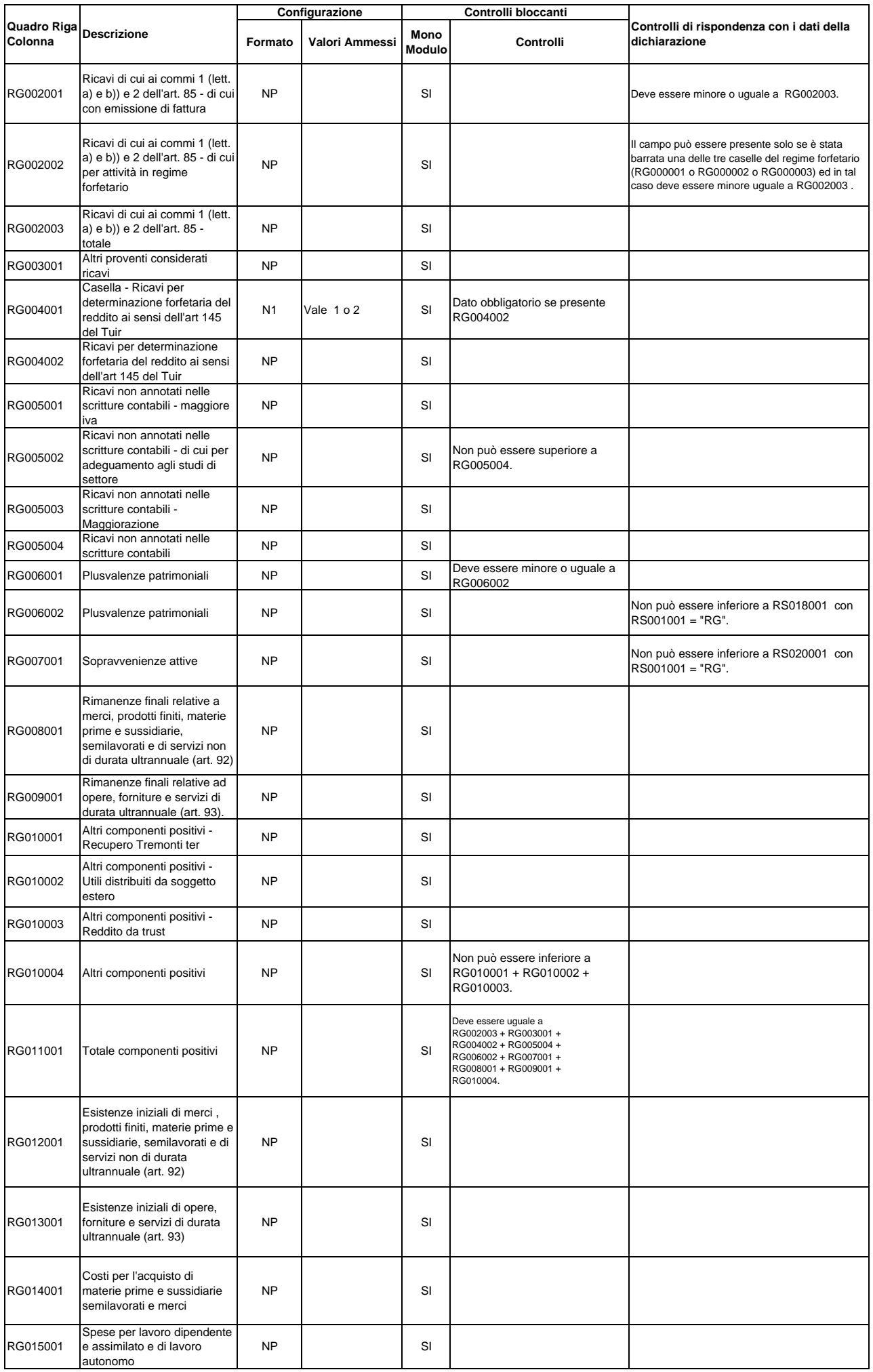

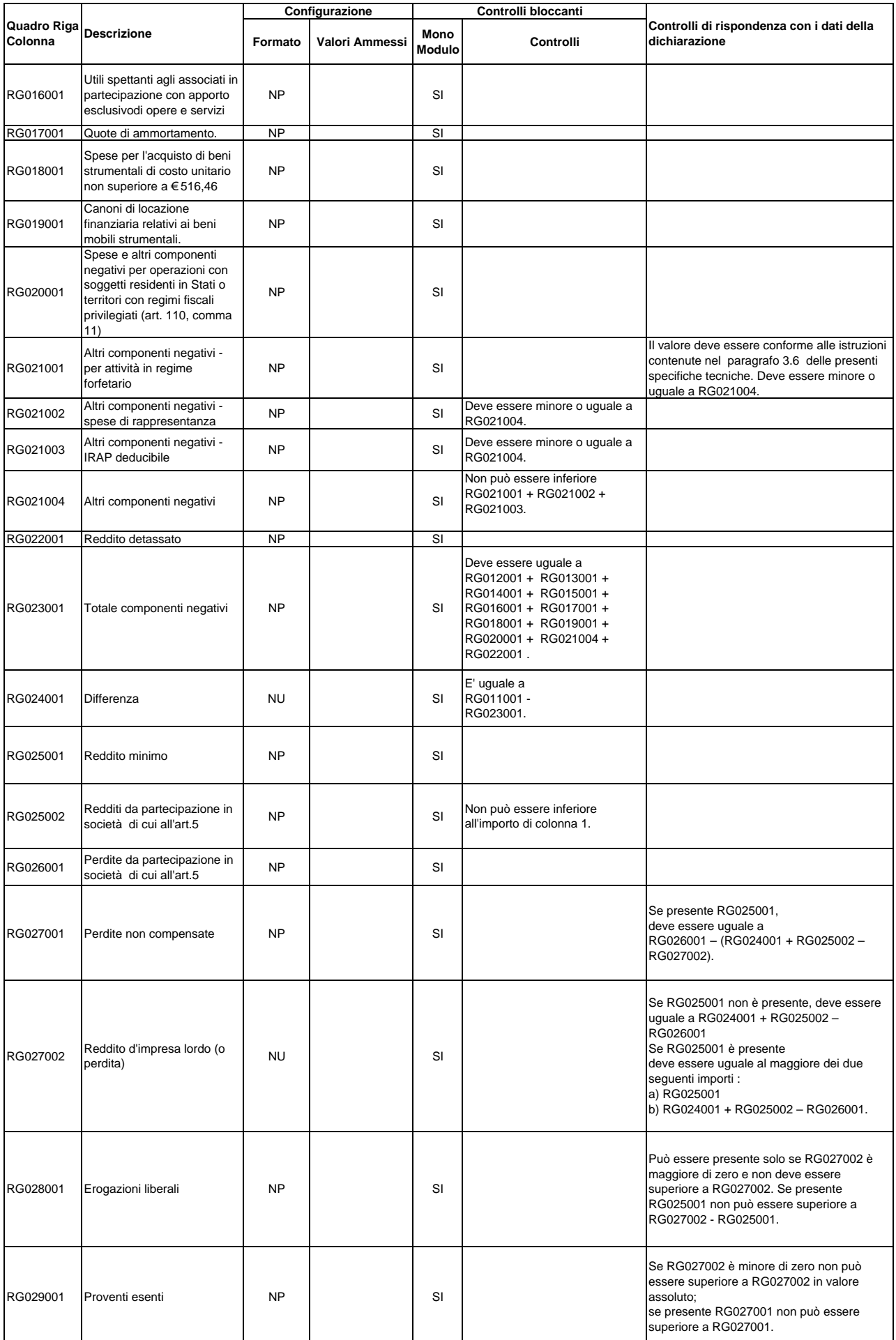

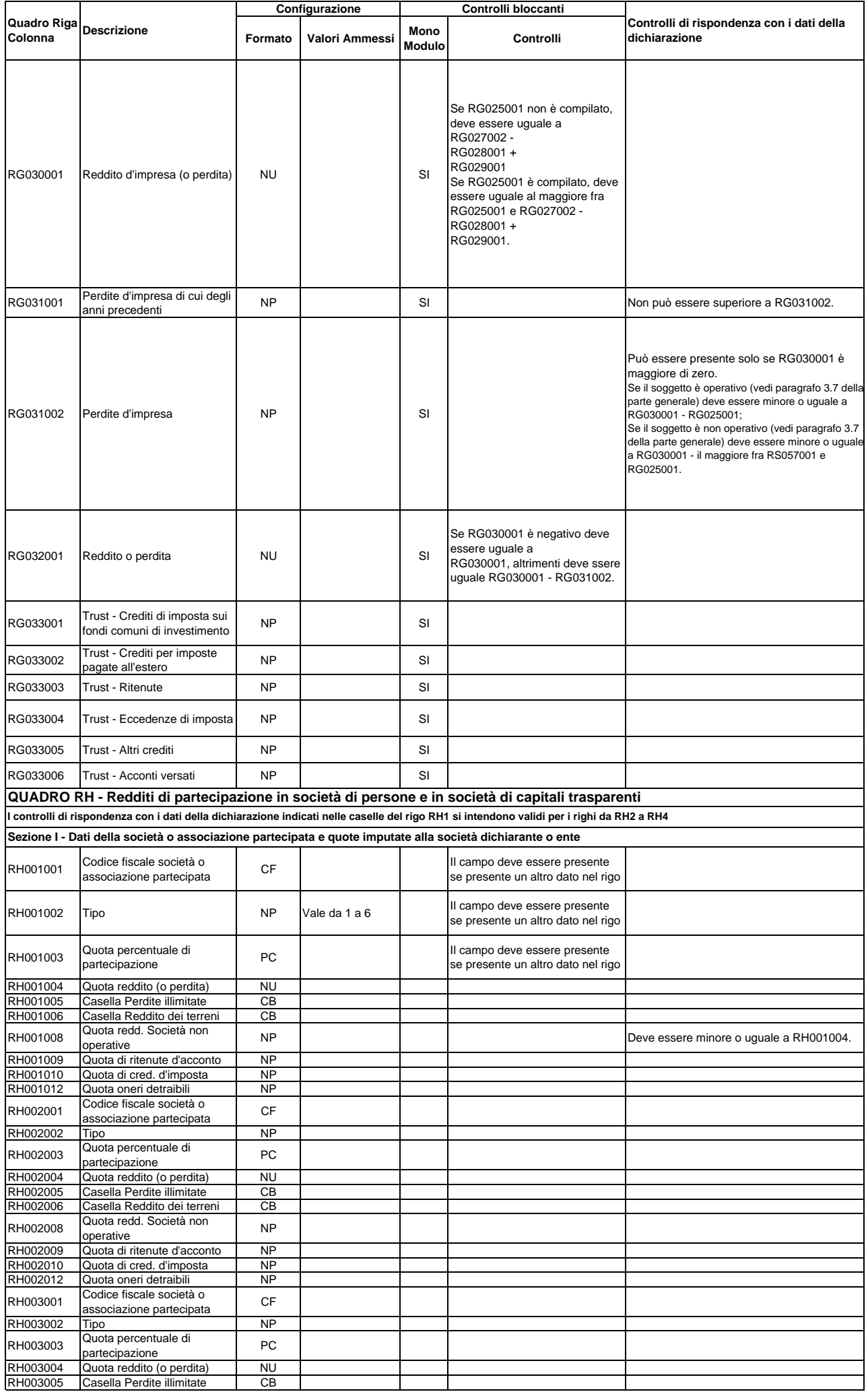

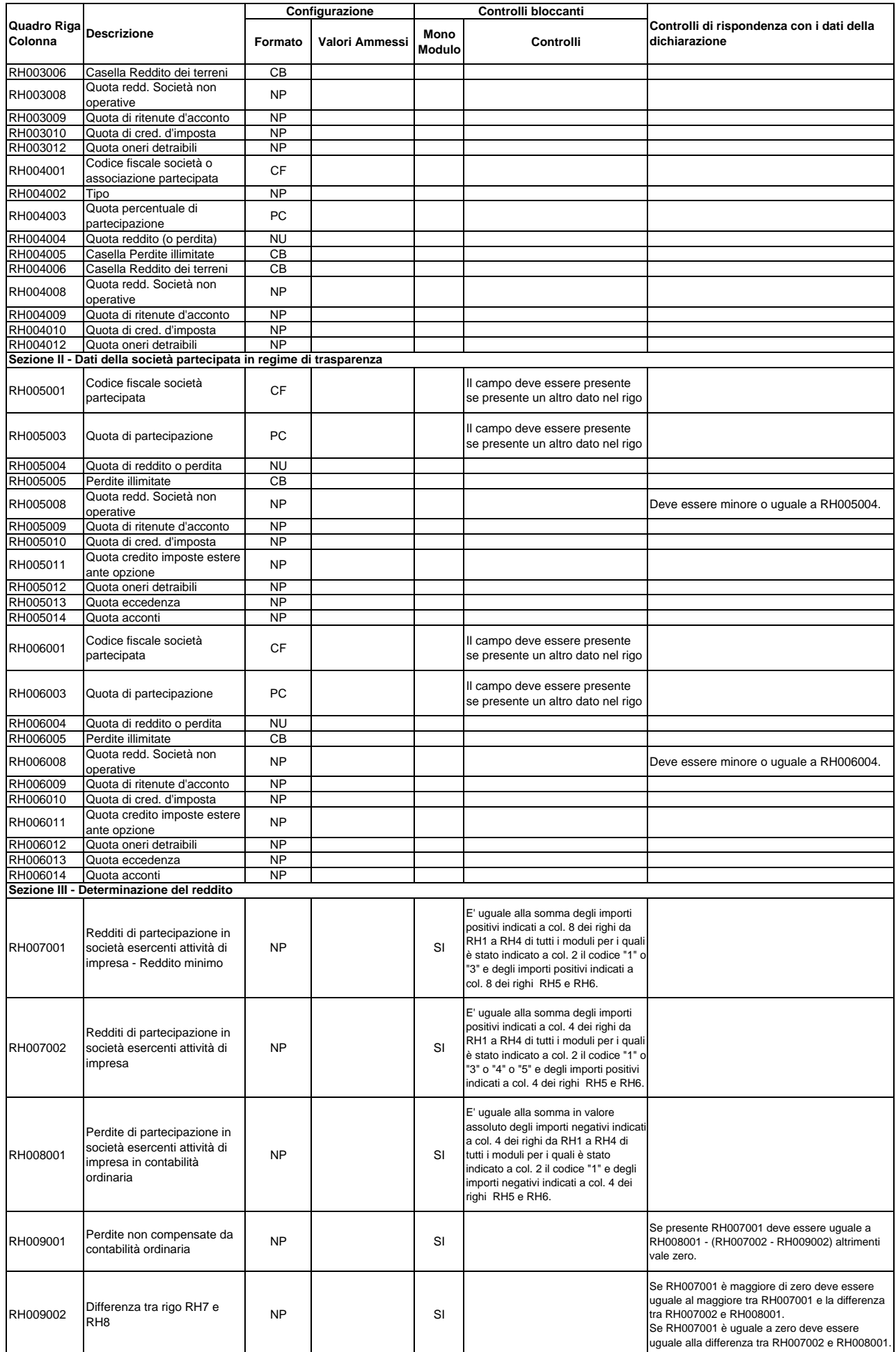

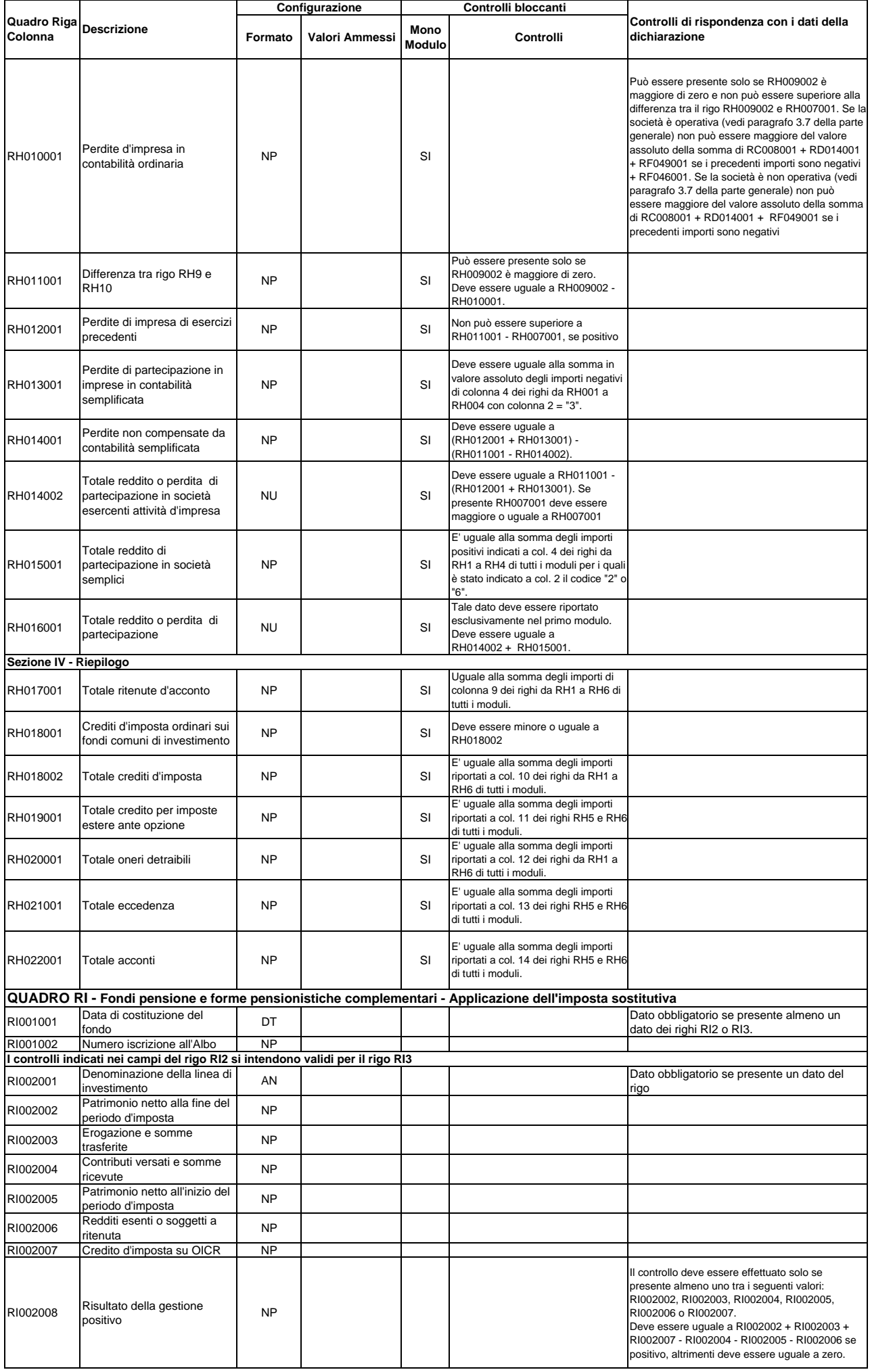

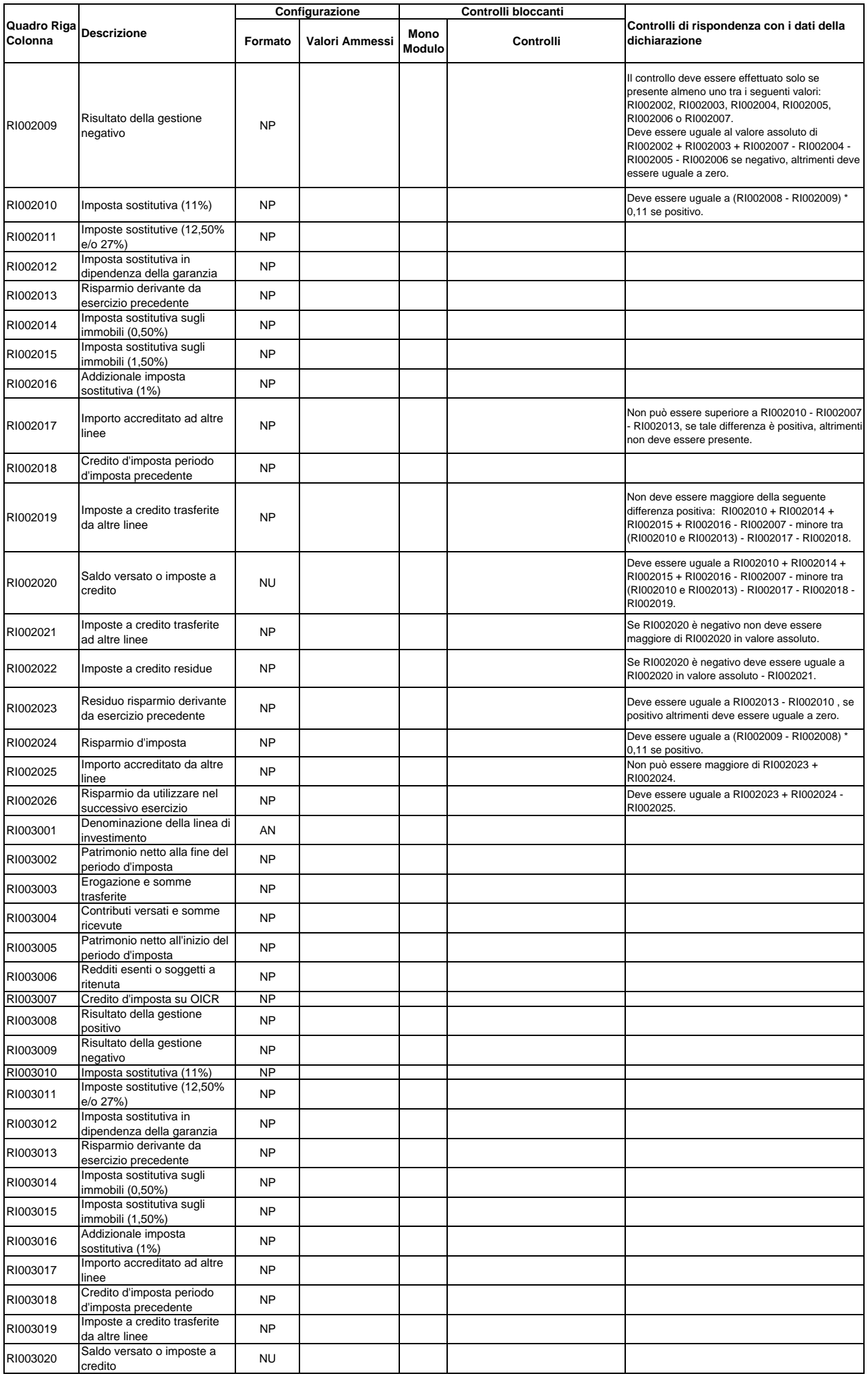

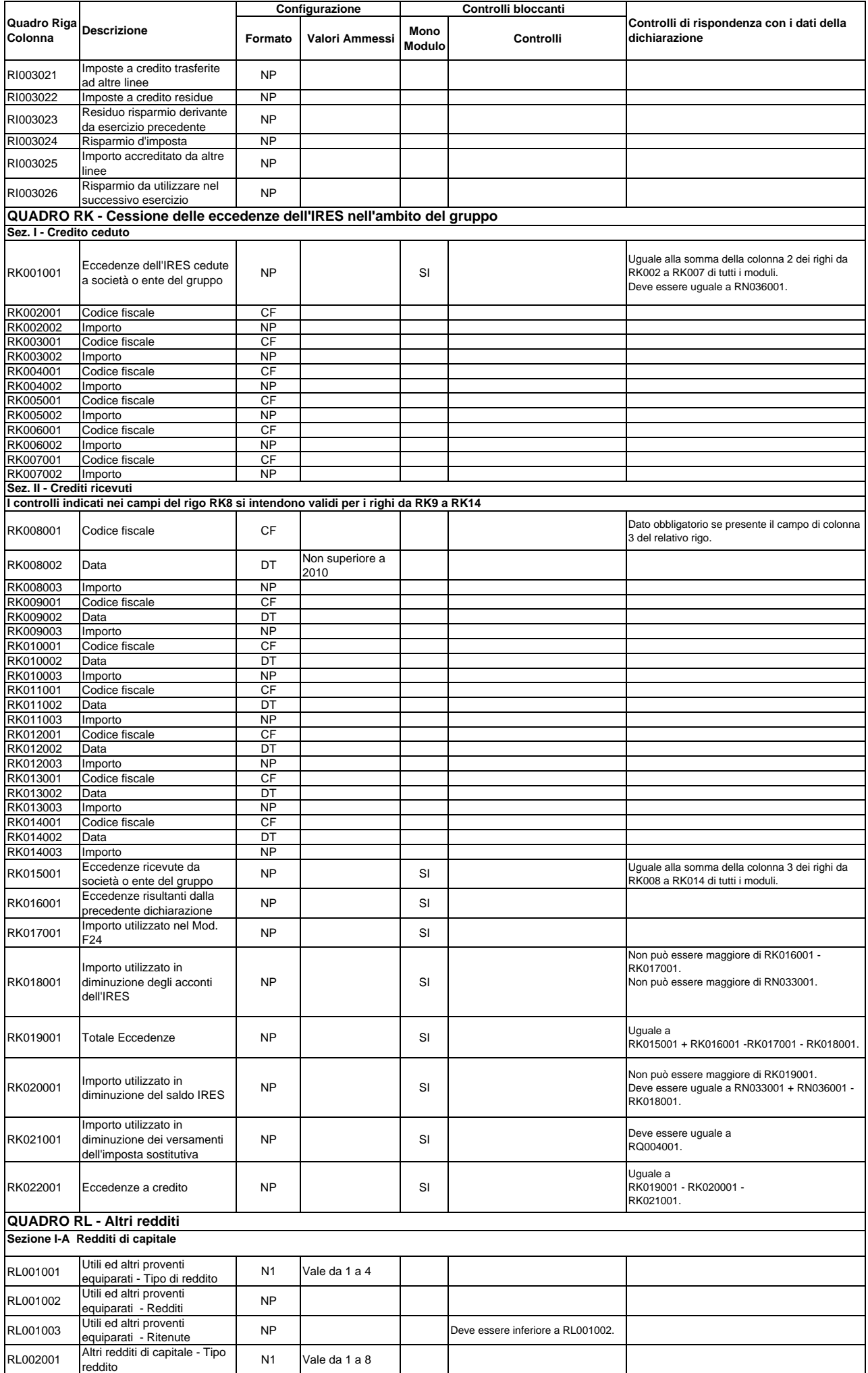

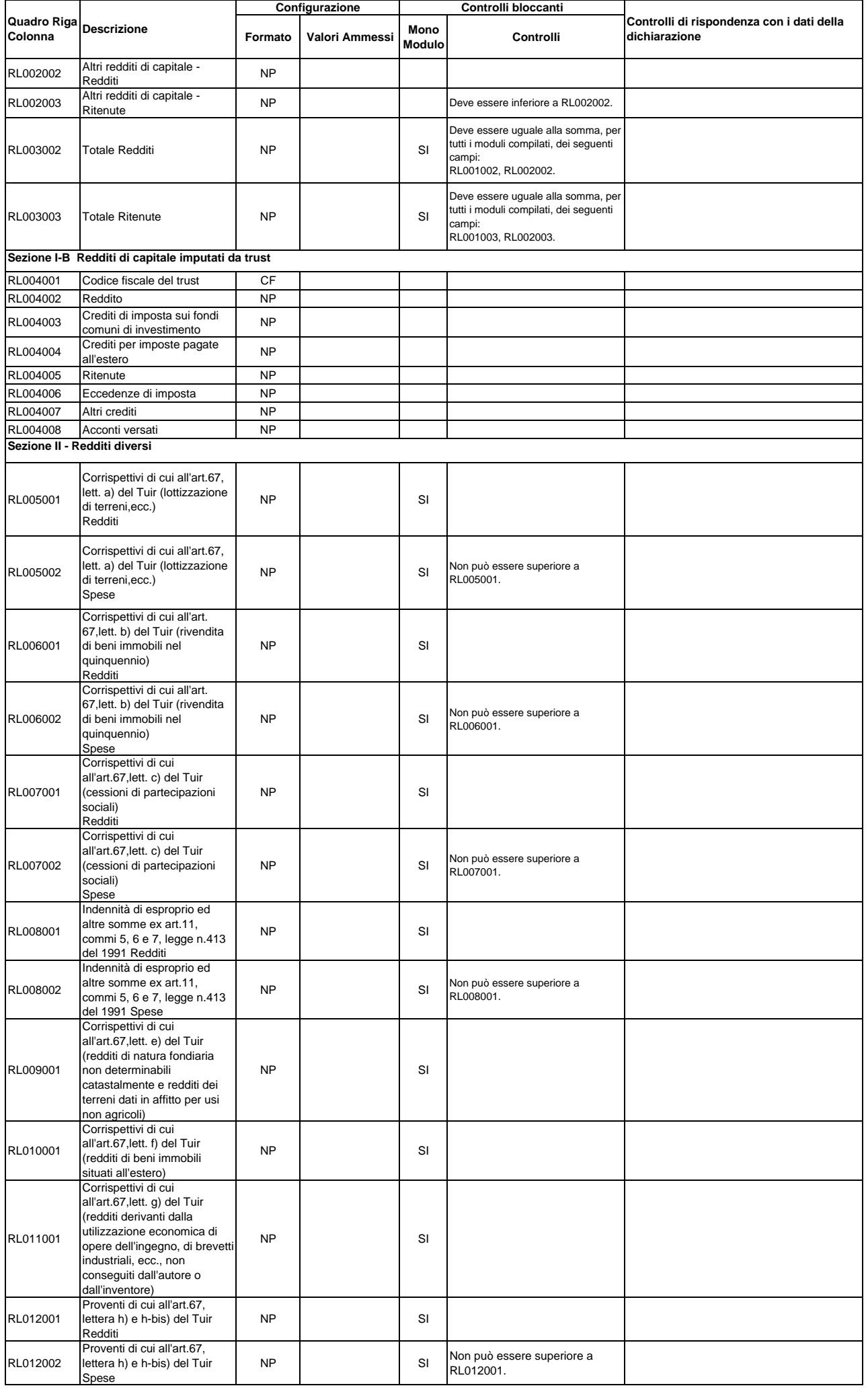

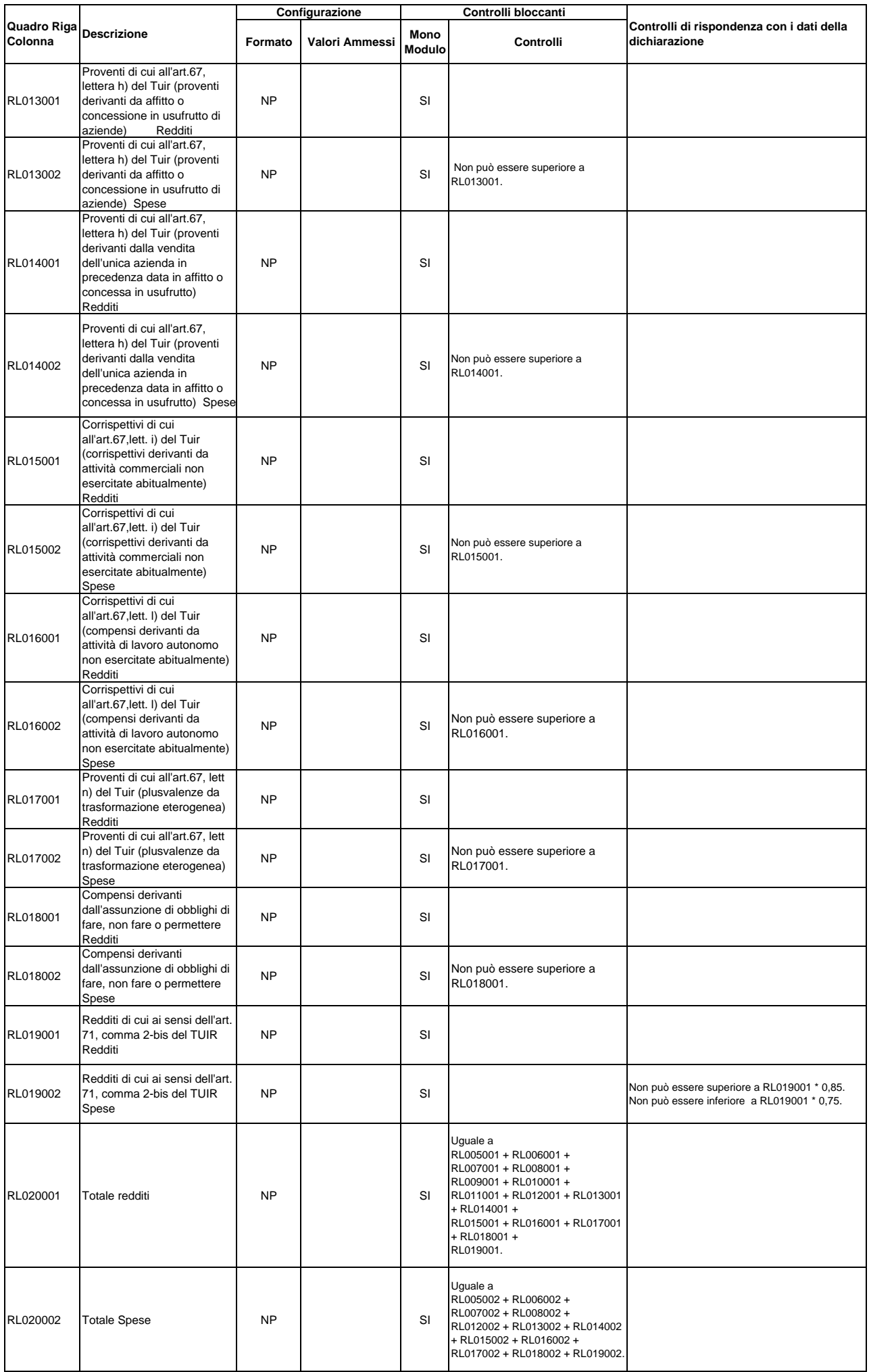

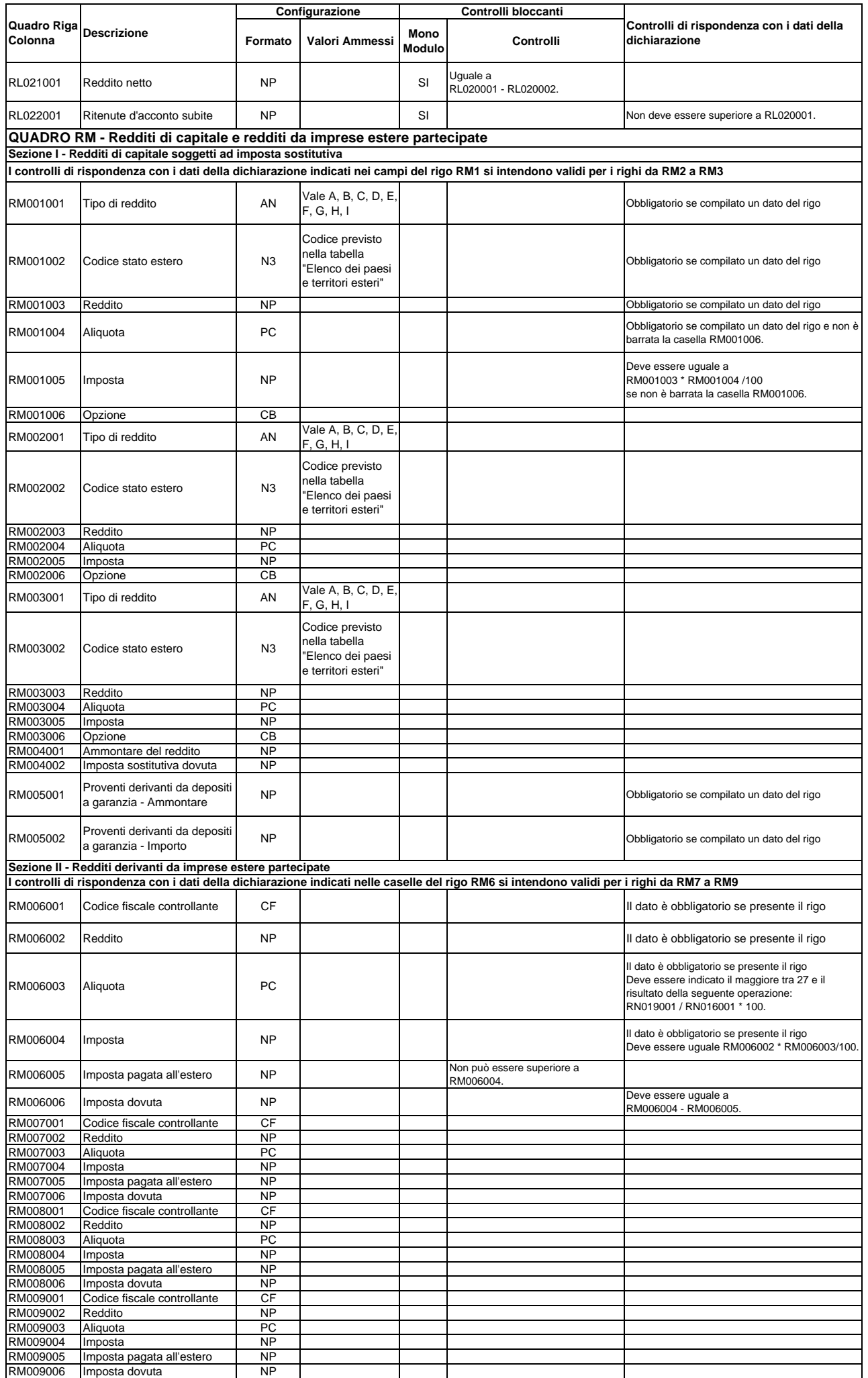

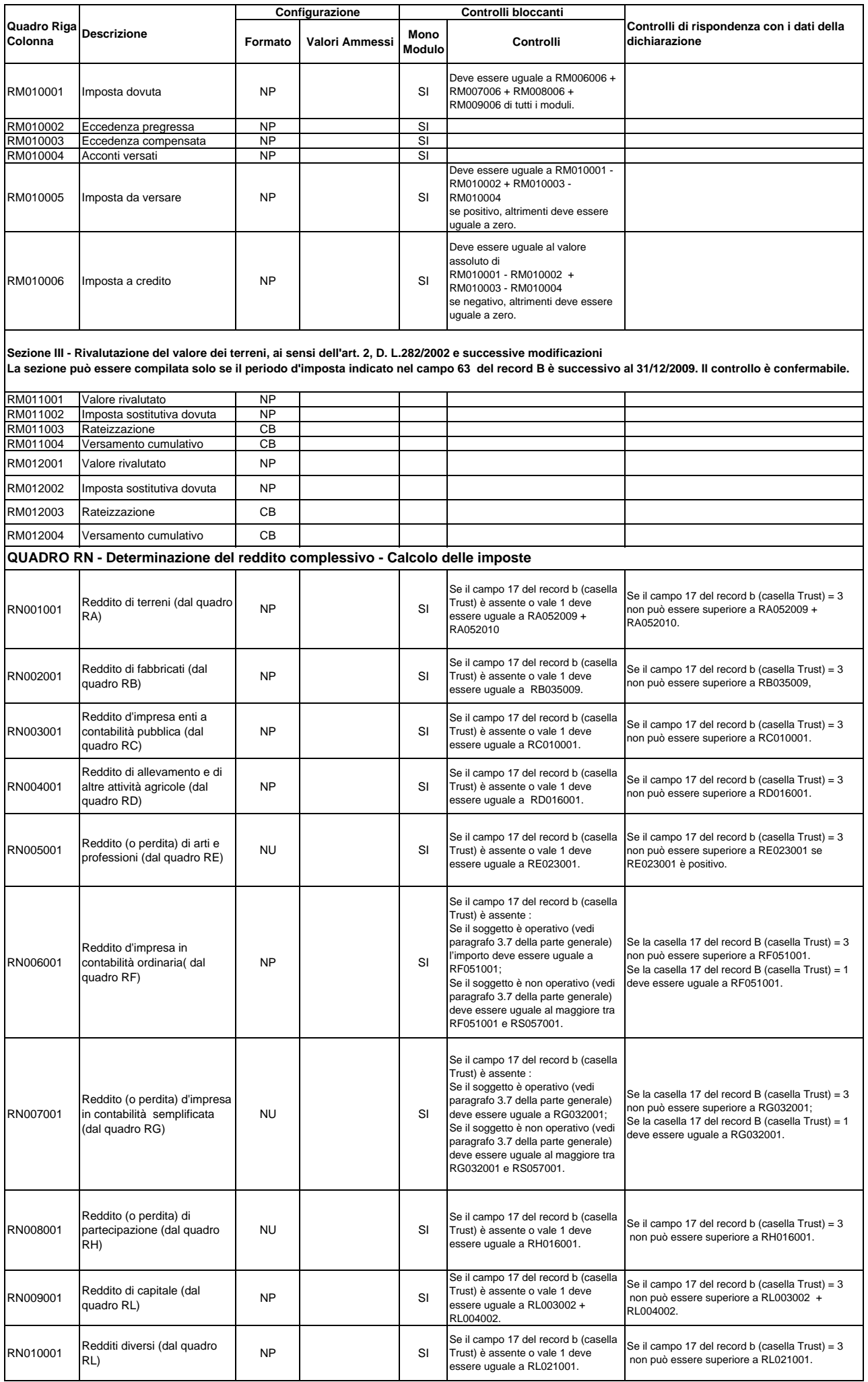

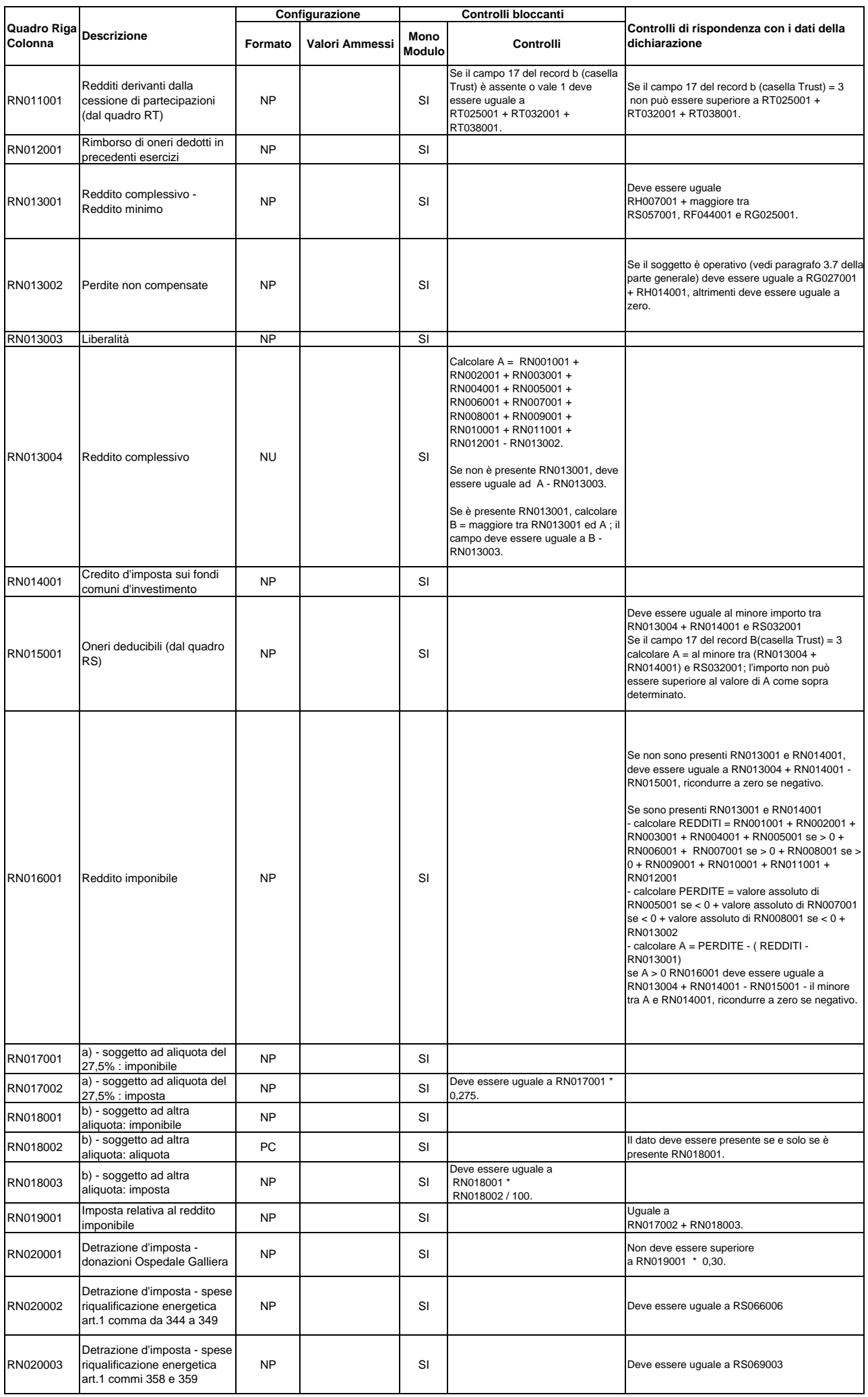

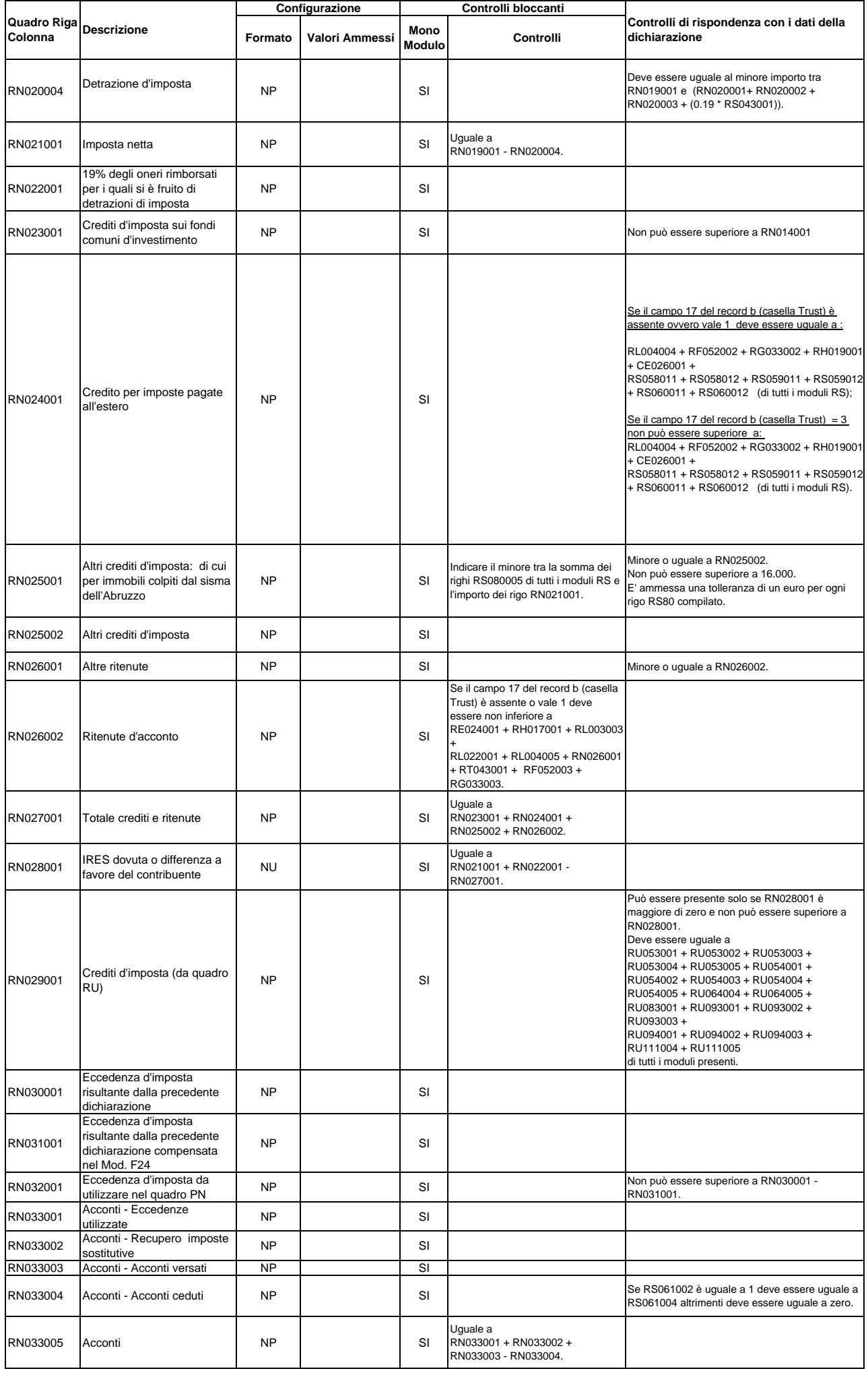

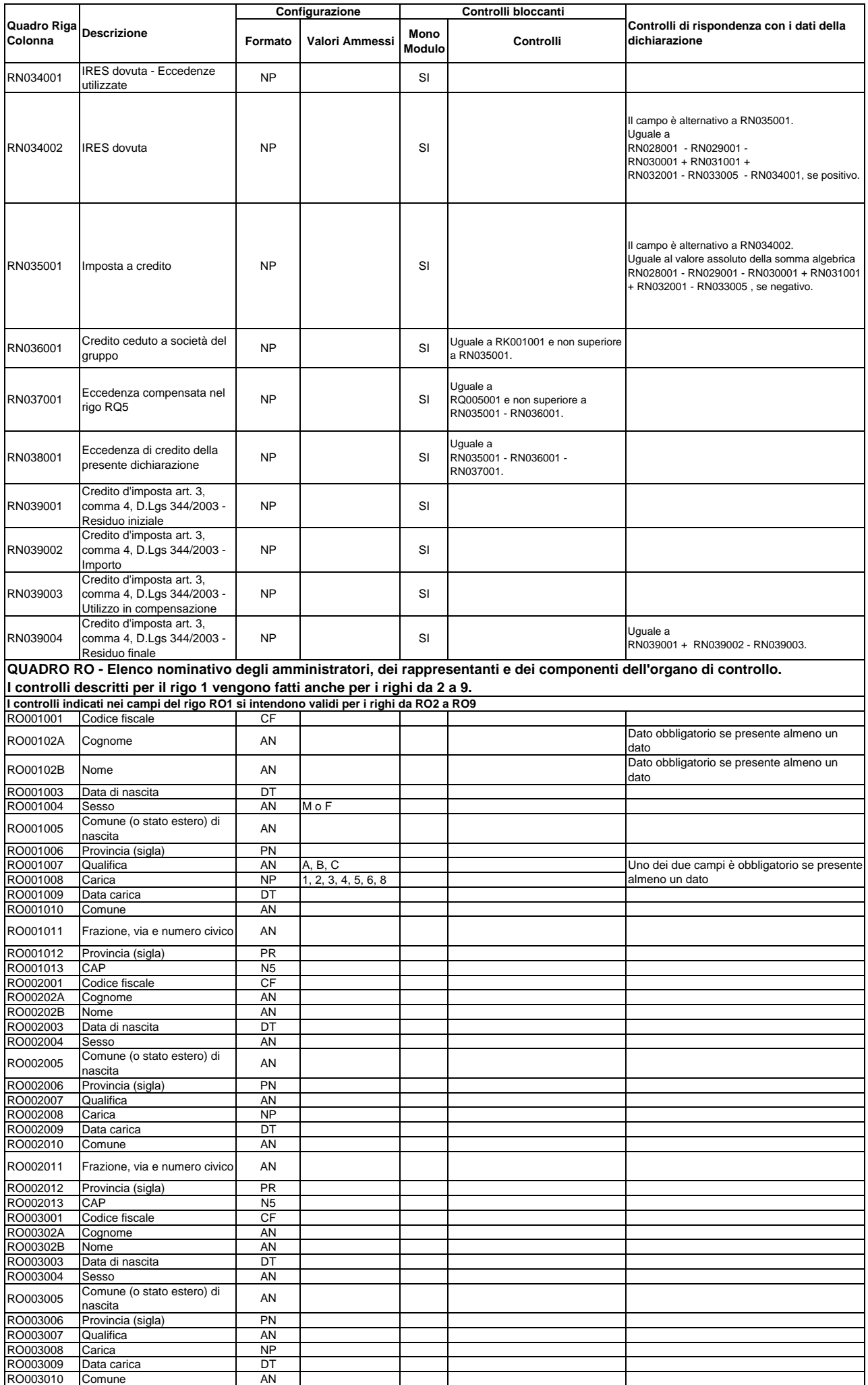

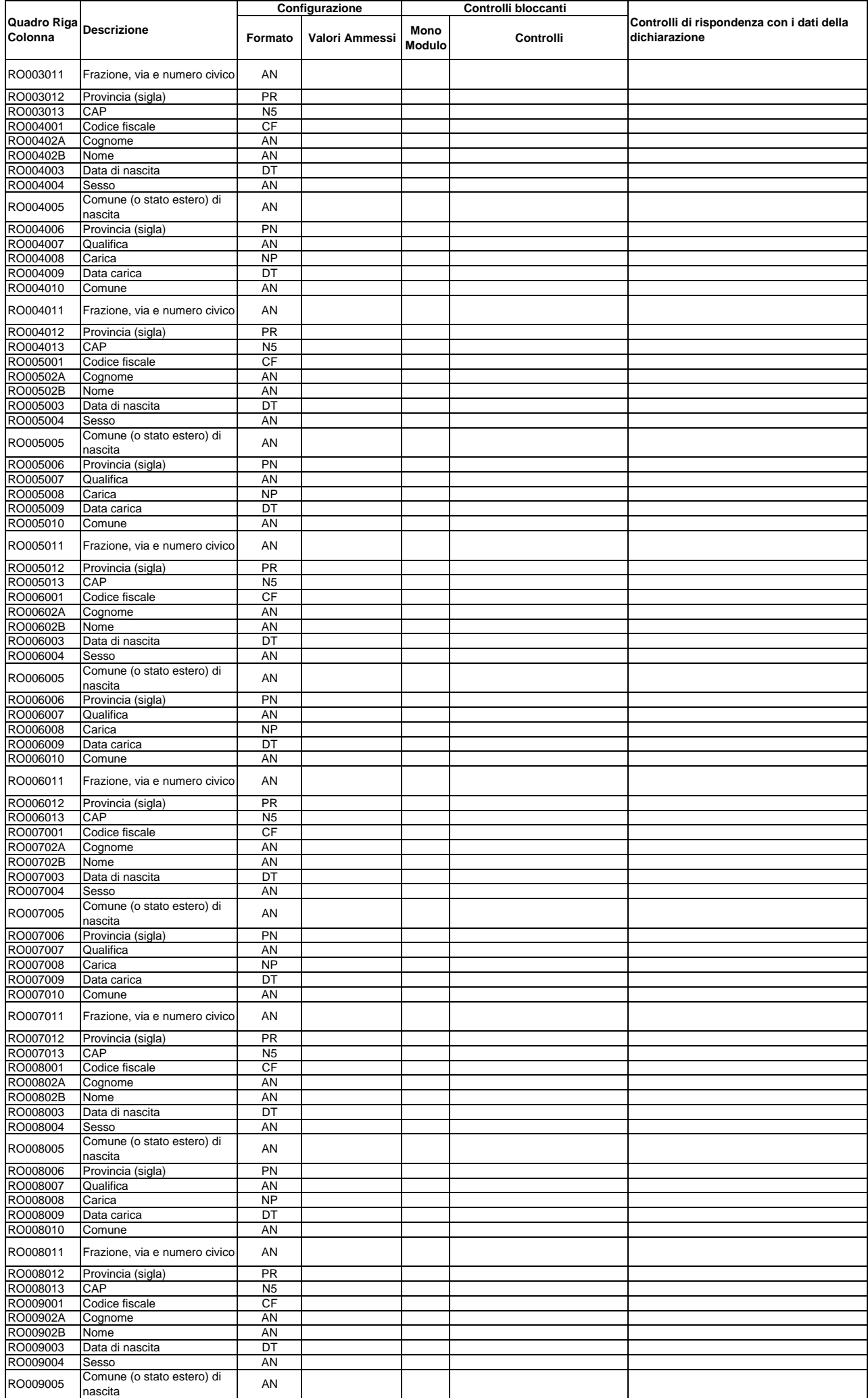

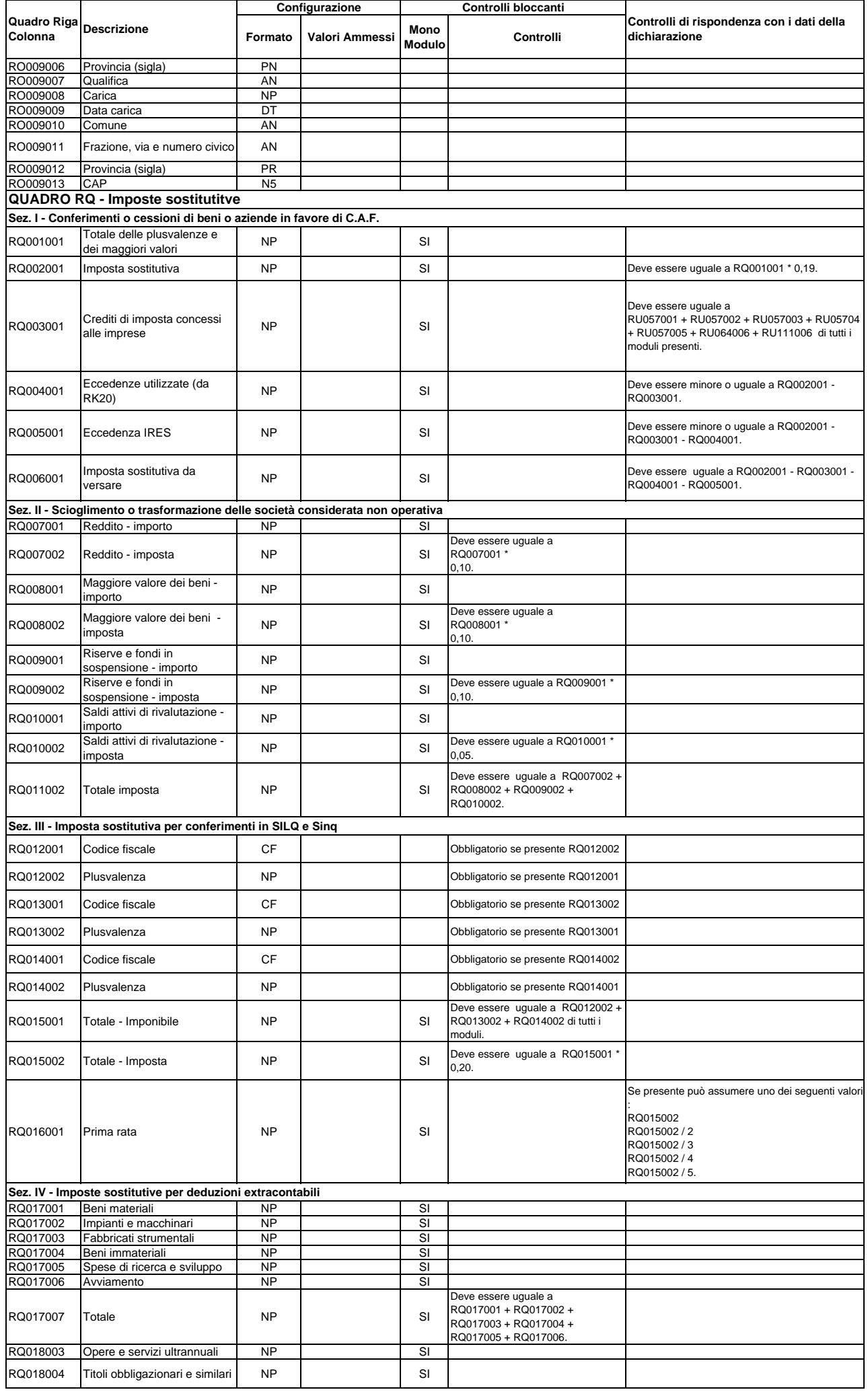

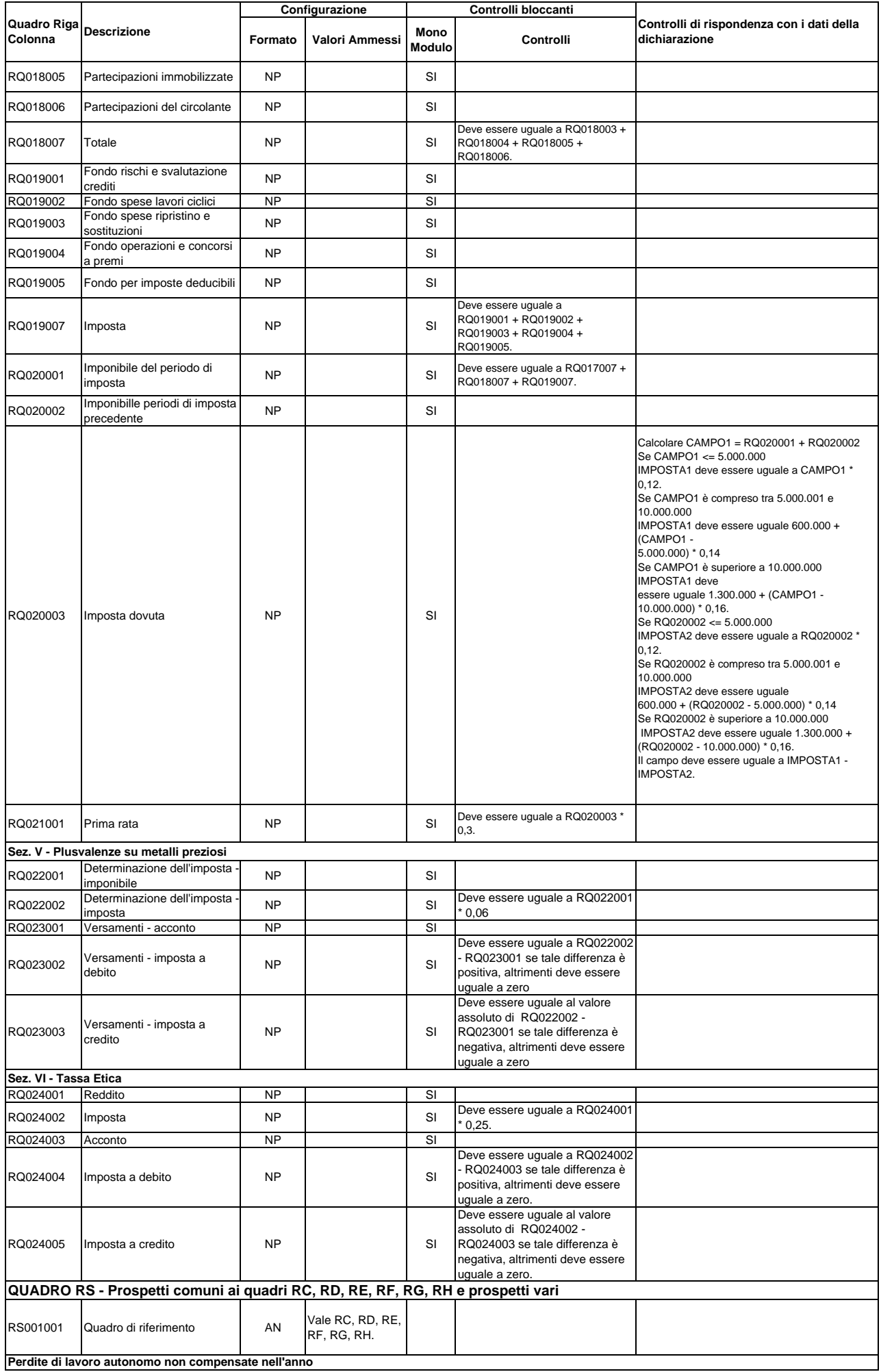

**Perdite di lavoro autonomo non compensate nell'anno**

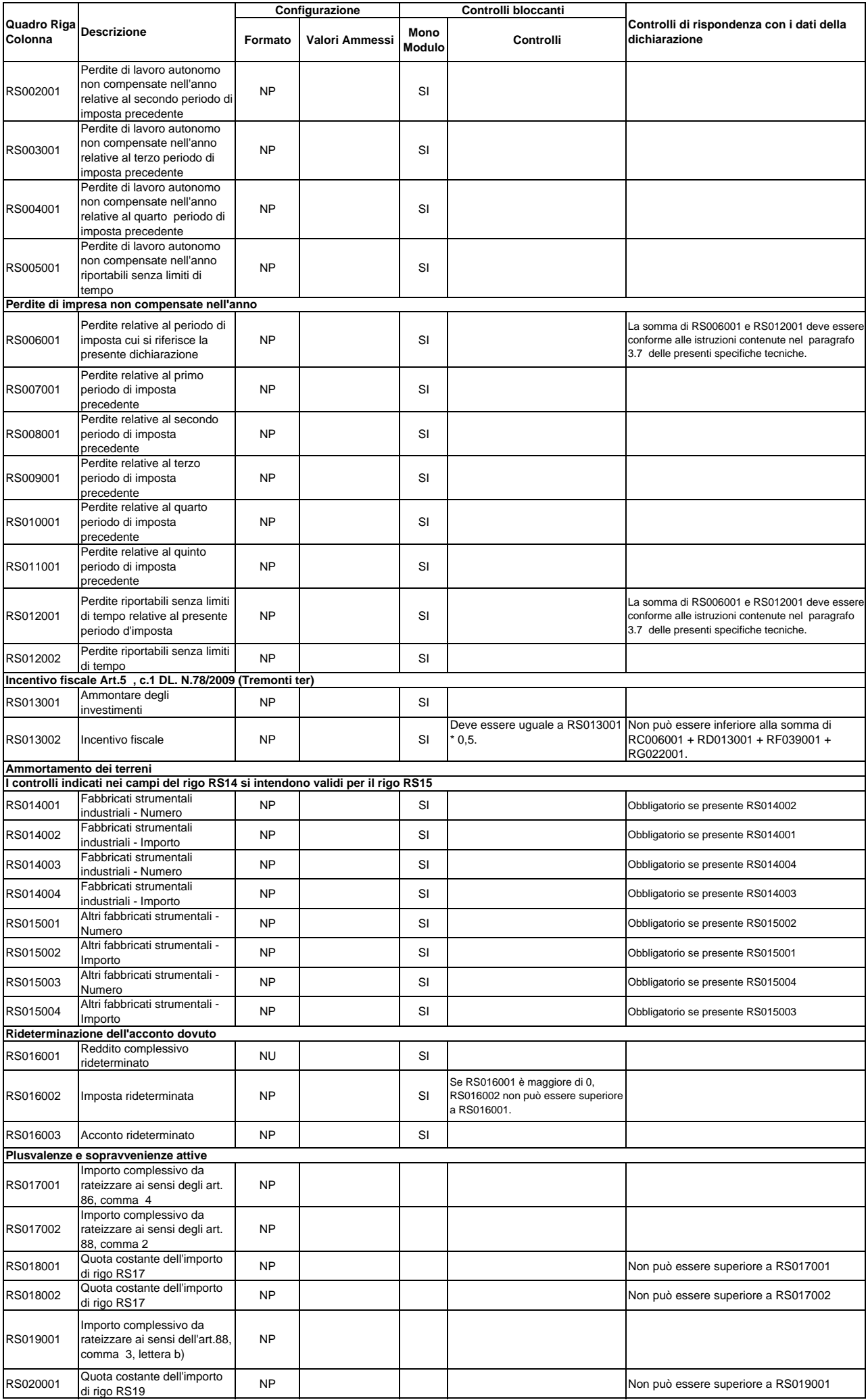

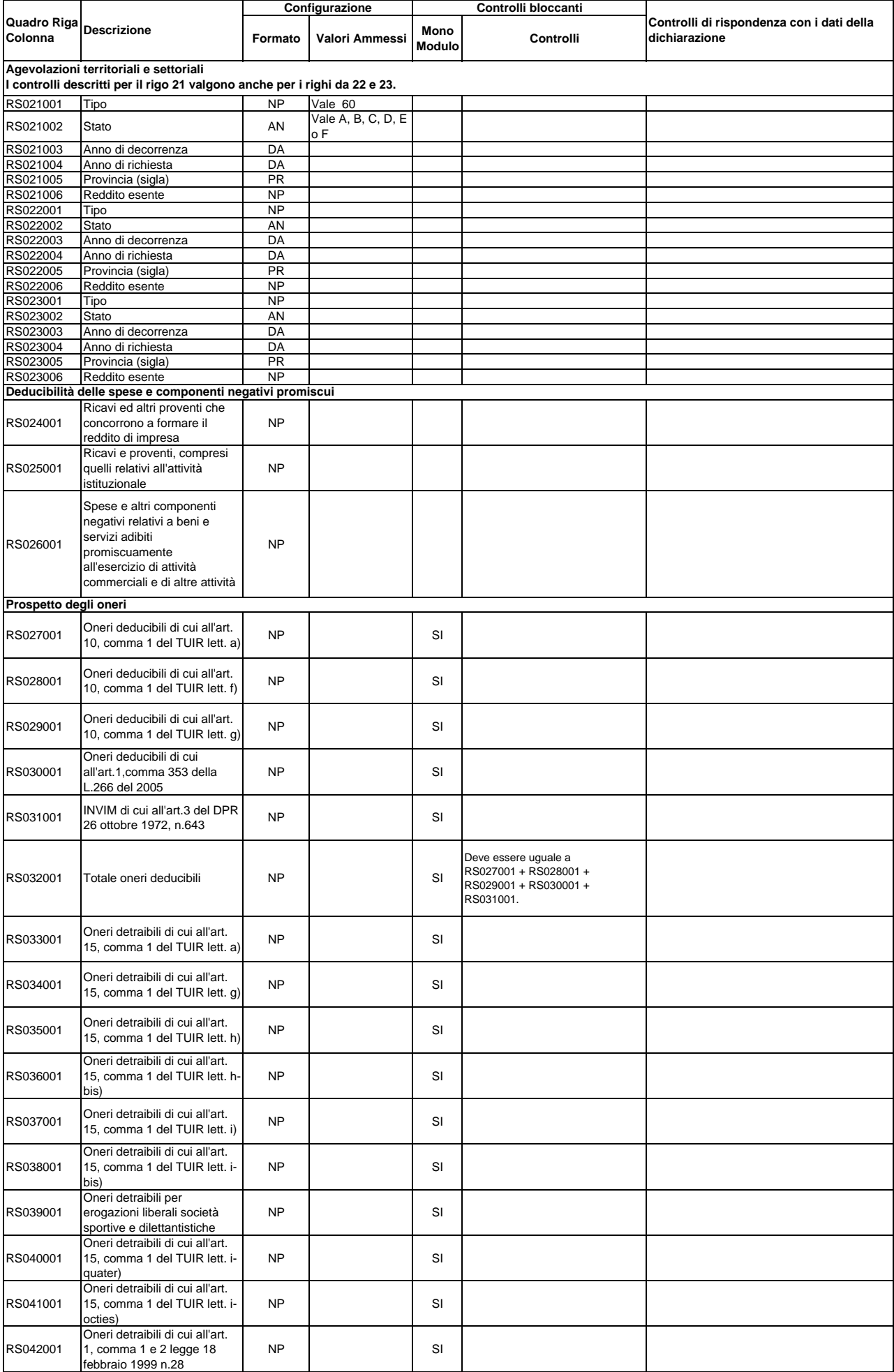

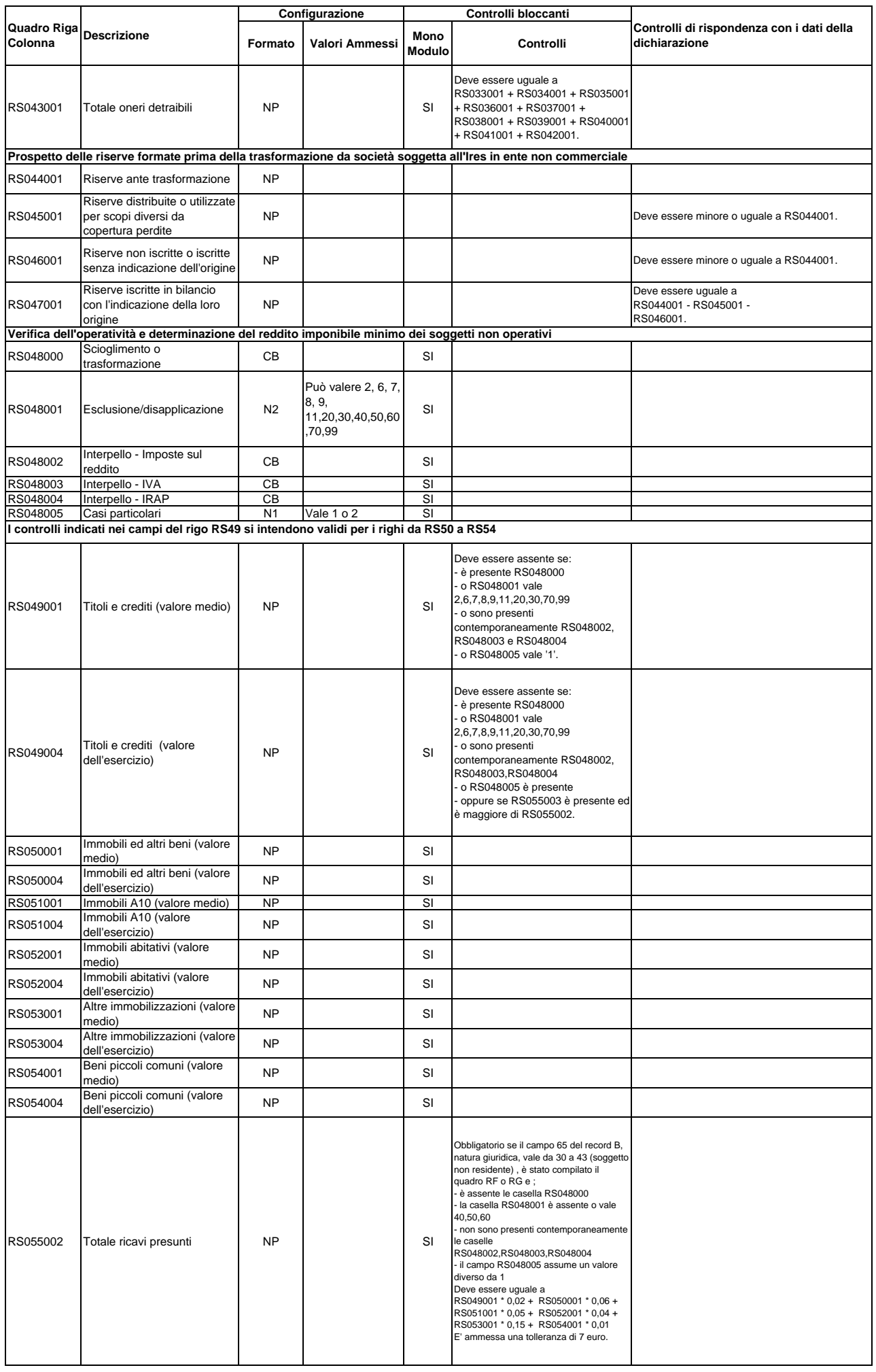

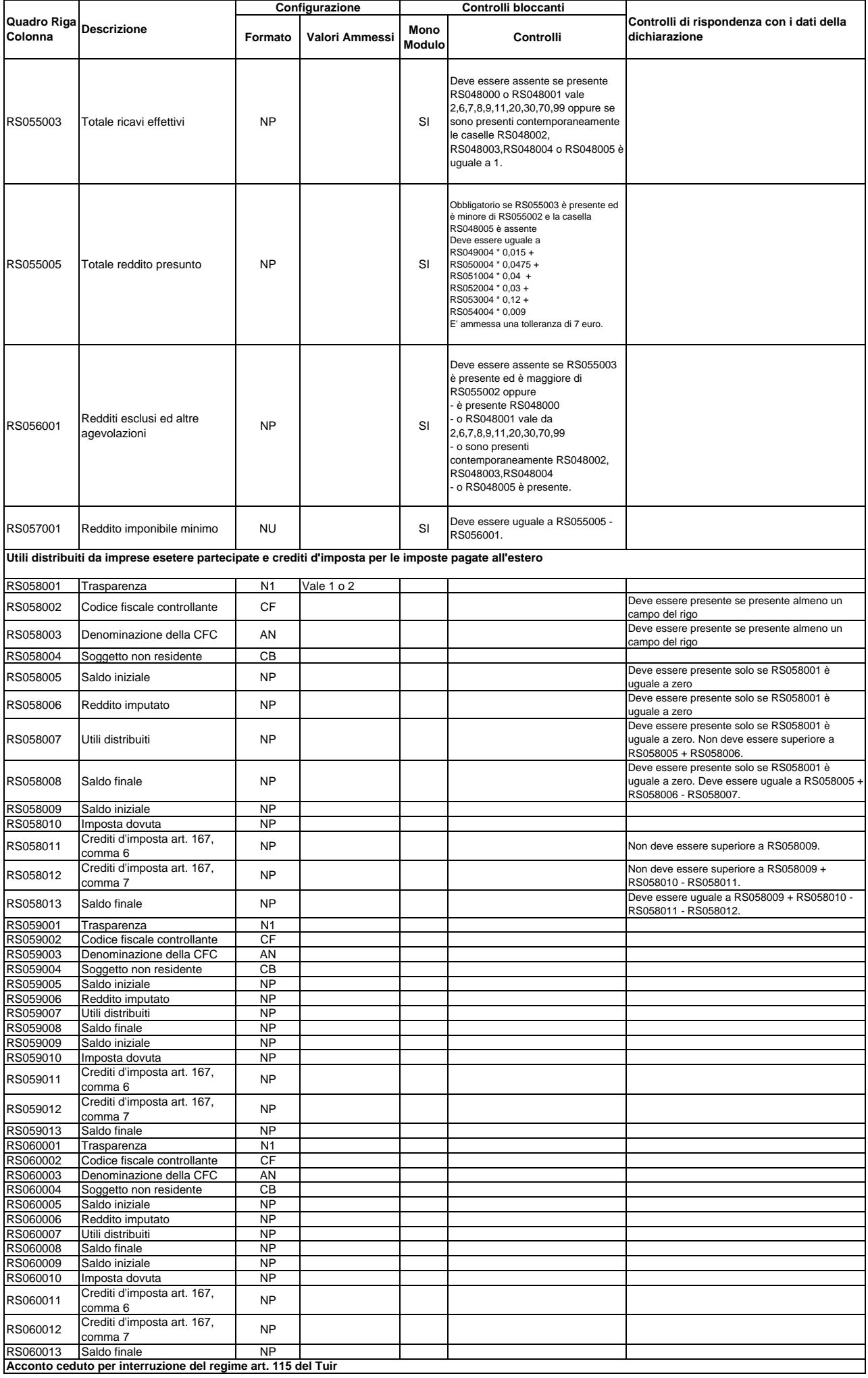

**Acconto ceduto per interruzione del regime art. 115 del Tuir**

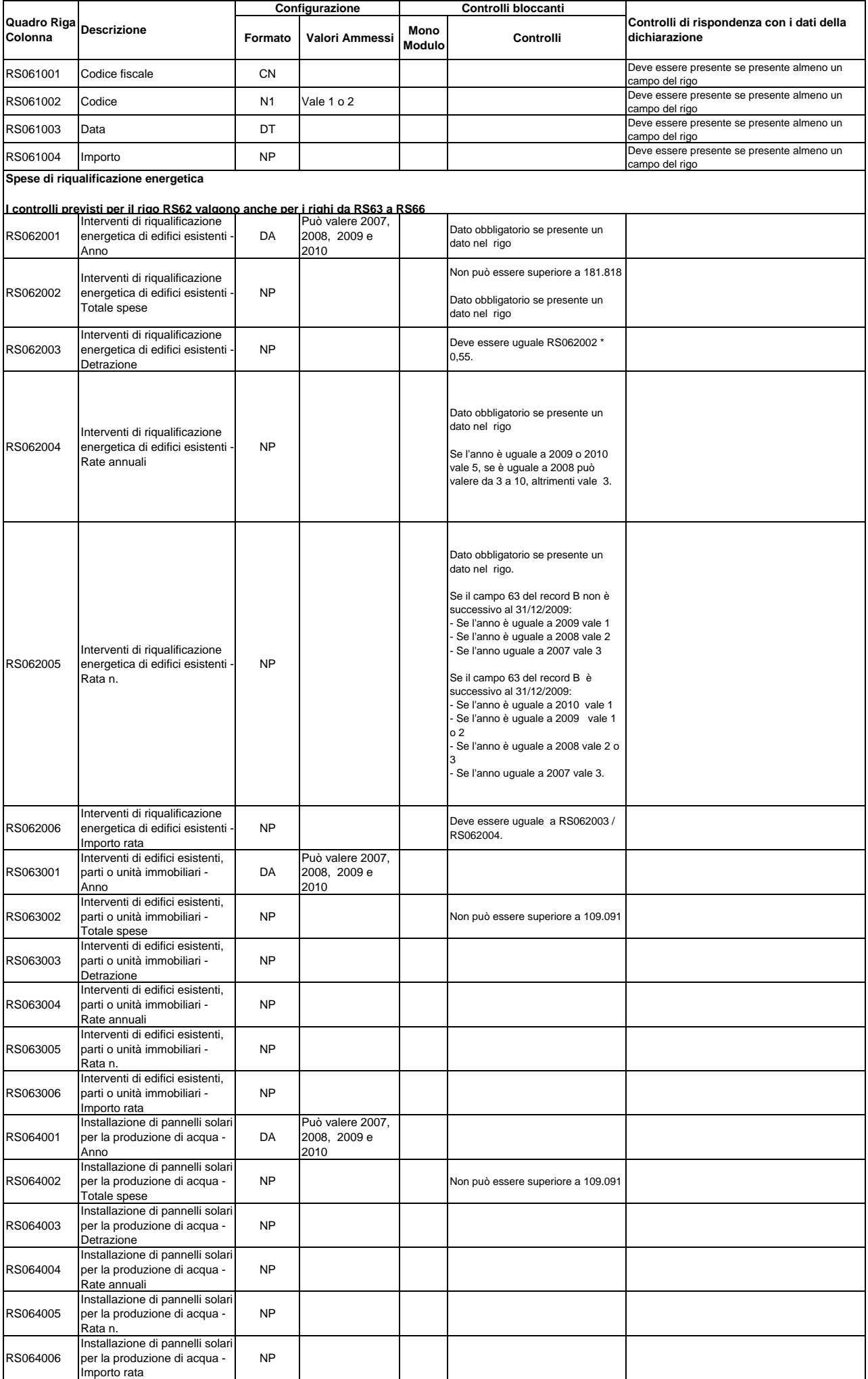

RS077002 Reddito attribuito NP RS078001 Reddito al netto delle perdite  $\begin{matrix} \text{Red} \\ \text{perdite} \end{matrix}$  NP

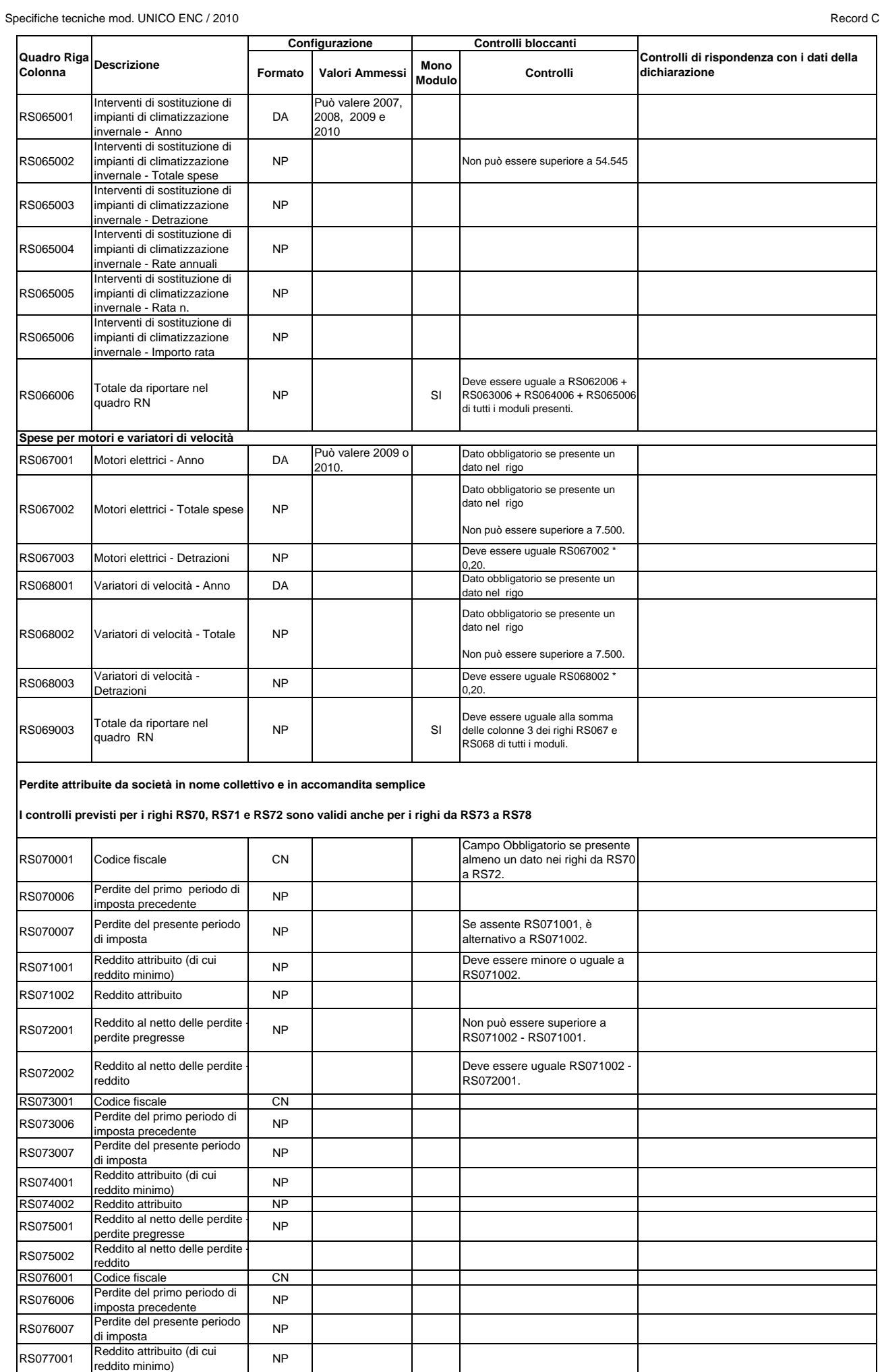

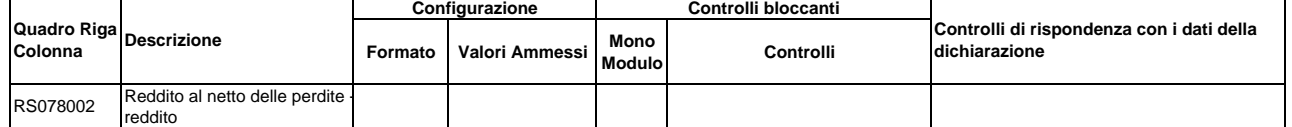

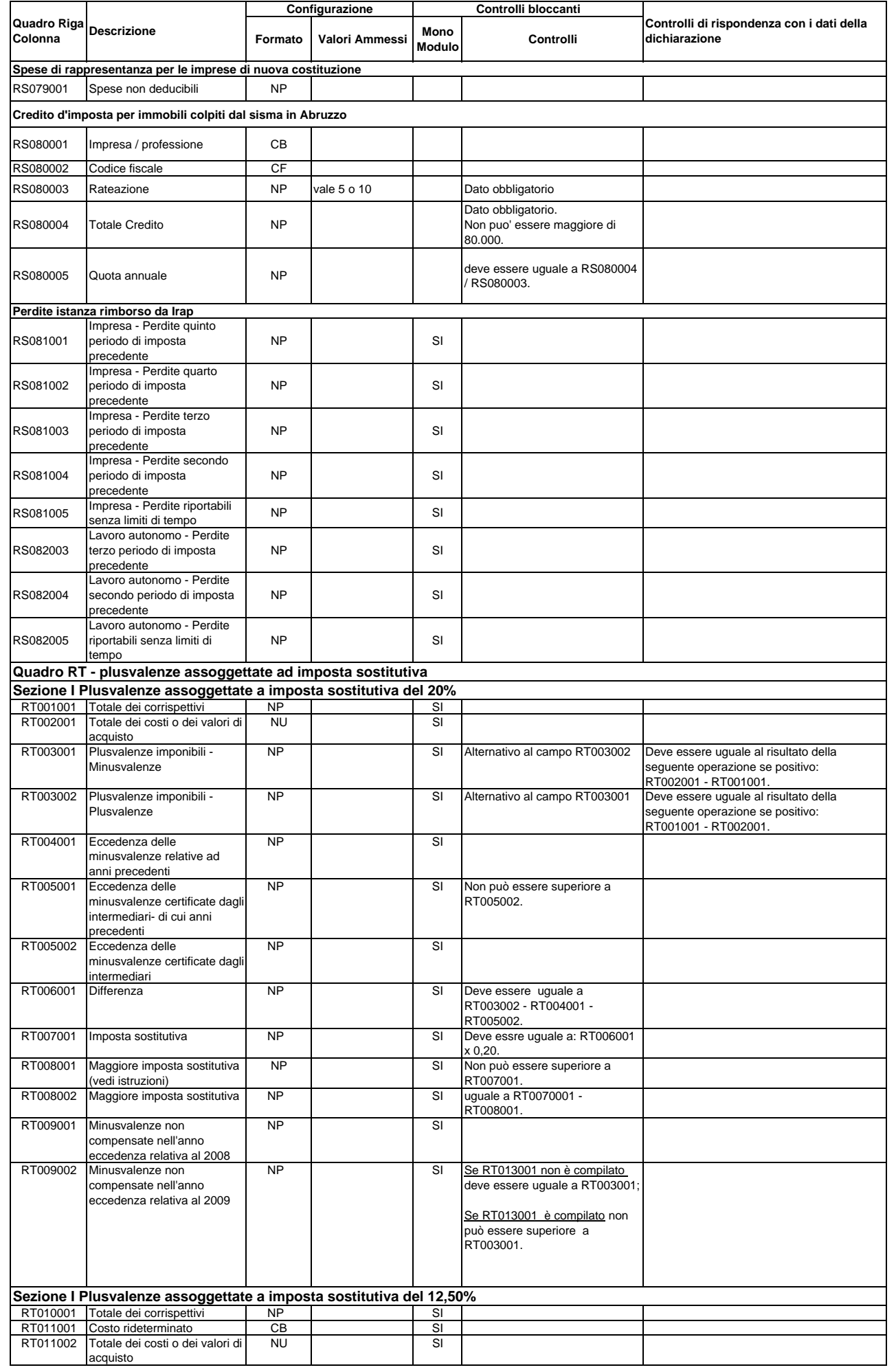

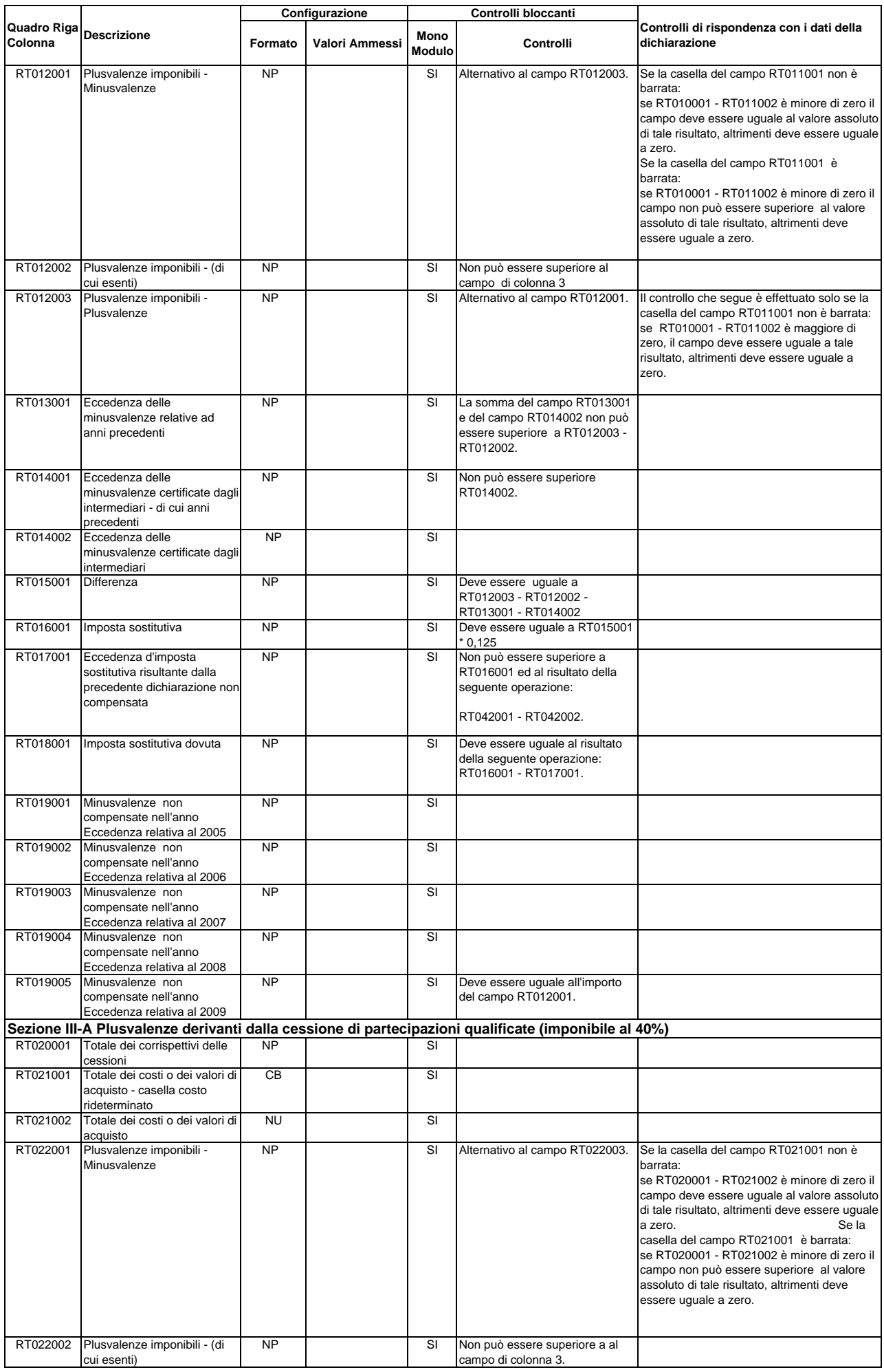

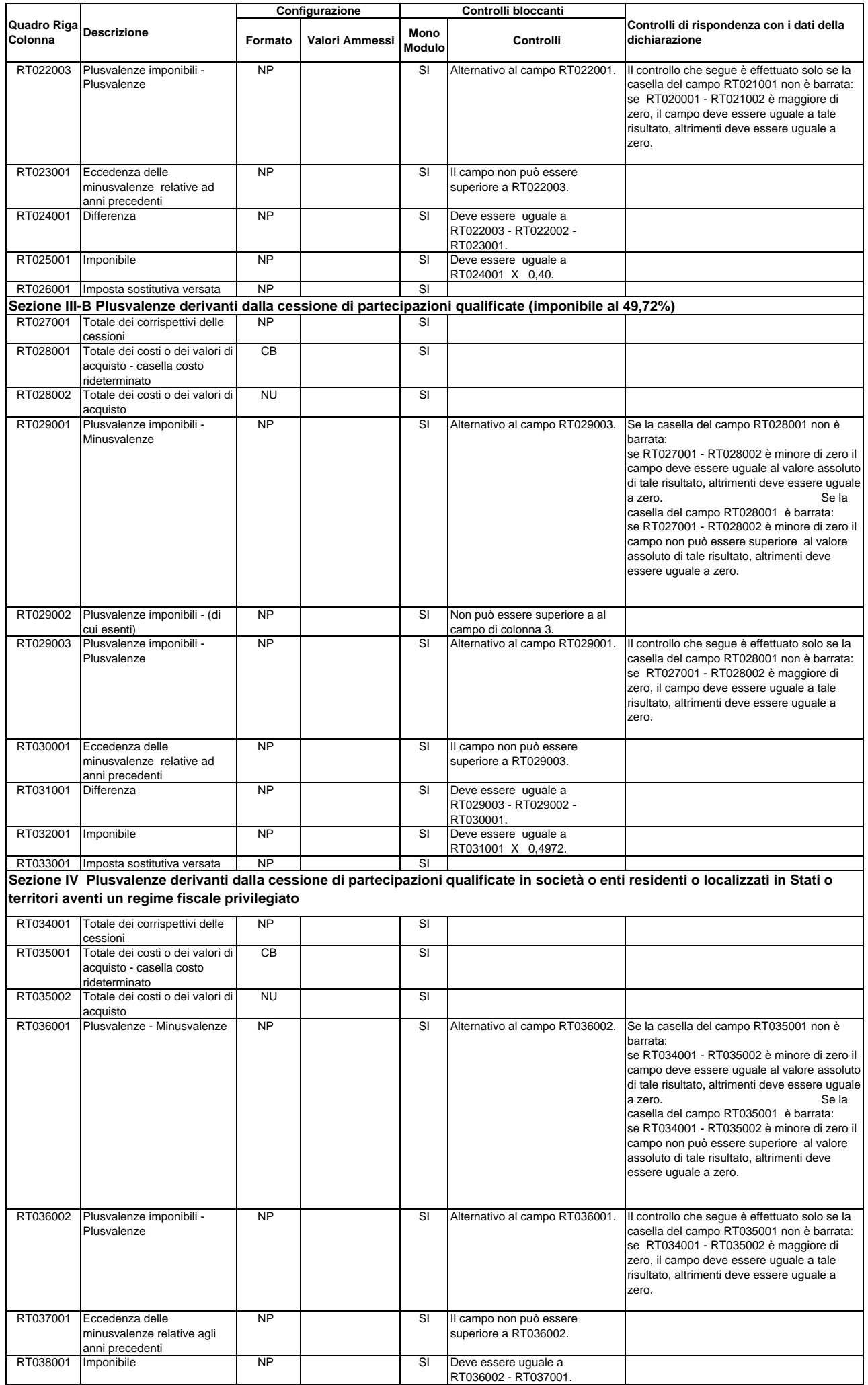

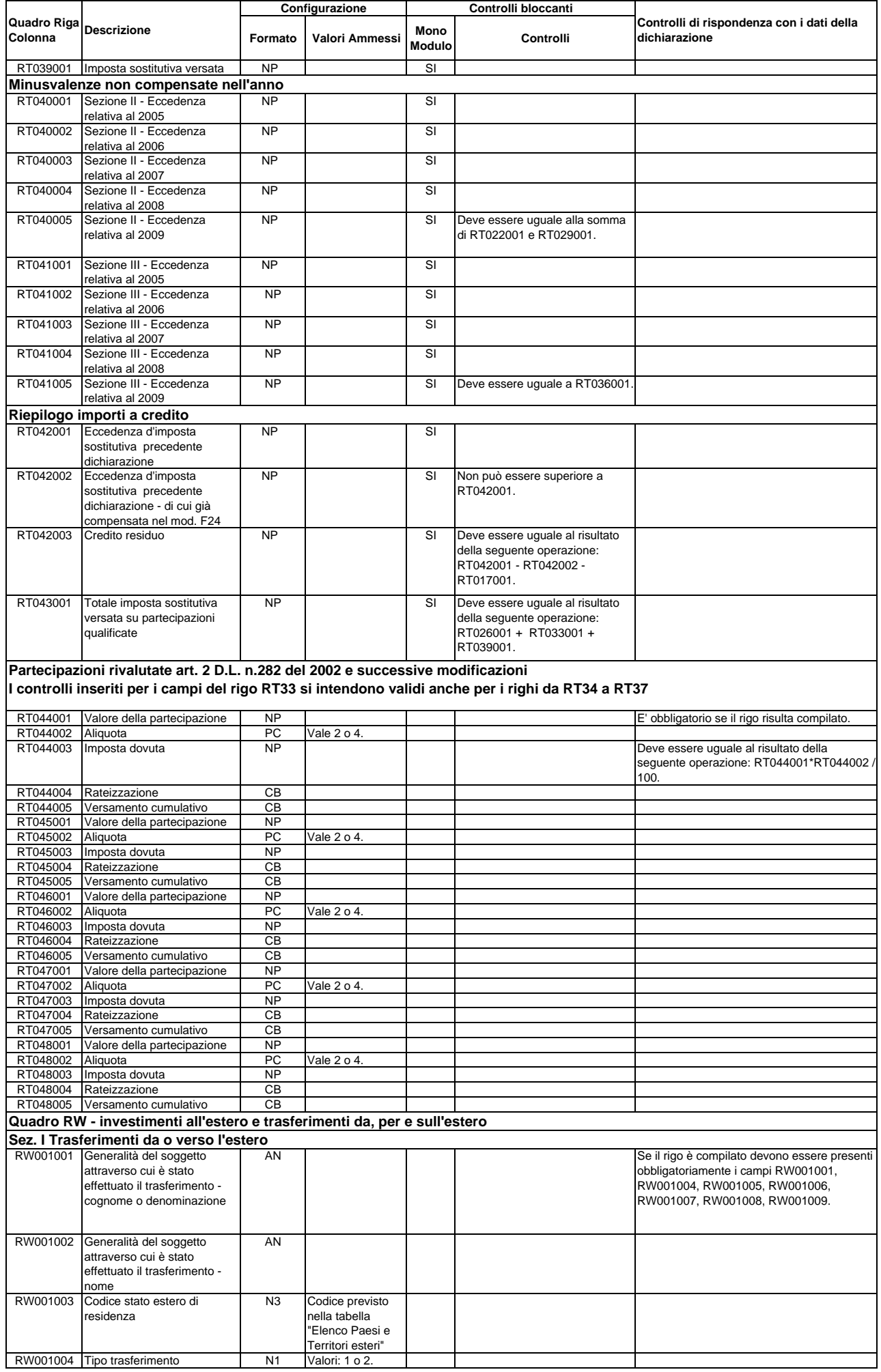

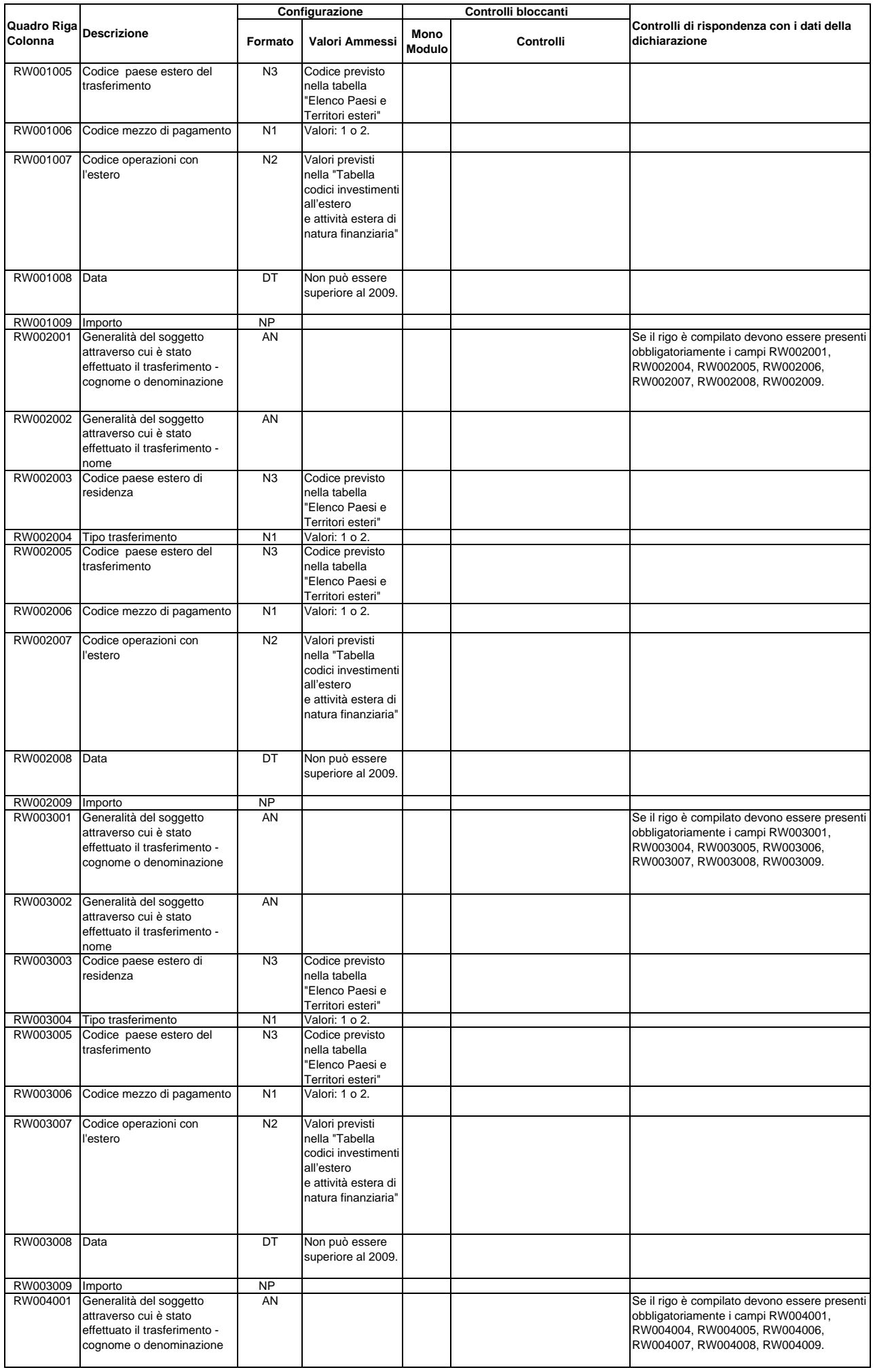

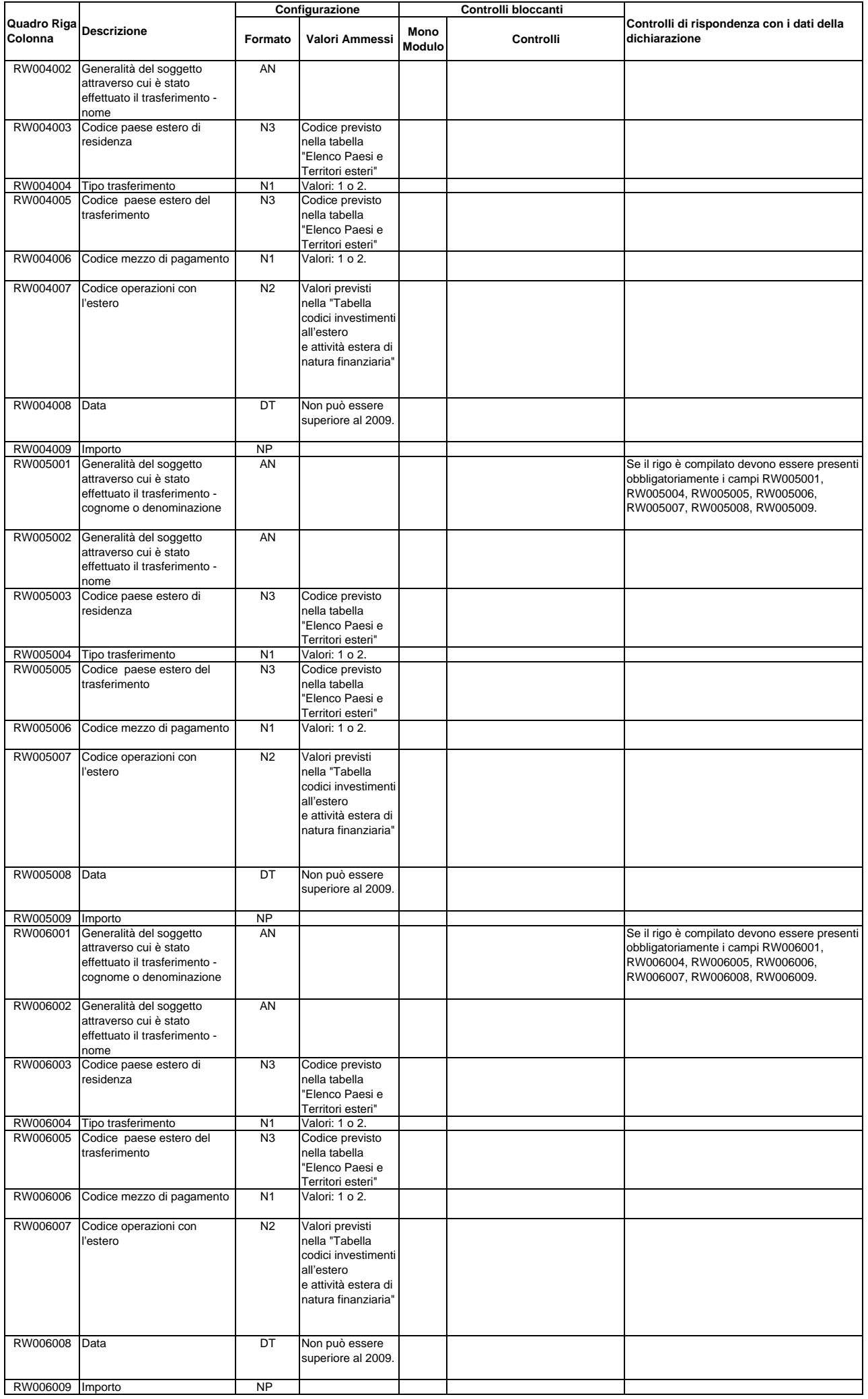

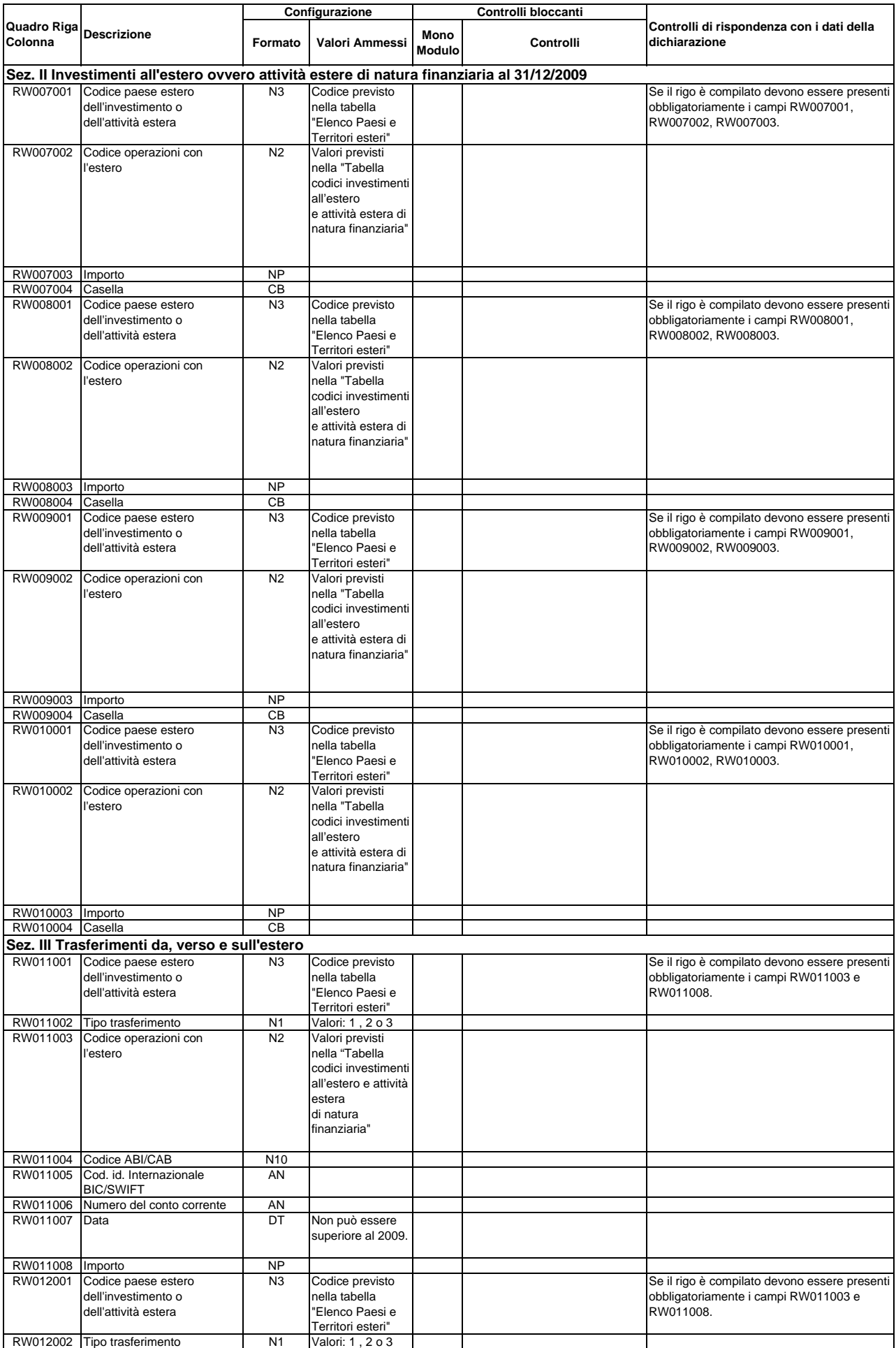

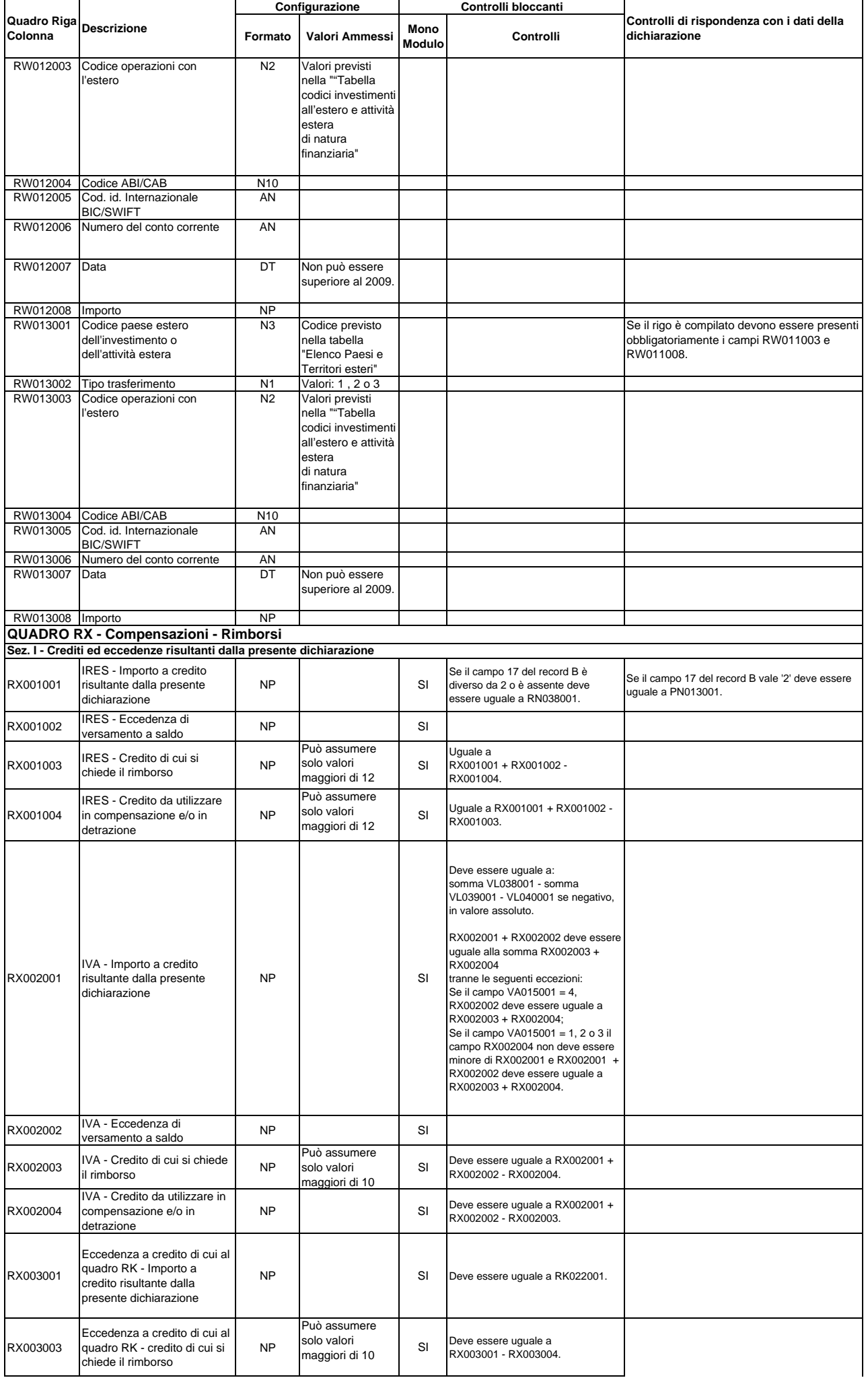

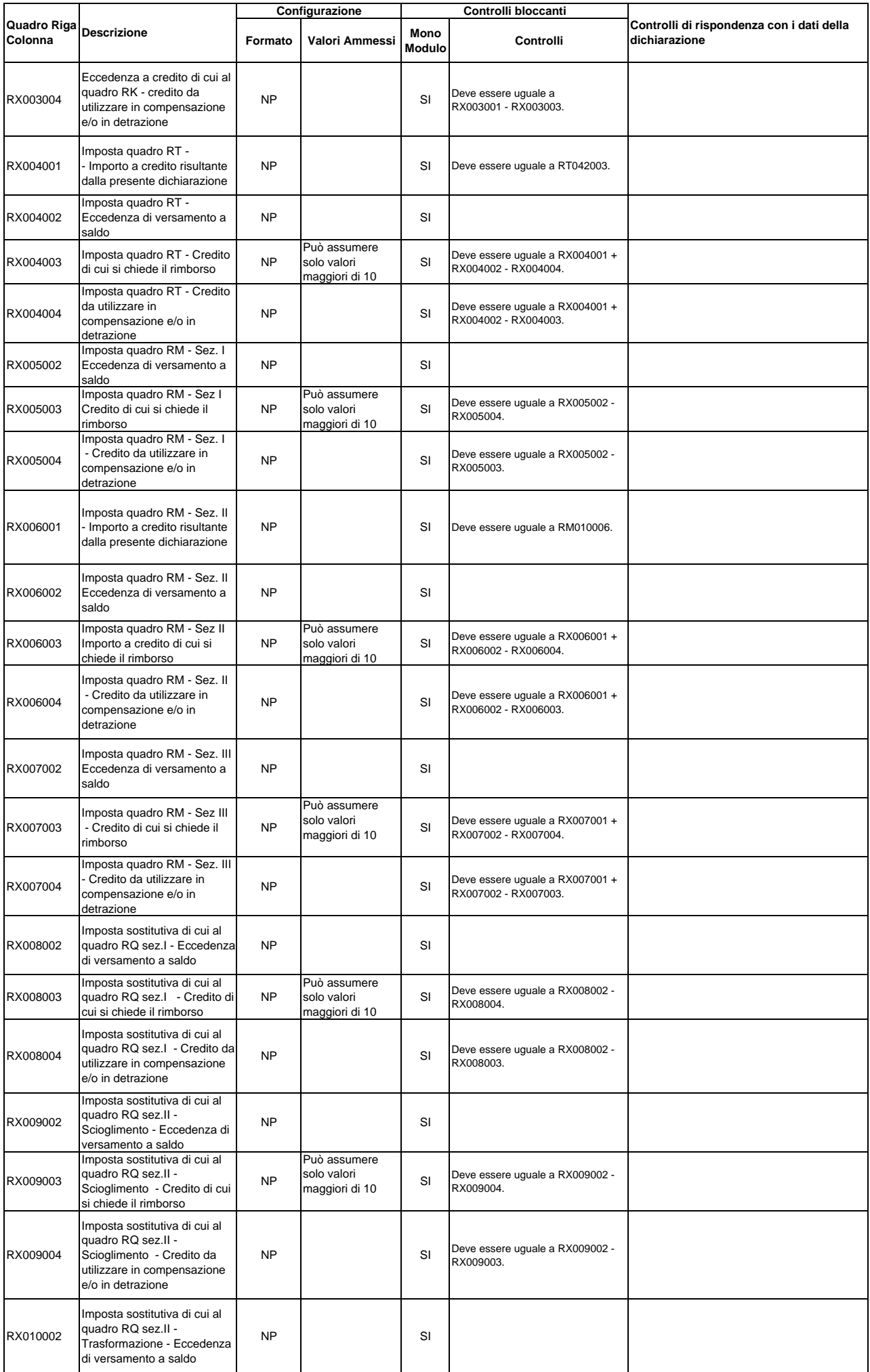

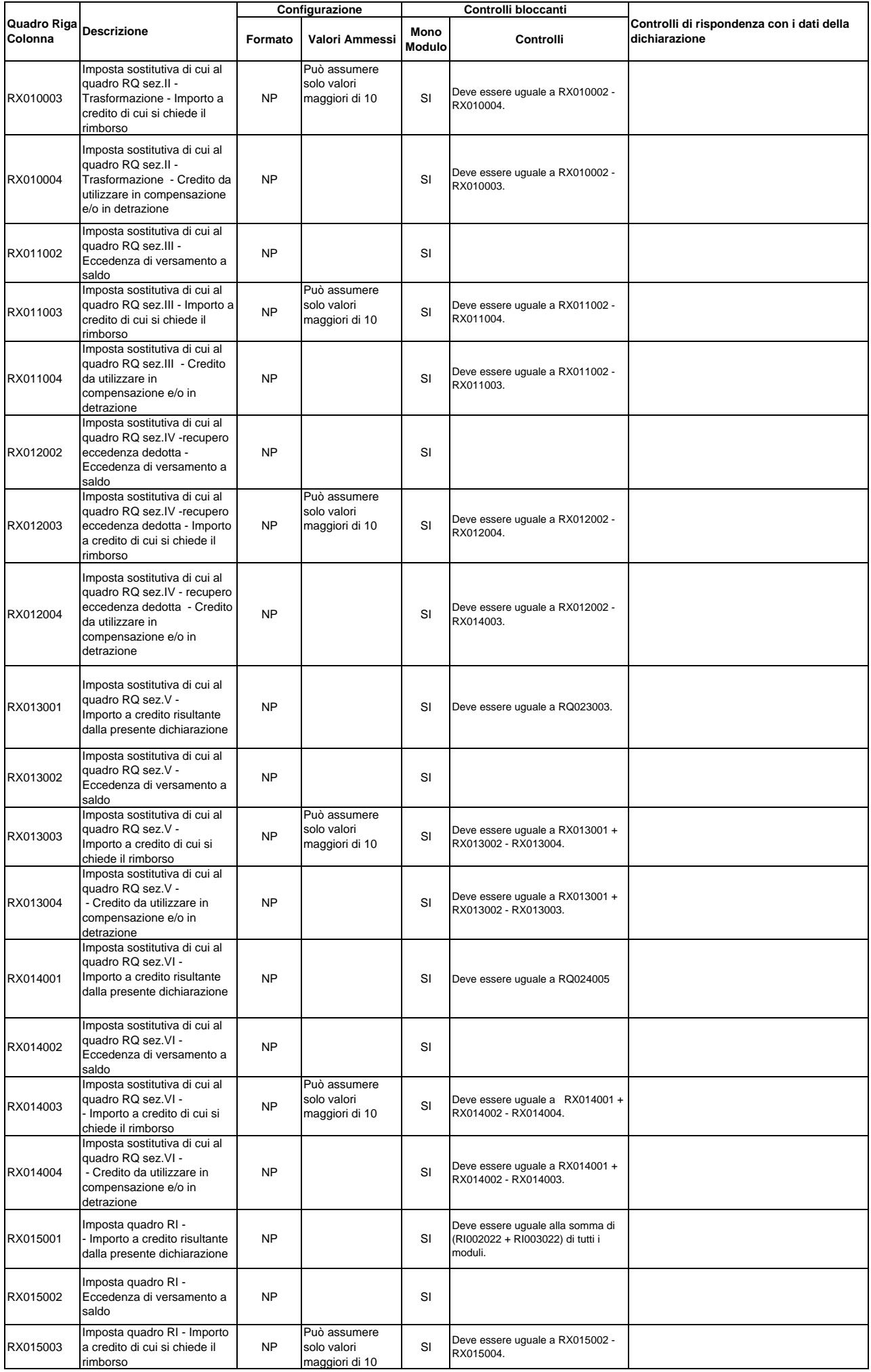

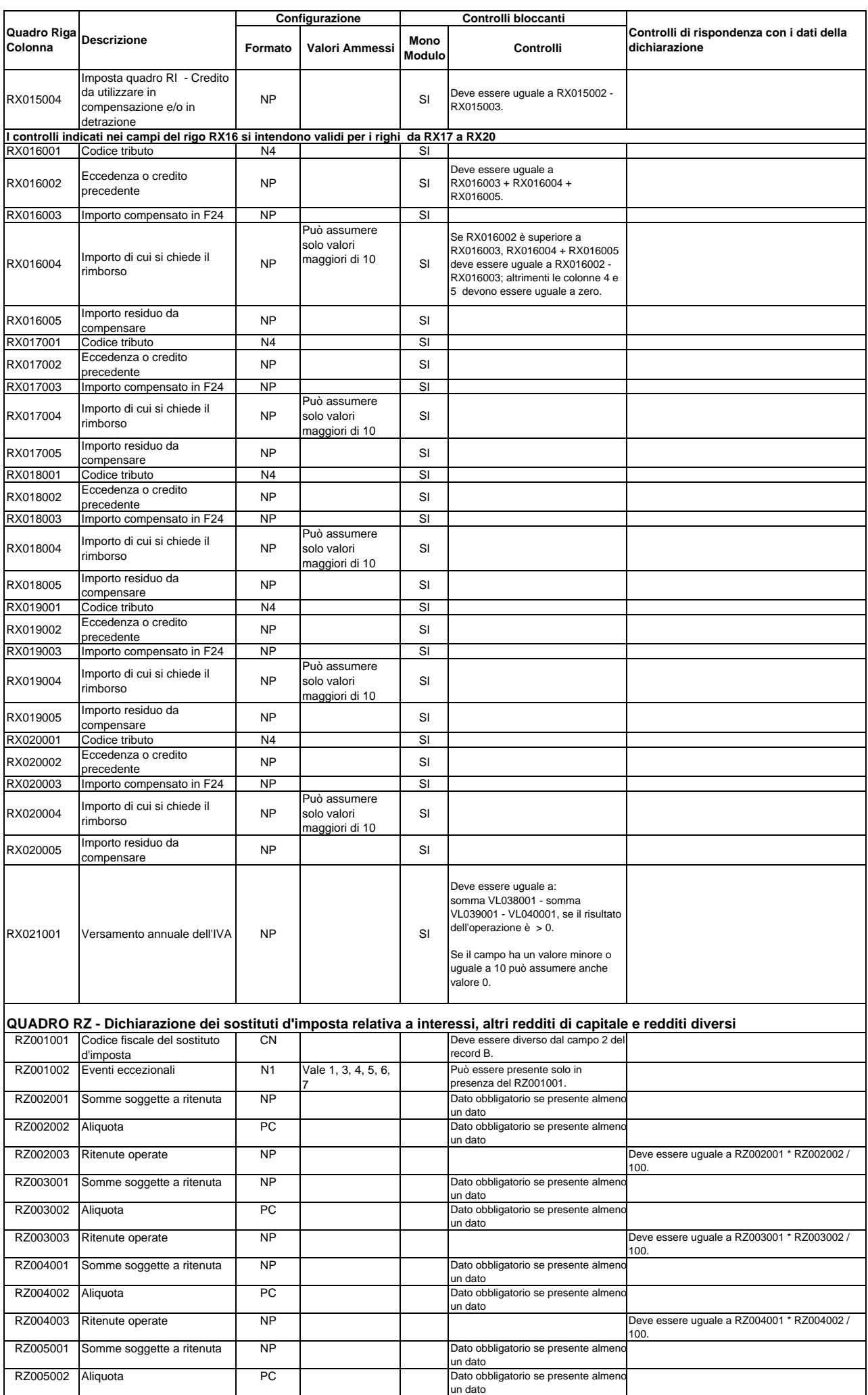

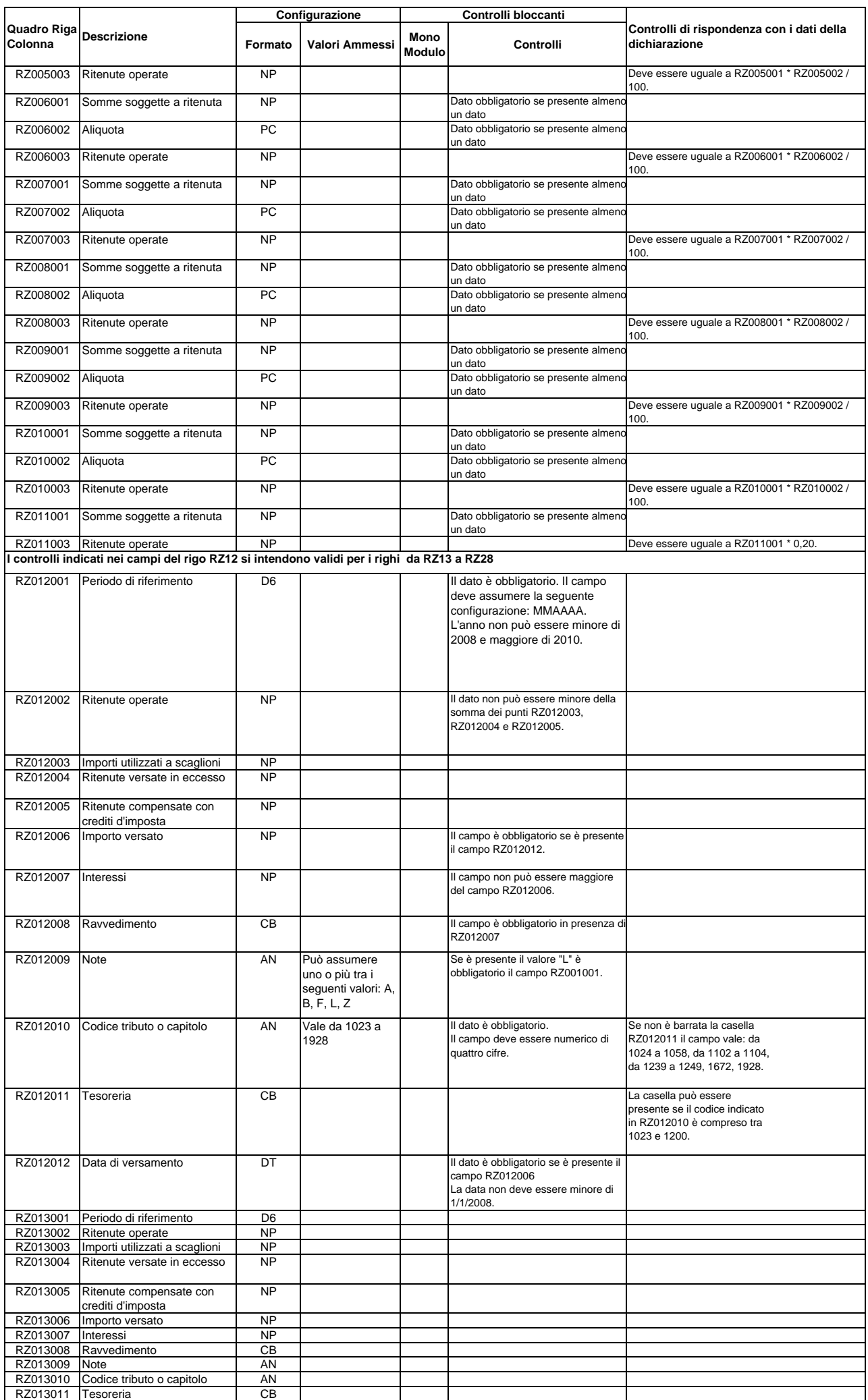
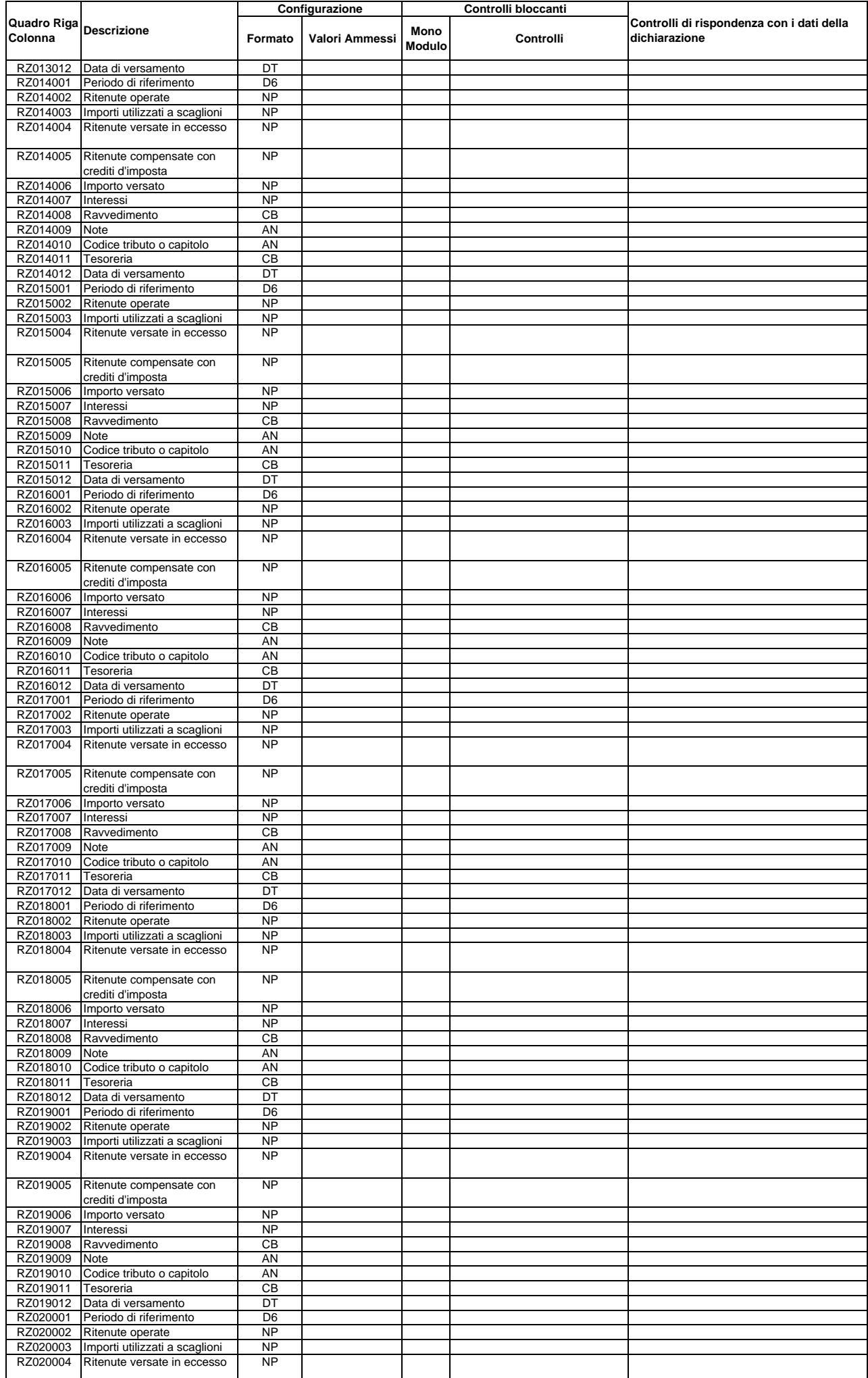

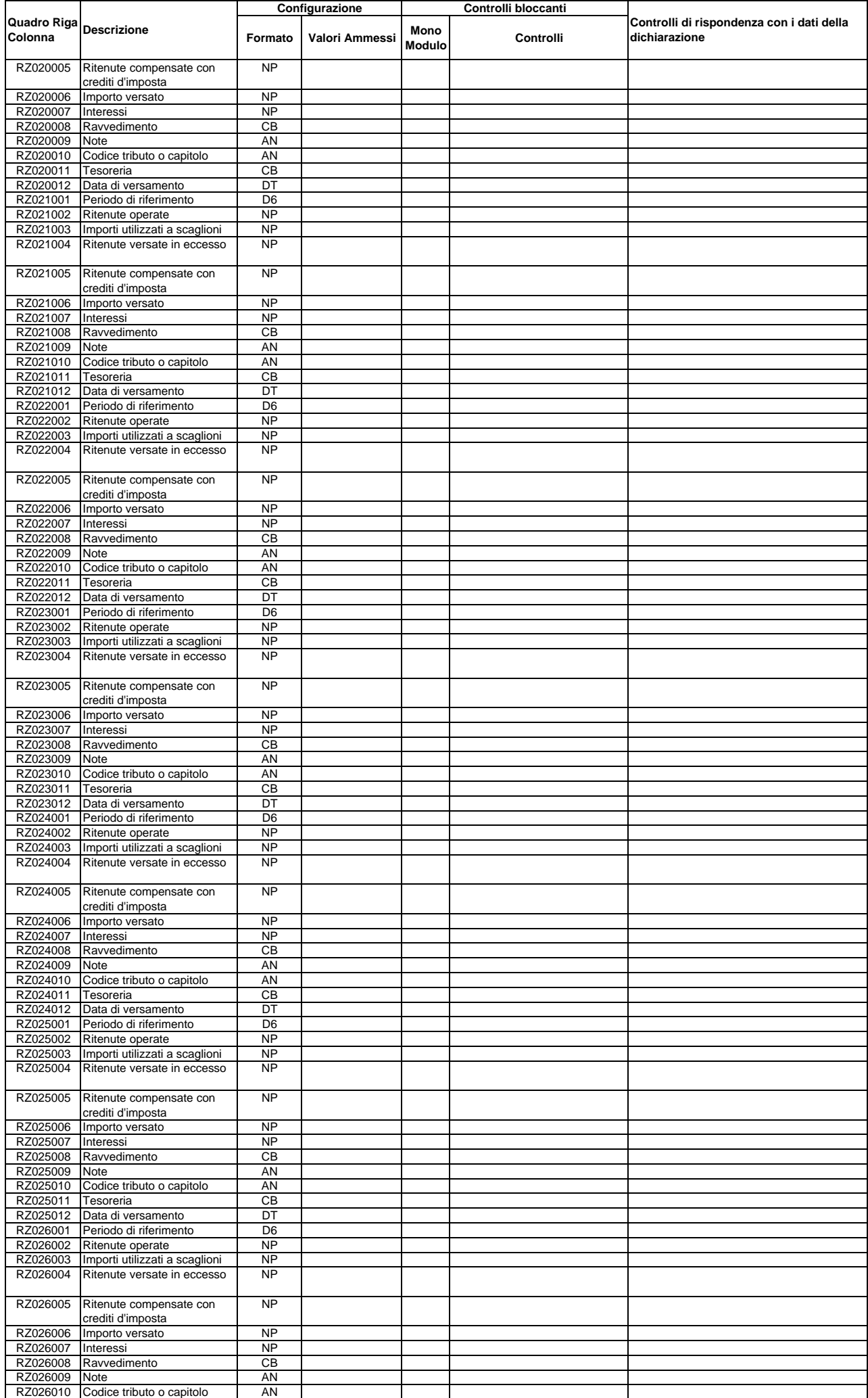

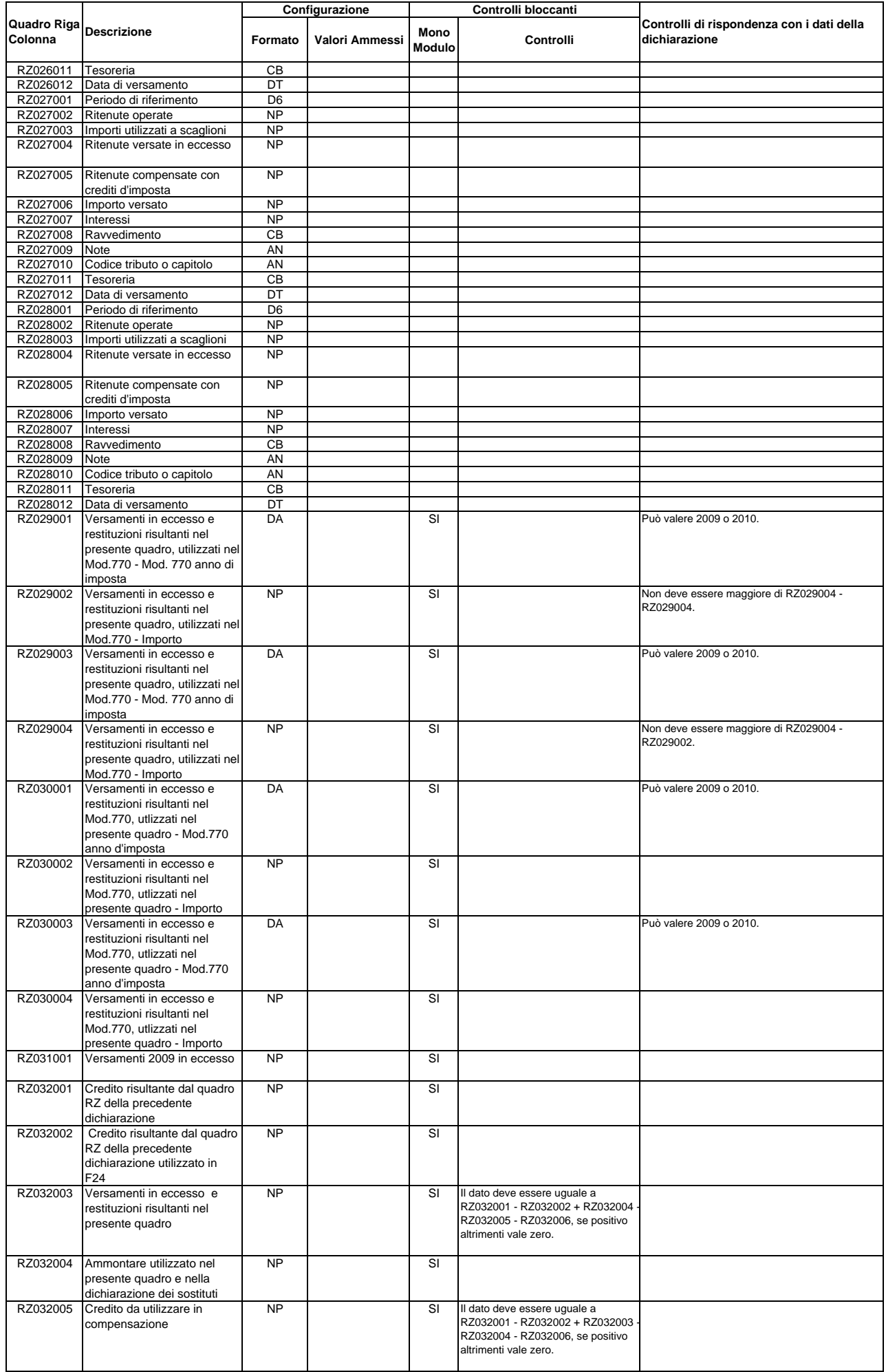

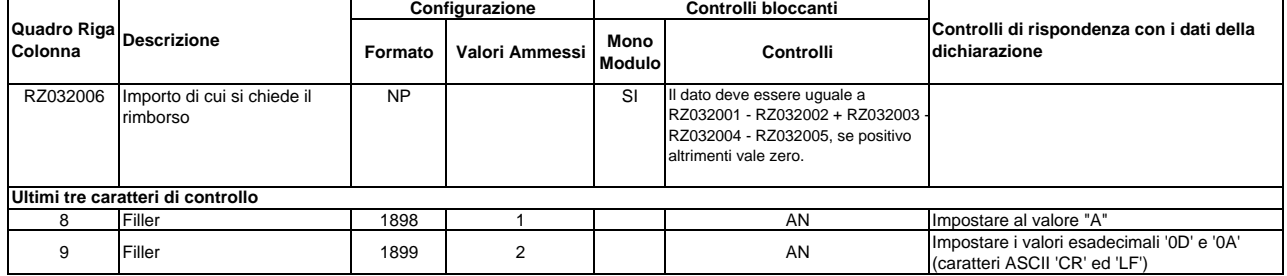

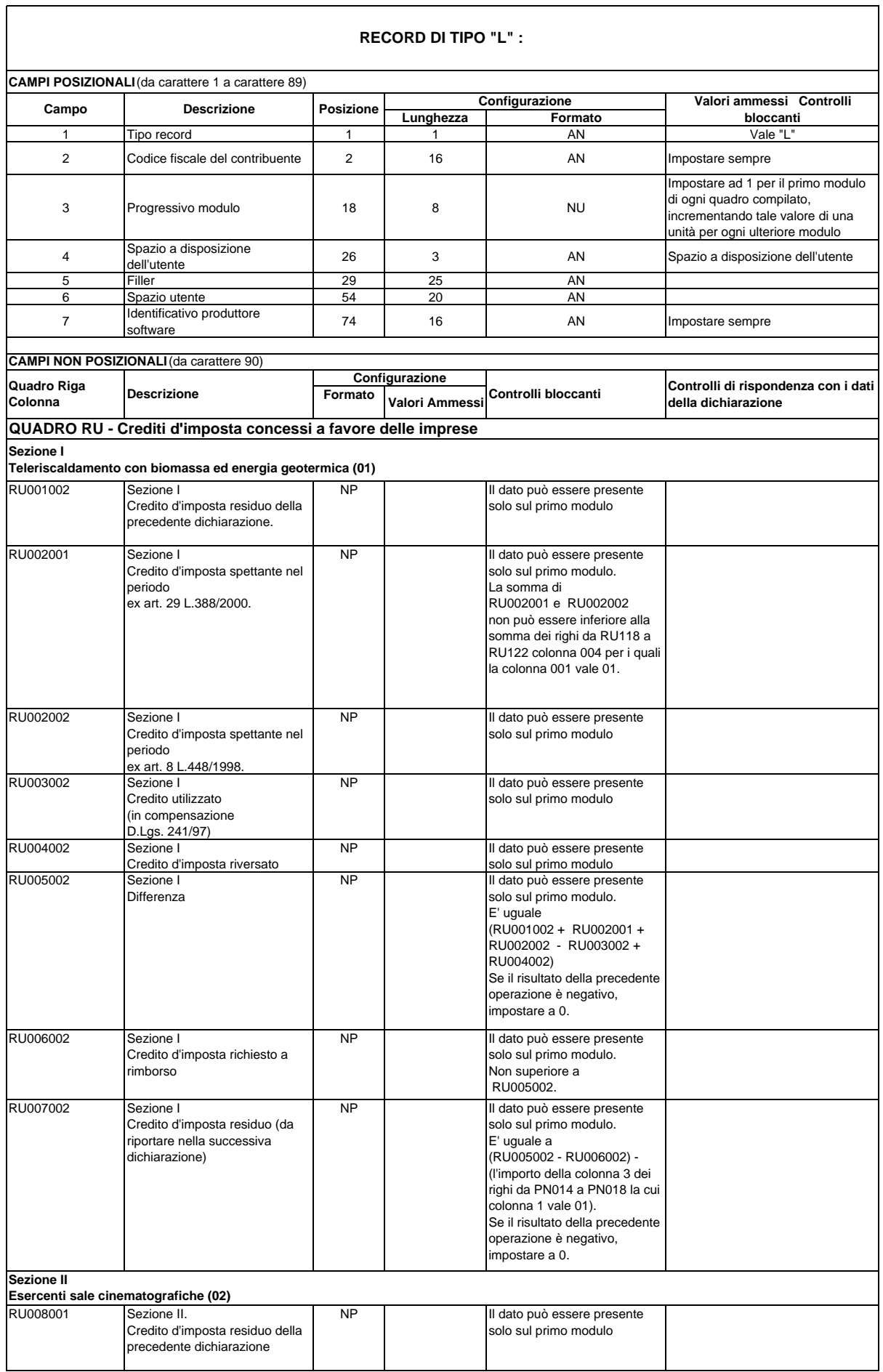

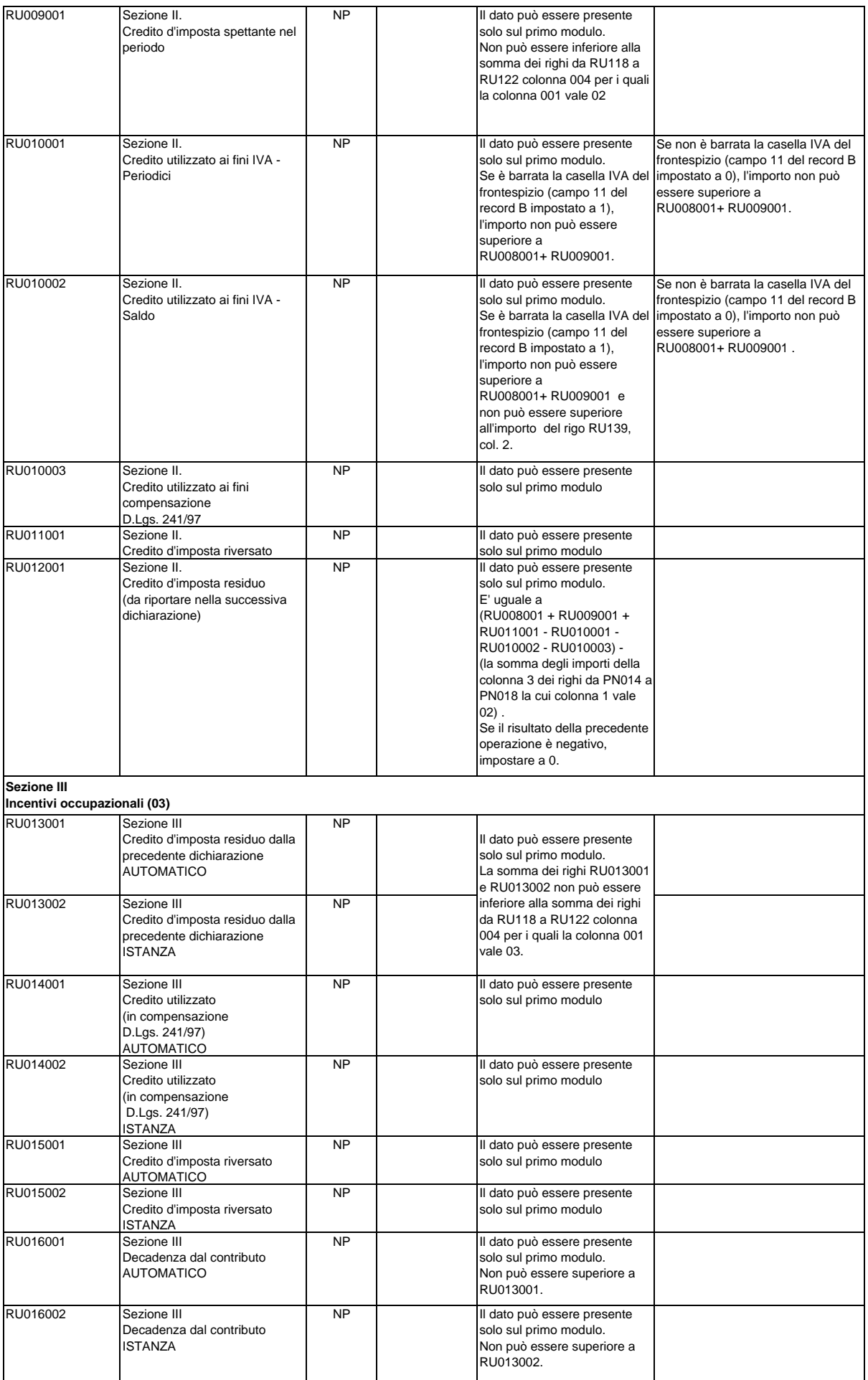

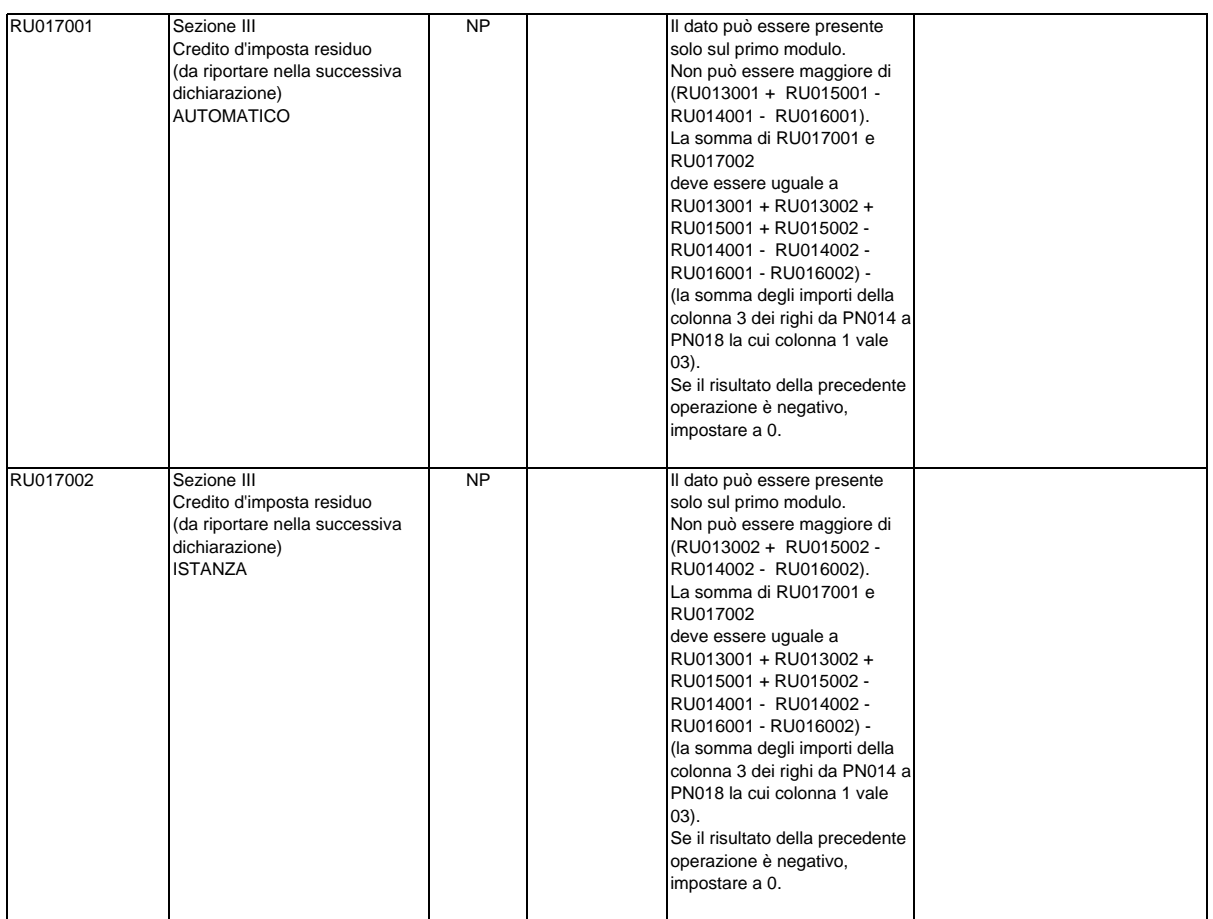

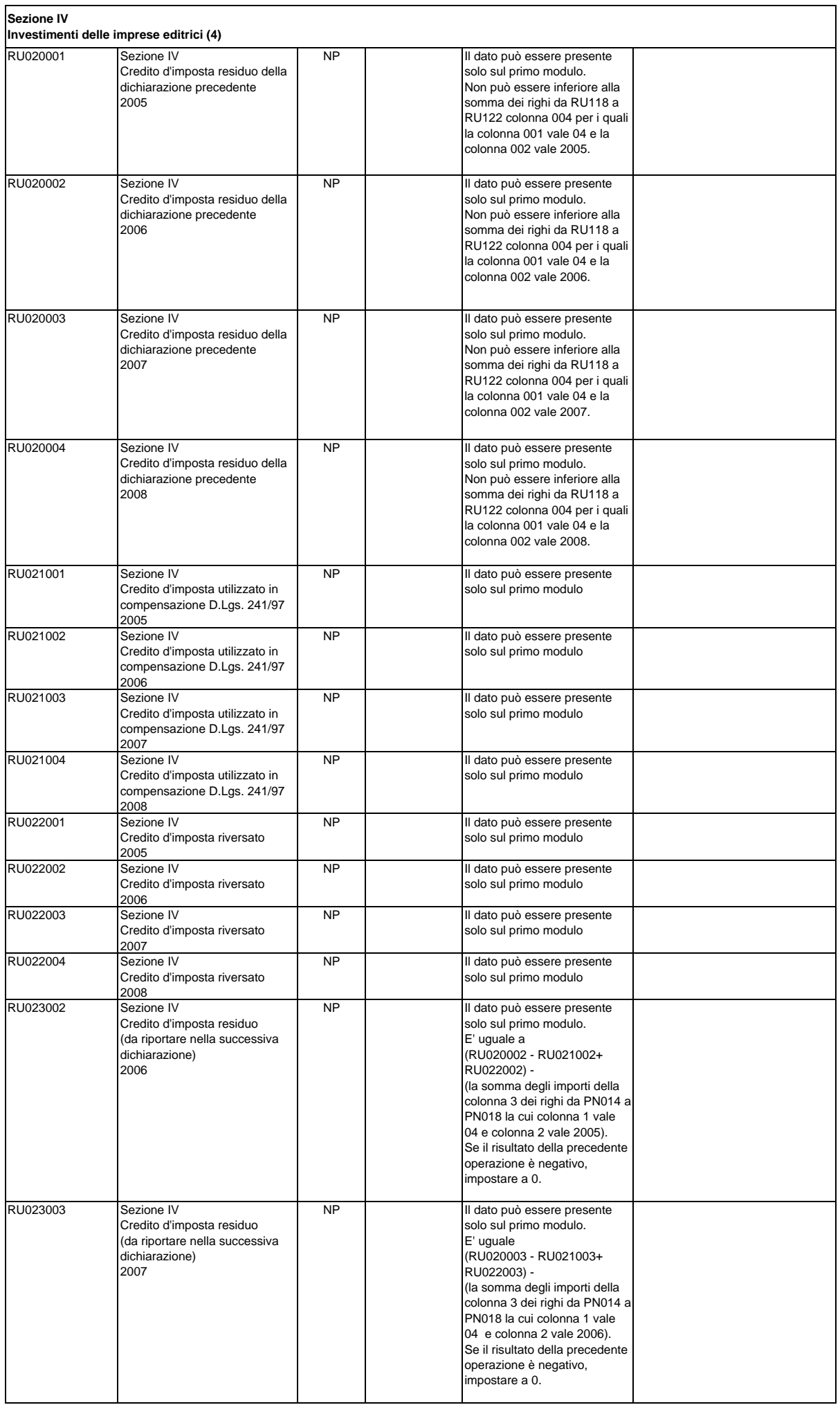

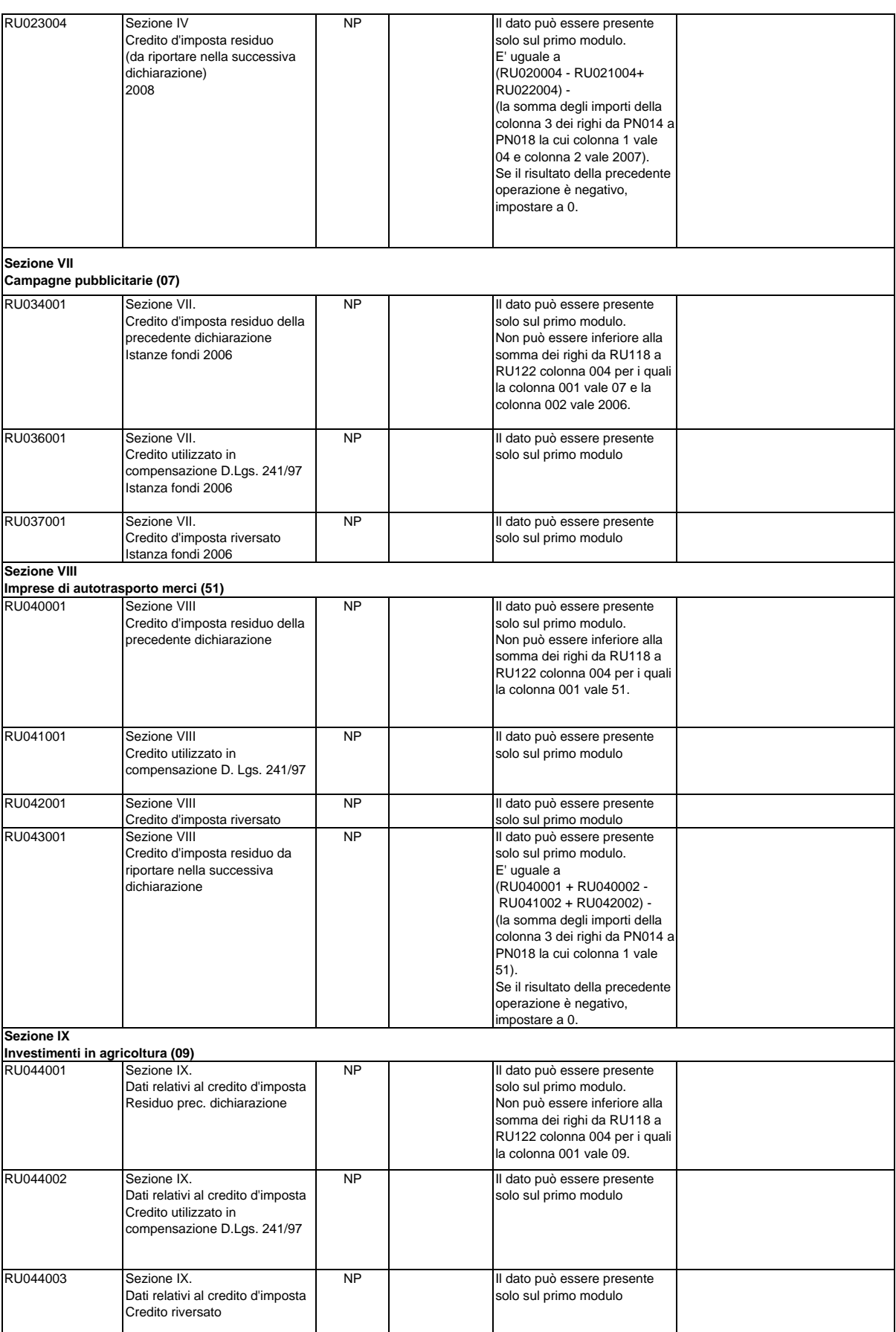

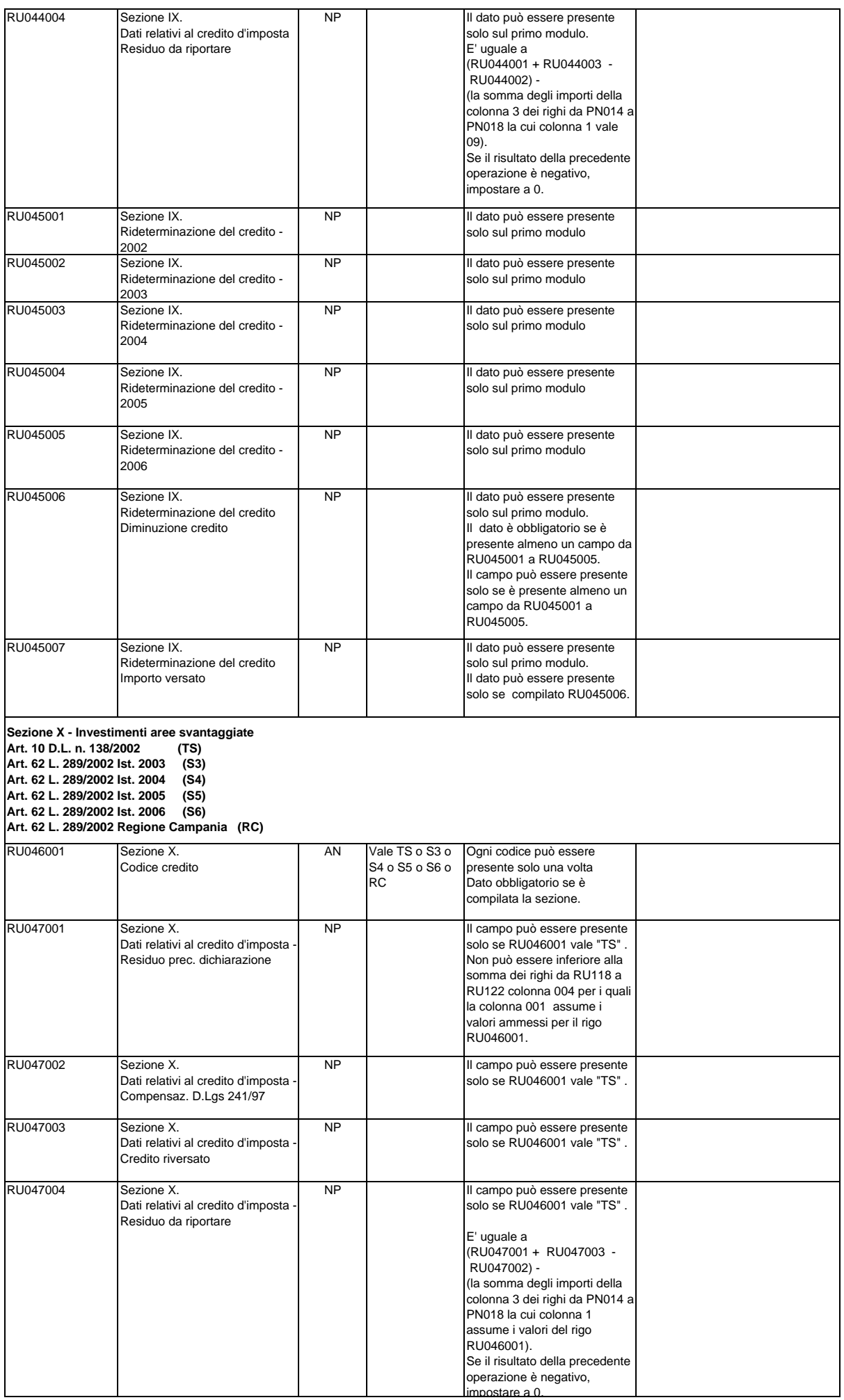

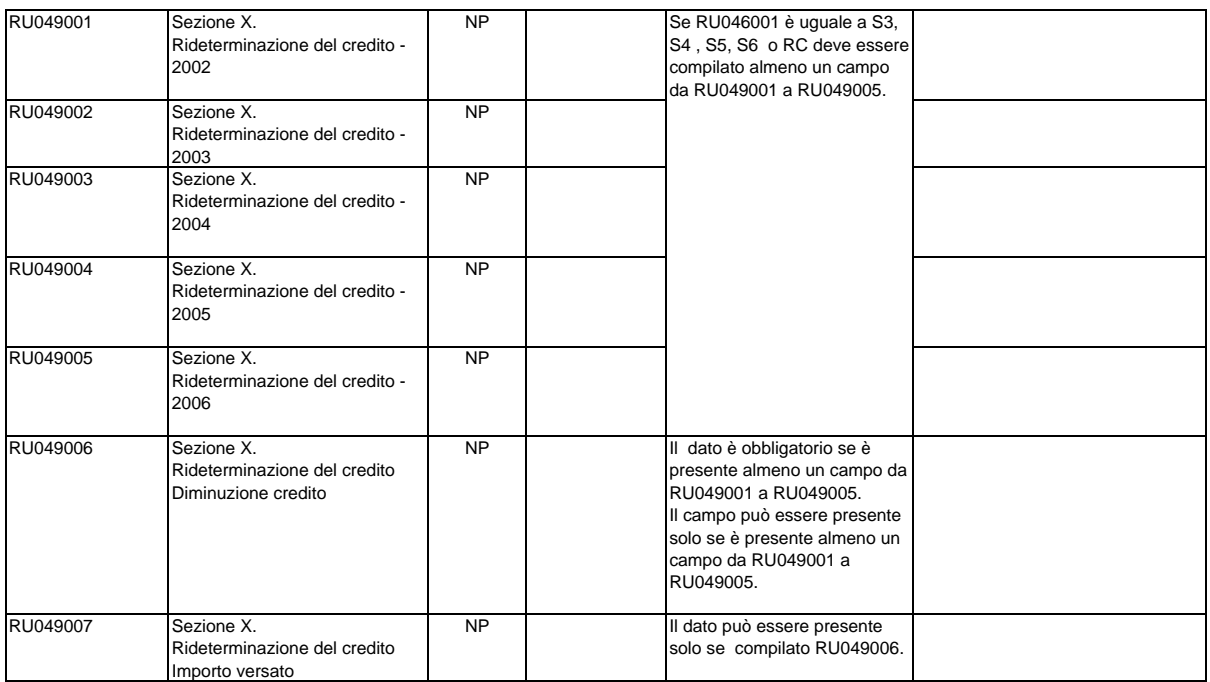

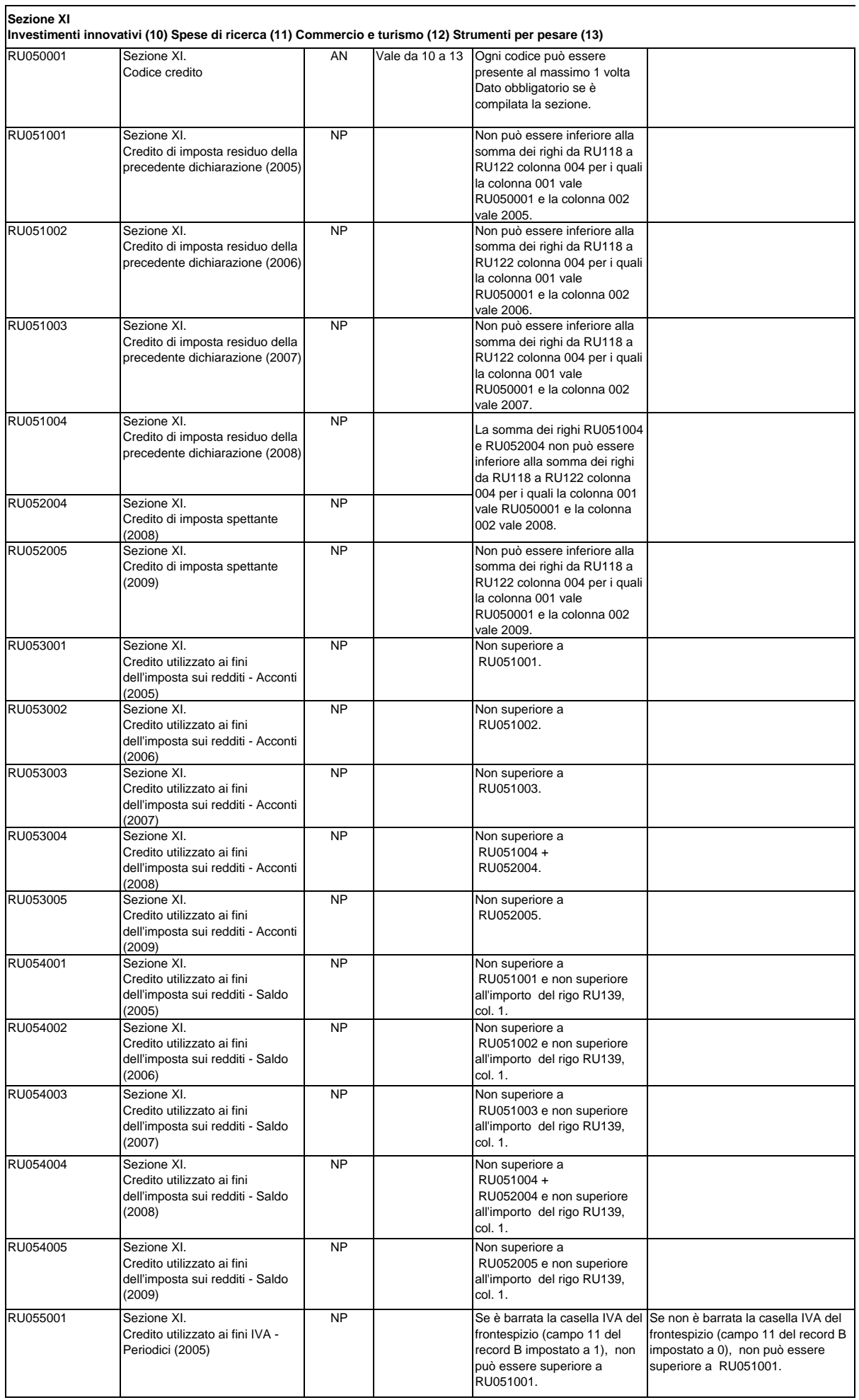

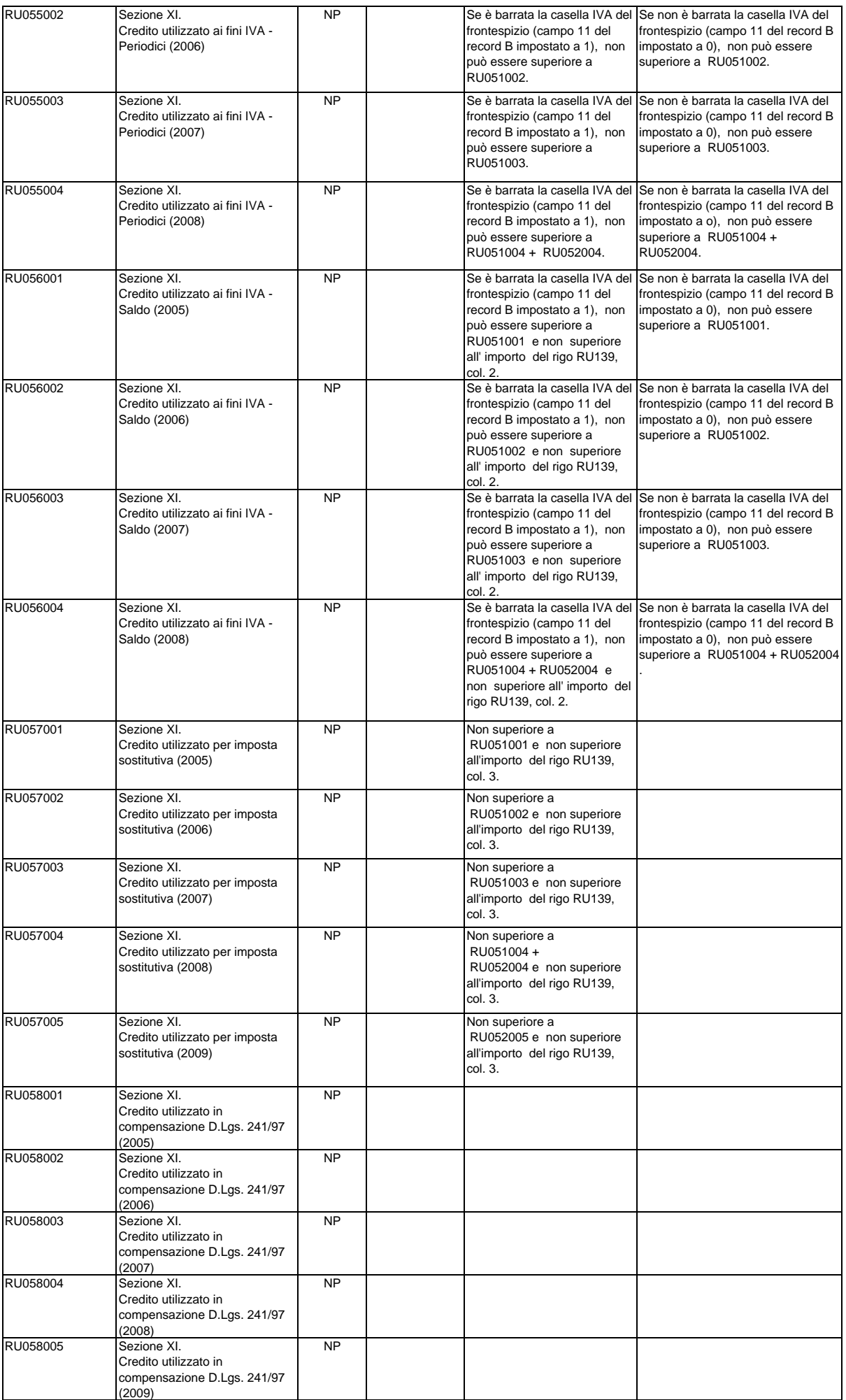

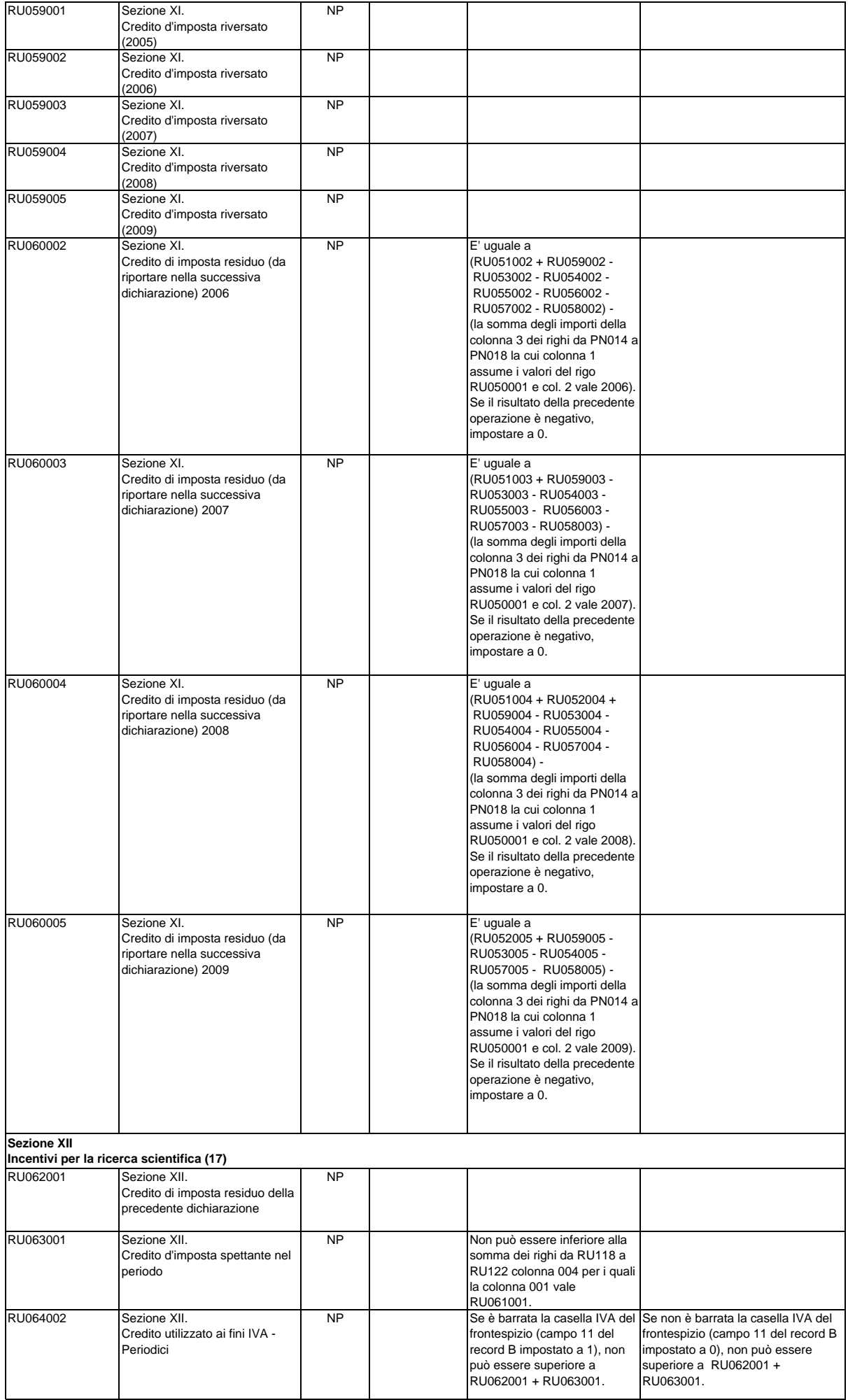

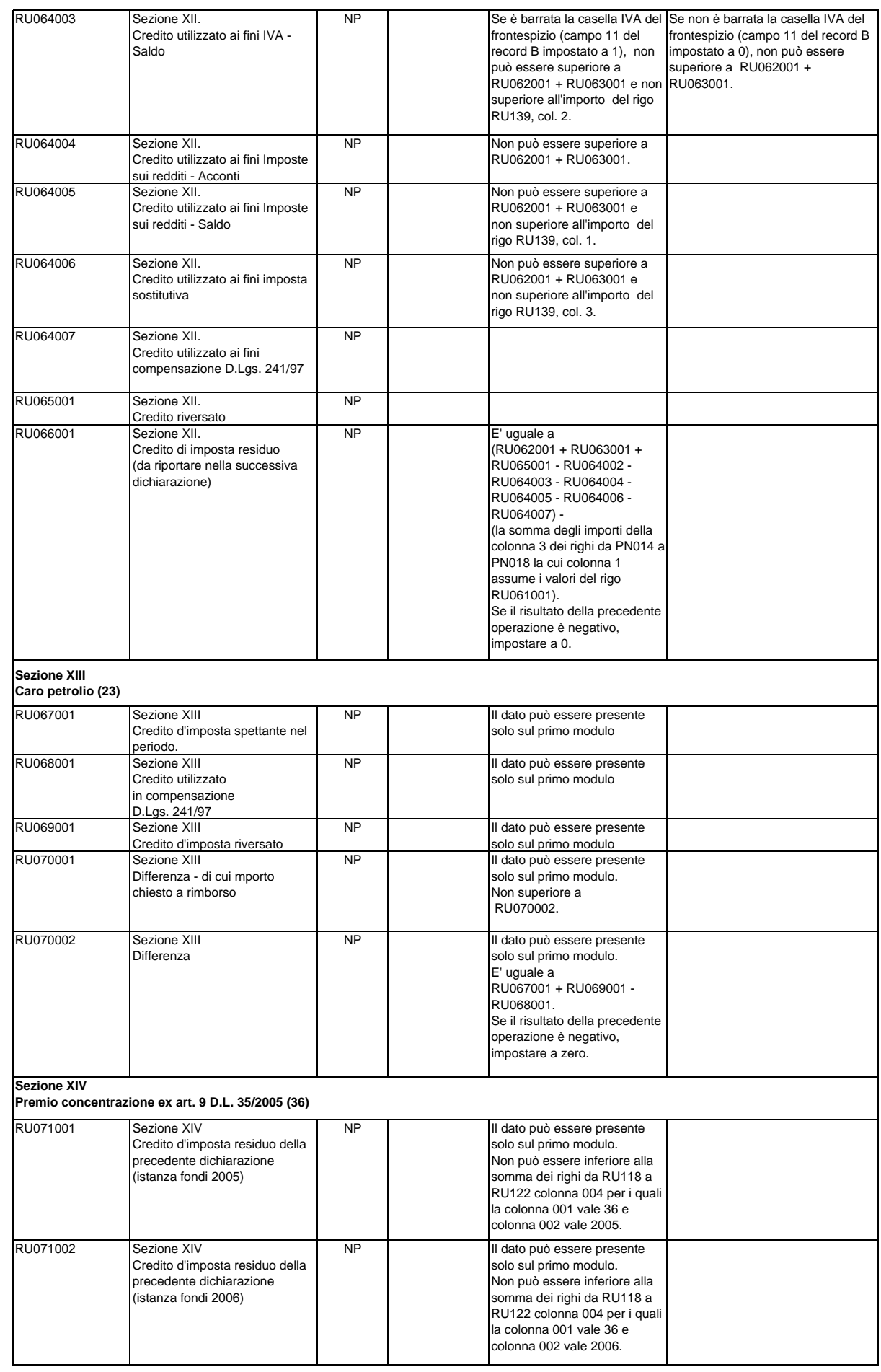

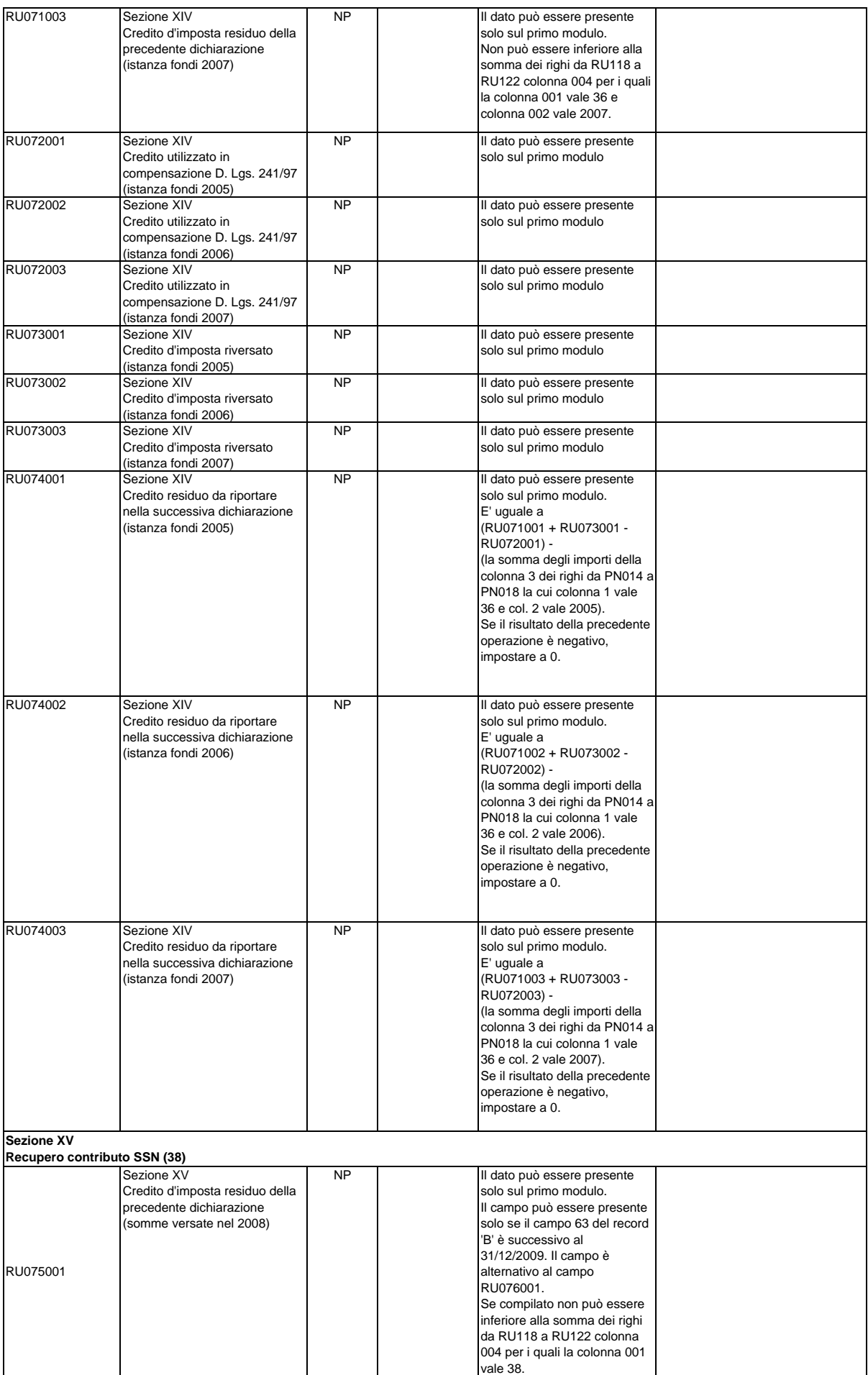

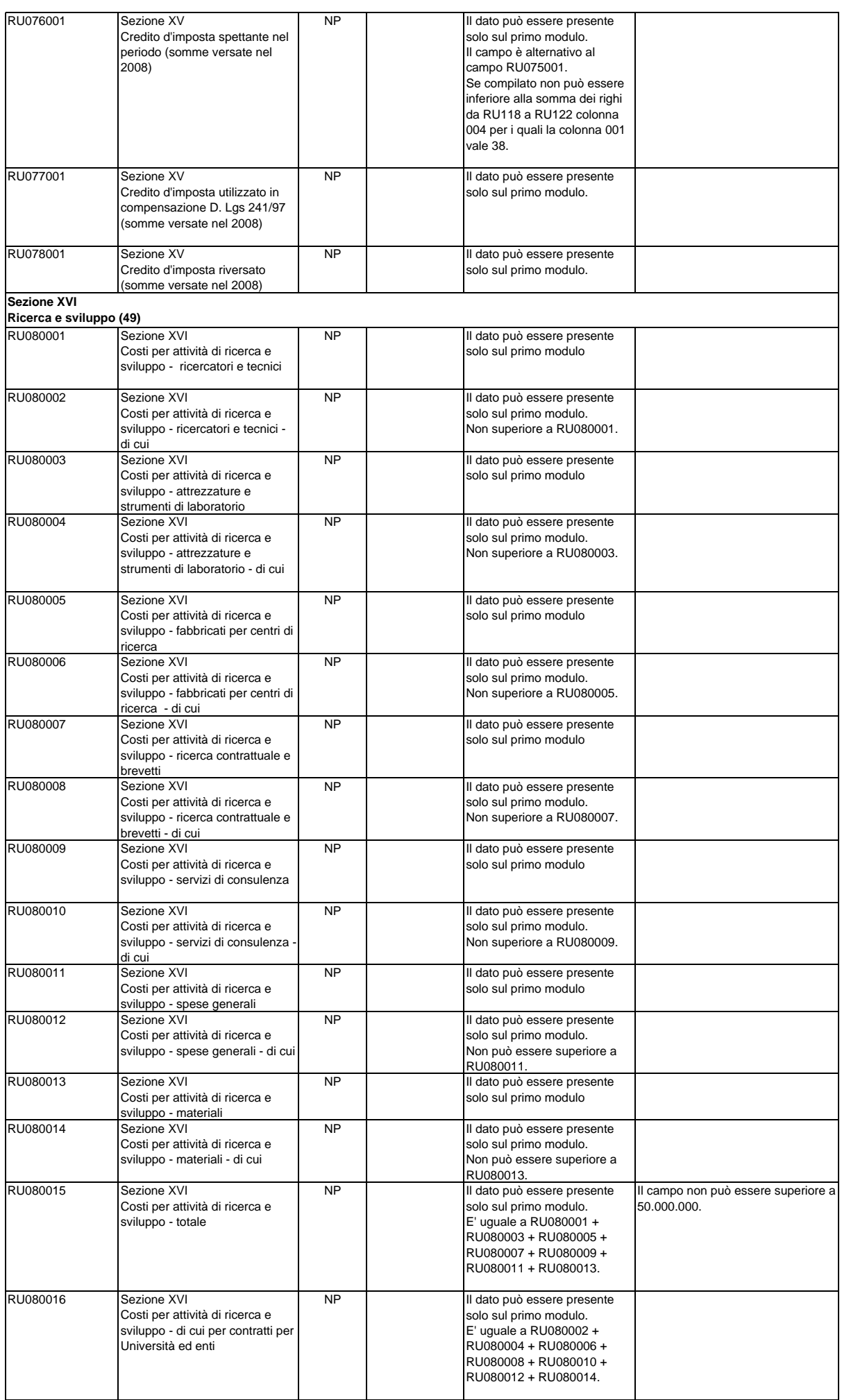

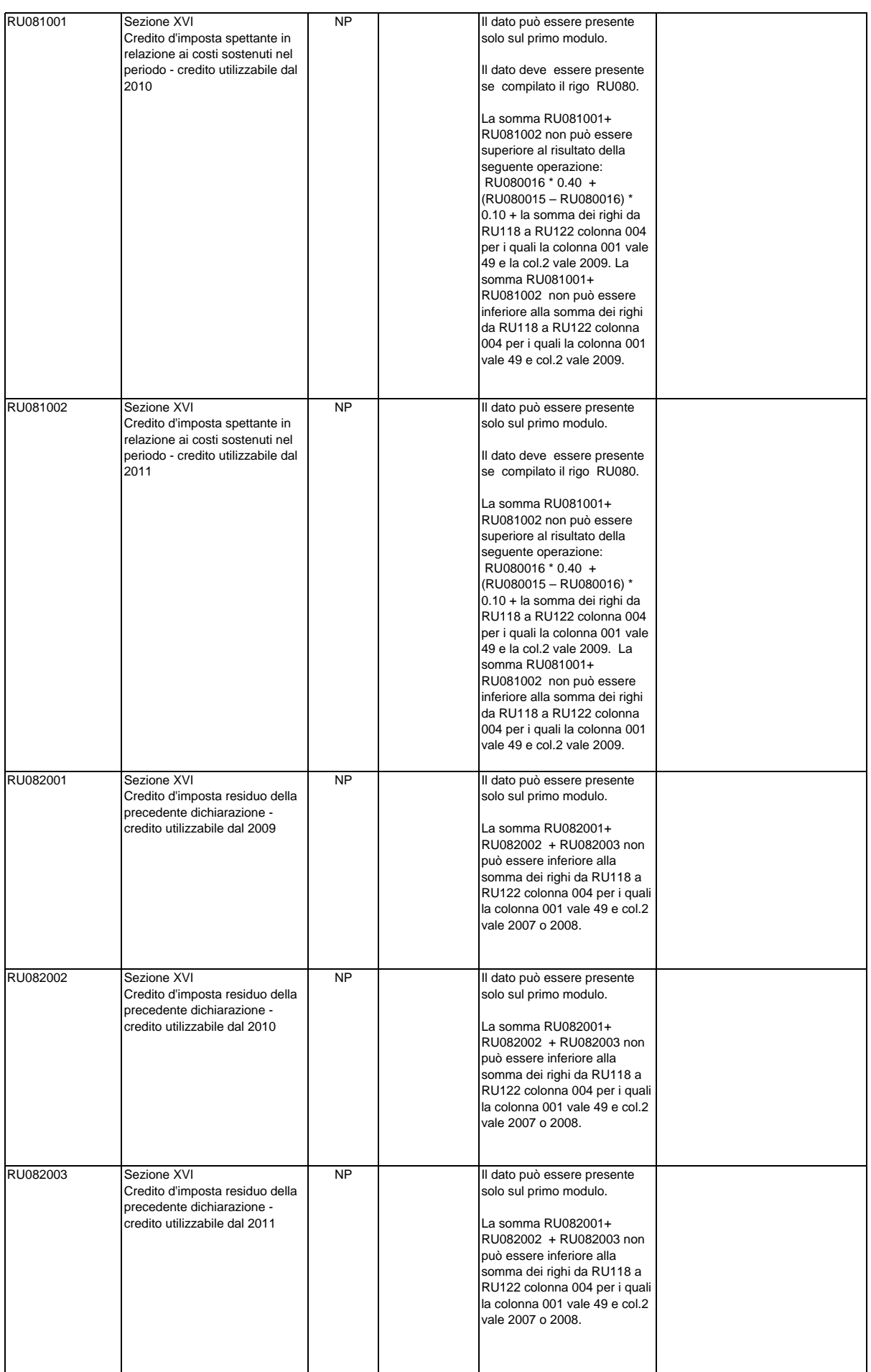

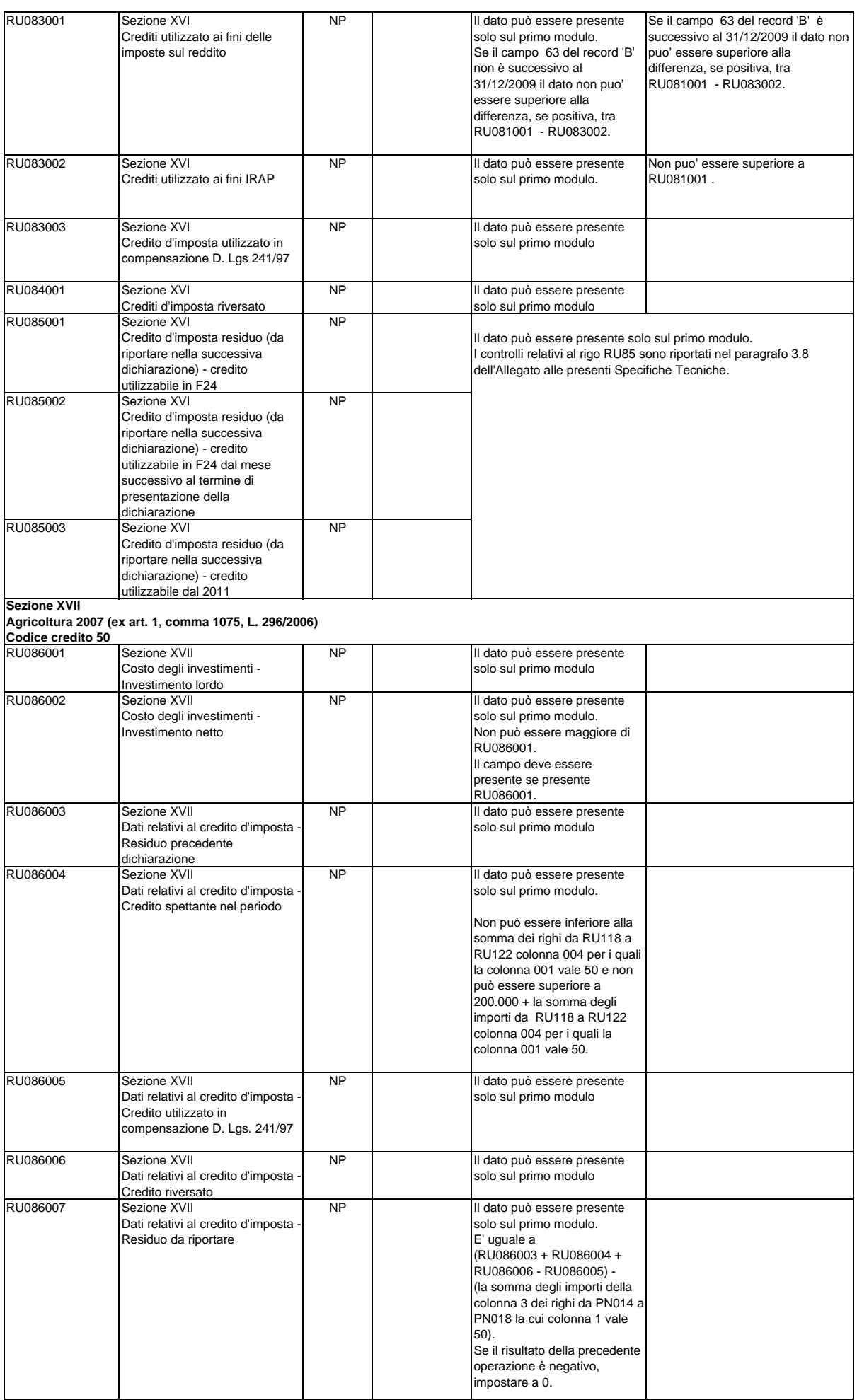

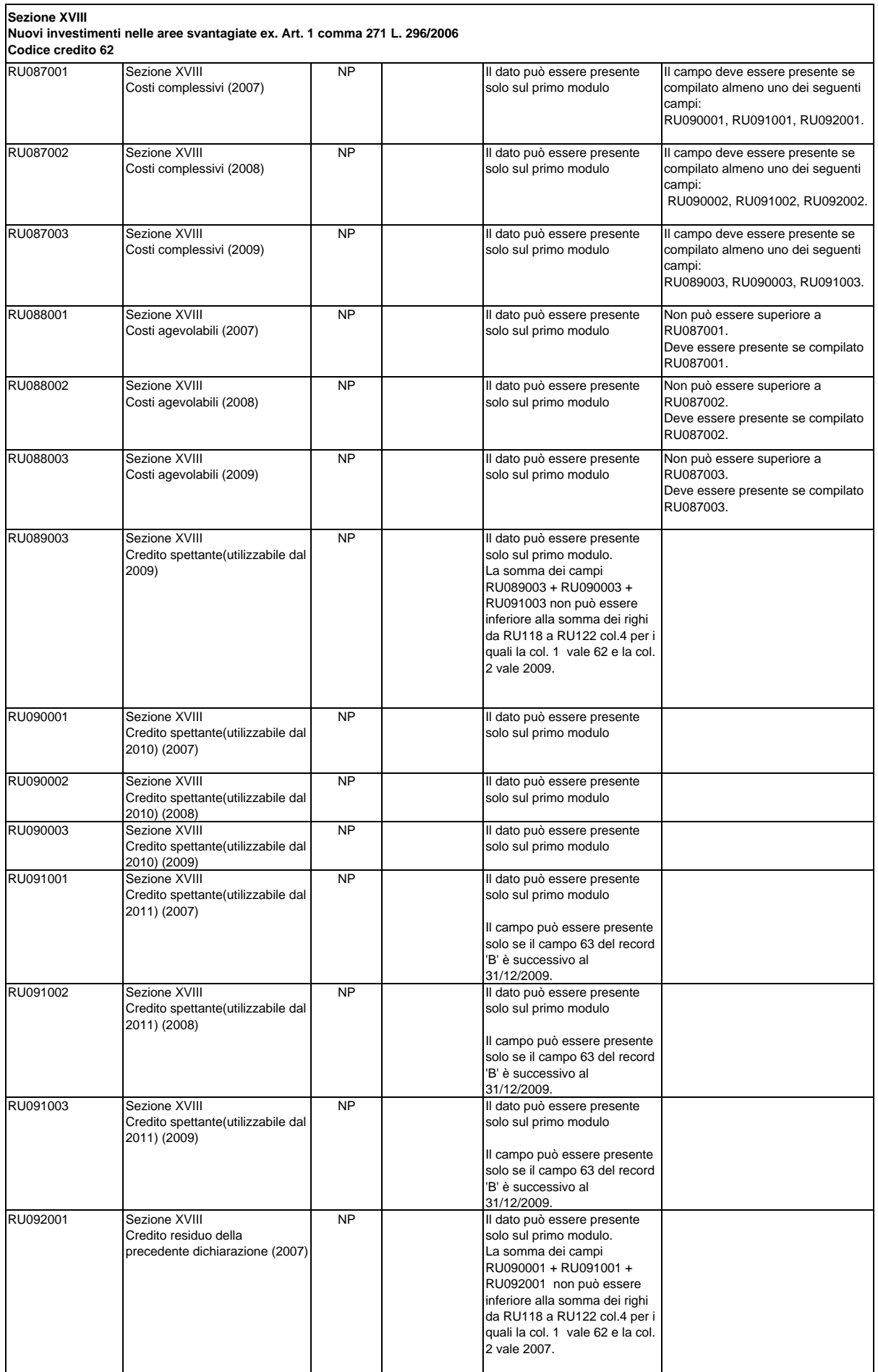

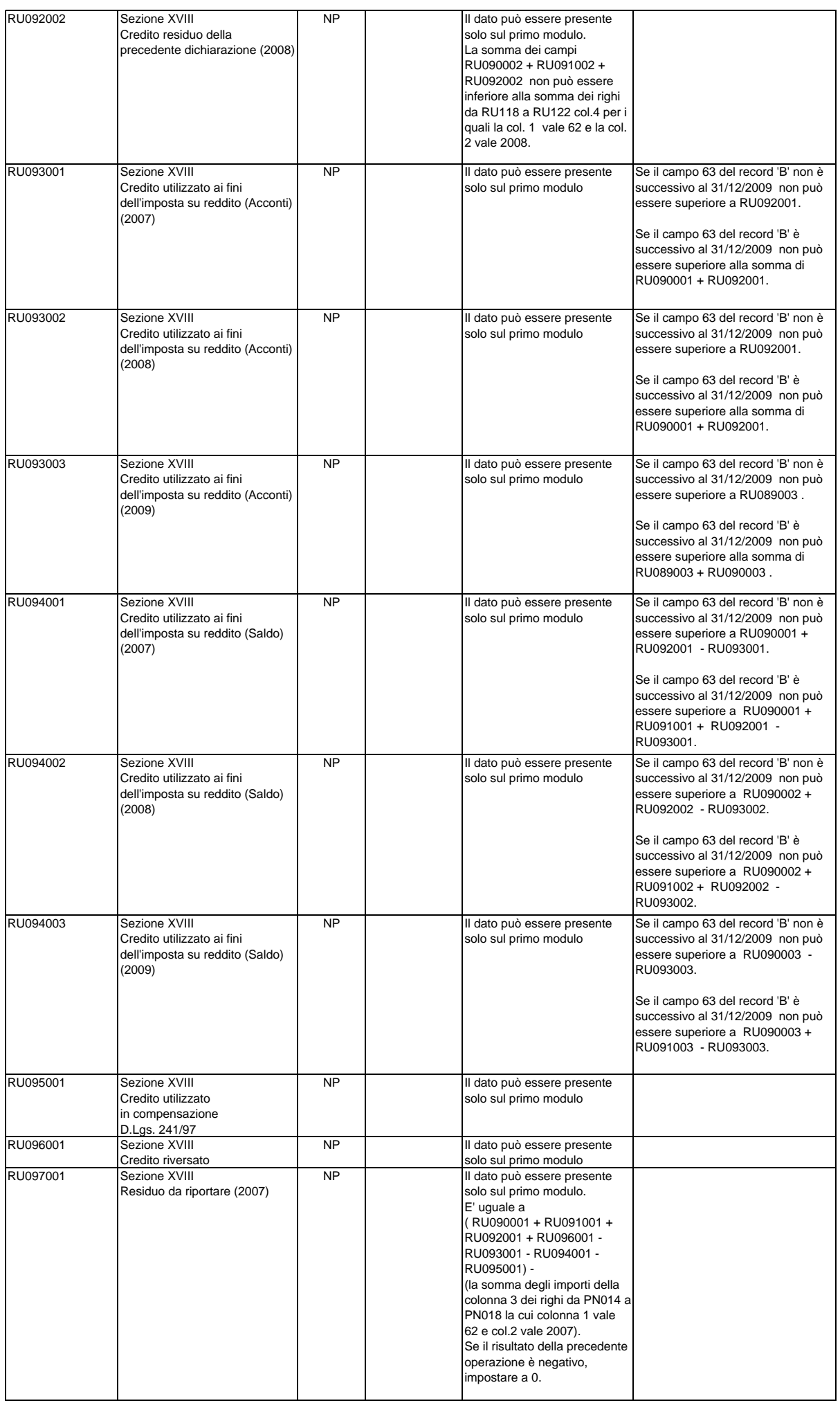

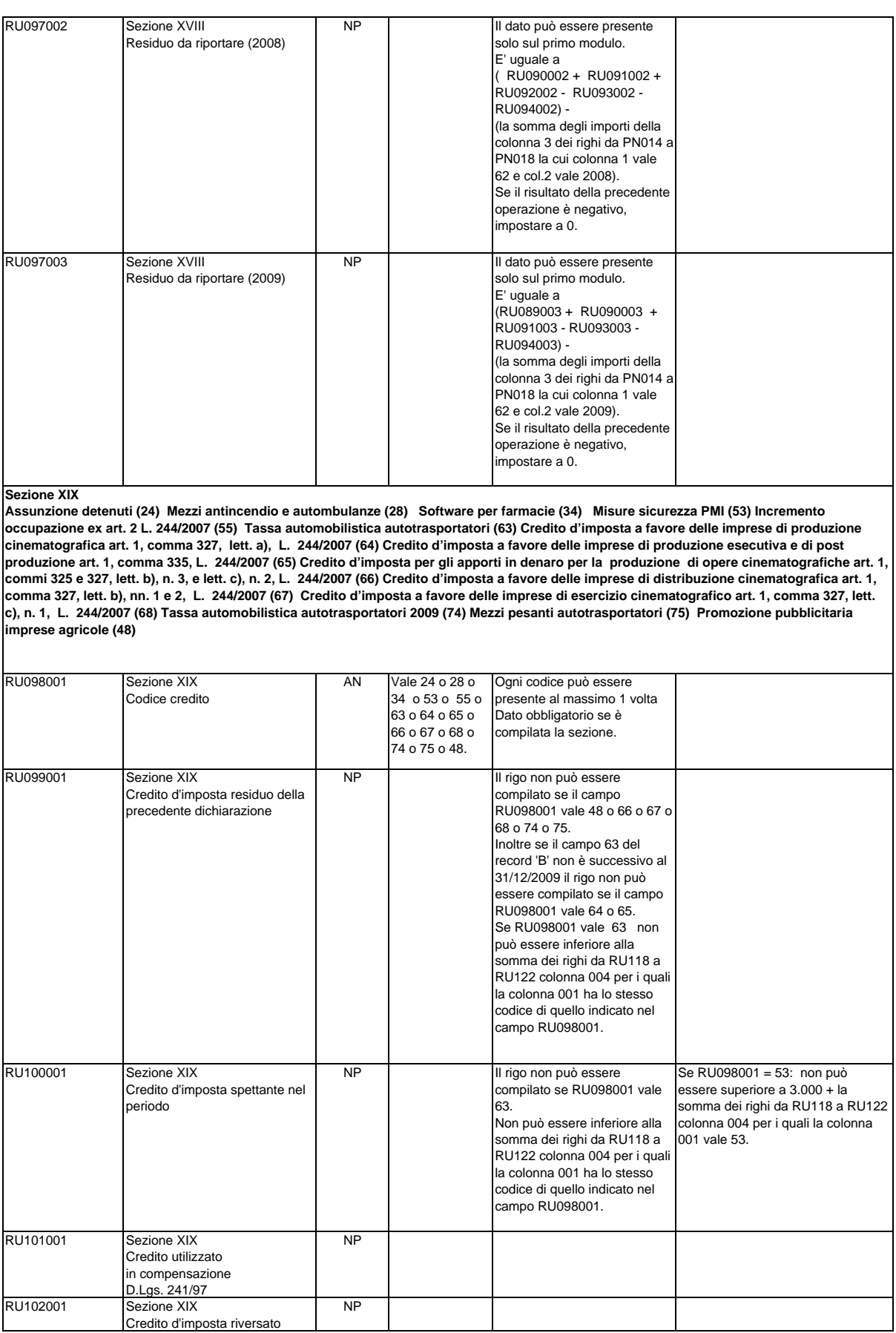

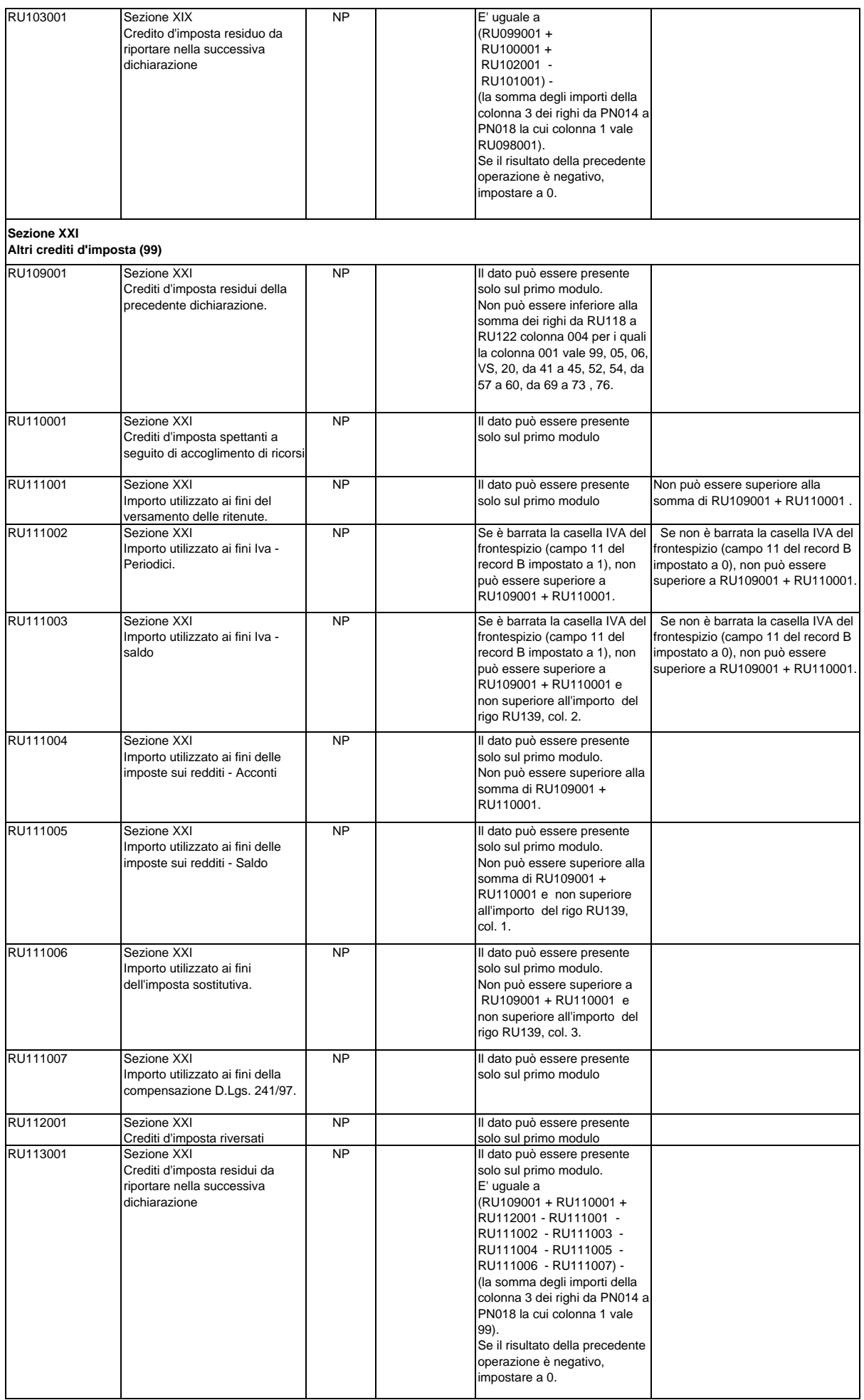

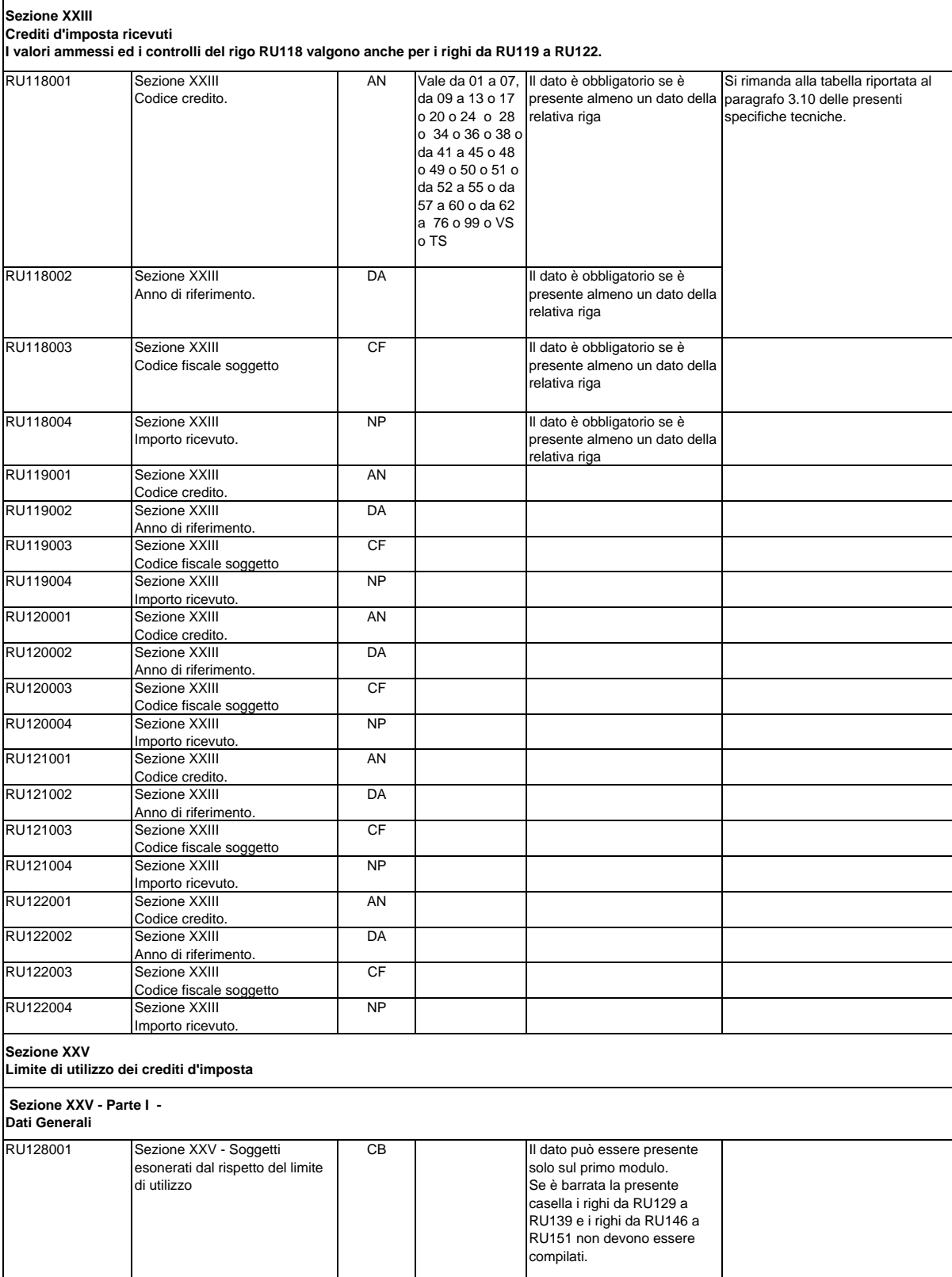

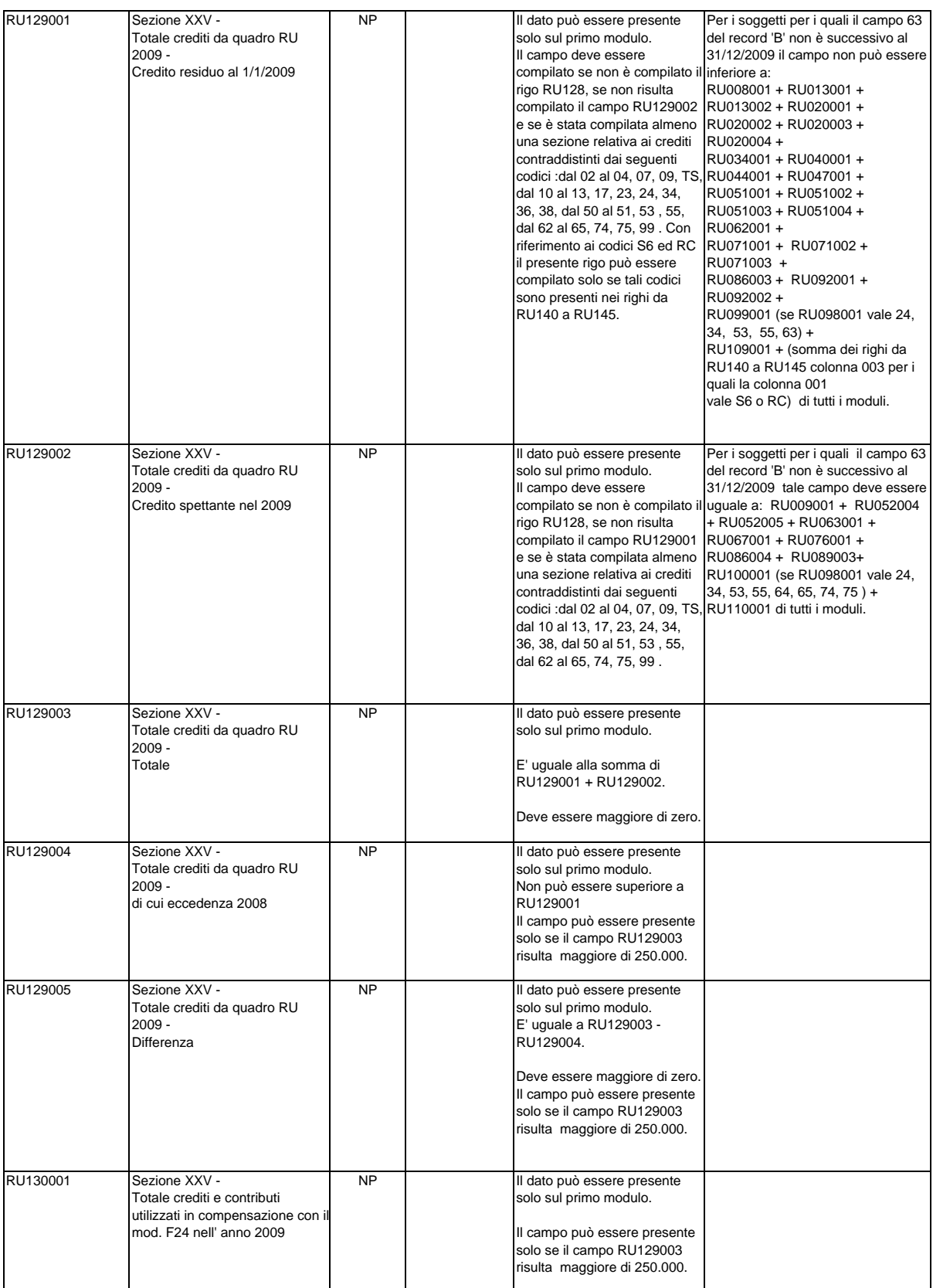

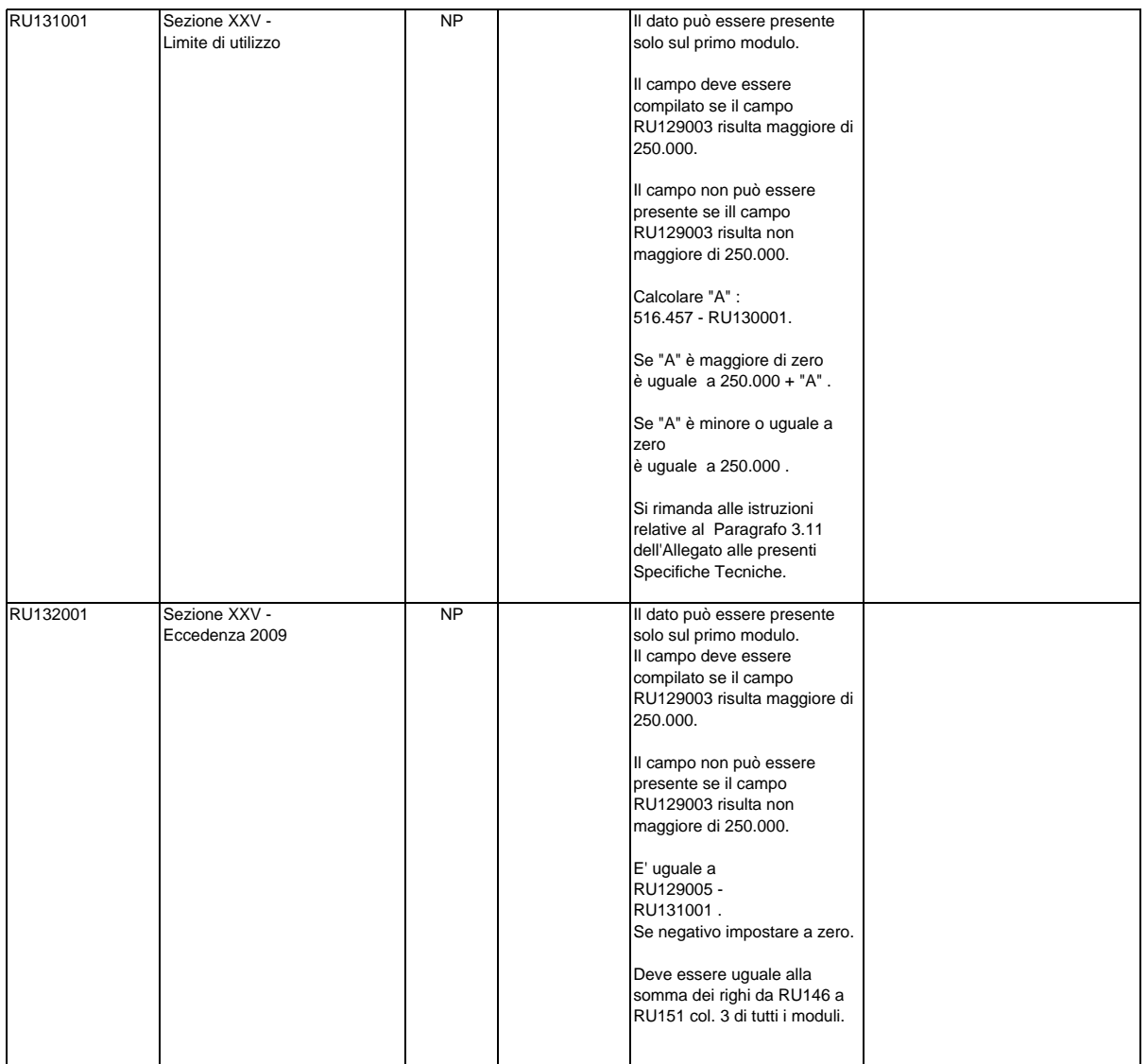

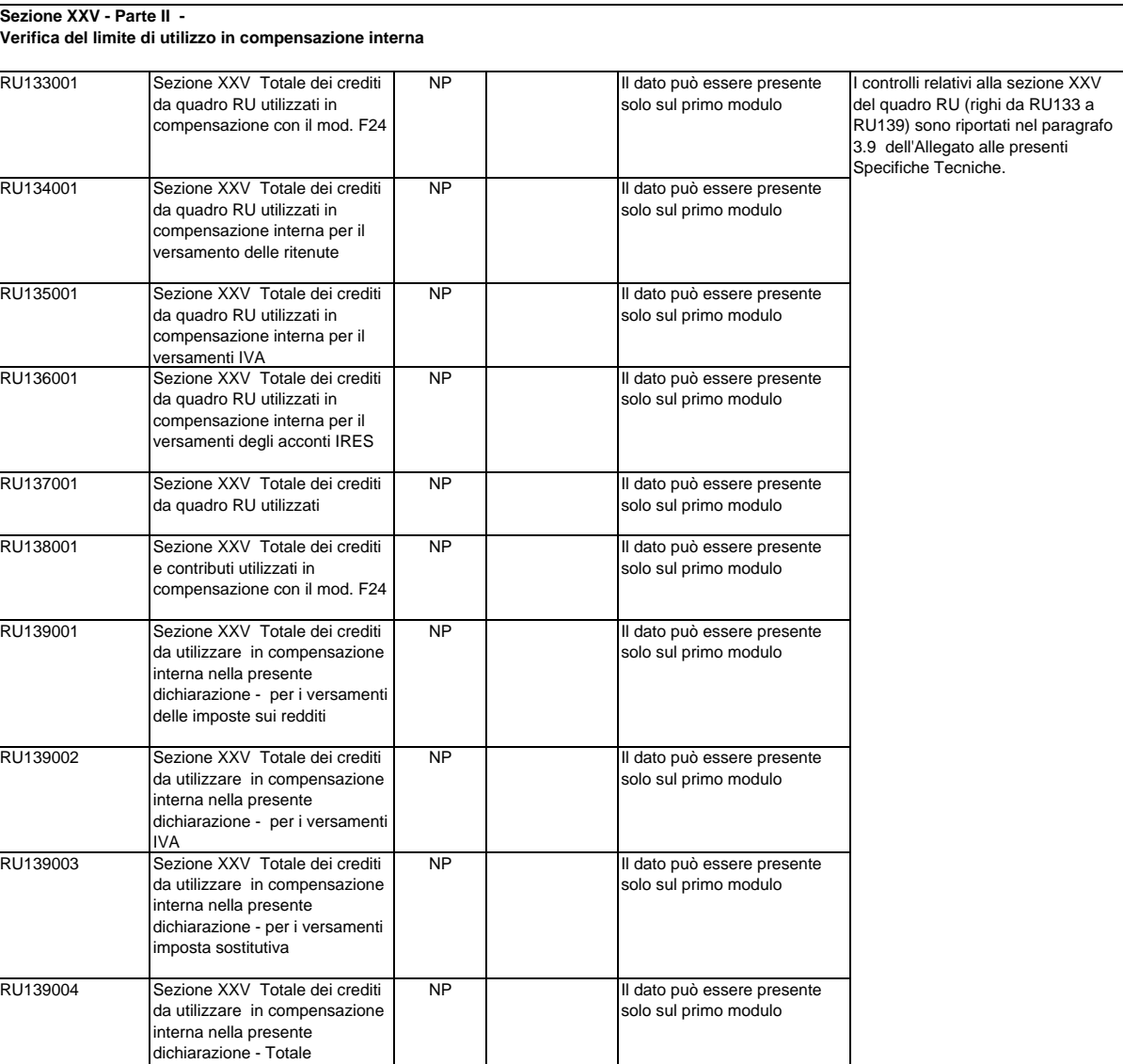

**Sezione XXV - Parte III - Eccedenza 2008**

**Se è compilata la colonna 4 del rigo 129, deve essere compilato almeno uno dei righi da 140 a 145.**

**La somma delle colonne 3 dei righi da 140 a 145 di tutti i moduli compilati non può essere inferiore all'importo della colonna 4 del rigo 129. Il controllo è bloccante.** 

**I valori ammessi ed i controlli presenti nelle diverse colonne del rigo 140 valgono anche per i righi da 141 a 145.**

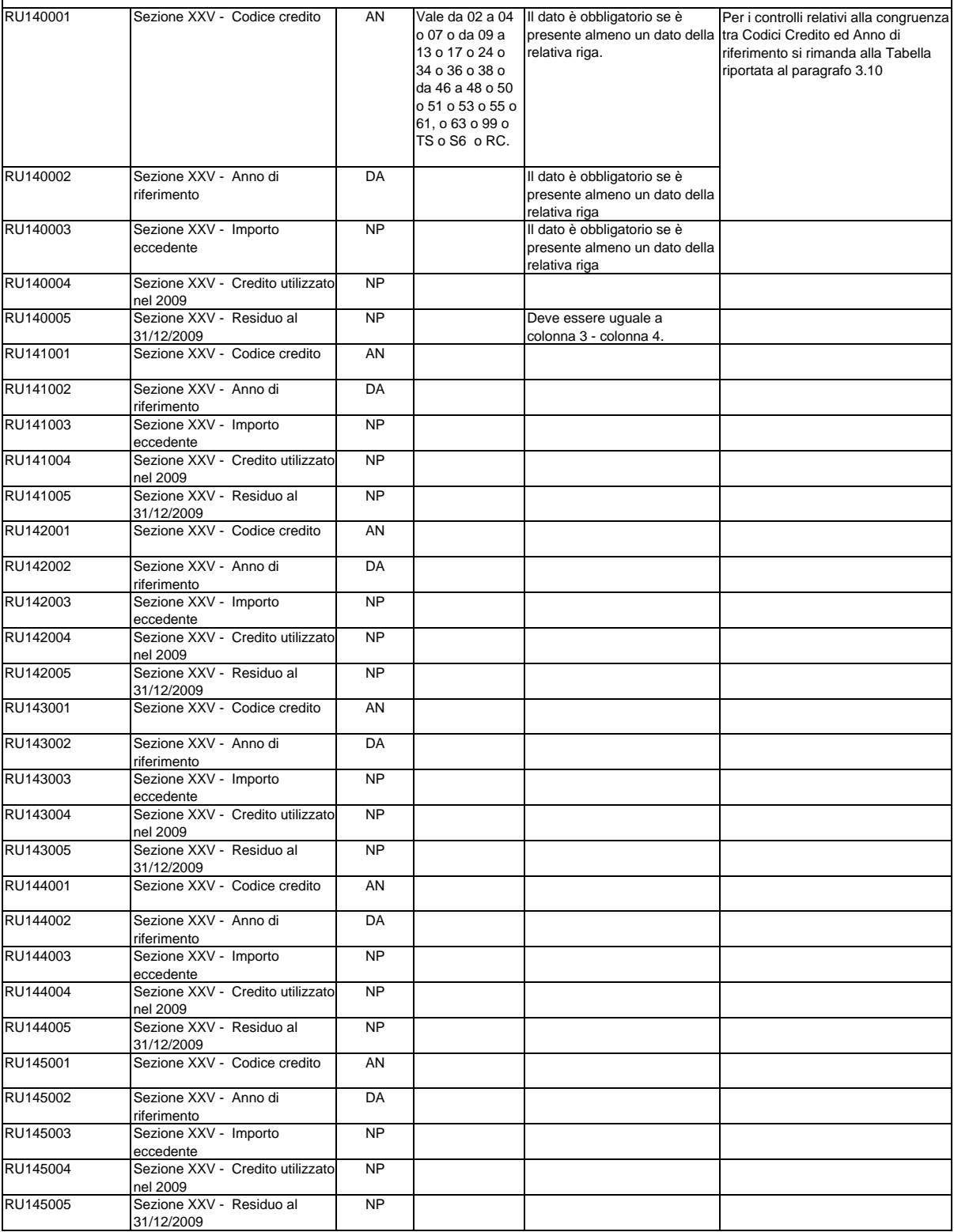

## **Sezione XXV - Parte IV - Eccedenza 2009**

**Se il rigo RU132001 risulta maggiore di zero, deve essere compilato almeno un rigo da RU146 a RU151. Il controllo è bloccante. La somma delle colonne 3 dei righi da RU146 a RU151 di tutti i moduli compilati deve essere uguale all'importo del rigo RU132. Il controllo è bloccante.** 

**I valori ammessi ed i controlli presenti nelle diverse colonne del rigo RU146 valgono anche per i righi da RU147 a RU151.**

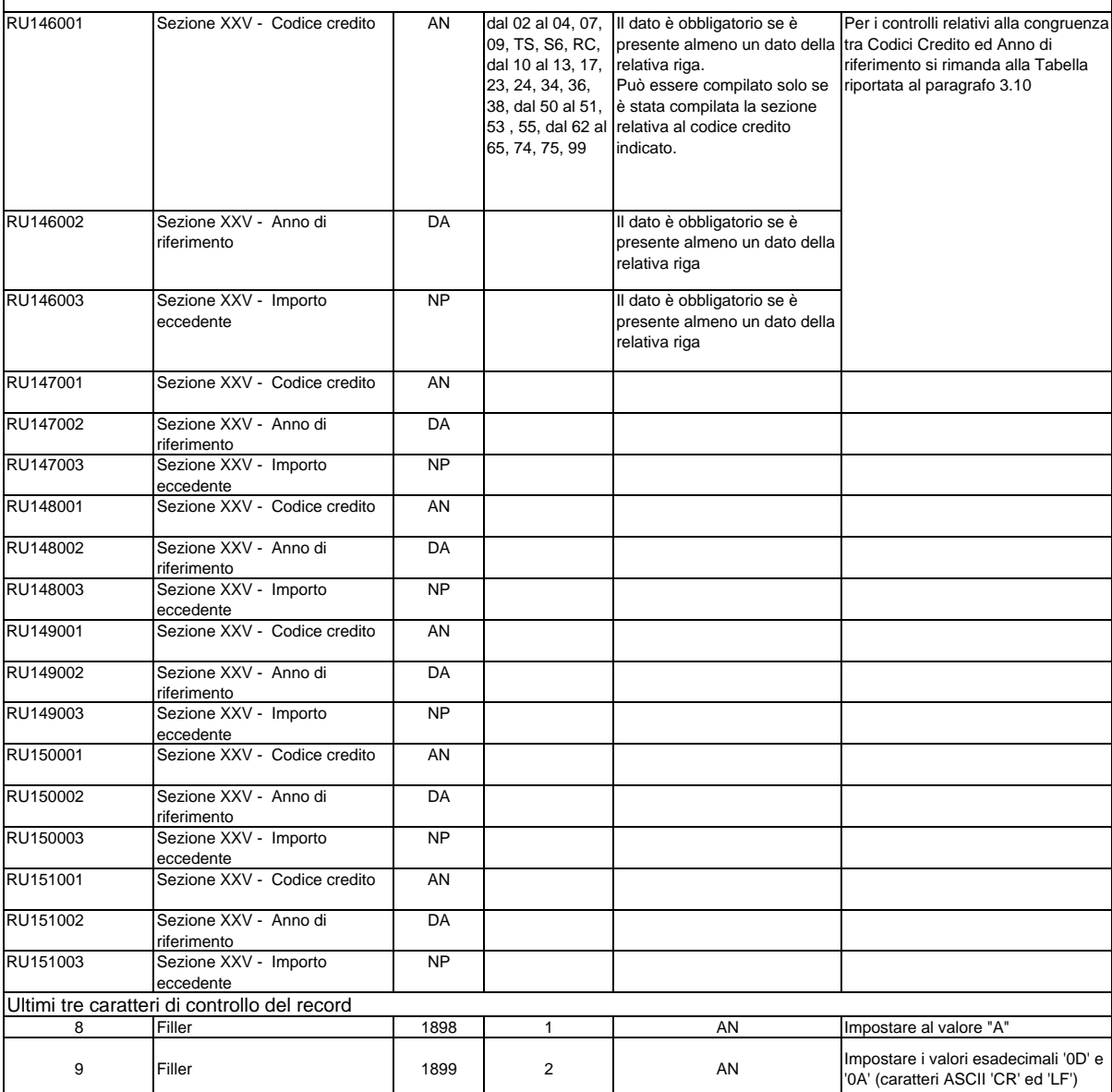

## **RECORD DI TIPO "Z": RECORD DI CODA**

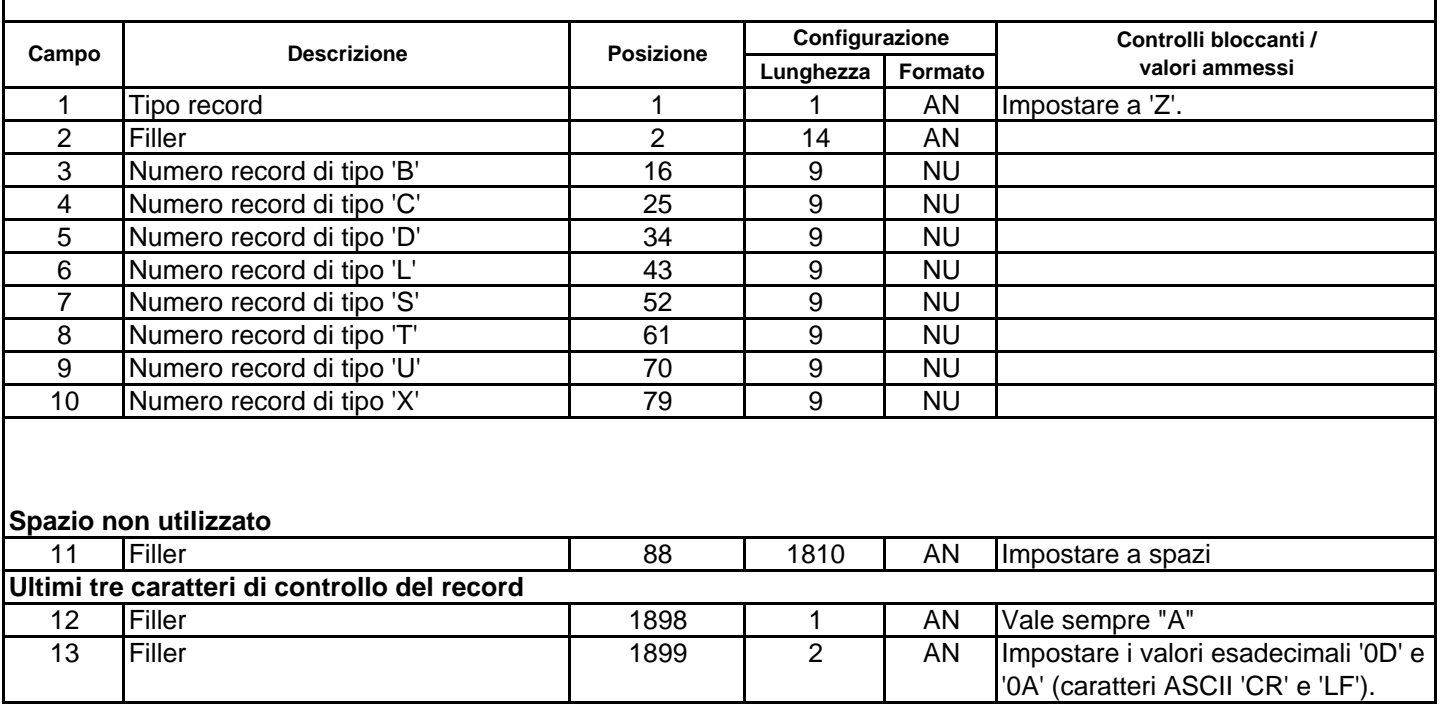